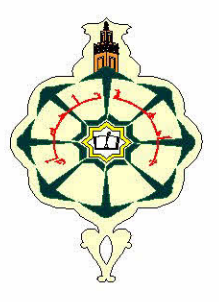

الجمهورية الجزائرية الديقراطية الشعبية وزارة التعليم العالى والبحث العلمي جامعة أبو بكر بلقايد تلمسان كلية الآداب واللغات قسم: اللغة والأدب العربي تخصص: اللسانيات العامة: النظرية والتطبيق مذكرة لنيل شهادة الماجستير في اللسانيات

اضطرابات التواصل اللغوي عند الطفل

متلازمة داون – أنموذجا–

تحت إشراف الأستافي

الدكتور غيتري سيدي محمد

من إعداد الطالبة : ناوي نبيلة

أعضاء لجنة المناقشة

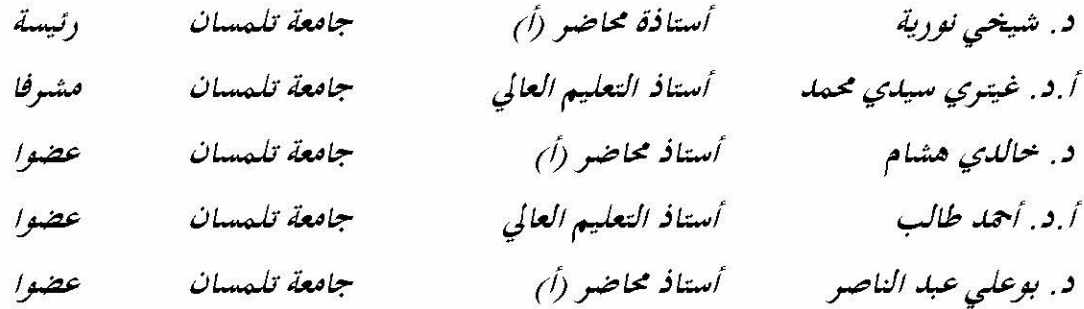

السنة الجامعية: 2014/2013

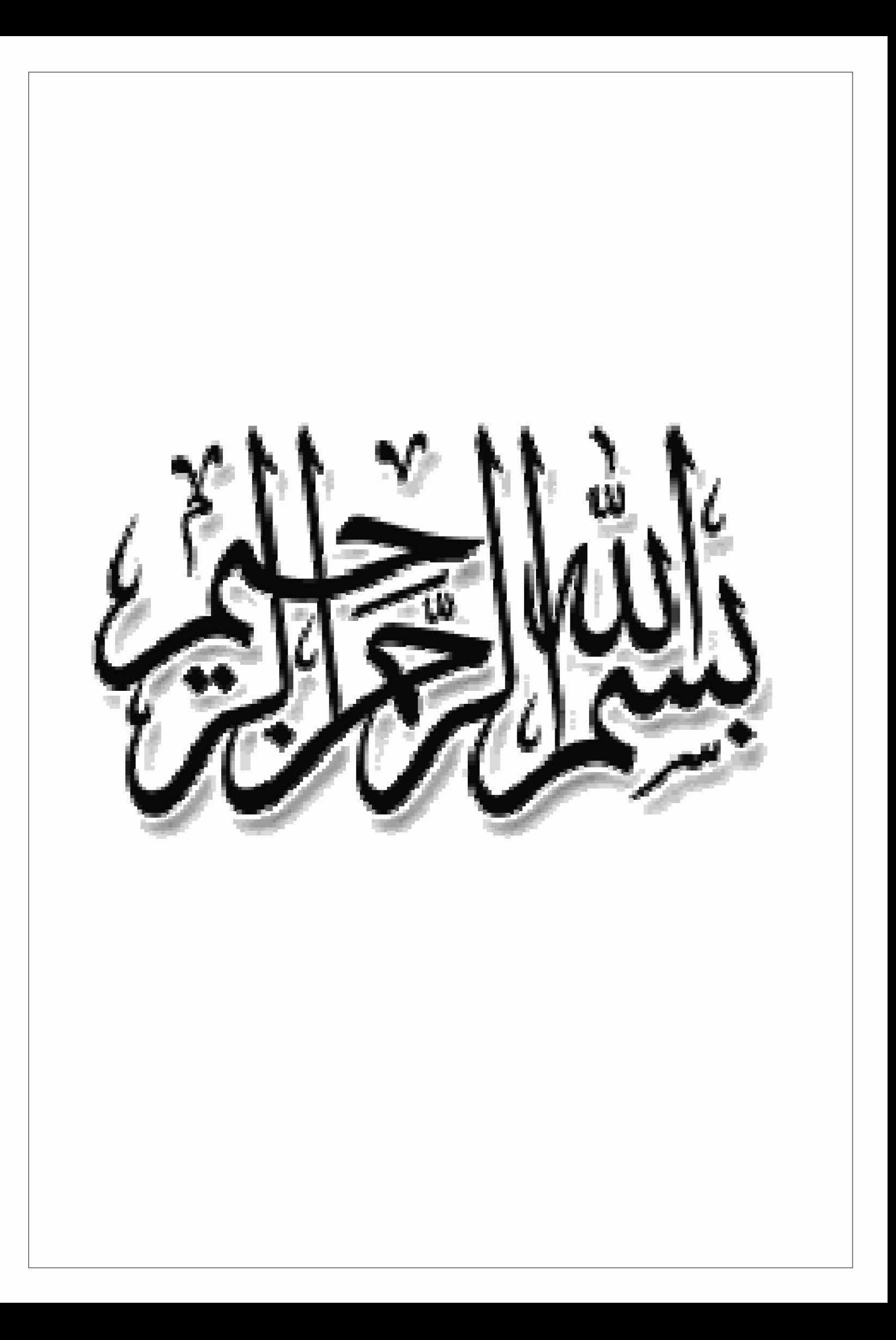

 $\frac{1}{2}$   $\frac{1}{2}$ الإه إلى من اشتركا في كتابة اسمي إلى الوالدين الكريمين ، محبة وتبجيلا . الى اب لا يحمل شهادة أكاديمية لكنه علمنى ماهية الثقافة الى ام امية لا تعرف القراءة ولا الكتابة لكنها علمتنى كيف أسير على مبادئ الاسلام . إلى إخوتي وأخواتي . إلى كل محب للغة الــــقرآن الكرــــيم . إلى كل محب للجزائر بصــــــدق . أهدى هذا البحث .

كلمة شكر وتفدير أتقدم بجزيل الشكر والامتنان إلى أستاذي المشرف الدكتور غيتري سيدي محمد الذي لم يدخر \_ جهدا في سبيل إنجاح هذا البحث \_ كما أعبر عن شكري وتقديري إلى لجنة المناقشة . والى كل من ساهم في انجاز هذا البحث من قريب

أو من بعيد .

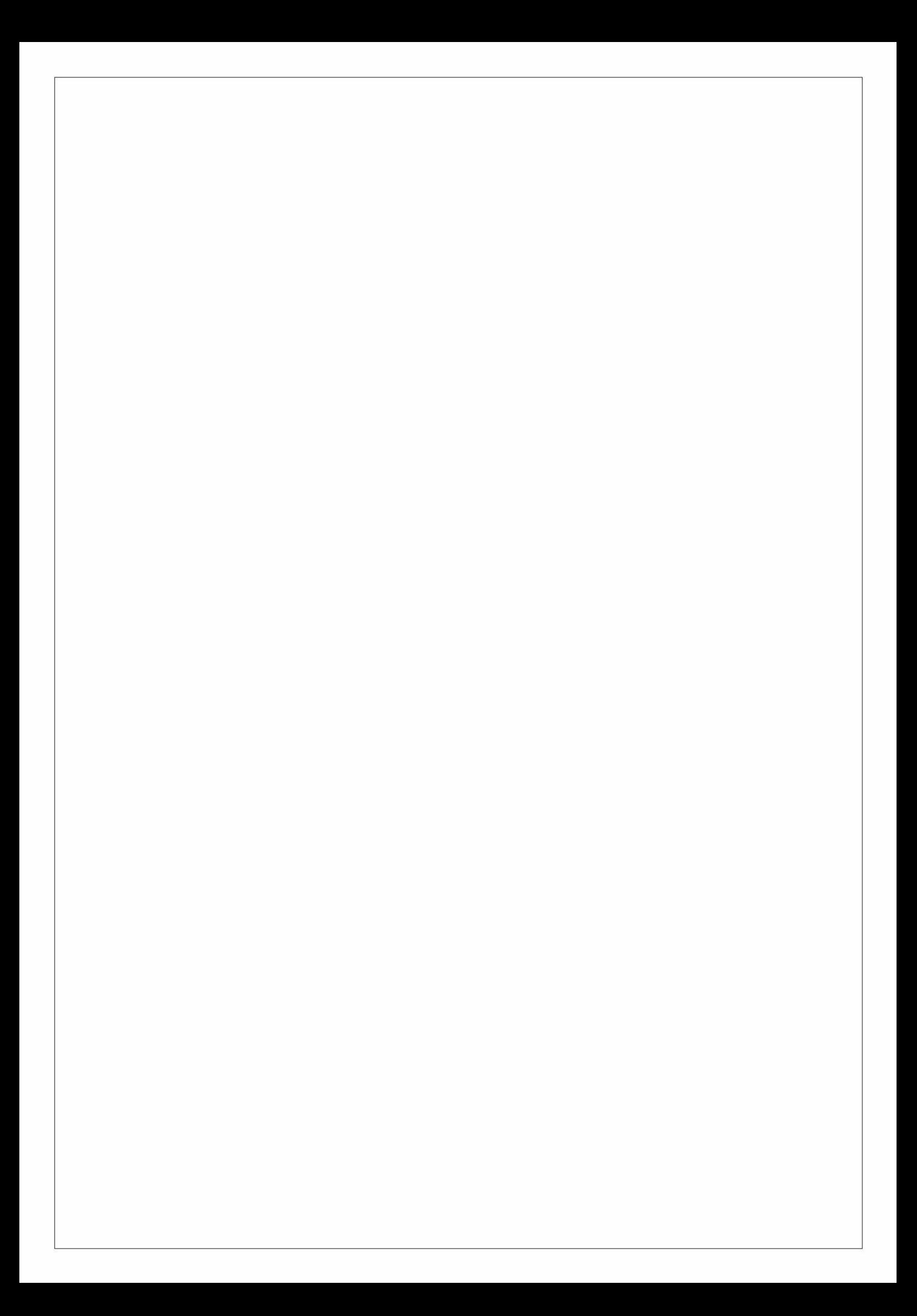

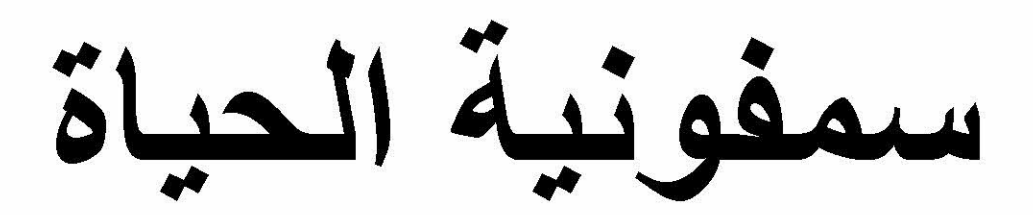

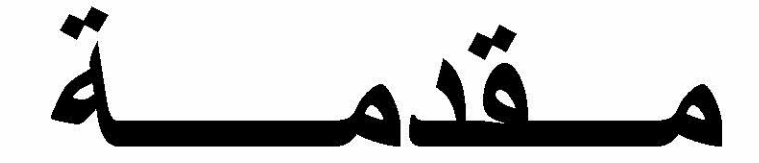

 $-4$ مقدم

تميزت الفترة الممتدة بين أواخر القرن التاسع عشر وما بعد الحرب العالمية الثانية ،تر اكم كبير في مجال الدر اسات اللغوية ، وإذا كان من الصـعب تصنيف هذه الدر اسات في خانات معينة . فالدر اسات التي تحتل الصدار ة ونتكاثف لها مختلف التخصصات هي تعليمية اللغات

فقد أصبح الاهتمام بمسألة التعليم اليوم ضر ور ة حتمية ، لما له من أهمية في الحياة اليومية ، وتحديد المكانة الاجتماعية للفر د لكن العمود الذي تدور حوله رحى التعليمية هو إيجاد التواصل الفعال . بين الباث والمتلقي ، فموضوع التواصل من الموضوعات التي أولاها . البحث اللساني الحديث الأهمية البالغة .

سعيا منه الوصول إلى طبيعة وكيفية حدوثه وآليته التي يعتمدها في عملية الإبلاغ . فكان من قضاياه الأساسية التي تناولها بالدراسة : الباث . المنلقي . الرسالة ، اللغة والسياقات المختلة

ونزكز أكثر الدراسات اللسانية على التواصل الطبيعي الذي يستخدم اللغة الشفهية وسيلة الاتصال .

إن هذا النو ع من التواصل نجده نقطة التقاء بين مجموعة من العلوم المعر فية التي سعت كلها لوضع نظرية لتواصل تلم بجميع جوانبه . فعملية التواصل اللغوي تتم عادة عن طريق التفاعل المتبادل بين العنصر بن الأساسين :"المرسل "و."المرسل إليه " . إذ نجد المرسل يرسل رسالة لغوية منطوقة تسير في قناة التواصل لتصل إلى المرسل إليه . لإشباع حاجات التواصل اللغوي كالتعبير والإفهام . وتستلزم عملية التواصل في شكلها الأساسي : إرسال المعلومات ونقلها من طرف إلى أخر باستخدام قدر من الكفاءة اللغوية لدى كل من المتحدث أو المستمع ِ

إذن فعملية التواصل عملية حية ومستمر ة فهي تبدأ من المرسل وتسير في خطوات منتظمة مرورا بعناصر التواصل لتنتهي عند المستقبل . ولإنجاح هذه العملية يجب أن تتوفر عدة شروط لكل عنصر من عناصر التواصل . فأي خلل في هذه العناصر يؤذي إلى اضطراب عملية التواصل أو عدم إنجاحها .

اضطراب التواصل كمفهوم يشير إلى عجز الفرد عن جعل كلامه مفهوما والعجز عن النعبير عن أفكار ، بكلمات مناسبة و عجز ، عن فهم أفكار الآخر ين . و هناك تفاوت في الاضطراب على حسب العنصر الذي تم فيه الخلل . ـ نقص الدر اسات اللسانية ، في اضطر ابات التواصل اللغوي . التي من شأنها ان تبين آلية النواصل اللغوي .

ـ التأثير الجار ف للتواصل اللغوي في عصر نا . وكثرت التخصصات ، بشكل ملفت للنظر ِمما يجعلنا نعيد التأمل ي هذا المجال وفي الآليات التي يستعملها لإنجاح هذه العملية .

ـ إن اختيار هذا الموضوع ر غبة مني في تصنيف اضطر ابات التواصل . تصنيف دقيق يتماشى مع التصنيف الذي غير الدر اسات اللغوية و هو الفصل بين اللغة والكلام .

ـ إن علاج اضطرابات التواصل اللغوي يتطلب تشخيص هذه الاضطرابات والكشف عن مكان الخلل .

ـ كما تم اختيار فئة متلازمة داون كدر اسة ميدانية . وذلك لما تعانيه هذه الفئة من إعاقات عقلية وجسمانية ِ التي تسبب إلى ظهور اضطرابات في عملية التواصل و لتسليط الضوء على مدى تأثير هذه الإعاقات على عملية التواصل

ـ إن معرفة الداء نصف العلاج . فبعد التشخيص الدقيق . والكشف عن مكان الخلل . يحاول أخصـائيو التواصـل تقديم الـعلاج لذو ي الاحتياجات الخاصـة أمثال متلاز مـة داون . لأنـهم في أمس الحاجة للعلاج لدمجهم في المجتمع .. لان التشخيص و التدخل المبكر يسمح للطفل

بالتواصل الصحيح والاندماج الاجتماعي التي تضمن له الصحة النفسية التي هي بمثابة الواقي له ، والتي تساعده على ا نجاح العملية التعليمية .

## 

تستلزم عملية التواصل اللغوي في شكلها الأساسي . إرسال المعلومات ونقلها من طرف إلى آخر بين بني البشر . فاضطر ابات التواصل هي الإعاقات التي تصبب العناصر الأساسية في عملية التواصل اللغوي هي : الكلام واللغة والسمع فالمتكلم يتواصل مع المستمع من خلال مسار فموي إلى سمعي ، فالميكانز مية التواصل تكون من المتكلم إلى المستمع . من خلال مسار فمي إلى سمعي فهي تستعمل من قبل الفرد لتكوين أصوات اللغة التي تدرك على أنها كلام من قبل المستمع ويشمل على الوعي بالأصوات والقدرة على معالجتها إذن التواصل يتطلب الترميز و الإرسال وفك الترميز ¸كما انه يشمل أيضا على مرسل ومستقبل لرسالة . لكي نتمكن من تشخيص اضطر ابات التواصل يجب أن نتعرف على الخلل الذي يصيب عناصر ه . وعليه إن اختيار الموضوع قد دفعنا إلى طرح الإشكال التالي :

ـ ما هي طبيعة التواصل اللغوي ؟ وهل يمكن لتطور العلمي الحديث الكشف عن فيزيولوجية عملية التواصل بمختلف مراحلها ؟.

ـ ما هي الأسس المعر فية والوسائل العلمية التي تمكننا من فهم صبر ور ة التواصل اللغوي . ـ هل يمكن اعتبار خلَّل عناصر التواصل الأساسية هي المسئولة عن ظهور اضطرابات التواصل الشائعة ؟

ـ كيف يمكننا تشخيص هذه الاضطر ابات لإيجاد علاج بديل للمساعدة ذوي الاحتياجات الخاصة أمثال متلازمة داون ؟

# ـ المنهج المتبـــــــع :

اعتمدت في بحثي هذا على ا**ستقصاء** در اسة ظاهر ة التواصل اللغوي من جميع جوانبها . فقد قمت الى التطرق لعملية اكتساب اللغة عند الطفل والمراحل التي يمر بها وصولا إلى أهم النظريات التي تناولت هذا الاكتساب ٍ دون أن أهمل ما يثر ي البحث من خلال تعقيب على هذه النظريات على ضوء احدث ما توصل إليه البحث العلمي في هذا المجال.

وقد استخدمت ا**لمنهج التاريخي** لمعرفة أصل نظرية التواصل اللغوي . واعتمدت كذلك المنهج الوصفي في محاولة مني لرصد آلية التواصل اللغوي .

كما اقتضت الضرورة إلى العمل **بالمنهج التحليلي لتحليل** وتشخيص اضطرابات التواصل

اللغوى التي يعاني منها أطفال متلازمة داون \_ وقد اعتمدت خطة البحث التالية للإجابة على الإشكالية السابقة :

وقد بدأت بحثي هذا بفصل تمهيدي تحدثت فيه عن مفهوم اللغة ومختلف الاتجاهات التي تناولتها ، والمراحل الذي يمر بها الطفل في اكتساب المهارة اللغوية . بالاظافة إلى أهم النظريات التي تناولت البحث في اكتساب المهار ة اللغوية ، ثم قمت بنقدها على ضوء آخر ما توصلت إليه الأبحاث الحديثة .فقد قسمت البحث إلى ثلاثة فصول ، حيث كان عنوان الفصل الأول : آلية التواصل اللغوي ، الذي وضحت فيه مفهوم التواصل اللغوي . وأسس

عملية التواصل اللغوي . بالإضافة إلى التطرق لنظرية التواصل منذ نشأتها و تطورها إلى أن اكتملت في شكلها النهائي على يد ر ومان جاكبسون ، ثم توجهت إلى در اسة فيسيولوجية التواصل اللغوي ، بكل مراحلها . ودراسة كل الأعضاء المسؤولة عن إنجاح هذه العملية .

ومنه انتقلت إلى الفصل الثاني الذي يندرج تحت عنوان " اضطر ابات التواصل اللغوي " وهذه الاضطرابات تنتج عن خلل في صيرورة عملية التواصل ، وبعد أن بينت طبيعة هذه الاضطرابات وعناصر ها ، انتقلت انتقسيمها إلى ثلاثة أقسام ، و هي اضطرابات السمع ، اللغة والكلام ٬ حيث كل قسم بذاته يتضمن مجموعة من الأنواع قمت بتوضيحها وتعليل سبب کل منھا ۔

أما الفصل الثالث فهو عبار ة عن در اسة لمتلاز مة داو ن ، الذي بدأت بتعر يف هذه الفئة ، وأنواعها وسبب التسمية ، والأسباب المؤذية إلى ظهور ٍ هذه المتلازمة ثم توجهت إلى در استها من جميع الخصـائص ، أمـا بالنسبة لدر اسة الميدانية فقمت بدر اسة اضطر ابـات التواصل لدى هذه الفئة . وفي الأخير عالجت نماذج التدخل المبكر لهذه الفئة ليساعدها على الاندماج في المجتمع .و بعد هذه الفصول الثلاثة خلص البحث على خاتمة تناولت فيها أهم النتائج التي توصلت إليها في البحث .

وقد اعتمدت في البحث مجموعة من المراجع والمصـادر أهمها :

" علم النفس المعرفي " لدكتور عدنان العتوم . " اضطرابات اللغة والكلام " لعبد الله فرج الزريقات " الارطوفونيا " لمحمد حولة " اللغة والطفل " لدكتور الغالي أحرشاو "

"سيكولوجية الطفل واللغة " لسيد عبد الحميد سليمان

دون أن انسى اعتمادي على الكتب المترجمة " التفكير واللغة ،د جور دث جرين " ترجمة عبد الرحمن عبد العزيز

" مدخل إلى اللسانيات ، رواند ايلوار " ترجمة عبد الرحمن عبد العزيز .

وككل بحث لم يخل هذا الأخير. من صعوبات خاصة في الحصول على تصريح في لإجراء الدر اسة الميدانية المتمثل في إيضـاح الـعلاقة في كل مر ة بين اللسانيات و اضطر ابـات التواصل .

وطبعا يضل الفضل الأول في انجاز هذا البحث لله عز وجل ، ثم لأستاذي المشر ف الذي ترك بصمة بارزة . في هذا الانجاز ، فله كل النقدير والاحترام . وأخيرا أسأل المولى عز وجل التوفيق .

# الفصل الاول :آلية التواصل اللغوي . المبحث الاول : التواصل اللغوى ـ أولا : ماهية التواصل اللغوي . ـ ثانيا : عملية التواصل اللغوي .

# المبحث الثاني : نظرية التواصل

- أولا : خلفية نظرية التواصل . ـ ثانيا : نظرية التواصل . المبحث الثالث : ميكانزمية التواصل اللغو ي . ـأولا: الصوت اللغوي . ـ ثانيا : استيعاب الرسالة اللغوية ـ ثالثًا : مرحلة انتاج الكلام

الفصل الأول :

# ـ أهداف الفصل :

ـ تاريخ نشأة نظرية التواصل اللساني . ـ توضيح العناصر الاساسية للتواصل وشروط نجاحها . ـ النعرف على مراحل النواصل اللغوي . ـ ضرورة تقسيم كل مرحلة على حسب فيزيولوجية سير هذه المرحلة . ـ تعريف الصوت اللغوي وأهم الخصبائص المنفرد بها . ـ تسليط الضوء على كيفية الرسالة اللغوية من المرسل الى المتلقى . ـ فيز يولوجية المعالجة اللغوية للرسالة اللغوية . ـ مصبر الرسالة اللغوية عند المتلقى . ـ توضيح التداخل الوظيفي بين عملية الكلام والتنفس . ـ توضيح مميز ات الاصوات اللغوية على حسب تدخل اجهز ة النطق في معالجة الطنين . ـ ـ النعرف على ماهية النواصل اللغوي ـ التعرف على الية التواصل اللغوي ومراحلها : ـ التعرف علوى الصوت اللغوي وخصائصه . ـ توضيح ماهية وأجزاء الجهاز السمعي والوظيفة المختصة بكل جزء ووتوضيح الميكانز مية التي يعمل بها كل جزء من الاجزاء. ـ التعر ف على مصير الصوت اللغوي في الدماغ البشر ي من خلال التعر ف على ما يلي : ـ توضيح ماهية ووظائف الجهاز العصبي من خلال عدد من الحقائق ونتائج الدراسات الحديثة التي اجريت على الدماغ. \_ تحديد ألية المعاجة والتعرف على المناطق المتخصصة والمسؤولة عن المعالجة اللغوية

ـ التعرف على مصير الرسالة اللغوية من خلال التطرق الى الذاكرة وانواعها والكيفة التي تقوم بتخزين هذه الرسالة .

ألية التواصل اللغوي

ـ تسليط الضـوء المنبـهات التي تعمل كمحفز لانتاج الكلام . ـ توضيح المنطقة المسؤولة عن اعطاء الاوامر للجهاز النطق . ـ التعر غلى ميكانيكية النطق والاجهزة المسؤولة التي تقوم بتنفيد هده الاالية . ـ ابر از أهمية عملية التنفس في انتاج الصوت اللغوي . ـ توضيح المراحل التي يمر بها النفس الخام حتى يصبح صوت اللغوي .

الفصل الأول :

ـ تمهيد تعتبر اللغة المنطوقة الوسيلة الطبيعية الفطرية في عملية التواصل . وهي العامل الرئيسي في اكتساب المهارة اللغوية عند الطفل السوي .

وفي هذا الفصل سوف نتعرف على ماهية التواصل اللغوي والآلية التي يتم بها .

لكن وجدنا بان التواصل هو نقطة التقاء العديد من العلوم المعرفية كعلم الاتصال و علم الاجتماع وعلم النفس واللسانيات .هذا ما أدى الى تداخل المفاهيم والحقائق فيما بينها التي أ دت طر ح الاشكال التالي :

ـ هل كل العلوم المعرفية التي أدلت بدلوها في بئر التواصل استطاعت أن تضع تعريف دقيق يصف لنا ماهية التواصل اللغوي ؟

ـ او بالاحرى هل هذه العلوم المعرفية استطاعت ان نتوصل الى نظرية تلم بجميع الجوانب المختلفة للتواصل اللغوى ؟

ـ اذا كان الامر كذلك هل هذه النظريات استطاعت ان تتوافق مع نتائج البحوث :البيوللوجية والفيسيونفسية والاجتماعية لظاهرة التواصل ؟

وفي هذا الفصل سنقوم بتوضيح ماهية التواصل و العلوم المعرفية التي تطرقت اليه وحقيقته اللسانية واهم النظريات التي خصت به والدافع وراء خلق هذه النظرية وونقوم بتسليط الضبوء هل هناك تكامل بين هذه النظريات ام نشأت كل واحدة على حدى .

ثم نتطرق الى در اسة التواصل اللغوي فيسيولوجيا .و ذلك من خلال تتبع الظاهرة بكل موضوعية بعيدا عن الفرضيات السابقة وهذه الموضوعية تتجلى في أهم النتائج البحث العلمي .

ولقد قمنا بتوضيح الالية التي تتم من خلالها عملية التواصل وذلك بدر اسة العنصر الفعال في عملية التواصل وهو الصوت اللغوي . والكيفية التي ينتقل بها الصوت اللغوي .وصولا الى جهاز السمع التي يمر بعدة أطوار حتى يصل الى مرحلة المعالجة . وتتدخل عنصر آخر وهو الذاكرة . هذا كله اثر مرحلة المعالجة .وهذا كله ينطوي تحت **لغة الفه**م .

أما المرحلة الثانية تتجلى في مرحلة اللغة التعبيرية .لكن لايمكن وصف هذه الالية بطريقة واحدة . فهذه العملية معقدة تتكاثف عدة أجهزة لنجاحها . و هذه الاجهزة ليست متخصصة لانتاج الكلام فقط بل لها وظائف بيولوجية تقوم بها هذا ما يجعل صعوبة تتبع الظاهرة . كما تتداخل مع عملية انتاج الصوت اللغوي عملية اخرى و هي عملية التنفس .

آلية التواصل اللغوي

فهناك مجموعة من الاجهزة تتكاثف لانجاح هذه العملية فالسهولة المطلقة التي نتكلم بها مع الغير هي التي اعطننا هذا الانطباع عن الكلام .

ولقد قمت بدر اسة المراحل الاساسية التي تعطينا الصوت اللغوي وذلك من خلال سير عملية التنفس ابتداءا من هواء الشهيق الى انتاج الصوت اللغوي .

#### ـث الاول : ماهية التواصل اللغوي المبح

<u>- أولا :</u> ماهية التواصل اللغوي . 1) نعريف التواصل اللغوي . ـ 2)التواصل عند العرب القدامي . ـ3) التواصل عند المحدثين . 4) التواصل واللغة ـ ثانيا : عملية التواصل اللغوي ـ ـ1) منطلبات التواصل . ـ2) عناصر عملية النواصل . 3) دورة النواصل . 4)خصائص التواصل ووظائفه . 5)مراحل التواصل . ـ6) أشكال النواصل .

## المبحث الاول:

بداية قبل أن نعر ض لمفهوم التواصل، هناك خلط بين كلمتي التواصل والاتصال .

" ولعل الخطأ يرجع الى ترجمة الكلمة الانجليزية . . وبعرض المعنى اللغوي للتواصل يزداد الامر ايضاحا فالتواصل ضد التصادم التصارم والتقاطع فان التواصل على وزن تفاعل . يشير الى تبادل الصلة أو الوصل بين الطرفين .

اما لفظ اتصـال علـى وز ن افعال ، يدل علـى أن الصلة تتم من طرف الـى آخر وأنـها ليست متبادلة بين الطر فين . على عكس ما يحدث في التواصل ، فالاتصال يستخدم في الجوانب التقنية أما التواصل فيستخدم في الجوانب البشرية .

ولفظ التواصل Communication اشتق من الكلمة اللاتينية Communisكالتي تعني عام أو مشترك أو من اللفظ Communicare والذي يعني تأسيس الجماعة واللفظ يدل على المشاركة أ**وتلاقي العقول** وعلى ايجاد مجموعة من الرموز المشتركة في أذهان المشاركين تسير في اتجاهين معا (ارسال واستقبال ) لكي تحقق ذلك التلاقي وذلك التفاهم''<sup>1</sup>

والواقع أن التواصل قد تناولته مجالات عديدة مثل علم النفس ، علم الاجتماع علم الادار ة . علم الاعلام . فهو ليس حكر ا على علم اللغة .

أولا :ماهيــــــــــة التواصــــــــل اللغــــــوى

1) تعريســــف التواصــــــــل: ∎ لغة : التواصل أصلا يرجع الى الجدر اللغوي "و ص ل ومن معانيه في اللغة وصل ، يصل ،وصلا ، وصيلة الشيء بالشيء أي ربطه به .

واصل : وصالا ومواصلة الشيء في الشيء :داومه وواظب عليه من غير انقطاع "2

وجاء في لسان العرب "مادة اتصل وتواصل بقول: ...وصل الشيء بالشيء وصولا ونقول وصل اليه انتهى اليه وبلغه ، والتواصل ضد الهجران ، والتواصل ضد التصادم  $3<sub>11</sub>$ 

كما جاء في الصـحاح للجو هر ي " اتصل اذا دعي بدعوى الجاهلية كأن يقول : يا فلان قال تعالى :"الا الذين يصلون الى قوم بينكم وبينهم ميثاق " سور ة النساء الاية 90 "<sup>1</sup>

<sup>&</sup>lt;sup>1</sup>د خالد عوض حسين البلاح " الاضطرابات النفسية لذوي الاعاقات السمعية " دار الجامعة الجديدة للنشر مصر ، 2009م ص 56 <sup>2</sup> المنجد في اللغة والاعلام ، طبعة جديدة منقحة دار المشرق بيروت ص 903

<sup>&</sup>lt;sup>3</sup>ابن منظور" لسان العرب " مجلد 11 دار الصادر ، بيروت دت ص718

اسطلاحا :

لقد تعددت تعريفات التواصل بتعدد المدارس الفكرية وهذا التعريف التي اتفقت عليه جل هذه المدار س :

ـ "التواصل هو خلق الجسور بين الشعوب أو بين الجماعات البشرية ، أو بين الافراد ، ولتبسيط العبارة هو التبادل اللفظي بين المتكلمين افرادا او جماعات ، فالمتكلم الذي يصدر جملة او كلاما موجه الى سامعه لابد ان ينتظر منه الاستماع ، ثم ر دودا أو جوانب ضمنية وذلك حسب نوع العبارة "2

وعرفته جيهان ريشي " على انه العملية التي يتفاعل بمقتضاها متلقى الرسالة وفي هذا التفاعل يتم نقل افكار ومعلومات (منبهات ) بين الافراد عن قضية معينة أو معنى مجرد أو واقع معين ، فنحن حين نتو اصل مع الاخرين نشترك معهم في المعلومات والافكار ''<sup>3</sup>

لعل الكثير يظن ان التواصل كعلم ، لم يظهر الا في العصر الحديث مع كوكبة من علماء الاتصـال ، لينتقل بعدها الى علم اللغة ، الذي اقر أنـه الوظيفة الاسـاسية للغة . بل ان در استه عند الانسان قديمة جدا "فكل من افلاطون (347ق.م)وارسطو (322ق.م)اعتبراه علما قائما ىذاتە''<sup>4</sup>

والتواصل يتضمن تفاعلا بين اثنين أو أكثر من الافراد ، وتحديدا فان التواصل يجعل الاثنين يمثلان وحدة أولية للتحليل الحواري Conversational خلال الاوضاع الاجتماعية المتعددة للمشاركين ، وذلك يوضح أن المتحدثين والمستمعين ييسر كل منهما سلوك الاخر .

والتواصل يعني استخدام الاشار ات عن طريق الكائن الحي ، والتي تحمل معنى للآخر ، ويعني بتبادل المعلومات والافكار ، حيث يتضمن الترميز Encoding و التحويلTransmitting وحل الشفرات والرسائلPecoding messages . فهي عملية تفاعلية تتطلب في النهاية اثنين مشاركين يلعبان الادوار راسل ومستقبل .

2) مفهوم التواصل في التراث العربي :

بذل علماء العربية جهودا جبارة في در اسة اللغة . و هي تؤدي وظيفتها الاساسية . اذ يرون بان معر فة الانسان بها تكفل صحة العملية التو اصلية ٬

<sup>1</sup>الجوهري" الصحاح " ج 3تحقيق احمد عبد الغفور عطار ، دار المعلمين للملايين ، بيروت الطبعة الثائثة دت ص903 <sup>2</sup> Jean dubois dictionnaire de linguistique Larousse 2002p 95

3 راشد محمد عطية ابو صواوين " تنمية مهارات التواصل الشفهي " ايتراك لنشر والتوزيع مصر دط 2005ص29 <sup>4</sup> ابن جنى ابو الفتح عثمان " الخصائص" تحقيق محمد على النجار دار الهدى للطباعة والنشر لبنان دط 1952مص34

آلية التواصل اللغوي

فنجد العرب في تعريف اللغة ركزت على خاصية التواصل فابن جني (ت392ه) يعرف اللغة " أما حدها فاصوات يعبر بها كل قوم عن أغر اضهم " <sup>1</sup>

و هو بهذا يكون قد أعطي للغة سمة جماعية و هي سمة من سمات التواصل ، اذ لاتكون اللغة لغة الا اذا توفر فيها ملق ومتلق ، وتكون صالحة لتعبير عن أغر اضـهم في استمر ارية

وانحصرت وظيفة اللغة عند ابن سنان الخفاجي ، في الوظيفة التبليغية ، ويدل على ذلك قوله " ومن شروط الفصاحة والبلاغة ٍ ان يكون معنى الكلام ظاهرا جليا لا يحتاج الى الفكر في استخر اجه ، وتامل لفهمه...والدليل ما ذهبنا اليه ...أن الكلام غير مقصود في نفسه . وانما احتيج ليعبر الناس عن أغراضهم ويفهموا المعاني التي في نفوسهم

ان في كلام ابن سنان اشار ة الى التواصل من خلال توجيه رسالة المتكلم الى السامع .

وذلك عبر قناة وهي" الكلام " فالمتكلم لا غاية له بالكلام ذاته وانما ليوصل عن طريقه رسالة الى سامعيه ، ومن هذا فان عملية التواصل تقوم عند ابن جني وابن سنان من خلال تعريفهما للغة على اربعة عناصر (متكلم ، سامع ،رسالة قناة ) كما يظهر ان الانسان في حاجة للغة لأداء أغراضه وهكذا نجد أن حاجة الانسان الى اللغة شرط من شروط تواصله مع الاخرين .

كما يظهر مفهوم التواصل في التراث العربي ، من خلال قول سنان ، و هو في سياق حديثه عن البلاغة حيث يقول " يكفي من حظ البلاغة ألا يؤتى السامع من سوء فهم الناطق ، و لا الناطق من سوء فهم السامع" <sup>3</sup>

و هنا يركز الخفاجي على الوظيفة الافهامية للغة، فمن أوفر حظوظها أنها فهم وافهام . بين المتكلم والسامع .

كما نجد ابو هلال العسكري (ت395ه) يذهب الى أن " البلاغة كل ما تبلغ به المعنى قلب السامع فتمكنه من نفسه كتمكنه في نفسك مع صورة مقبولة ومعرض حسن " <sup>4</sup>

يركز العسكر ي في تعريفه هذا على ايصال المعاني بعد تمكنها في قلب المتكلم نفسه ، فكأننا نر اه يركز على نواصل المتكلم في نفسه المعنى يحاول ايصاله الى المتقلي ، و هذا وجه اخر من وجه التواصل الذي يسميه المحدثون التواصل الذاتي .

<sup>3</sup> نفس المرجع ص61

<sup>11</sup>مر جع السابق ص33

<sup>&</sup>lt;sup>2</sup>ابن سنّان الخفاجي " سر الفصلحة " دار الكتب العلمية لبنان الطبعة الاولى 1982م ص220

<sup>&</sup>lt;sup>4</sup> ابو هلال العسكري " الصناعتين " تحقيق مفيد قميحة ـ دار الكتب العلمية ، الطبعة الثانية 1989م ص19

ـ أما سبويه (ت180ه) نستخلص من خلال تقسيمه للكلام من حيث الاستقامة تركيز ه على وصول المعنى الى المتلقي ، حيث قسم الكلام ، حسن ، ومحال ، ومستقيم كذب ، ومستقيم قبيح ، ومحال كذب وبين ذلك قائلا : " اما المستقيم الحسن فقولك : انبتك امس ، وسآتيك غدا . واما المحال فان تنقض اول كلامك بآخر ه فتقول : آنتيتك غدا ، وسآتيك أمس . أما المستقيم الكذب فقولك : حملت الجبل ، وشربت ماء البحر . أما المستقيم القبيح : فأن تضبع اللفظ في غير موضبعه ، نحو قولك : قد زيدا رأيت ، وكي ز ید یأتیك أما المحال الكذب فأن تقول : سوف أشرب ماء أمس " <sup>1</sup> و هنا نلاحظ أن سبويه ، قد ركز ٍ على استقامة الكلام حتى يصل الملقى الى ذهن المتلقى فالمستقيم الحسن هو الذي يفهم بطريقة بسيطة جليلة من خلال حسن اللفظ ، واستقامة المعني. كما يظهر مفهوم التواصل في التر اث العربي من خلال الابانة على المعاني حيث يقول الجاحظ " والبيان اسم جامع لكل شيء كشف لك قناع المعنى ، و هتك الحجاب دون الضمير ، حتى يفضي السامع الى حقيقة ، ويهجم على محصوله كائنا ما كان ذلك البيان ، ومن أي جنس كان الدليل . لان مدار الامر والغاية التي اليها يجري القائل والسامع ، انما هو الفهم والافهام ، فبأى شيء بلغت الافهام وأوضحت عن المعنى ، فذلك هو البيان في ذلك المعنى <sup>2</sup>" ان الجاحظ بكلامه عن البيان ، الذي يقصد به الابانة بأي طريقة كانت ، يكون قد حدد خمسة عناصر للعملية التواصلية وهي (المتكلم ـ السامع، الرسالة ، القناة ، الشفرة )فالرسالة تصل من المتكلم الى الى السامع ، وغاية كل منهما الفهم والافهام عن طريق اللغة ، واما الشفر ة " فهي كشف قناع المعنى و هتك الحجاب "<sup>3</sup>

كذلك نجد ابن خلدون تطرق الى التواصل من خلال معالجته للغة بقوله " اللغة في المتعار ف هي عبار ة المتكلم عن مقصوده ، وتلك العبار ة فعل لساني ناشئ عن قصد بافادة الكلام "4

<sup>3</sup>المرجع السابق ص76

<sup>&</sup>lt;sup>1</sup> سبويه ابو بشر حمر بن عثمان بن قنبر "كتاب سبويه " تحقيق عبد السلام محمد هارون ، دار الجيل بيروت لبنان الطبعة الاولمي دت 1/لجاحظ "البيان والتبيين "،الجزء الاول، دار الكتب العلمية ، بيروت ، لبنان 1952ص76

<sup>&</sup>lt;sup>4</sup> ابن خادون ''المقدمة '' دار الفكر لنشر والتوزيع لبنان دط 2007ص 558

هكذا اتضحت لنا ر وُية علماء العرب للتواصل ، وكيف نظر وا له من خلال اللغة ، باعتبار ها قناة التواصل . كما لم يغفلوا العناصر الاخرى و هي الرسالة والمتمثلة في الخبر المنقول بين المتكلم والسامع ، ويكون ذلك في سياق معين والذي سمته العرب" المقام " او "مقتضىي الحال " وفي ذلك يقول السكاكي " لا يخفى عليك أن مقامات الكلام متفاوتة ...ومقام التهنئة بباين مقام التعزية ...وارتفاع شأن الكلام من باب الحسن والقبول وانحطاطه في ذلك بحسب مصادفة الكلام لما يليق به ، و هو ما نسميه مقتضى الحال "1

كما لم ينسو الشفرة التي بها يضمن المتكلم وصول خبر ه سليما الى سامعه ، بل يضمن فهم السامع له , و لا يكون الا اذا كانت هناك شفرة يتعارف عليها الطرفان لضمان وصول الار سالية .

ومنه نجد أن عناصر التواصل في التر اث مكتملة و هي ستة :

(ملقي /متكلم ) (متلقي /سامع ) (رسالة /خبر ) (لغة /قناة ) (مقام/سياق ) (المو اضعة /الشفرة )

### 3) ـالتواصل عند المحدثين :

ان مجال التواصل واسع لاحدود له ، فهو يمثل نقطة التقاء جميع العلوم والمعارف الانسانية اللسانيات ، علم النفس ، علم الاجتماع وموضوع التواصل يعتبر الحبل الذي يربط العلوم

<sup>1</sup> السكاكي " مفتاح العلوم " ص168

آلية التواصل اللغوي

ببعضها لذلك من الصعب وضع تعريف شامل له فقد حدد علماء العصر الحديث العملية التواصلية من خلال تحديد عناصر ها بطر يقة أكثر \_علمية

التواصل عند اللغويون :

نجدهم وصفوا العملية التواصلية من خلال تعريفهم للغة ، اذ وصفها فيرناند دي سوسير بانها "تقوم بين شخصين (أ) و (ب) و هما يتبادلان حديثهما فيما بينهما على النحو التالي  $1<sub>II</sub>$ 

يشير فيردناند دي سوسير أن التواصل هو عملية اعادة بناء دائرة الكلام واكتمالها ، انما يفتر ض على الاقل وجود شخصين ، ثم يشرح كيف تتم عملية التواصل او التخاطب بينهما ير مز اليهما ب (أ)و (ب)فيقول : ان نقطة انطلاق الدائرة تكمن في دماغ احد المتحاورين ، مع تمثيلات العملات ، او الصور السمعية المستخدمة في التعبير عنها ، ولنفترض ان تصورا ما يثير في الدماغ صورة دماغية مماثلة ،فهذه ظاهرة نفسية كليا تتبعها بدور ها آلية فيزيولوجية ، فالدماغ ينقل الى أعضاء النطق ذبذبات ملازمة ، وهذه الآلية فيزيائية بشكل صرف فم تستمر الدائرة حتى المستمع( ب ) في شكل معاكس "<sup>2</sup>

أما مارنتيني فيرى : "ان احدى وظائف اللغة ، الاتصال و هي الوسيلة التي تسمح لمستعملها الى الدخول في علاقات مع بعضهم البعض ، و هي التي تضمن التفاهم المتبادل بينهم ''<sup>3</sup>

يبدوا من خلال كلام مار تيني ان للغة عدة وظائف ، لكن التواصل يعتبر من بين اهم وظائفها نظر ا لاقامته . علاقات متبادلة بين مستعملي اللغة .

ـ ر و مان جاكبسون : هو من بين السانيين الوظيفيين الذين أو لو اهتماما كبير ا بعملية التواصل اللُّغوي إذ كان من أهم وظائف اللُّغة التي نادي بها هي : "وظيفة التواصل التي تتيح للانسان التواصل بغيره من بني جنسه والتواصل اللغوي يشمل عمليتي بث وارسال مرسلة لمها مدلولات معينة تحدد بالتواضع والاصطلاح المسبق بين المرسل و المرسل اليه ، وتتم عملية التواصل هذه تبعا للدوافع النفسية والفيزيولوجية للمتكلم كما تتحقق عبر القناة السمعية "<sup>4</sup>ومن هنا وضبع جاكبسون مخططا وارتأى لها ستة عناصر هي": المرسل ، المرسل اليه ، الرسالة ، القناة ، المرجع ، الرمز ، وهي كالاتي :"<sup>5</sup>

> <sup>1</sup> عبد الجليل مرتاض " اللغة وللأواصل " دار هومة الجزائر دط 2003كر36 <sup>2</sup> فيردينا ند\$ي سوسير "مجلادرات في الالسنية العامة " ترجمة يوسف غازكي⁄ومجيد النصر والمؤسسة الجزائرية 1986ص23 (

<sup>4</sup> فاطمة الطبال ''نظرية الالسنية عند رومان جاكبسون '' المؤسسة الجامعية للدراسات كله34

\المرجع/**x** 

<sup>5</sup> Didactique de l expression . de la théorie a la pratique Bernard cocule et claudepeyrout édition Belagrave Paris 1989 p 26

 $30$ نفس المرجع ص

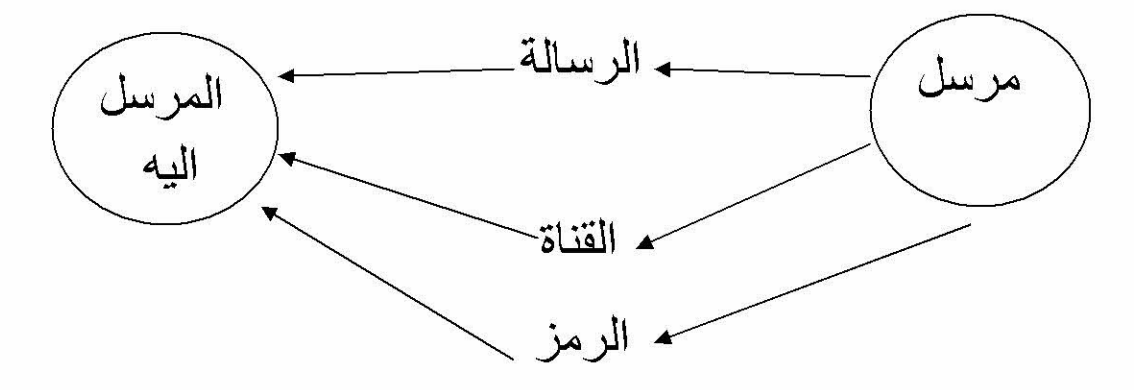

وقد قسم وظائف اللغة الى ست خانات " وكل خانة تشير الى وظيفة معينة فالانفعال مرتبط بالمتكلم " الوظيفة الانفعالية " ، اما المتلقي فيكون عرضة لزجر والامر والنهي والتوجيه " الوظيفة الافهامية " ، اما الشعري فمثواه الارسالية " الوظيفة الشعرية " ويتحدد المرجع من خلال الاحالة على السياق " الوظيفة المرجعية " ، ويرتبط السنن باللغة الواصفة " الميتالغوية " ، وقد لا تتجاوز الواقعة الابلاغية حدود الحفاظ على حالة من التواصل . خلال التأكيد على أداة الاتصال " الوظيفة اللغوية " تكمل هذه الوظائف الست التي يشير اليها جاكبسون من خلال صباغته نموذجه التواصلي ''<sup>1</sup>

و هكذا يكون جاكبسون يكون قد ألم بجميع العناصر التي نقوم عليها العملية التواصلية \_مع تحديد الوظائف المنطوقة بكل عنصر

كذلك قام غامبل بتوضيح العملية التواصلية كهدف للغة من خلال قوله " نظام الكلمات المتفق عليها من طرف جماعة ما لاستخدامها في التواصل ، هذه الكلمات لا معنى لها في حد ذاتها ،لكن قد تم اختيار ها والاتفاق عليها لتعني الشيء الذي أطلق عليه تلك الكلمة "<sup>2</sup>

<sup>1</sup> سعيد بن كراد "استراتيجيات التواصلهن اللفظ الى الإيماءة "مجلة علامات العدد 21 ،2004ص47

<sup>&</sup>lt;sup>2</sup>محمد مقداد " علم نفس الاتصال " شركة باتنيت باتنة الجز ائر الطبعة الاولى 2004 ص47

الفصل الأول :

وير ي امبر تو ايكو بان التواصل " سيرور ة اجتماعية ، سيرور ة تتضمن عددا هائلا من السلوكلت الانسانية "<sup>1</sup>

لكن هناك من ذهب الى اعتبار التواصل صفة لصيقة بالانسان كما رأى بار تيونس " فلا وقت يمر الا وفيه تواصلا فالافراد في تفاعلهم بواسطة سلوكاتهم ومواقفهم ورغباتهم يبنون علاقات أفقية لبني جنسهم .....هذا النفاعل يطلق عليه التواصل " <sup>2</sup>

هذا مما يوضح أن التواصل من بين اهم الوظائف التي تؤذيها اللغة ان لم يكن الوظيفة الاساسية لها.

ويتأكد ذلك من خلال حصر "بوبر " وظائف استعمال اللغة "في أربع وظائف ، مرتبة من الادني الى الاعلى و هي :

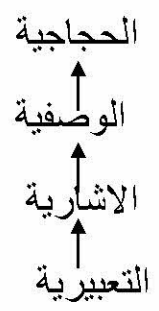

ـ الوظيفة التعبيرية : لتعبير الشخص عن حالاته الداخلية .

ـ الوظيفة الاشارية :لتبليغ الشخص المعلومات المتعلقة بحالاته الداخلية الى الاخرين . ـ الوظيفة الوصفية : لوصف الاشياء في المحيط الخارجي .

ـ الوظيفة الحجاجية : لتقسيم الحجج وتبرير ها "<sup>3</sup>

نلاحظ حسب الشكل السابق بأن المتكلم ينطلق أو لا عما في نفسه ، وتوضيح حالاته الداخلية (التعبيرية ) ، ومن ذلك فهو يبلغ شخصـا مـا معلومـات تتعلق بـهذه الـحالـة الاشـاريـة ، علـى أن ذلك ير تبط بما في المحيط الخار جي فيذهب واصفا اياه (الوصفية )في ايطار خار جي به يقع مستمعه (الحجاجية )، و هكذا تكون اللغة عند بوبر قد أدت الوظائف المنطوية بها .

<sup>1</sup> سعيد بنكر اض " استر اتيجيات التواصل" ص56

<sup>&</sup>lt;sup>2</sup> عبد السلام عشير "عندما نتواصل نغير مقاربة تداولية معرفية لأليات التواصل " افريقيا الشرق المغرب 2006 ص38

<sup>&</sup>lt;sup>3</sup>عبد الهادي بن ظافر الشهري " استر اتيجيات الخطاب مقاربة تداولية " دار الكتاب الجديدة المتحدة الطبعة الاولى ص 14

آلية التواصل اللغوي

و هكذا تكون اللغة قد ادت الوظائف المنطوية بها . فقد حدد بوبر بان أساس اللغة التواصل بين أفراد المجتمع وهذا عن طريق "متكلم ، سامع ، رسالة ، قناة "

ويتضح ذلك أكثر في تعريف سابير للغة بأنها " وسيلة لتوصيل الافكار والانفعالات , والرغبات عن طريق نظام من الرموز التي يستخدمها الفرد باختيار ه "<sup>1</sup>

و هو نفس التعريف الذي نجده عند يسبر سن " تكمن ر و ح اللغة في نو ع من النشاط الانساني نشاط من جانب فرد ، يجد في افهام نفسه لشخص آخر ، ونشاط من جانب هذا الشخص الاخر بغر ض فهم ما كان يجر ي في ذهن الشخص الاول "<sup>2</sup>

و هنا يؤكد يسبر سن عن تبادل كل منهما الوظائف الموضحة في الشكل التالي :

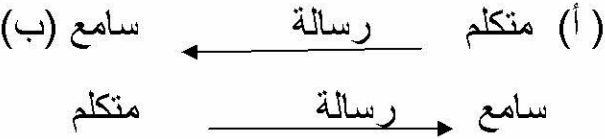

من خلال هذا الشكل يتضح لذا كيف يتحول المتكلم الى السامع والسامع الى متكلم عن طريق تبادل المهام واتجاه الرسالة .

ـ ان هذه التعريفات المختلفة للغة ، تتفق جميعا على ان الوظيفة الاساسية لها هي الوظيفة التواصلية . ورغم ذلك فانه من الصعب أن نعثر على تعريفات للتواصل تتفق في كل جوانبها، فمعجم اللسانيات الذي أشرف عليه ج .دبوا j duois :يقترح علينا تعريفين لتواصل

النعريف الاول :"التواصل la communication تبادل كلامي بين المتكلم الذي ينتج ملفوظا ، او قولا موجها نحو متكلم آخر ، ويرغب في السماع ، او اجابة واضحة ضمنية ، وذلك تبعا لنموذج الملفوظ الذي أصدر ه المتكلم .

التعريف الثاني : التواصل حدث نبأ ينتقل من نقطة الى اخر ي ، ونقل هذا النبأ يكون بو اسطة مرسلة . استقبلت عددا من الاشكال المكفوفة''<sup>3</sup>

في التعريفين السابقين أن (ج ، دبوا ) ومن معه من الباحثين قد ركزوا جميعهم على العناصر الست في العملية التواصلية .

<sup>&</sup>lt;sup>1</sup> عبد العزيز شرف " علم الاعلام اللغوي " الشركة المصرية العالمية للنشر ، لوجمان ، الطبعة الاولى 2000ص70

<sup>&</sup>lt;sup>2</sup> نفس المرجع ص70

<sup>&</sup>lt;sup>3</sup> عبد الجليل مرتاض ''اللغة والتواصل '' ص78

في حين نجد مفهوم التواصل في المعجم الذي أشرف عليه A moles نجد فيه أن التواصل "هو عملية جعل الفرد ،أو مجموعة متموضعة في عنصر من نقطة (س) يشارك في التجار التي ينشطها محيط آخر متموضع في عهد آخر في نقطة (ص)من مكان آخر<br>مستعملا عناصر المعر فة المشتر كة بينهما " <sup>1</sup>

و هنا ببدوا ان صاحب المعجم ركز على التواصل بوجهيه المنطوق والمكتوب ، خاصة ان كانت هذه المشاركة بين عهديين ، كما جاء في التعريف ¸ كما يبدو تركيز ه على الشفر ة واضح جدا من خلال استعمال عناصر المعرفة المشتركة بين متبادلي الكلام .

وير ى جرولد كاتز في حديثه عن التواصل اللغوي بانه " مسار يكون المعنى الذي يقرن به المتكلم الاصبوات . هو نفس المعنى الذي يقرن به المستمع الاصبوات نفسها ، فقد يكون من الضرور ي أن نستخلص من ذلك أن متكلمي لغة طبيعية معينة يتواصلون فيما بينهم في لغتهم لان كلا منهم بمتلك بصورة أساسية تنظيم القواعد نفسه ، ويتم التواصل لان المتكلم يرسل مرسلة عبر استعمال نفس القواعد اللغوية التي يستعملها المستمع اليه لكي يلتقطها "<sup>2</sup>

يتضح من خلال كلام كاتز بأن التواصل لا بد أن يتم عن طريق مواضعة يتعارف عليها طرفا النواصل "الملقي والمستمع " وهو مايسمى بالشفرة ، التي لو لاها ما تمت العملية

النواصلية ، ومنه فان التواصل يقوم على عناصر أساسية هي : المتكلم ، سامع ، رسالة ، قناة ، شفرة اظافة الى السياق التي تكون فيه الرسالة . وخلاصة وظيفة التواصل ما يراه بينيت اذ يرى " ان وظيفة التواصل تتمثل أساسا في سعي المتكلم الى ابلاغ المتلقي بامر ما ، او الى نسبة عمل ما اليه " <sup>3</sup>

هكذا فالانسان هو أساس العملية التواصلية ، اذ يكون متكلما أو سامعا بينه وبين فر د آخر أو جماعة أو قد يكون تواصله عن طريق الكتاب أو الجريدة ، و هو ما يسمى بالتواصل الثقافي . أو كما سماه ابن و هب " البيان بالكتاب " و هو " مشاركة لهذه العمليات الاتصالية يقوم بعمليات اتصـال ذاتية يناقش بينه وبين نفسه عددا من الافكار والموضـو عات "<sup>4</sup>

و تكمن فائدة التو اصل بالنسبة للانسان في النقاط التالية :

ـ يحدد التواصل دور الفرد داخل المجتمع ، وبذلك يحس كل فرد بقيمته الاجتماعية ، فكل دور اجتماعي يفر ض على صـاحبه التواصـل مـع الاخر ين .

<sup>4</sup> محمد عبد الحميد " الاتصال في مجالات الابداع الْفني الجماهيري " عالم الكتب مصر دط 1993م ص33

<sup>&</sup>lt;sup>1</sup> نفس المرجع ص79

<sup>&</sup>lt;sup>2</sup> نفس المرجع ص 37

<sup>&</sup>lt;sup>3</sup> ج براون ـ ج بول "تحليل الخطاب " ترجمة لطفي الزليطي ، ومنير التريكي ـ النشر العلمي والمطابع <sub>.</sub> جامعة الملك سعود المملكة العربية السعودية دط 1997ص89

آلية التواصل اللغوي

ـ يساعد الفر د على الاقتر اب من غير ه واحساسه بالطمائنينة الناتجة عن التماسك الاجتماعي ـ يفيد الفر د في اتخاذ قر ار اته من خلال معر فته بالقضايا و المو ضو عات اليومية . ـ يدعم انتماء الفر د الى المجتمع ، كونه يكتسب سمات وخصـائص المجتمع الذي يعيش فيه ـ يحقق التر ابط بين الافر اد

ـ يولد الفهم عند الاخرين فنحن على رأي غرايس " حين نتصل بالناس ....نفلح في توليد فهم لديهم نجعلهم يتعرفون على قصدنا في توليد الفهم "<sup>1</sup>

والواقع أن التواصل قد تناوله مجالات عديدة ، فهو ليس حكرا على علم النفس والمجال التربوي فقط ، وانما تناولته علم أخرى مثل : علم الاجتماع ، علم الادارة والاعلام وغير هما . وكلمة تواصل في العربية في العربية مشتقة من مصدر (وصل) الذي يحمل معنى الربط كائنيين أو شخصين وذلك على عكس الانفصال والقطع والبعد ، والربط يعني ايجاد علاقة من نوع معين تربط الطرفين ، فالتواصل في اللغة أساسا الصلة والعلاقة ، وبلوغ غاية معينة من تلك الصلة .

وتعرف سوزان فوستر "Foster S" التواصل بانه " العملية التي تتضمن ارسال واستقبال الاشار ات ، كما انه أحد أشكال الاندماج الاجتماعي'' Social Engagement' <sup>2</sup>

من خلال التعاريف السابقة نلاحظ وجود بينها قواسم مشتركة تتمثل في ما يلي :

ـ التواصل اللغوي يجب توفر فيه العناصر التالية (مرسل ، رسالة ، مستقبل )

ـ وجود قناة تحمل الرسالة .

ـ التواصل عملية دينامية .

ـ عملية التواصل تتم في سياق اجتماعي .

ـ اللغة أيا كان شكلها هي أداة للتواصل .

ـ النواصل عملية اشتراك ومشاركة في المعنى .

4) التواصل واللغة : Language Communication

<sup>&</sup>lt;sup>1</sup> جون سيرل ـ العقل واللغة والمجتمع " ترجمة سعيد الغانمي منشورات الاختلاف الطبعة الاولى 2006م ص 78 <sup>2</sup> د خالد عوض حسين البلاح " الاضطرابات النفسية لذوي الاعاقات السمعية " ص 59

يعتمد الإنسان في تواصله مع الآخرين على اللغة . واللغة هي الشفرة أو النظام الذي يتواصل به الناس العاديين . والكلام هو النمط الأولى للتواصل . ولكنه ليس النمط الوحيد واللغة هي النظام الذي يستخدمه جماعة من الناس لا عطاء معنى للأصوات ، الكلمات . الرموز . التي تعطي القدرة على التواصل بين بعضهم البعض . . بحيث تمثل اللغة شفرة تعمل كوسيط لنقل الأفكار عن العالم وتعبر عن نظام حواري . وإشارات وسطية للتواصل .

وتحتل اللغة أهمية كبيرة بين أفراد الجنس البشري ، حيث تستخدم في مواقف حياتهم . لأغراض شتى . فهي نشاط عقلي راق يعمل كشرط أساسي لتنظيم عملياتنا العقلية المعرفية . كما أنها تحقق وظيفتين متكاملتين :

الأولى التواصلية : حيث تعمل اللغة كوسيط للتفاعل بين الأفراد ولنقل واستقبال المعلومات .

والثانية الوظيفة التجريدية : فاللغة وسيط لتكوين الأفكار الذي تجرد الواقع وتختزله في شكل رموز تمكن الإنسان من فهمه وضبطه بدرجة أكبر .

واللغة تمثل أهم جوانب الحياة النفسية بين الأفراد . علاوة أنها أداة تسجيل وتنمية . كما إنها أداة التعبير عن الفكر وأساس تنظيمه وتنميته . والألفاظ في اللغة رموز تعبر عن معان ومفاهيم ، محملة بشحنات نفسية وانفعالية . والمعاني من صنع العقل فالعقل يخلق الأشياء والرموز ، والألفاظ نضفى عليها معانيها .

وهناك ارتباط بين نقص الحصبلة اللغوية وسوء مستوى التواصل ويعرض "أحمد المعتوق "الآثار السلبية المترتبة عن نقص الحصيلة اللغوية :

ا**لعزلة الاجتماعية** : ويقصد بها ميل الفرد نحو الانطواء ، حيث إن القدرة على التعبير والتفاهم و التفاهم وتبادل الأراء والأحاسيس تعد من أهم الدوافع لإنشاء العلاقات مع الآخرين ، واكتساب المهارات . فإذا ما قل محصوله من ألفاظ اللغة ضعفت عباراته وأساليبه . وقلت قدرته على التواصل . والتفاهم مع الآخرين .ويترتب على تضاؤل المحصول اللغوي . تضاؤل الرصيد المعرفي والفكري . ومع الفقر الثقافي يتضاءل الانجذاب نحو الآخرين ، فيكون سببا في الميل إلى انعزال الفرد .

الفصل الأول :

ا**ضطراب الشخصية :** إن عجز الإنسان عن التعبير عن مشاعر ه وأفكار م . أدى ذلك إلى عجزه عن التواصل الاجتماعي . قد يولد لدى الفرد مع مرور الزمن الشعور بالنقص أو الدو نية . ضيق الأفق الثقافي والفكري : اللغة هي بوابة الإنسان التي يصل من خلالها إلى عقول وأذهان وأحاسيس أبناء جنسه ."<sup>1</sup> ضعف الإنتاج الفكر ي أو الإبداعي : الإبداع عملية ذهنية تنتهي بالكشف والنوليد والاهتداء إلى ما هو جيد مثمر . وقد تبين أن الانفعال بالواقع والتفاعل معه والوعى النجريدي والرمزي لمهذا الواقع والعمليات الفكرية التي تولد فيه كل ذلك يتم بو اسطة اللغة . التواصل هو غاية اللغة ووظيفتها ، ولا يقتصر التواصل على الإنسان وحده ، فالكائنات الحية تتواصل . ومن أمثلة قدرة الحيوانات على التواصل ما ورد في القرآن الكريم في قوله تعالى " حتى إذا أتو على واد النمل قالت نملة ادخلوا مساكنكم لا يحطمنكم سليمان وجنوده وهم لا يشعرون "(النمل :18) يختلف استخدام الإنسان للتواصل عن استخدام الحيوان له . الحيوان مثلا يستخدم التواصل لتحقيق غرائزه الأساسية . كتحقيق المنفعة ودفع الخطر . في حين يستخدم الإنسان النواصل لإغراض شتبي . 1) متطلبات التواصل : اللغة أساس عملية التواصل قد حدد الباحثون خمسة متطلبات أساسية لاكتساب المهارة التواصلية . ا**لقدرة البيولوجية** : وتشمل على القدرات الحسية وبخاصة الجهاز السمعي الذي يمكن الطفل من استقبال الكلام ومراقبة كلامه من خلال التغذية الراجحة . والقدرة البصرية التي يمكن الطفل من خلالها مراقبة تواصل الآخرين من خلال الإيماءات والإشارات و تعابير الوجه . ولا بد من سلامة جهاز النطق لدى الإنسان ليتمكن من إنتاج اللغة المنطوقة . حيث ينطلب إنتاجها قدرة فائقة على القيام بحركات دقيقة ومعقدة جدا .

<sup>&</sup>lt;sup>11</sup>د خالد عوض حسين البلاح " الاضطرابات النفسية لذوى الاعاقات السمعية " ص 63

آلية التواصل اللغوي

المحيط اللغوي : يتعلَّم الطفل لغة المجتمع الذي يعيش فيه بغض النظر عن لغة والديه أو ثقافتهم . ولا بد من توفر فرص كافية للطفل للاستماع إلى اللغة من أفراد مجتمعه . القدرات المعرفية : نشكل القدرات المعرفية أساسا مهما لاكتساب اللغة . والإدراك عملية معقدة جدا . ولا زالت العلاقة بين تطور الإدراك واكتساب اللغة . وبخاصة في المراحل الأولى من حياة الطفل. فالطفل لا ينطق كلماته الأولى . إلا بعد أن يطور المفاهيم التي تمكنه من التصور العقلي للأشياء ۚ و الأفعال . وقد ذكرت العديد من الدراسات أن الطفل يجب أن يتجاوز مرحلة التواصل الإيمائي المقصود للحصول على ما يريد إلى مرحلة اللعب الرمز ي .قبل أن يتمكن من استخدام اللغة المنطوقة .

الحاجة للتواصل : لا يمكن للطفل أن يطور لغته إلا إذا كانت لديه حاجة لذلك . وباختصار فإننا نتحدث لأننا نود التأثير على أفعال المستمع أو تركيزه ومشاعره ."<sup>1</sup>

فحاجة الطفل للأشياء هي التي تعلمه الجمل الطلبية . وحب الاستطلاع لديه يعلمه الجمل الاستفهامية .

ا**لقدرات الاجتماعية :**يكتسب الطفل العديد من القدرات الاجتماعية قبل اكتساب اللغة المنطوقة .ومن هذه القدرات المرجعية المشتركة التي يركز فيها كل من الأطفال والراشدين على نفس الأشياء والأحداث . التي ندور أمامهم . وفي تلك اللحظة يتحدث الوالدان للأطفال عن هذه الأشياء أو الأحداث . ويطور الطفل من خلال هذه النفاعلات اللغوية التي تحدث في هذه المواقف مفردات لغته وقواعدها .

نتكون عملية التواصل من عدة عناصر نتكامل مع بعضها ولا تعمل منفصلة عن الأخرى . وجل من نظر إلى التواصل يركزون على ستة عناصر ويعرض بيرت برادلي Bert Bradly لعناصر التواصل في النقاط التالية :

أ) المصدر أو المرسل The source or the Sender : ويعني بالمرسل الشخص الذي يود التأثير على الآخرين بحيث يشاركونه في اتجاهات معينة . انه الشخص الذي يتخذ قرار التواصل ، سواء أكان هذا التواصل مع الذات ، أو تواصلا شخصيا ، أو كان نواصلا جمعيا .

<sup>&</sup>lt;sup>1</sup>د جمال الخطيب وآخرون " مقدمة في تعليم الطلبة ذوى الاحتياجات الخاصة " دار الفكر للنشر عمان ،ط2 2009م ص 106

ب)الرسالة The message: وتعني تحديد المعنى الذي تود أن تتقله إلى المستقبلين والرسالة تحمل الأفكار ،والإحساسات والاتجاهات والقيم . وبهذا يمكن أن يحدث التواصل من خلال عدد من الأنماط سواء في شكل مكتوب أو منطوق ، وهناك نظرة لتلك الأشكال بأنها قنوات للرسالة ، وفي الواقع أن الشكل والأفكار يتداخلون معا ليكونا رسالة . ويعتبر الكلام أعظم وأكفأ شكل للتواصل ، ويتوافق معه التواصل غير اللفظي من خلال حركات الجسم ، والإشارة وتعبيرات الوجه .

ت)القناة The Channel: ينظر للقناة على أنها الوسيلة التي تحول رسالة شفوية إلى السامع ، متضمنة حاستين هما السمع والبصر ,"<sup>1</sup>

فموجات الهواء تحمل ذبذبات من صوت المرسل إلى الأذن الخارجية للمستقبل . وصولا إلى مخه عبر العصب السمعي بهدف تفسير الأصوات والكلمات . كذلك الموجات الضوئية تحمل الحركة والصورة إلى عين المستقبل وصولا إلى مركز البصر في المخ عبر العصب البصري لتفسيرها والقناة هي الوسيلة التي تنتقل بها الرسالة من المرسل إلى المستقبل . وتعتمد القناة على مجموعة من المتغيرات . ويؤكد الباحثون إن كفاءة قنوات النواصل هي معايير دالة لكفاءة التواصل . وان لكل موقف تواصلي ما يناسبه من قناة .

د) المستقبل The receiver :ويقصد به أي شخص يستقبل الرسالة . أو هو الفرد الذي يوجه اليه المرسل رسالته . ولنجاح فعالية التواصل يجب مر اعاة طبيعة المستقبل ، من حيث العمر ، الجنس الخلفية الثقافية ، ونوع المعلومات المنقولة إليه بغرض تحقيق الـهدف .

ه) ا**لتغديـة المرتدة Feed back :** نظر ا لان عملية التواصـل دائرية ، حيث تعتمد على مثيرات المتحدث من أفكار وآراء إلى السامع . إذ يتبادل المتحدث والسامع المواقف و الأدوار وهكذا الدائرة مستمرة ، وتفيد التغذية المرتدة في إيضاح مدى نجاح المرسل في التأثير على المستقبل . والتغذية الراجحة في التواصل تحدد الكف أو الاستمرارية وهي عنصر هام في عملية التواصل .وبهذا إما أن تواصل أو تتسحب من العملية التواصلية ,فالتغذية المرتدة ثلاثة وظائف رئيسية هي :

ــــ تز ودنا بالدافعية للاستمر ار في المهمة .

لد خالد عوض حسين البلاح " الاضطرابات النفسية لذوي الاعاقة السمعية " ص70

\_ تقدم لنا معلومات عن نتائج سلوكنا . \_ يمكن أن تكون شكل من أشكال التدعيم للمستمع ، بحيث تشجع المتحدث للاستمر ار بنفس الأسلوب في الرسائل . و) العوقف The situation :أو ما يطلق عليه الظروف المحيطة بعملية التواصل ، ويؤثر الموقف في الرسالة . فيؤثر فيما يقال وما لا يقال . وان كيفية تنسيق الرسائل .

واستخدام اللغة غير المناسبة لمحتوى الرسالة أو استخدام الرسالة غير الموافقة للموقف . كل ذلك يعطى تأثيرا سلبيا بدلا من التأثير الايجابي ."<sup>1</sup>

3) دورة عملية التواصل :

تسير العملية التواصلية في شكل دينامي متطور نحو مزيد من التفاهم والايجابية . كل من طرفي التواصل هو المرسل والمستقبل في نفس الوقت . ومنه كان مصطلح Tran civer الذي يدمج كلمتي Receiver .Transmtter ولذلك يمكن القول بأن عملية التواصل هي عبارة عن تأثير وتأثر . فهي ليست عملية وحيدة الجانب . انه تفاعل بين طرفين يتبادلان الأدوار ، تماما كلاعبي كرة المضرب كل طرف يلعب دورين في نفس الوقت مبادر ومتلقى .

وقد يبدو للوهلة الأولى أن المرسل هو الطرف الفعال ، أي الذي يقوم بالعمل كله ، وما على المستقبل إلا آن يستقبل . أي انه الطرف السلبي . والحقيقة غير ذلك . فالمستقبل مشارك ايجابي أصيل في عملية التواصلية . أمه لا يتخذ فحسب قرارا ايجابيا بالاستقبال . بل تتوالى قراراته الايجابية ، فيفاضل بين الاستمرار أو التوقف منتهيا إلى قرار بهذا الشأن . ونجد "جمعة يوسف " يوضح الدورة التواصلية من خلال إرسال المرسل رسالة إلى المستقبل ، وتتطلب بداية لكي تكون مؤثرة محتوى أو مضمونا تشير إليه هذا المضمون يمكن للمستقبل فهمه وقد يكون كلاما أو يمكن تحويله إلى كلام وتتطلب الرسالة  $^{2}$ قناة أو وسيلة .

محتوى content

<sup>&</sup>lt;sup>1</sup> نفس المرجع السابق ص 83

<sup>&</sup>lt;sup>2</sup>د خالد عوضٌ حسين البلاح " الاضطرابات النفسية لذوي الاعاقة السمعية " ص68

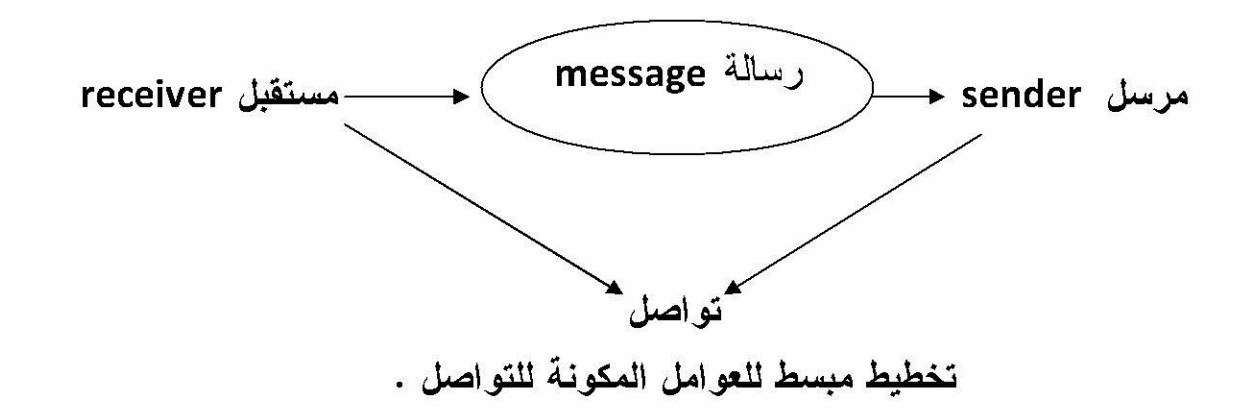

وعملية التواصل لها نماذج عديدة حاولت إن تقدم ظاهرة التواصل وأبسط هذه النماذج نموذج بيرلو لBerlo قدم ظاهرة التواصل بعناصرها الأربعة (المصدر ، الرسالة ، القناة والمستقبل ) . فالمصدر : هو الذي يرسل الرسالة . والرسالة هي عبارة عن رموز لمها معنى . وهي تعتبر الحافز الذي المرسل توصيله إلى المستقبل ، وان هذه الرموز يعبر عنها برموز لغوية . وأحيانا باللغة الصامتة غير المنطوقة كالإشارات وتعبيرات الوجه . والصور والرسوم وغيرها .

والرسالة يجب أن تكون رموزها مفهومة للمستقبل حتى تحقق هدفها . وتنقل هذه الرسالة بواسطة القناة لتصل إلى المستقبل .والمستقبل هو العنصر الأساسي لعملية التواصل إذ انه هو المقصود بعملية التواصل كلها .ومن ثم فان الرسالة يجب أن تكون مصممة بعملية التواصل كلها . فهي يجب أن تحقق الهدف التي الذي أرسلت من أجله .كما أن هناك ثلاثة عناصر أخرى تدخل ضمن عملية التواصل . وهي: تأثير ، رجع الصدى ، والسياق .والتأثير يعني أي تغيير تحدثه الرسالة على سلوك المستقبل أو معرفته . ورجع الصدى يتمثِّل : في الأمر المرتجع من قبل المستقبل ، ذلك أن استجابة للرسالة تنقل إلى المرسل مما يؤثر على تعديل رسائله مستقبلا لتكون أكثر تأثيرا وتقبلا لدى المستقبل . أما السياق هو مجموع الظروف التي تحيط بعملية التواصل .

ويضيف" طلعت منصور " أن الساق الاجتماعي social context يشير إلى تلك القوى التبي نؤثر في موقف معين ، والتبي تحكم تدفق المعلومات ونماذج التأثير من جماعة مرجعية إلى جماعة أخرى . ومن ثقافة فرعية إلى ثقافة أخرى . أو هو البنية الاجتماعية

آلية التواصل اللغوي

التي تمدنا بقواعد وأحكام للتفاعل معها . وتتمثل البيئة الاتصالية في المكان والزمان و الأشخاص ، وكلما كان السياق الذي يتم فيه التواصل ذا جوانب مشتركة بين المرسل والمتلقي كلما كانت فرصة نجاح عملية التواصلية أكبر "<sup>1</sup>

ويركز" ساتير " على ثلاثة أبعاد رئيسية في التواصل هي الذاتSelf والأخرOther والسياق Context والذات هي الموصل Communicator والآخر الذي يمثل الطرف الثاني من التفاعل ، أما السياق فهو الموقف الذي يحدث فيه التواصل . ويحدث التواصل السليم في التوازن بين كل هذه الأبعاد الثلاثة والرسم التالي يوضح التواصل كعمل تفاعلى

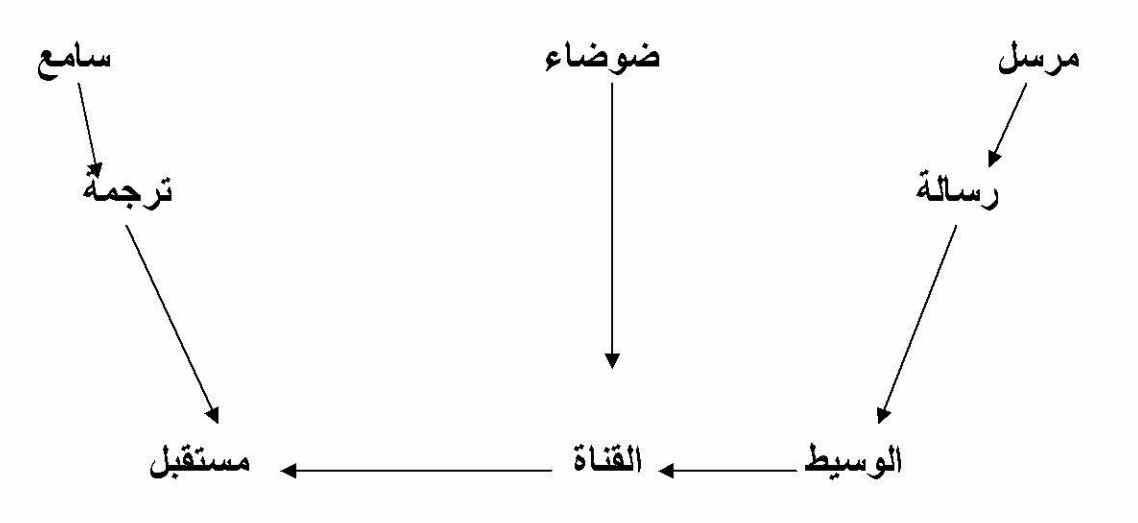

دورة عملية التواصل

المرسلSender : حيث توجد حالة من التوتر في المرسل تؤذي إلى الرغبة في توصيل المعلومات .

الرسالة Encoding: يجرى ترجمة المعلومات إلى إشارات أو رموز يعمل على نقلها للآخر ين .

الوسيطMedium : يجري نقل الرسالة عبر جهاز إرسال ملائم (كالجهاز الصوتي )

نفس المرجع السابق ص 69

الفناة Channel : حيث يبعث جهاز الإرسال بالرسالة عبر القناة . الضوضاءNoise : من العوامل التي تحدث تشويش أو تحريف للرسالة المنقولة . المستقبلRoise : يلقط الإشار ة من القناة . ترجمة Decoding: نتاول الإشارة المنقولة في شكل رسالة (فك الشفرة أو الرموز ) السلمع Auditor:هو الغاية التي تصل إليها الرسالة . لكي يحدد مضمونها من معلو مات"<sup>1</sup>

4) خصائص عملية التواصل ووظائفها : تتميز عملية التواصل بخصائص عدة من بينها أنها عملية دينامكية ومستمرة . ومركبة ونسير إلى الإمام ، وغير قابلة للتكرار النمطي .

أ) التواصل عملية دينامكيةDynamic : وهي ليست عملية استاتيكية ، فعناصر عملية التواصل كل لا يتجزأ رغم أنها تحدث منفردة أو يحدث كل عنصر مع الأخر ، فالتواصل ليس فعلا منفصلا . لكن عددا من الأفعال التي تتكامل لكي تعطي تأثيرا يؤدي إلى نتائج . وهكذا في أي جهد تواصلي . لذلك يجب أن تدرك باستمرار العناصر الأخرى المتضمنة في عملية التواصل . لكي نتوافق مع تغير اتها المستمرة .

ب)التواصل عملية مستمرة Continuo's إن الفرد يكتسب الخبرات منذ الميلاد حتى الممات من خلال تواصله مع الآخرين ، وتواصل الآخرين معه . ويعبر عن أفكار لمن يسمعه ، ويتم تبادل فهم الأفكار بشكل متنامى لاستجابة السامعين له وللأخرين وتفاعله معهم . علاوة على ذلك فان التواصل يمتد بعد أن يمضي المتحدث والسامع في طرق مختلفة . وذلك من خلال استمرار التفكير في الاستجابة التي قالها الآخر أو فعلها , وليس هناك بداية أو نهاية للتواصل لذلك ربما بوفاة الفرد ينتهي دوره في التواصل كمرسل وينتهي دوره كمتلقى .

ولكن لا ينتهي دور ه كمصدر للتواصل .

ث)التواصل عملية تتميز بالتعقيدComplex : كثير من الناس يتلقى فعل التواصل الكلامي كنمط بسيط . فالشخص عندما يتحدث وأخر يستمع . والمطلوب إثارة انتباه السامع لكى يفكر في التعبير عن المعنى ، وربما لا تتمكن من أن تثير لدى السامع التفكير في المعنى

<sup>&</sup>lt;sup>1</sup> نفس المرجع السابق ص 80
آلية التواصل اللغوي

بالطريقة التي تريدها . فالتواصل يحدث في مستويات عديدة ويعكس العديد من الآثار و النتائج .

ج) عملية التواصل لا يمكن إلغاؤها Irreversible: وهي عملية لا نتراجع أو تعود إلى للوراء . فلو أنك دعوت صديقا باسم أو صفة معينة ثم اعتذرت ، فان الأثر لا يمكن أن يمحي بشكل كلي . فرسالة واحدة تم استقبالها يصبح أثرها الناتج عاملا مؤثرا في الرسالة التالبة .

د) عملية التواصل غير متتالية No sequential: تسلسل العناصر في عملية التواصل ليس ضروريا من حيث الترتيب الخاص بعناصر التواصل ."<sup>1</sup>

إن أي من عناصر التواصل يحدث في أي سياق سواء في شكل خط مستقيم أو دائري . أو قد يحدث في شكل عشوائي فقد يحث المصدر قبل الرسالة ، حتى إن الرسالة ربما تنشأ في عقل المصدر قبل عرضها على الآخر . وقد لا ترتبط الرسالة بالقناة . كما إن التغذية الر اجحة تبدأ قبل بداية الر سالة .

ه) عملية التواصل غير قابلة للتكرار Unrepeatable : نحن لا يمكن تكرار عملية التواصل بسبب صعوبة استحضار معان بديلة في فعل التواصل ولا يمكن تكرار عملية التواصل بسبب صعوبة استحضار معان بديلة في أفعال التواصل مثال : فقدان محاضرة فلن تجد صديقا في الصف يلاحظ كل المعلومات . ولن يستطيع المحاضر إعادة المحاضر ة لك . لان التعليمات اللفظية و الغير اللفظية ستفقد . هذا ما وضبحه هير وقليطس " الإنسان لا ينزل النهر مرتين ، لان النهر يتغير كل مرة " ولان عملية التواصل ليست استاتيكية ثابتة فالتغيرات السريعة في أفعال التواصل تحول دون تكرارها ."<sup>2</sup>

وحاول ليندفورس Lindfors (1987م )ان يحدد وظائف التواصل خصوصا بين المدرسيين والأطفال في ثلاثة عناصر رئيسية هي : ألحكي ،الشرح،التعبير :

أ) ألحكي Narrating يحتاج الأطفال إلى القدرة على الإبلاغ The tellingتاعن قصة أو سياق مرتبطة بمجريات الأحداث والأشياء المشوقة مثال حكى قصة كريستوف كولومبس

<sup>&</sup>lt;sup>1</sup> نفس المرجع السابق ص 85

<sup>&</sup>lt;sup>2</sup> نفس المرجع السابق ص 85

ب) الشرح Exploring Informing يتوقع المدرسون من الأطفال تفسير وشرح الأشياء للأخرين من خلال الكلام والكتابة . وإدخال ما يفهمونه من كلمات تجعل المستمعين يفهمونها .

ج) التعبير Expressing من المهم أن الأطفال يعبروا عن مشاعرهم الشخصية وآرائهم . وكذاك الاستجابة لمشاعر الآخرين . فالكلام واللغة بنقلان مشاعر السعادة . الخوف . والواقع أنه من خلال التفاعلات التواصلية ينمو بانتظام الإحساس بالذات والوعي بالناس  $1<sub>II</sub>$ 

يحدد " مان لين " المراحل التي تتم فيها عملية التواصل اللغوي وهي : م**رحلة المواجهة Encounter:** وتمثل المرحلة الأساسية للتواصل الإنساني حيث يتم فيها الاقتران بين ما يقدمه فرد من معلومة محددة ،و تمثل المواجهة أبسط أشكال التواصل

اللغوي . ومن شروط نجاح عملية المواجهة : دقة نظام بث المعلومات والمدى و الارسالي الذي تصل به المعلومات للمتلقى بدقة وانتظام ، نوع المتلقى اذا كان متعلما أم أميا أم شبه مثقفا .

مرحلة التبادلExchange : وهي مرحلة تدفق المعنى المشترك وتمثل الجهد المبذول من المشاركين في حدوث عملية التواصل لإبقاء الالتقاء الفكر ي حول معنى محدد . وذلك من خلال مجموعة من الرموز . أو الشفرات المتفق عليها ، ولا بد أن تكون الرموز وكذلك الشفرات مفهومة لدى المشاركين في عملية التواصل .و لذا يتوقف عملية التبادل على البناء النفسي والاجتماعي وخبرات المشاركين .

مرحلة التأثير Influence: وتتمثل في درجة التحول التي تحدث في كل من : اتجاء الفر د وسلوكه تجاه الفرد وسلوكه تجاه موقف أو شخص أو موضوع ما قبل مشاركته في المرحلتين السابقتين . وكذلك اتجاهه وسلوكه بعد المشاركة فيها في إحداها . وهذه المرحلة تعبر عن التأثير النفسي والسلوكي لعملية التواصل لدى الفرد . أو العائد النفسي لحدوث التواصل .

مرحلة التحكم والتحكم والتكييف Control - Adaptation : تعتبر المرحلة التنظيمية لعملية التواصل والتي تتضح من خلالها فعالية نظام التواصل . ويشير التحكم في هذه

<sup>&</sup>lt;sup>1</sup> نفس المرجع السابق ص 76

آلية التواصل اللغوي

العملية إلى الجهد المبذول من المرسل من أجل تنظيم عملية التواصل ، في حين أن التكيف يوضح الجهد المبذول من المستقبل لتنظيم عملية التواصل ."<sup>1</sup>

أما الخصائص السيكولوجية لمراحل عملية التواصل فهي : مرحلة التنبيه : أي استثارة الانتباه لدى كل من المرسل والمستقبل . حيث يتوقف مستوى التنشيط الواعي لتركيز الانتباه على أهمية الرسالة ومحتواها . مرحلة التهيئة : أي وضـع المستقبل في حالة من التهيؤ النفسي لتلقي الرسالة من المرسل وهي نتوقف على مجال وهدف ونوع ووسيلة النواصل . مرحلة البث المعلوماتي : نوع المعلومة السمعية ، البصرية ، شميه ، شكلية ، رمزية ، اشارية ومستوى تنظيم المعلومات (بسيطة معقدة ) يلي دورا هاما من الناحية النفسية لنجاح التواصل النفسي بين المرسل والمستقبل لتصل إلى عائد اتصالى ذو فائدة .

**مرحلة التدعيم :** وهي عملية ايجابية تساهم في تكوين العادة الاتصالية بين المرسل والمستقبل ، والتدعيم بمثابة تقويم للرابطة الايجابية بين المرسل والمستقبل . لتصل في النهاية إلى عائد اتصالى ذو فائدة عظيمة .

مرحلة التمثيل المعلوماتي : إن الرسالة بجميع عناصرها : اللغة ، المضمون ، البناء ، الرمزية ، يتم في تجهيزها في المخ سواء كان على مستوى ردي أو جماعي ، والتجهيز يشير إلى معالجة الرسالة داخل مخ المستقبل في ضوء مستواه الفكري وخبراته السابقة ودرجة التهيؤ العقلي انقل الرسالة .

> المرسل

تفكبر  $\sim$ 

انطلاقًا من هذه المحاور الأربعة التي تمثّل أسس عملية التواصل بين طرفيها في شتى مواقفها المسموعة والمقروءة، تؤكد لنا على أن المتحدث (المرسل) بات

<sup>&</sup>lt;sup>1</sup>نفس المرجع ص 77

<sup>&</sup>lt;sup>2</sup>د ابر اهيم عبّد الله فرج الزريقات " اضطرابات الكلام واللغة "دار الفكر ، الاردن ط1 ، 2005م ص 18

نواة هذه العملية، فهو يفكر ذهنياً قبل الكلام، وهو يرتب أفكاره، وهو يختار مفرداته، وهو يضعها في جمل، وهو يتحدث وفق الموقف القائم، وهو في حاجة إلى طرف ثان للتفاعل معه ومشاركته في فهم رسالته. ۖ أما الرسالة اللغوية وما يسبقها من مقام أو موقف دعا كلاً من المتحدث والمتلقى إلى الاشتراك والتفاعل معًا، فهي خلاصة فكر هذا المتحدث. ثم تأتي الوسيلة التي يعبر بها المتحدث عن فكرته. كل هذه المقومات والمكونات التي ترتبط ارتباطاً وثيقاً بعملية التواصل هي وظائف تؤول في نهاية المطاف إلى دور اللغة في المجتمع، وأهميتها بالنسبة للفرد والجماعة، فهي أداة للتعبير والأفكار والأحاسيس التي تنتقل من المتحدث إلى المتلقي قائم على التفاعل والمشاركة بين طرفين، وهي كذلك أداة معرفية لا يمكن التغاضي عنها، إذ يسأل المتحدث بها عن الجوانب المعرفية التي لا يعرفها، حنيتزود بها لسد النقص في معلوماته، وهي كذلك أداة لقياس درجة الاستجابة وإثارة أفكار المتلقي حين سماع رسالة المتحدث.

6) أشكال التواصل : يتخذ التواصل عدة أشكال :

الشكل البسيط (الخام ):

يعني تمرير العلومات من الشخص (أ) إلى الشخص (ب) والذي يعتمد على تحويل العلاقة بينهما في شكل علاقة هرمية .وقد يكون وراثيا ومتأصلا في تفكيرنا ولغتنا . وله أهمية بالغة في سلوكنا . مثال : الممثل يؤذي المسرحية والمشاهدون يتلقون . يتصف هذا الشكل بانخفاض مستوى التغذية الراجحة .

#### التواصل التبادلي Reciprocity

يتميز بوجود التواصل من الشخص (أ) إلى الشخص (ب)ومن (ب) إلى (أ) وهكذا في شكل دائر ي . حيث نتوافر فيه أكثر من قناة لنقل محتو ى الرسالة التواصلية . والحقيقة أنه الشكل العادي في العلاقات الإنسانية . وماعدا ذلك يعتبر غير عادي ، ويقابل هذا النمط المحادثة والتفاعل بين الأفراد في المواقف المختلفة .

الحوار الداخلي

هو التواصل مع الذات كمستقبل للرسالة ، انه شكل من أشكال التفكير الذاتي أو الحوار الداخلي في الدماغ على هيأة سؤال وجواب في محادثة لا آخر لها ، ويشيع في العبارات اللغوية ، عبارة سألت نفسي سؤالا أو أنا قلت لنفسى سؤالا ، أو شاورت نفسي في طلب أو اقتراح ، ويرتكز التواصل الذاتي أو الحوار الداخلي على ثلاث أسئلة رئيسية من أنا ؟ فيم أفكر؟ وبماذا أشعر, والسؤال الأول : يشمل على صورة الذات وصورة الجسم ،

آلية التواصل اللغوي

والسؤال الثاني : بشتمل على التأكيد والفحص ومراجعة أهدافنا . أما السؤال الثالث : فيشتمل على المشاعر . "<sup>1</sup> وتتضح العمليات الثلاثة في أفضل عرض لها من خلال الكتابة لأنها طرح لما هو داخلي . وأشكال التواصل الثلاثة تستخدم في المواقف التربوية .

# المبحث الثاني : نظرية التواصل

<sup>&</sup>lt;sup>1</sup>د خالد عوض حسين البلاح " الاضطرابات النفسية لذوي الاعاقة السمعية " مرجع سابق ص 65

## أولا :خلفية نظرية التواصل .

1)المنوال النقني لنظرية التواصل . 2)الابعاد السبعة للمنوال النقني .

## ثانيا :نظرية التواصل

1)التواصل في اللسانيات . 2)تقاطع اللسانيات ونظرية التواصل . 3)نماذج التواصل اللساني . 4) اللسانيات التواصلية في المجتمع .

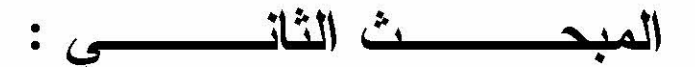

حظيت أبحاث النظرية المتخصصة بظاهرة التواصل على أهمية بالغة . تجلت في الدراسات التي تم انجازها في الفيزياء والرياضيات والفلسفة . وعلم الاتصال اللاسلكي ، وتوجهت بالإسهامات الأكثر أهمية التي تعود إلىي التعاون الوثيق بين علمي الرياضيات والاتصالات اللاسلكية .مما دفع العلماء للقول: ان الخصوصيات التي تتسم بها كل منظومة من منظومات العلامات المستعملة (حية أم تقنية ) لها غاية تواصلية . فالتواصل اللساني هو صبر ور ة اجتماعية مفتوحة الاتجاهات كافة . اذ لا تتوقف عند حد بعينه ، بل تتضمن عددا هائلا من سلوكيات الإنسان السيميائية تتمثل في اللغة والإيماءات . والنظرة والمحاكاة الجسدية . والفضاء الفاصل بين المتحدثين . وعليه لا يمكن الفصل بين التواصل اللفظي ، والتواصل غير اللفظي السيميائي . لان الفعل التواصلي هو فعل كلي . ان اللسان هو المعبر عن خفايا النفس الإنسانية ، إذ يقابل جسدا يمتلك حركات تجانس تعبير م . فهو لا يعبر عن فكر الإنسان فحسب ، إنما هو الأداة التي يتخذ هذا الفكر من خلالها شكلا ومادة ، وهو قدرة الإنسان على التواصل عبر أداة هي اللغة langueالتبي تصبح أداة التواصل عندما تتحول إلى كلام Parole.

اللغة والكلام هما مكونا اللسان العربي فمثلا الإنسان العربي قدرته عبر التاريخ الطويل على التواصل .إذ نتمثل نلك القدرة في مجموعة المبادئ و القواعد والقوانين والعلاقات التي تكمن في مجموعة المبادئ والقوانين والعلاقات التي تكمن في أذهان الناطقين بذلك اللسان ، والتي لا تتحول إلى وسيلة للتواصل إلا عندما يجسدها الكلام في التواصل شفويا ومن هنا تبرز مكانة التواصل اللغوي . لأنه ذات أهمية في تكوين أفعال الجماعة وصناعة السلوكيات في ممارساتهم الاجتماعية .

## أولا : خلفية نظرية التواصل .

1) المنوال النقنى لنظرية التواصل :

عر فت الولايات المتحدة الأمريكية -مباشر ة بعد الحرب الكونية الثانية مر حلة لم يدر سها بعد المؤرخون جيدا . فحين بدأت إمارات حرب باردة تلوح في أول خطاها ، شهدت الأوساط العلمية سنوات جد مثمرة . وأحد أسباب ذلك هو أن عديدا من الأعمال المهمة المطورة خلال الحرب خرجت تدريجيا من السرية إلى النور .

وصدر تواليا كتب مهمة. ففي عام 1948م اصدر نوربير فينير Norber Viener كتابه " السبرانية أو التحكم والتواصل عند الحيوان والالة " وفي عام 1949م أصدر أحد قدماء " نظرية رياضيات للتواصل " Mathematical Theory of طلابه کلود شانون **Communications** 

فعمليَّة التَّواصل الَّتـي بدأت مع (كلود شانون–1949م)" عالم الاتِّصـالات الأمريكي بغية تحسين مردوديَّة الاتِّصالات البرقيَّة الَّتي تتمُّ عن بعد للحصول على اتِّصالات مضمونة وخالية من التشويش؛الفكرة الأساسية التي تعتمدها هذه النظرية هي: أن ا**لمعلومات** "لاعلاقة لها بمحتو ي الرسالة لكنها تتحد فقط على أساس الاقلال من كمية عدم التأكد ، لو أن النتيجة يمكن التنبؤ بها تماما . لا يكون هناك عندئذ عدم تأكد بالنسبة لها . لذلك فالرسالة المبلغة لا تحوي معلومات واقترح شانون النموذج التالي لكيفية انتقال المعلومات من المرسل ال*ى* المستقبل "<sup>2</sup>

<sup>&</sup>lt;sup>1</sup>شانون (1916- 2001م) رياضي أمريكي أحد المؤسسي للنظرية المعلوماتية <sub>.</sub> وارتبط اسمه برسيم شانون للتواصل الشائع في العلوم الانسانية <sup>2</sup> جوديث جرين " التفكير واللغة " ترجمة عبد الحميد جبر الهيئة المصرية للكتاب ،دط ،1992م ص 155

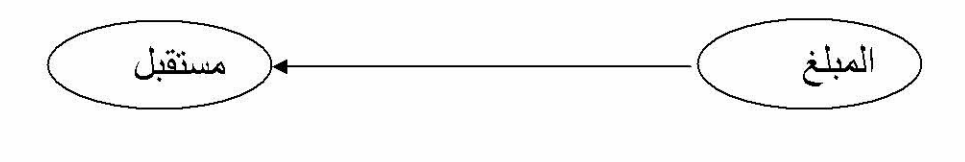

äl ة

باء 

لقد أشار شانون الى قضية العشوائية ، أو الحد الأقصىي من عدم التنبؤ بعيد عن أن يكون عليه الأمر عندما يتعامل مع اللغة البشرية ، ان القضية التي يسعى شانون توضيحها هي : "إن اللغة الإنسانية بعيدا عن قيامها بإبلاغ الحد الأقصىي من المعلومات تتسم بقدر كبير من الإطناب أو التكرار لكن رغم هذا التكرار . نجده يؤذي دورا نافعا ي النقل الجيد للرسائل . فلو حدث نو ع من الاضطراب أو التشويش في القناة هذا يجعل من الصعب سماع الرسالة بأكملها "<sup>1</sup> ولعل نظام البرقيات يجتهد فيه المرسل في حذف وإسقاط كثير من الكلمات لا فائدة منها .

شانون لم يفكر بلا شك إلا في صياغة نظرية رياضية للمبراق بعد أعمال نيكفيست وهارتلبي ولكن Nyquist & hartley لكن واير ويفر ذهب بعيدا وافتتح مقاله بتعريف واسع للتواصل ."كلمة التواصل ستستعمل هنا بمعنى واسع جدا فهي تحوي هنا كل الطرق التي عبر ها يمكن أن يؤثر عقل على آخر . وهذا بالطبع يشمل ليس حسب اللغة المكتوبة والمنطوقة بل أيضا الموسيقى والفنون الجميلة والمسرح "<sup>2</sup>

حيث قام برسم مخطط لوصف التواصل بين آلتين ، حيث عرف هذا المخطط شهرة عالمية في العلوم المعرفية .

مصدر ـــهمشفر ـــــه اشارة ـــــــــه فكاك ــــــــــــــــــــــه الشفرة 

<sup>1</sup> نفس المرجع السابق ص155

ثمحمد أمطرشّ "دروس في أناسة التواصل " دار الراية للنشر والتوزيع ، الاردن ، ط1، 2012م ص 31

هذا التواصل بين الآلات . فقد أدى إلى خلق علمي " العلوم المعرفية والتواصل " ويطرح بعدها ثلاثة مستويات من المشاكل المتعلقة بالتواصل : مستوى أ: كيف يمكن أن تتقل ر موز التواصل مضبوطة مستوى ب:بأية دقة تنقل رموز التواصل المعنى المطلوب . مستوى ج : بأية فعالية يؤثر المعنى المحصل في سير المعنى المرغوب . ويعترف بأن شانون لا يفكر إلا في المستوى أ . ولكن ويفر يقترح الذهاب الى أبعد من ذلك على الاقل الى نقطة ما ، وكذا يقترح نظرية للمستويات ب وج . وبالعودة الىي رسيم شانون بدأ ويفر في تحديد كل مصطلحا ته والتدليل على أن حالة التواصل (كما عرفها ) هي نموذج لها . المرسل يحول هذه الرسالة إلى إشارة والتي أنذاك نرسل عبر قناة نواصل المرسل إلى المتلقى . في حالة الخط الهاتف فالقناة هي خط معدني و الإشارة تيار كهربائي متحول يقطع الخط ، المرسل هو مجموعة عناصر(مرسل ) يحول ضغط الصوت الشفهي إلى مقاطع كهربية متقطعة بطول مختلف بالنسبة للغة المنطوقة مصدر المعلومة هو المخ والمرسل هو عضو شفوي فمي ينتج ضغطا متفاوتا صوتيا (الإشارة ) منقول عبر الهواء (القناة ) هي ببساطة الفضاء والإشارة هي موجة كهرومغناطيسية منقولة .

وأخير ا بالعودة إلى المستويات الثلاثة يختم ويفر بأن التفريق إلى ثلاثة مستويات هو حقيقة  $1$ ". مصطنعة

1 نفس المرجع السابق ص 38

شانون تحدث في البداية عن المعلومة بمعنى جد خاص (قياس كمي لعدم يقين الرسالة حسب درجة احتمال كل إشارة تشكل هذه الرسالة ) أما ويفر فيتحدث عن التواصل "<sup>1</sup>

فوقع اختلاط بين المصطلحين . فاهتمامات ويفر تميل نحو نظرية ردود الفعل (الاسترجاعية ) حيث بعد ثلاثين سنة بعد ذلك تحدث معجم روبير الكبير الفرنسي عن التواصل بأنه : كل علاقة حركية التي تدخل في تشغيل . نظرية الاتصالات والتنظيم . السبرانية والمعلومة والتواصل "هذا التعريف الفضفاض يعكس جيدا الخلط السائد بين مختلف المصطلحات . حيث جاء التواصل جمعا ومفردا ، والتنظيم زوج من التواصل جمعا ومعلومة مع التواصل مفردا .

في بداية الخمسينيات . كانت ساعة الفتوحات العظيمة والتلخيصات البين بين التخصصات . والنظريات الجريئة . حيث تتلاقى الرياضيات وعلم الأحياء والعلوم الاجتماعية .

بلغت نظرية المعلومة التبي كان شانون هو الأساس في تبلورها .قمة إشعاعها . وانتشر الحماس بمكافأة عاجلة لتطبيق نظرية العلومة .وتوابعها من بدائل ستوصل اللفظة إلى كل الأرجاء . و أصبح "ا**لتو اصل" و "المعلومة** "لفظين متبادلين ثم ادغما في مجمو ع و احد :

"إيصال المعلومة " وقد ساهم ويفر في نشر هذا الخلط بتعميمه لمنوال نظام التواصل لشانون على كل حالات ثنائية القطب " بين فردين ، آلتين ، إنسان ، آلة " وسيطغى المعنى العادي للمعلومة وساهم في ذلك بسط ظاهرة منوال التواصل عند شانون .فبداهة المنو ال هي التي في نجاحها وهي سبب ثان لإمكانية انتشار "**التواصل**" . فالمنو ال يقدم في نفس الوقت الضمانات والشرعية العلمية وذكريات النجربة اليومية لأي واحد منا (من لم يهاتف يوم ما) فإذا فهم المنوال وإعادة إنتاجه وتطبيقه شيء بسيط . فالمنوال لا يمكن إلا أن يعتمد ي أي مقام . وأخيرا ي سنوات الابتكار . الموسومة بمحو الحدود بين العلوم

<sup>&</sup>lt;sup>1</sup> نفس المرجع السابق ص 32

وتعدد التخصصات .نجد كلمة" تواصل " تتردد في جل التخصصات ." فقد عرفت الكلمة أزيد من مائة طريقة مختلفة (دانسDance ولاروس Laroson ) "<sup>1</sup>

وتدرس ضمن عشرين علم (سميث 1971Smith) من علم الوظائف إلى المكتباتية الحاسبية ، وأنزلت على رأس علم جديد " النواصل بأقسامه ومجلانه .

ولقد أجريت آلاف الدراسات حول التواصل . توصلت في آخر المطاف الى دراسات علمية منظمة ومنتظمة في منتجات علمية جديدة خاصة بالنظام التعليمى الأمريكى :

و أشهر هذه الكتب كتاب تيودور نيوكامب ورالف تورنز وفيليب كنفيرس(1965/1970م) هدفها هو فحص تصور سمات التواصل في النص الذي يحاول إدماج المعارف في كل متجانس تقريبا .

فالمفهوم الذي يدور عليه الكتاب هو ا**لتفاعل** ومن ثمة رؤى التواصل كألية وسطية بين الأفر اد في حالة تفاعل كشكل من الرسل بين عقلين لا يمكن الالتقاء مباشر ة :

مخطط هيكلى للتواصل كواسطة بين حالات نفسية لشخصان (نيو كومب ، كونيرس ، تورنز 1970)"<sup>2</sup>

2) الابعاد السبعة للمنوال التقني(مبراق) للتواصل :

<sup>&</sup>lt;sup>1</sup> نفس المرجع السابق ص 37

<sup>&</sup>lt;sup>2</sup> نفس المرجع السابق ص 45

بالاعتماد على دراسات عدة في التواصل المعاصر (كاري1989 وليدس هورويتز Sigman وزبور Zabor وسيجمان Sigman والجرر Zabor

فقد استخرج سبعة مبادئ لعمل منوال التواصل الناتج عن أبحاث شانون وويفر :

ـــ عندما نتصور التواصل كنشاط فردي فان الآلية التي تؤسسه هي تحول الأفكار الداخلية إلى الكلام الخارجي . وباقتراض من معجم مهندسي الاتصالات فان الباحثون في هذا الأفق يتحدثون غالبا عن تشفير وفك شفرة (عندما يصبح الكلام في آخر السلسة أفكار ا ).

التواصل إذن يبدأ داخل فرد وينتهي داخل فرد آخر . وكل فرد هو وحدة مكونة من جسد وعقل وكل يحوي الأخر . وكل فرد هو علبة غامضة مغلقة معزولة بفضاء ما عن أي فرد آخر . ولكن كل منهم يمكنه أن يختار الكشف عن بنات أفكار عقله للآخر ، وسيستعمل اللغة لعبور المسافة التي تعزله عن الأخر . فاللغة هي وسيلة التواصل التي هي بذاتها أيضا وسيلة نقل الأفكار .

ــ التواصل هو إذا نشاط لغوي شفويا أو كتابيا . ومن حبات كلمات السبحة المتنقلة من عقل إلى أخر بواسطة الفم والأذن أو من يد إلى ليد وعيون شبيهة بكبسولات صغيرة ، تنفتح الكلمات لتنقل ولتعطي معلومة . وبجمع تلك الكلمات وتلك الجمل يحصل المتلقى على إعادة إنتاج وفي للفكر المرسل . وندخل بعض الأنشطة الجسدية (رد فعل ، وغرائز وانفعالات ) قد يحدث تشوشا في النشاط العقلي يمكن أن تعكر السير العادي لمسار النقل .

ــ لغوي التواصل هو إذا عقلاني وإرادي . وهو خاص بالإنسان ، وليس إلا مجازا نتحدث عن تواصل حيواني أو تواصل غير لغوي ، ومن غير ذلك ففي حالات الحركات المشفر ة باتفاق صريح كما في لغة الصم البكم . وقد تعطي معلومة عن غير قصد أو غير وعي .ولا يتعلق الأمر ذلك بتواصل فردان ."<sup>1</sup>

<sup>&</sup>lt;sup>1</sup> ينظر جوديث جرين " التفكير واللغة " ترجمة عبد الحميد جبر ص 200

\_ وإذا كان التواصل فعلا إراديا وواعيا يمكن تقييمه جماليا \_ . ويمكن أن ينجح كما يمكن أن يفشل ، ويمكن أن يكون سيئا عاديا أو مرضيا ناجعا أو مشوشا ."<sup>1</sup>

ويمكن أيضا أن يدرس ويصحح ويعطي كوصفة طبية (فالمحلل قد يطلب من جماعة النواصل أحسن أو النواصل أكثر )

ــ التواصل هو سلسلة مقاطع خطية :

مرسل \_\_\_ ، متلقى اللذان يتبادلان الدور تواليا : تلقى الرسالة يفتح باب رسالة ثانية (فعل ——+ رد فعل )

ـــ بضبط كما في مختبر ، يمكن للباحث أن يعاين أو ينتج في استقلالية تامة مقاطع تواصل . وعلى شكل فيزيائي أو كيميائي يقدم فرضيات على شكل لعبة بين متغيرات . ويأخذ مكانه خارج النظام المدروس أو يبحث عن تحديد التأثير ات المحتملة لمعاينة النظام

\_ منوال النواصل الفردي يسمح بسهولة بالحصول على صورة برقية شخص أ يقرر أن يوصل رسالة لشخص باء . الرسالة مشفرة أرسلت على الموجات ووصلت وفكت شفرتها فهمت أم لا . الشخص باء يمكنه بدوره إلقاء رسالة إلى ألف ..الخ فعل المنوال .هو فعل لغوي قصدي ومقصود خطي محدود في الزمان والمكان "<sup>2</sup>

<sup>&</sup>lt;sup>1</sup> ينظر نفس المرجع السابق ص 48

<sup>&</sup>lt;sup>2</sup> نفس المرجع السابق ص 48، 49

المطلب الثاني : نظرية التواصل اللغوي (النشأة والتطور )

لقد تنبه العلماء في مختلف المجالات أن دراسة التواصل مطلبا هاما لفهم العملية التواصلية ومن بين هؤلاء العلماء "كلود شانون "و " نوربير فينير" حيث اقترح هذان العالمان "نظرية التواصل " La Theorie de communication عام 1949م ، وقد أقحمت اللغة الانسانية في عالم أخر وهو عالم الرياضيات والمعادلات ، هذه النظرية التي ظهرت بعنوان " النظرية الرياضية للتبليغ "La theorie mathematique de la " communication والذي كان له تأثير عميق على اللسانيين وعلى النفسانيين . ويمكن القول بان علم النفس اللغوي نشأ من بين التقاء الأفكار المقترحة من قبل شانون .''<sup>2</sup>

1) التواصل في اللسانيات :

ويعتبر اللسانيون وعلماء الاتصال أن النظرية التبي صاغها كلود شانون من أهم وأشهر ما أنجز في النظرية المعلوماتية ، وما يهم التواصل اللغوي بشكل خاص ثلاثة محاور من هذه النظرية هي :

\_ مخطط أو ترسيمة التواصل ومفهوم القانون أو السنن Le code

ــ قياس كمية الإعلام La mesure de la quantite d information

ـــ مفهوم الإنسان الآلي المتناهيLa notion d automate fini

والترسيمة الذي يقترحها شانون و وينفر تمكننا من إدراك عملية التواصل ، كيف تحدث ونرسل ، وكيف ينقل الإعلام ويعبر ، وكيف يصل ويستقبل من خلال مرسلة مشتركة بين

<sup>&</sup>lt;sup>1</sup>محمد أمطرش " دروس في أناسة التواصل بين النظرية والميدان " دار الراية للنشر والتوزيع الاردن ،ط1 2012م

<sup>&</sup>lt;sup>2</sup> د عبد الجليل مرتاض " اللُّغة والتواصل اقترابات لسانية للتواصليين :الشفهي والكتابي " دار هومة للطباعة والنشر ، الجزائر ،دط ،دت ص 81

الفصل الأول :

باث و متقبل "

مكان وصول

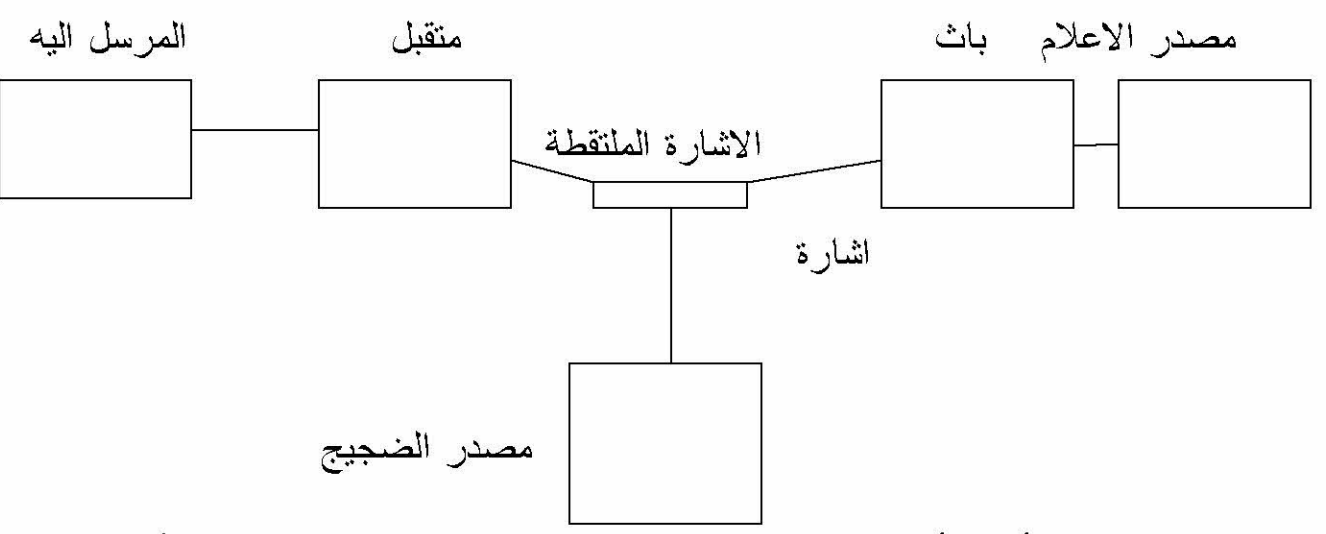

ويوضح البيان أعلاه أن مصدر الإعلام هو الذي ينهض بإعداد مرسل وهذه الأخيرة لكي تصبح جاهزة للإرسال ، يجب أن تفك أو تشفر على مستوى الباث من خلال الإشارة المتبناة أو المتفق عليها عبر قناة التوصيل أو التبليغ الذي يربط الباث والمتلقى معا . ثم يأتي دور المستقبل الذي عليه أن يقوم بفك الإشارة التى التقطها ،''''<sup>1</sup>

وبتصويب أو تصحيح المرسلة الموجهة إلى المرسل إليه ، إلا أن هذه الترسيمة قد عدلت فيما بعد لتجتزئ فقط بالشكل المبسط التالمي : باث أو مرسل

\_ نلاحظ أن نظرية التواصل تمكنت من تحديد موضعها وتأسيس منظوراتها الجديدة وقد شكل ا**لتواصل اللساني** فر ع من الفرو ع المدروسة في نظرية التواصل

التواصل اللساني : هو صيرورة تواصلة ، تبدأ من السنن Code المشترك بين المتكلمين . إلى قناة الاتصال وإبلاغ الرسالة لعناصرها السياقية و المضمونة . وقطبي التواصل المحورين : المرسلEmetteur والمتلقي إن كل من هذه الأطراف يأخذ تعريفه انطلاقا من نمط التواصل . أي من طبيعته وشكله اللغوي ."<sup>2</sup>

<sup>&</sup>lt;sup>1</sup> نفس المرجع السابق ص 82

<sup>&</sup>lt;sup>2</sup> د عبد القادر الغزالي " اللسانيات النظرية والتواصل <sub>.</sub> رومان ياكبسون نموذجا " دار الحوار للنشر والتوزيع سورية ط1 2003م ص 20

فالسنن في التواصل اللغوي يستند على عدد من الفونيمات والمورفيمات ي لغة طبيعية . حيث يمثلان قواعد تأليف خاصة بنظام محدد . أما في التواصل غير اللغوي فانه يشمل مجموعة الاصطلاحات المنضبطة والمماثلة للعلامات الضوئية والكهربائية .... وتختلف أنواع السنن حسب قواعد التأليف وعدد العلامات . أو حسب الممارسين الفعليين لهذا السنن أو ذلك . وهكذا يمكن لسنن أن يشتمل على عدد محدود من العلامات . وقواعد التأليف أو على عدد مرتفع . كما يمكن أن يكون مشتركا بين عدد من المرسلين والمتلقين . أو يكون محصورا في عدد ضئيل (اثنين على الأقل )

و يتمظهر السنن على شكل رسالة تنقل أخبار بين المتكلمين . ذلك أن عملية الإخبار تستلزم إعطاء شكل للرسالة . بواسطة السنن الذي يؤمن وضوح الرسالة ، وتحقق الأخبار فانتقال الأخبار يتم بواسطة رسالة أخدت شكلا أي سنن فالشرط الأول إذن لقيام التواصل codage الأخبار أي تحويل الرسالة المدركة والمحسوسة إلى نظام من ،تسنين العلامات أو إلى سنن ، من خصائصه الجوهرية متفقا عليه من الناحية التنظيمية و التصنيفية .

أما القناة canal فتمثل محور عملية التواصل ، لأنها مكان تمظهر السنن ي شكل رسالة ، ومركز الاتصال الفيزيقي بين المتكلمين . وتختلف طبيعة القناة باختلاف نوعية التواصل . فالهواء يمثل قناة التواصل بالنسبة للتواصل اللفظي والأسلاك بالنسبة للاتصال الكهر بائية بالنسبة للتلفون ."<sup>1</sup>

إن المرسل هو مصدر نكوين الرسالة ، ويمكن تبعا لنوع رسائل تعريفه بأنه العقل الإنساني للغة المنطوقة والمكتوبة ، والكلام الإنساني للتلفون . وتتضمن أليات التسنين codage الرسالة والآلة المرسلة (أعضاء الكلام بالنسبة للإنسان ) ونتم عملية التسنين

لينظر نفس المرجع السابق ص 25

encodage على مستوى مصدر ــــ مرسل ــــ أي اختيار عدد من العلامات المنتمية للسنن، تسمح للمرسل بإصدار الرسالة .

ويمكن إدراج تحت مصطلح "المتلقى" كل آليات تلقى الرسالة ، وكذا المرسل إليه الذي يتلقى الرسالة ونتم صيرورة ك السنن على مستوى المرسل إليه (المتلقى ) بواسطة البحث ي الذاكر ة عن العاصر المنتمية للسنن المختار للتسجيل .

وهناك شرطين ضروريان ي كل وضعية تواصلية ، يتمثل الأول في أفراد المشاركين ي التواصل . أما الثاني يتمثل في العلاقات الزمنية والفضائية ، واعتبارا لهذين الشرطين يمكن أن نسجل التمفصلات الآتية :

1\_ المشاركين في التواصل يتمثل دور هم في أنا مركز لتلفظ .

2ـــ الأبعاد الفضائية ـــ الزمنية ـــ للملفوظ أو السياق الموضوعي العلاقة بين زمن التلفظ وزمن الملفوظ ـــ العلاقة بين الذات وموضوع الملفوظ ـــ العلاقات السوسيولوجية والتاريخية بين المتكلمين وتلخص الصياغة الآتية هذه المحاور :أنا ، هنا، الآن ."<sup>1</sup>

2) تقاطع اللسانيات ونظرية التواصل .

هناك عدة أسس يمكن أن تدعم تعاون ، علمي اللسانيات ونظرية التواصل على مستوى موضوع بحث . وقد بينت الأبحاث اللسانية التواصلية نقاط اتصال وانفصال بارزة في تاريخ العلميين الحديثين . خاصة طريقة مقاربة اللغة إلى تمييز نظرية التواصل

ويتناول رومان ياكبسون في البداية قضية " **تيار اللغة المستمر فيزيقيا** " مؤكدا أنها من القضايا المعقدة في نظرية التواصل . وقد تمت في اللسانيات عكس ذلك .

<sup>1</sup> ينظر نس المرجع السابق ص26

فعمليات التحليل لهذه القضية من خلال الخطاب الشفهي في عينة محدودة من وحدات الإخبار العنصرية .وهذه الوحدات المنفصلة والمتلاحمة المسماة عناصر ميزة ضمت في مجموعة متز امنة تسمى فونيمات تتسلسل بدور ها لتشكل المتو اليات . و هكذا فان اللغة بنية محببة ظاهر يا وقابلة للوصف الكمي .

وهذا يعني أن اللسانيات قد توصلت إلى نتائج جيدة يمكن لنظرية التواصل أن تستفيد منها .وبخصوص الهدف من العلمين فان هناك مماثلة يبرزها رومان ياكبسون ، اعتمادا على تحديد مكان الهدف من نظرية التواصل . وطبيعة البحث الفيزيولوجي عن الثوابت العقلانية .

فالهدف من نظرية التواصل يتمثّل في " عزل العناصر المجردة من التمثيلات التي يمكن أن تبقى ثابتة داخل صياغة جديدة .في هذا الإيطار ،يمكن أن تستفيد اللسانيات السانكرونية منها والدياكرونية . اعتمادا على تمييز مهندسي التواصل بين الإخبار البنيوي و الوزني .كما أن مبدأ التفرع الثنائي قد عزز في نظرية التواصل باستعمال علامات ثنائية كوحدة قياس .

ومن المفاهيم الأساسية المستعملة في اللسانيات ونظرية التواصل مفهوم الحشو الذي اتخذ دلالات ، واكتسى حمولة إجرائية كشفت عن عناصر ٍ مكونة جوهرية الشيء الذي استلز م . ضرورة تحديد دقيقة للعناصر المميزة والحشوية باعتبار فعاليتها ، كما اوجب ضرورة التمييز بينها .وهكذا فان مفهوم الحشو المأخود من نظرية التواصل والمستعمل في فر ع من اللسانيات هو البلاغة قد أخد مكانا في هذه النظرية <sup>1</sup>.

نفس المرجع السابق ص 30

لقد توصلت اللسانيات إلى صياغة نماذج تجسد عناصر التواصل اللساني ومختلف آليات الإبلاغ والتلقي . ويعتبر نموذج دي سوسير من أهم النماذج التي صبغت في هذا الايطار . إضافة إلى نموذج رومان جاكبسون الذي يكشف من خلاله مختلف مستويات التعبير اللغوي وما يتفرع ع هذه المستويات من وظائف .

أ) نموذج فيردناند دوسوسير : يتأسس هذا النموذج على التمييز الواضح بين اللغة والكلام فإذا كانت اللغة تمثل مخزونا جماعيا مشتركا بين أفراد الجماعة اللسانية ، فان الكلام هو تحقيق وانجاز فعلى لهذا المخزون في مقامات كلامية تحكمها شروط خاصة . إن كلام سوسير يجعلنا نفرق بين ما هو اجتماعي وما هو فردي . وما هو جوهري إضافي .

حيث نجد سوسير عالج **ظاهرة التواصل** في أصولها البيولوجية والفيزيائية لما جعل نقطة انطلاق الدائرة في الدماغ أحد المتحاورين ، حيث نتر ابط وقائع الضمير في التعبير عنها وهنا يصف كيفية التداخل الواقعي بين المجال النفسي للطرف الباث مع جانبه الفيزيولوجي في المراكز الدماغية المسؤولة عن ارصاد وتوجيه عملية التخاطب اللفظي ، حيث أن تصور ما يثير في الدماغصورة سمعية مماثلة النطق ذبذبة ملازمة للصورة . ثم تنتشر الموجات الصوتية من فم المتحدث (أ) إلى أذن المتحدث (ب) وهذه آلية فيزيائية بشكل صر في ثم تستمر الدائر ة حتى المستمع (ب) فى اتجاء معاكس"<sup>1</sup>

ومن هنا يتحول المستمع إلى باث بعد استقبال الخطاب الموجه اله .من مركز الإرسال لتأخذ الصورة السمعية مسارها في الحيز النفسي والفيزيولوجي المستقبل والموجه لذلك فيرتسم مخطط الدائرة من جديد بطريقة عكسية مقارنة بمساره الأول .

<sup>&</sup>lt;sup>1</sup>الطاهر حسين بومزمر " مقاربة تحليلية لنظرية رومان ياكبسون " الدار العربية للعلوم ، الجزائر ط1 2007م ص18

آلية التواصل اللغوي

فيأخذ الفعل المتتالية نفسها . ويوضح سوسير ذلك في الخطاطة التالية :

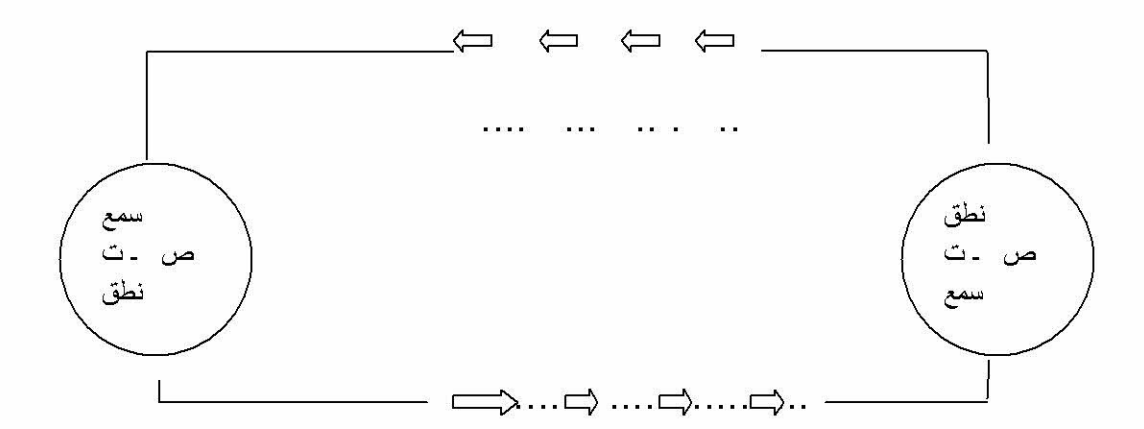

ان الملاحظة الاولية البادية على الخطاطة هي ظاهر ة الانغلاق ، وان كانت خاصية لغوية لها علاقة صرفة بالظاهرة اللغوية فانه في حدود الامكان استثمار هذه الخاصية في العملية التخاطبية ، حيث يعتبر الكلام دعما فرديا دائما .وللفرد طغيان دائم عليه وتكون اللغة الجزء الهام منه بل يعتمد عليها كلية ، اذ بفضل الجانب الاجتماعي الخالص في الخطاب يبقى "استخدام القدرتين المستقبلة والمنسقة \_"

ان محور ي الاستقبال والارسال تشكلهما القدرة على الاستقبال ،والتنسيق معا للرموز اللغوية . و هي قدر ة يستحيل بدور ها ان تتشكل ما لم يكن الطرفان المتخاطبان ، على لياقة متماثلة أو متقاربة في استخدام هذه الانساق ، في التعبير عن فكر هما الشخصبي وذلك بتوفير الآلية النفسية القادر ة على ادر اك وفهم وتفكيك الوحدات الصوتية الوافدة ، الى المراكز البيولوجية الناشرة والقارئة لها ، والقدرة الفيزيائية التي يستخدمها لربط الطرف الثاني لجهاز ه الصوتي بحيث يعيد ارسال تصور جديد عبر صورة سمعية ، يتحقق التواصل ي ظروف وشروط ملائمة .ويرى سوسير ان تيار الاتصال ذو طبيعة مزدوجة ي كل فعل كلامي على مستوى العناصر الفاعلة كما يستخلص الاجزاء التالية في عملية الاتصال ·

ـ جز ء خار جي : ار تجاج الاصوات الصادر ة من الفم الى الاذن وجز ء داخلي يتضمن الباقي ـ جز ء نفسي وآخر غير نفسي ويتضمن الاخر ير الافعال الفيز يولوجية التي تعتبر الاعضاء مركز ها . وكذا الافعال الفيزيقية الخارجة عن الفرد .''<sup>1</sup>

ـ جزء فعال وجزء منفعل ، ويقصد بالجزء الفاعل كل ما ينطق من مركز تجميع أحد الذوات الى أذن الذات الاخر ي ، والجز ء المنفعل كل ما ينطق من أذن هذا الاخير الى مر كز التج*م*ع .''<sup>1</sup>

<sup>&</sup>lt;sup>1</sup>د عبد المقادر غزالمي "اللسانيات النشأة والتطور " مرجع سابق ص 25

آلية التواصل اللغوي

ان افتر اض فير دناند القائم على اعتباطية العلاقة بين الدال والمدلول ٬ تجعل المفاهيم والصور السمعية تختلف عن مقولة الاسماء والاشياء .

نلاحظ ان عملية التواصل عنده تتشكل من ثلاثة فروع هي :

المسافة : و هي البعد الز مني الفاصل بين الباث والمستقبل أثناء التبليغ حيث يمثلها في مخططه بنقاط مستمرة مباشرة بعد السهم

الجانب النفسي الفزيولوجي : يمثل ظاهرتي التلفظ والاستماع . اين يقوم الباث بارسال أصوات متتابعة تشكل كلمات ذات معنى ، ويتم ذلك في شكل ذبذبات صوتية تقر ع طبلة اذن المتلقى ، فيقوم بتأويلها وفقا لتصور اته الذهنية.

الجانب الدلالي : يمثل العلاقة التلاز مية بين المفهوم الذي يمتلكه كل من المتخاطبين ومدى مطابقته للصور السمعية "<sup>2</sup>

ب) النموذج التقليدي عند كارل بوهر :

يلاحظ في مخطط سوسير أر بع قيم في ناتئة دار ته الكلامية غير ان الملاحظ ي نموذج بوهلر هو تراجع النتوء الذي يحمل ما أطلق عليه تشومسكي مصطلح القدرة وفسره سوسير بالقدرتين المستقبلة والمرسلة أو اللغة فيما احتفظ بوهلر بالقيم الثلاث ، وتناسب هذه القيم المثلث ضمير المتكلم أي المرسل ، وضمير المخاطب اي المرسل اليه وضمير المخاطب شخص ما أو شيء ما نتحدث عنهما وتتولد عند هذه المعادلة الثلاثية لهذا النموذج التقليدي ثلاث وظائف (انفعالية ، وافهامية ، ومرجعية ) فتقابل الوظيقة الانفعالية ضمير المتكلم (المرسل) وتقابل الوظيفة الافهامية ضمير المخاطب . اي المرسل اليه ،بينما تقابل الوظيفة المرجعية ضمير الغائب أي الشيء أو الشخص الذي يتحث عنه المخاطبان ونقر بب النموذج الى الذهن اجر ائيا مثله في الخطاطة التالة :

> <sup>1</sup>د عبد القادر الغزالي " اللسانيات النظرية والتواصل . رومان باكبسون نموذجا " مرجع سابق ص 30 <sup>2</sup> نفس الرجع السابق ص38

آلية التواصل اللغوي

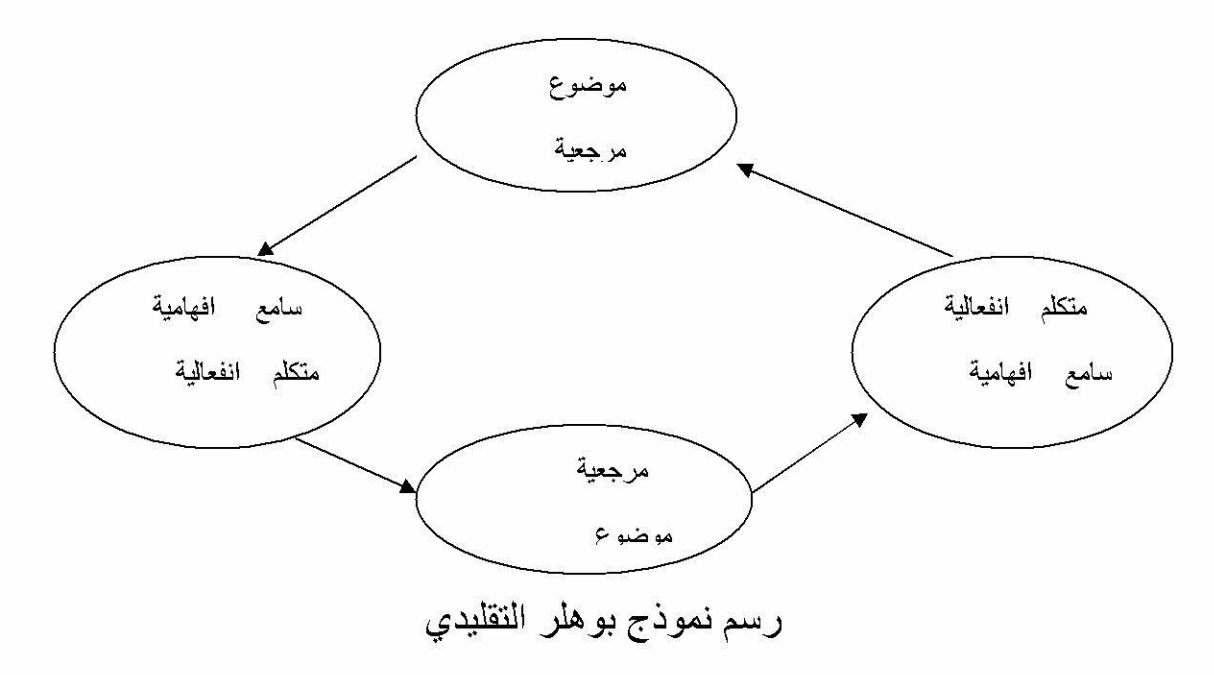

ت)نمـــــــوذج رومان جاكسِــــون : 1) كيف توجه جاكسون الى الشعريات ووضع نظرية التواصل :

لقد حدد ر ومان جاكبسون اللغة والمحيط اللغوي و هو يرسم خطوط نظريته التواصلية عندما رض ابعاد كل ماله علاقة بالعامل اللغوي ، عن الدرس اللساني . فجعل بهذه الرؤية المنهجية من اللسانيات عملا علميا يستغر ق كل الجز يئات اللغة الداخلية والخار جية ، وما ينجم عن هذه الوظائف متباينة حسب تباين مآلات الفعل اللغو ي و أصبر على در اسة اللغة " في كل تتوع وظائفها "

واذا كان الدرس اللساني قد اهتم بدر اسة اللغة من خلال حقولها الاربعة المعروفة . فان الحقل الادبي ظل بعيدا عن اللسانيات غار قا في الاحكام الذاتية التأرية جتى جاءت الاسلوبية . بوصفها علما له مادة ومنهج ، ولم يبق للارتياب في طرحها العلمي . الى عقلنة ماهية اللسانيات . فلم تعد تلتبس حدودها بحدود ما يتضمنها من بلاغة . اما في هذه المحاولة العلمية الرامية الى ربط الاسلوبية بركب اللسانيات علهم يكسبونها صبغة علمية .

فأدرك جاكبسون أن القضايا التي كانت تشغله لا يمكن حلها خارج منظور لساني فانكب على توضيح موقع اللغة ضمن الانساق السيميائية ، وتحديد العلاقات الوثيقة التي تربط بمختلف العلوم "<sup>1</sup>

والمنطلقات الاساسية التي انطلق منها جاكبسون من خلال ملاحظته للدرس اللساني هي :

<sup>&</sup>lt;sup>1</sup> ينظر الطاهر حسين بومزمر " مقاربة تحليلية لنظرية رومان جاكبسون " ص 14

ـ قصور الدرس اللساني ما لم يتناول بالدر اسة والتحليل المنحنى العلمي لكل بنيات الكلام طالما ان اللساتيات هي العلم الذي يشمل كل الانساق والبنيات اللفظية ولكي تستو عب مختلف البنيات كان لز اما عليها ألا تختزل ي الجملة ، وأن تكون مر ادفة لنحو فهي لسانيات الخطاب

ـ اذا كان تصنيف الخطاب يستلزم هذا التصنيف الـهر مي للوظائف فان الـهرم بدور ه يقتضي عموده تعليم ست نقاط محورية ترتسم عليها للتطلع بالمحيط الكلي الذي ينجز يه خطاب ما \_ هذه النقاط تشبه الدار ة الكهر بائية \_ تماما والخطاب هو الدار ة التيار الكهر بائي فلو أسقطنا عنصرا في الدارة انقطع التيار أو على الاقل تختل الدائرة ويتشوه مخططها البياني وكذلك الامر بالنسبة للدائرة التواصلية الكلامية ، غياب عنصر منها يعرقل السير العادي للعنصر للرسسالة ، اويحدث خلل في المحيط النموذجي اي " العوامل المكونة لكل صبيرورة لسانية ولكي فعل تواصلي لفظي "<sup>1</sup>.

2) صياغة جاكسون لنظريته :

بعد اخراج جاكبسون اللسانيات من مأزق القصور على المنظومة اللغوية المعتمدة على جملة من العلامات والرموز . وأرسى الاسس المنهجية لدراسة الوظيفة الشعرية . معتمدا في ذلك التقابل بين محور ين التر ابط والتبديل محاولة منه لتفسير جانبين اثنين من النشاط اللساني . فقد تأثر بسوسير بظاهرة النقابل قصد توضيح الشيء بما يقابله ، او يناظر ه أما بو هلر فقد اثر في تصور جاكبسون تأثيرا مباشرا بنموذجه التلاثي التقليدي حيث جعل المرجع الاول لاضافة العناصر الفرعية التي أكمل بها العوامل المحيطة بانشاء أو تشكيل عملية تخاطبة معينة حيث ورد قوله الصريح " ان النموذج التقليدي للغة ، كما أوضح بوهلر، يقتصر على ثلاث وظائف ، انفعالية ، افهامية ، مرجعية " <sup>2</sup>

و هناك وظائف أخرى لسانية اعتبر ها مهمة في الوظع التخاطبي بمختلف مستوياته وميزاته للتبليغ و هي :

1. المرسل: (Sender) اذ يعتبر ركنا حيويا في الدائر ة التواصلية اللفظية ، فهو الباعث الاول على انشاء خطاب يوجه الى المرسل اليه رسالة وتختلف القيود المنطقية والمنهجية المتعلقة بالمرسل حسب وضعه التخاطبي . والخطابات المتباينة تتقاطع مع بعضها عند المرسل فيما يلي :

<sup>1</sup> ينظر نفس المرجع ص 16، 17

<sup>&</sup>lt;sup>22</sup>د عبد القادر الغزَّالي " اللسانيات النظرية والتواصل ¸رومان ياكبسون نموذجا " مرجع سابق ص 36

ـ ان يكون للمرسل القدرتان المستقلة والمنسقة للقيام بعملية الترميز ٬ وتفكيك الرمز بالرجوع الو النظام اللغوي الذي يشترك فيه مع مستقبل الرسالة أي (نظام ترميز ) مشترك كليا أو جزئيا بين المرسل والمنلقي والمنلقي .او بين الرامز وفاك الرمز .

ـ ان يكون المرسل على لياقة كافية ، ولو في مستواها الادني تسمح له بتوجيه الخطاب في شكله المنطوق تتطلب قدرة فيزيولوجية على بثها .

2. المرسل إليه: (Sent to) يقابل المرسل داخل الدارة التواصلية اللفظية أثناء التخاطب وقد أطلق عليه المصطلح الفيزيائي (المستقبل ) ويقوم المرسل إليه بعملية التفكيك لكل أجزاء الرسالة سواء أكانت كلمة أم جملة أم نص "<sup>1</sup>

### 3. الرِّسالة: (Message)

وهي عبارة عن منتالية من العلاقات المنقولة بين المرسل والمرسل إليه بواسطة قناة تستخدم لنقل الرَّامز ة؛ أي هي مجموعة من المعلومات المترسِّخة حسب قواعد وقوانين متَّفق عليها، تشكِّل بعداً مادِّيًّا محسوساً من الأفكار الَّتـى يرسلـها المرسل وتحيل علـى المرجع العام المشترك بين المرسل والمرسل إليه"<sup>2</sup>

تعتبر الجانب الملموس في العملية التواصلية . حيث جاكسون يتكلم عن التواصل اللساني عندما يوضح ان عملية فك الرموز تنقل من الصوت الى المعنى . اي ان عملية التحليل والتركيب للابنية المجسمة في رموز دلالية معينة مقننة اجتماعيا تنتقل الى المدلول بشكل آلي باعتبار أن العلامات اللغوية تتألف من عنصرين هامين . لا ينفصل أحدهما عن الاخر هما الدال والمدلول . وبالتالي يؤذي تفكيك الرموز (أي الدال ) الى تفكيك وادراك الجانب الصوري لها (المدلول )''<sup>3</sup>

4. السنن الرَّامزة: (Code) ويمثل السنن القانون المنظم للقيم الاخبارية . والهرم التسلسلي الذي ينتظم عبر نقاطه النقليدية المشتركة بين المرسل والمرسل اليه كل نمط تركيبي فمنه ينطلق الباث عندما رسل رسالة معينة حيث يعمل على الترميز ¸ واليه يعود كذلك عندما يستقبل رسالة ما ¸ فيفكك ر موز ها بحثا عن القيمة الاخبارية التي شحنت بها .

<sup>&</sup>lt;sup>1</sup> نفس المرجع السابق ص 25

<sup>&</sup>lt;sup>2</sup> فرانك مانفرد " حدود التواصل ـ الاجماع والتنازع بين هايريماس وليوتار " ترجمة : عز العرب لحكيم بناني ، المغرب 2003م ص38 3 عبد القادر الغزالي " اللسانيات النظرية والتواصل <sub>.</sub> رومان ياكبسون نموذجا " مرجع سابق ص 28

ولنجاح العملية الابلاغية في وضع تخاطبي ما يعتمد في الاساس على هذا النظام ونجاح العملية الابلاغية في وضع تخاطبي ما يعتمد في الاساس على هذا النظام المشترك ، بحيث تجد لكل جماعة لسانية ولكل متكلم لغة موحدة . الا أن هذا السنن الشمولي يمثل نسقا من الانواع السننية الفر عية في التواصل المتبادل . فكل لغة تشمل العديد من الانساق المتز امنة التي يتميز كا نسق منها بوظيفة مختلفة فاللغة تمثل عند جاكبسون النظام الكلى الذي يتواجد ضمنه عدد هائل من الانظمة الصغرى الفر عية للمستوى التفريعي .''<sup>1</sup>

5) السياق Context لكل رسالة مرجع تحيل عليه ، وسياق معين مضبوط قيلت فيه ، ولا تفهم مكوناتها الجزئية أو تفك رموز ها السننية ، الا الاحالة على الملابسات التي انجزت فيها هذه الرسالة قصد ادراك القيمة الاخبارية للخطاب . ولهذا ألح جاكبسون على السياق باعتباره العامل المفعل للرسالة بما يمدها به من ظروف وملابسات توضيحية .

6) فَنَاةَ الاتَّصالِ: Means of communication)

ان الرسالة تتطلب اتصال أي قناة فيزيائية وتواصل فيزيولوجي بين المرسل والمرسل اليه . يسمح لها باقامة اتصال والحفاظ عليه وذلك بين المرسل والمرسل اليه . قصد التأكد من سلامة الممر الذي تنتقل عبره الرسالة المتبادلة بين المرسل والمرسل اليه

المرجع

الرِّسالة \*\*\* العرسل إليه المرسيل ... فَّناة الاتِّصال

الرامزة (الشّكل —1 – يمثِّل مخطط عناصر عمليَّة التّواصل حسب ياكبسون)"<sup>2</sup>

<sup>&</sup>lt;sup>1</sup> نفس المرجع السابق ص 29

<sup>&</sup>lt;sup>22</sup>. رومان ياكبسون –**قض***ايا الشُعريَّة***،** ترجمة: محمَّد الول<sub>ّ</sub>ى ومازن حنون، ، دار توبقال، الدَّار البيضاء، المغرب الطبعة الاولـــى، 1988م  $.27<sub>1</sub>$ 

4)اللسانيات النواصلية في المجتمع :

اقترنت حياة اللغة بعملية التواصل ، فاللغة التي لا نتواصل بها ليس لها وجود . ويوشك ان يكون كل واحد منا على علم . بان حياة لغة ما يعني بقاءها مستمرة في ائرة التواصل والنداول ، وان فناءها وزوالها يعني شيئا واحدا . وعوخروجها من دائرة التواصل . ومن المعلوم ان بين اللغات ركائز مشتركة في تحقيق التواصل . وان في كل واحدة منها سمات تواصلية خاصة يفهمها الناطقون بها أكثر من غير هم . وقد اصبحت اللسانيات التواصلية أظهر فروع ا**للسانيات الاجتماعية** ، وارتقت الى ان تكون من اهم العلوم اللسانية برمتها <sub>.</sub> وقد أفاد المتخصصون في هذا العلم من ثمار النظر في علوم كثيرة منها : الاجتماع والادب والفلسفة ، والفن وعلم النفس . وان النظر في الصلات المتبادلة بين اللسانيات وهذه العلوم والمعارف يجعل تلك المعارف في دائرة الحضور ٬ عند تحليل الظراهر التواصلية للغة ٬

ـ تقوم اللسانيات التواصلية على منظومة ثلاثية الاقطاب اولها :

ـ المرسل باعتبار ه صـاحب المبادءة في التواصل ، وثانيها المستقبل باعتبار ه هدفا مباشر ا للرسالة . وثالثها المجتمع باعتباره مصدر العلاقة بين أطراف التواصل ، باعتباره مصدر العلاقة بين أطراف التواصل ¸ وباعتباره كذلك مصدر النظام الذي تبتني على أساسه العملدة

ـ اللسانيات التواصلية والمجتمع :

وقع في أذهان كثير من الباحثين أن اللغة أداة اتصـال فقط . و هذا سو ء فهم حقيقة اللغة . فهي ليست أداة اتصـال فقط ، و ان كان الاتصـال و احد من وظـائفهـا المتعددة .

اللغة تواصل لا اتصال فقط . والفرق بينهما كبير ، لان الاتصال يكفي لحدوثه ارسال من طرف واحد ، وليس كذلك التواصل ¸ وانما اضفنا الى ذلك أن التواصل ينطوي على قدر كبير من القيم الاجتماعية والانسانية. ففي حياتنا اليومية قدر كبير من التصر فات والاقوال التي نعبر بها عن مشاعرنا ، ونتلقى بها مشاعر الاخرين . فنعطي ونأخد ، ونرسل ونستقبل . فيكون المرسل بذلك باثا ومستقبلا ، ويكون كذلك حال المستقبل . ولا تستقيم الحياة ببث من طرف واحد بل لابد من ان نتبادل مع الاخرين مشاعر هم ، وأفكار هم . ويكون التواصل لا الاتصـال <sub>.</sub> وتكون اللغة هي الاداة التي تحدث ذلك وتؤذيه <sub>.'</sub>'<sup>1</sup>

> واذا نظرنا الى وسائل الاعلام . فتخيل انها تستخدم اللغة في اتجاه واحد ، هو البث والارسال ، مع انها في الحقيقة لا تبث الا ما كانت استقبلته .

<sup>&</sup>lt;sup>1</sup> ينظر نفس المرجع السابق ص 89

حتى المفكر فهو لا يرقى الى ان يكون كذلك . حتى يقف على قدر كبير من التواصل مع المفكر بن والعلماء . بل حتى يكون كلك مع المجتمع كله . بالاظافة الى الحوار الداخلي . الذي يستكن في اعماقنا . فنحن طرف من حيث انه حوار بيننا وبين غيرنا . وا كان في داخلنا . ونحن أطرافه كلها لانه كان في داخلنا . ولما كانت اللغة مطواعا للخفاء والتجلي ٍدل ذلك عل قدر تها على اعادة بناء المواقف في أنفسنا .

وحين يلجأ الانسان الى اجراء حوار داخل نفسه . يكون قد أقام جسور التواصل في ذاته . باعتبار ذلك صور من صور التواصل في أرض الواقع .

من سمات التواصل اذن . أنه متعدد الجهات متكرر الحدوث . واهذا التكر ار ما ينبئ عن حقيقة التواصل . فان أحدنا ليقر أ القصيدة عدة مرات . وكلما فر غ من قراءتها شعر انها أحدثت في نفسه أمرا . فهو لا يقرأها من أجل ان يقف على متعة . لم يهيأ له ان يق عليها من قبل و ان يقع على معنى لم يكنقد انتهى اليه نظر ه وتفكير ه في مر ات سابقة .

وللتواصل نتائج هي الهدف الاساسي منه . واهم هذه النتائج انه يكسر الحواجز مهما تكن . وأظهرت تجليات هذا النقريب في التعليم والتعلم . وكلمة التواصل تجمع هاتين العمليتين كما هو موضح في الشكل التالي :

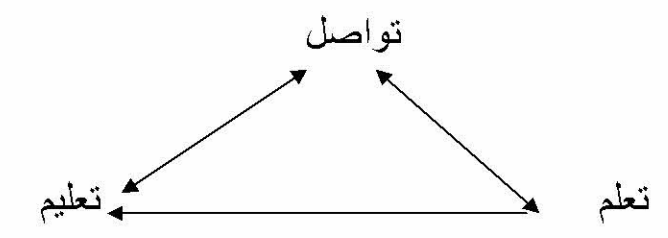

والمقصود بان التواصل يجمعهما أن عليتي التعليم والتعلم انما يتحقق وجودهما ، في حال التواصل فقط فاذا حدث التعليم ولم يكن ثمة استجابة ـ والاستجابة صورة تواصلية ـ لم يحدث التعلم . ويترتب على هذا الفهم . ان يكون المعلم أكثر من مرسل . وان يكون المتعلم أكثر من مستقبل . فكل منهما مرسل مستقبل فالمعلم يرسل المادة التعليمية ، بمقدار معرفته بالمتعلمين . اي بمقدار ما استقبله من معلومات عن مستوياتهم العقلية . وقدراتهم في الاستيعاب . ومهار اتهم في سر عة الاستجابة والقدر ة على التركيز .

والطلاب يتقبلون المادة التعليمية ـ واسلوب المعلم ـ بما يظهر منهم من التفاعل مع هذه المادة ، وذلك الاسلوب . والتفاعل صورة من صور التواصل . صورة تسمح بأمور كثيرة للتعلم . له بان يكون أهلا للتعامل الايجابي مع هذه المادة . فيفهمها ويستوعبها . ويترجم الى السلوك كل معلومة تتقبل ذلك ¸ وتسمح له بعد ذلك كله ، ان يكون مهيأ ليبني على هذه المادة معلومات أخر ي \_ فلا تكون معلومات تر اكمية يتجمع بعضها فوق بعض \_ بل تتحول الى معلومات بنائية . يرفد بعضها بعضا . حتى تكون بناء متكاملا . واذا كان شأن المتعلم مع مادة التعلم على هذا النحو . أصبح مؤ هلا للابداع والابتكار أكر من غير ه .

واذا نظرنا في حقيقة العلافة بين الفرد والمجتمع واللغة . وجدناها كالمثلث الذي تكون اللغة رأسه . والفرد والمجتمع قاعدته . ويظهر التكامل في التواصل بين الفرد والجماعة اذا عرفنا حقيقة العلاقة بين الفرد والمجتمع واللغة ، وجدناها كالمثلث الذي تكون اللغة رأسه . والفرد والمجتمع واللغة . وجدناها كالمثلث الذي تكون اللغة رأسه ، والفرد والمجتمع قاعدته . ويظهر التكامل في التواصل بين الفر د والجماعة اذا عرفنا حقيقة العلاقة بينهما وبين اللغة . وذلك كما هو موضح في الشكل التالي .

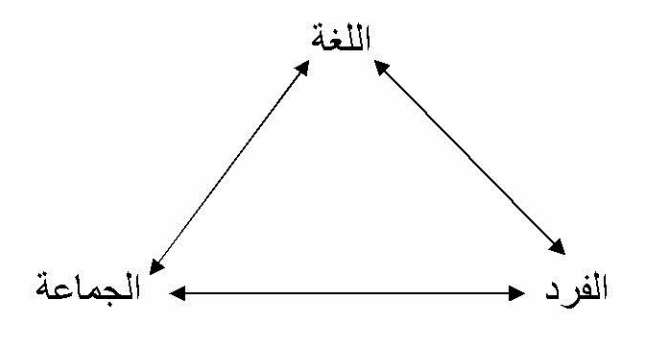

العلاقة بين اللغة و الفر د و الجماعة

فبين الفرد والجماعة علاقة ثنائية الاتجاه . وان كان تأثير لغة الفرد . أقوى من تأثيره

في لغة جماعته . لان التفكير الجمعي هو الذي يملي وجوده على الفرد على نحو أو آخر . باعتبار انتماء الفرد الى النظام اللغوي للجماعة . فلا وجود لفرد في الكون يختار لغته بنفسه . وانما هي لغة المجتمع .

ـ وبين الجماعة واللغة علاقة ثنائية الاتجاه كذلك ¸ فلغة الجماعة تفرض نفسها عليها ، مهما ضعفت صلتها بتلك اللغة

وقد ذهب سوسير الى ان النظام اللغوي ذو هيمنة على لغة كل فر د من أفر اد الجماعة التي تنتمي الى ذلك النظام فقد جعل أداء الافر اد . الذي سماهparole . منبثقا عن النظام اللغو ي العام وسماه langan

ترسم الجماعة حدودا للاستعمالات اللغوية ذات البعد الاجتماعي حدودا تتسع وتضبق ، باتساع مفهوم تلك الجماعة أو ضيقه ، لطبيعة العقد الاجتماعي الذي حدد علاقة الفرد بالمجتمع . ويختلف الافراد بعضهم عن بعض في هذه الاستعمالات بالمقدار الذي تحصلوه من فهمهم لطبيعة تلك العلاقة .

آلية التواصل اللغوي

فلا يكون الافراد كلهم نسخة واحدة . بل يتفاوتون بحسب موقعهم من الفهم . وحظهم من التربية في قوام السلوك . بمقتضى العقد الاجتماعي للامة .

يمثل هذه الفئة مجموعات كثيرة في المجتمع . وهم يختلفون من بيئة الى أخرى . والقاسم المشترك بين أفراد هذه الفئة هو انهم توصيليون لا تواصليون . بمعنى الامر الذي يصدر من أحدهم . ليس له الا استجابة واحدة و هي أن ينفذ ، فهم ير سلون و لا يستقبلون .

ان الخطاب الاجتماعي الذي تسعى هذه الفئة الى جعله أداة التواصل في المجتمع . هو حاجة الفر د ذات الطابع النسبي المتغير بمحاولة جعلها أساسية في حياته .

يعد الانتماء في اي مجتمع من المجتمعات الانسانية . قديما وحديثا أمر ا وثيق الصلة بالوجود والشخصية . وعلى أساس ذلك يتشكل الخطاب التواصلي الذي تنبق منه الاستعمالات اللغوية . وحتى تتضح العلاقة بين الانتماء والوجود . لابد أن ننظر ي حقيقة (الانا )الفردية . و(الانا) الجماعية . فبدون الاخيرة منهما تتحول (الانا) الفردية الى عبء على صاحبها .

وثمة ألفاظ كثيرة تجسد العلاقة التواصلية بين (الانا) المفردة والانا (الجماعية ) حتى على المستوى النحوي .ومن هنا كان اسم الجنس المفرد الخالي من التعريف ، دالا في اللغة على عموم جنسه وفئته ، فنقول (رجل ) ويكون اللفظ دالا على عموم من يصلح ان يطلق عليه اللفظ و عموميته صورة من صور التواصل به . لا يخرجه عن عمومه الا خصوصيته ,

وعلى الرغم من ان التواصل يعمل على فتح أبواب التفاهم بين فئات المجتمع . او هكذا ينبغي ان يكون الحال . ان التواصل بين البئات المغلقة على نفسها ، يظل مطلبا بعيد المنال . ويعز ز هذا أويقويه تحكم احدى هذه الفئات بوسائل الاعلام مثل هذا التحكم يساعدها على استنز اف الطاقة الكلامية . في بث رسالة الطرف الواحد .

وفي ضوء ذلك \_ لاينبغي أن ننظر\_الى ا**لبث** و الاس**تقبال** باعتبار هما كل شيئ في توصيل الرسالة اللغوية . ولو كان الامر كذلك لما كان هناك مشكلة في عملية التواصل بين الفرد والفرد . او بين مجموعة وأخرى . وانه لمن تسطيح الامور أن نتصور الامر على هذا النحو . ان لكل واحدة من هاتين العمليتين منطلقات نفسية واجتماعية . فنحن نبث الرسالةأصلا من أجل أن نصل الى الاخرين . وليس المقصود من وصولنا اليهم أن نعرفهم بأفكانا فقط ِ بل من أجل أن يكون هذا التعريف سبيلا الى اقامة علاقات معينة بيننا وبينهم قد تكون هذه العلاقات ايجابية أو سلبية . ولكنها لن تكون بهذه الصورة أو تلك .

آلية التواصل اللغوي

الا بسبب "1 العوامل النفسية والاجتماعية التي تؤطر ها . ولذلك فانه من غير الصحيح أن نتجاوز هذه العوامل والنركيز على بعدها اللغوي الخالص .

و هكذا فالتواصل هو حقيقة التفاعل الفكري واللغوي بين وجود الذات (أنا) ووجود الاخر (أنت وهو ) وبين هذا وذاك والمجتمع (نحن وأنتم ...)

## المبحث الثالث: ميكانزمية التواصل اللغوي . <u>- أولا :</u> الصوت اللغوي . ـ 1)تعريفه ـ2) خصائصه \_ثانيا : استيعاب الرسالة(الشفرة اللغوية ) من طرف المتلق 1) مرحلة السمع . 2) مرحلة المعالجة اللغوية . 3)- مرحلة المعالجة العصبية . 4)- مرحلة الادر اك السمعي . 5)- مرحلة التخزين .

ثالثا : مرحلة انتاج الكلام 1) مرحلة استجابة الذاكرة .

2) مرحلة انتاج الاصوات . 3) مرحلة النطق . المبحث الثالث : ميكانزمية التواصل اللغوى .

يشمل التواصل الانساني على كافة الوسائل المستخدمة في نقل المعلومات بين المرسل والمستقبل ، ويمتاز الانسان بخصوصية جهازه اللغوي نجد المجتمع البشري يعطي قيمة عالية للتواصل الفموي والذي يعتبر الطريقة الرئيسية في تفاعل أفراده فهم يتكلمون مع بعضهم البعض لأغراض مختلفة منها نبادل المعلومات والمشاعر وغيرها وللقيام بعملية التواصل فانه لابد من وجود مرسل ومستقبل والرسالة . فالمرسل يمتلك أفكار تحول الى ر موز يمكن فهمها من قبل المستقبل ويظهر التواصل فقط عندما يحدث هنالك فهم مشترك للرسالة بين المرسل والمستقبل . فان ترميز الافكار الى اشارات ورموز يعتبر جزءا هاما في التواصل . ويستعمل التواصل اللغوي رموز صوتية ، ويحكم توحيد هذه الرموز قواعد اللغة ، وتشكل هذه الرموز والاشارات والقواعد اللغة التي لها معنى ٍ وقد ترتبط رموز التواصل باحداث وقعت في الماضي او ستقع في الحاضر او المستقبل او قد ترتبط بشيء او فعل او مفهوم او انفعال . فعندما ترمز الافكار يكون على المرسل اختيار الميكانزمية او الآلية لتقديم الرسالة فالتواصل اللغوي يختار الصوت المنطوق لنقل الرسالة الى المستقبل ، شرط أن يكون المستقبل قادر ا على فهم المرسل ، ويكون له القدرة غلى تفسير رموز الرسالة واعطائها المعنى وتكوين فهم لها .

ـ أولا :الصوت اللغوى (الشفرة اللغوية )

1)تعريفـــــــه :

الصوت ظاهرة فيزيائية عامة الوجود في الطبيعة . أما الصوت اللغوي يتمثل في الاصوات التي تخرج من من الجهاز الصوتي البشر ي والتي يدر كها السامع بأذنه " <sup>1</sup>

والصوت اللغوي يمتاز بعدة سمات هي :

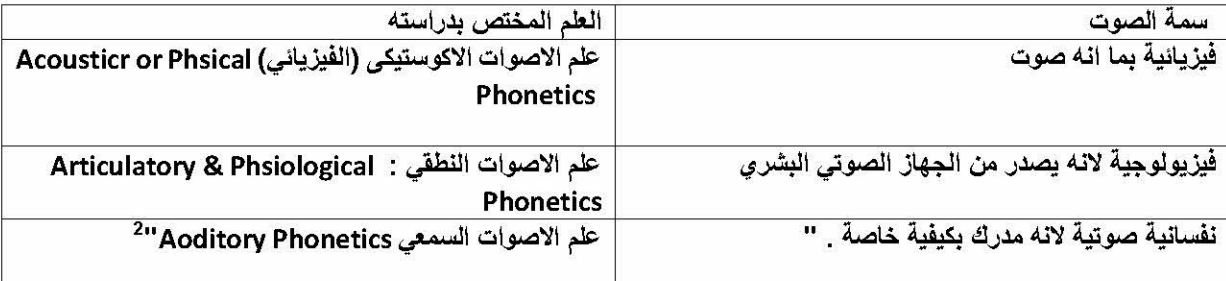

<sup>1</sup> دحسام البهنساوي " علم الاصوات " مكتبة الثقافة الدينية ، القاهرة ، ط1 2004 ص 10

<sup>2</sup> خولة بشير الابراهيمي " مدخل الى اللسانيات " ص 10

= 2) الخصائص الفيزيائية للأصوات اللغوية :

تنقسم هذه الخصبائص إلى نوعين : الخصبائص أو الصفات الفيز يائية المحضبة والخصبائص أو الصفات الفيز يائية النفسية ، الصفات الأولى صفات موضوعية ر اجعة إلى طبيعة الظاهر ة الصونية نفسها أما الثانية فهي صفات ذانية .

أ) الصفات الفيزيائية المحضة :إن الصوت من جنس الظواهر الاهتز از ية ولهذه الحركة الاهتز ازية مميز ات تتوقف عليها طبيعة التموج وبالتالي طبيعة الصوت . ومن هذه الخصائص الكيفية التي تهتز بها . فإذا حدثت الحركة الاهتز از ية في فترات متساوية كحركة النواس نقول ان الحركة دورية . وعندما تصور هذه الحركة بواسطة المهزاز ، فتظهر على شكل منحنى جيبي ، ولهذا أثر بالغ في تحديد الأصوات اللغوية ، فإذا حصل الاهتزاز في فترات متساوية ، يحدث تموجا منتظما متناسب الأجزاء ويسمى النغمات فبالنسبة للأصوات اللغوية . فان جميع ما يمدد وير دد لا يحتاج إلى جهد عضلي كبير بل يحدث بأعمال الحنجر ة فقط وتشكيل يسير لهيئة التجاويف ، فهي أصوات دورية أي نغمات .وتأتي حركة أو ذبذبته على صورتين هما :ـ حركة دورية ، وغير دورية .ـ حركة بسيطة وحركة مركبة . ـ ا**لذَّبذبة الصوتية** : هي عبار ة عن حركة الجسم في اتجاه ما حتى يبلغ نقطة ما . ثم ر جو عه في اتجاه عكسى بحيث يجاوز النقطة التي كان فيها عند سكونه الى نقطة أخر ي و لا يلبث أن يرتد منها حتى يبلغ نقطة البداية . وهذه الحركة عبارة عن ذرات الجسم الذي يحدث الصوت ، وحركات ذر ات الهواء الذي ينتقل الصوت خلاله . وأخيرا ذرات الجسم الذي يستقبل الصوت

اتجاه الصوت

پ

ار تداد الصوت

﴾ د تجاوز البداية ـ ـ ـ ـ ـ ـ ـ ـ ه ثم الرجو ع الى نقطة البداية  $\overline{C}$  $\frac{10}{9}$  $\ddot{\phantom{1}}$ 

يبدأ الصوت بنقطة البداية ثم يصل الى ب ثم ير تد الصوت من النقطة ج متجاوزا النقطة د البداية ، ويصل الى النقطة و ثم يرتد مرة ثانية عائدا الى النقطة . "<sup>2</sup>

<sup>2</sup>نفس المرجع السابق ص 22

<sup>&</sup>lt;sup>1</sup>ينظر دحسام البهنساوي " علم الأصوات " ص 22

ـ ا**لموجة الصوتية** : هي عبار ة عن مجموعة من الذبذبات الصوتية المتعاقبة ، التي تكون بدور ها مجموعة متتالية من الموجات .

ـ اتساع الموجة : و هي عبار ة عن المسافة التي يمكن أن تصل اليها الذبذبة بين نقطة بدايتها ونقطة نهايتها ويتوقف مدى اتساع الموجة بصفة رئيسية على مقدار القوة التي حملت مصدر الصوت عي التذبذب ، فيزيد اتساعها كلما زادت القوة والعكس صحيح .

ـ علو الصوت : اذا زاد اتساع الموجة التي يحملها الصوت الى الاذن يوصف الصوت حينئذ بزيادة علوه ، أما اذا قل اتساع الموجة التي يحملها الصوت ، فانه يوصف بقلة علو الموجة و هو أمر سيكولوجي وجداني ، يتعلق بتأثير حالة قوة الذبذبة على أذن السامع .

ـ تردد الصوت : هو عبار ة عن عدد الذبذبات التي ينتجها مصدر الصوت في الثانية . هو إذن سرعة الاهتزاز وكل صوت لغوي له تردد خاص به الله

ـ سعة الاهتزاز :تقاس بالمسافة التي توجد بين الوضـع الأول للجسم في حالة السكون وأقصىي موقع يصل إليه أثناء الاهتزاز .''<sup>2</sup>

ـ "الشدة : هي مقدار الطاقة الصونية التي تنفد في الوحدة الزمنية المعينة ، وتتأثر شدة الصبوت بسعته فكلما از دادت سعة الاهتز از از دادت ا**لشدة** . كما أن للأذن أثر عليها .

ولا تستطيع الأذن أن تدرك الأصوات التي تقل عن 20هر تزاث وهذا هو الإدراك السمعي ولا يمكن أن تدركها أو تصاب بالصم عندما تفوق الدرجة 20000 هرتزث إذ يشكل هذا الرقم عتبة الألم التي لا تستطيع الأذن بعدها أن تسمع شيئا فتصير صماء .

ـ الأصوات البسيطة و الأصوات المركبة : لا توجد في واقع الأمر أصوات بسيطة من الأصوات اللغوية ،مثلما هو الحال بالنسبة لصوت القضبان الرنانة التي لها تردد واحد فقط . أما الأصبوات المركبة فتتألف من عدد معين من الدور ات المتناسبة إذا كانت دور ية و غير المتناسبة و كل صوت يشتمل على تردد أساسي ثم ترددات أخرى تزداد سرعتها على سلم تناسب*ی* . "<sup>3</sup>

<sup>2</sup> ينظر خولة بشير الابراهيمي "مدخل الى اللسانيات " ص46

<sup>&</sup>lt;sup>1</sup> ينظر دحسام البهنساوي " علم الاصوات "ص 12

<sup>&</sup>lt;sup>3</sup>د سمير شريف استيتية " اللسانيات ، المجال ، الوظيفة ، المنهج " عالم الكتب الحديث للنشر ،الاردن ط1، 2003م ص 34

ا**لموجة البسيطة** : هي التي تولد عن مصدر منتظم الذبذبة . ا**لموجة المركبة** : و هي الموجة التي تولد عن مصدر ذي موجات ذات تر ددات مختلفة وضع بعضها فوق بعض لتنتج أشكالا نموذجية . سواء أكانت أقل تركيبا أم أكثر تركيبا فالأصبوات مكونة من نغمة أساسية ونغمات جزئية توافقية .''<sup>1</sup>

ب)الصفات الفيزيائية النفسية :إن هذه الصفات صفات ذاتية موقوفة على الصفات الفيز يائية المحضة التي تكفيها عملية الإدر اك الحسى والنفسي .

- 1) درجة الصوت أو طبقته: تتمثل في الانطباع السمعي الذي تشعر به الأذن عندما تدرك التردد و هي موقوفة على سرعة الاهتزاز ، كلما ارتفع التردد كان الصوت حادا أي تكون طبقته عالية ، وكلما تناقص كان الصوت ثقيلا أي طبقته منخفضة . يمكن إذن أن نقول إن درجة الصوت هي التردد المدرك .
- 2) ا**لجرس :** الجرس هو الصفة الجوهرية الذاتية التي يمتاز بها الصوت عن صوت آخر عند الإدر اك فلكل حركة جرس خاص بها عماده مجموعة من التواقات المعينة تطغى بشدتها على غير ها فتسمع وحدها .

3)الشدة الصوتية المدركة : إن الإحساس بشدة الصوت يساوي لو غاريتم الطاقة الصوتية ونقاس بالديسيبال .

4**) ظاهرة الصد**ى أو ا**لرئين : هو** جعل جسم ما يتحرك عن طريق ذبذبات جسم آخر ، والجسم المتأثر يقال انه يرن <sub>.</sub> اما الوحدة المتدبدبة تسمى الجسم الرنان . "<sup>2</sup>

يقصد بالصدى ذلك الصوت الذي يسمع في الأوعية الفار غة كما يقول ابن جني :" ذلك ان الصوت إذا حدث بالقرب من جسم مجوف أثار فيه صدى ،فكل اهتزاز يحدث في مكان ما قادر على تحريك جميع الأجسام القابلة للاهتزاز في ذلك المكان فيحدث فيها اهتزاز . فاذا حصل هذا فان مجموع الاهتزازات المثارة تسمع صوتا واحدا أضخم وأقوى من الصوت المثير لها شريطة أن يكون ترددها الذاتي مناسبا لتردد الصوت الطارئ وتسمى هذه الأجسام الرنانات مثل طبول المعازف مثلا ''<sup>3</sup>

إما بالنسبة للجهاز الصوتي فان تجاويف الفم والأنف والحلق والتجويف الخاص بمد الشفتين تلعب دور الرنانات اذ أنها تكيف الصوت الحنجر ي (النغمة الأساسية ) وتقوي بعض التوافقيات في الصوت اللغوي ثم إن ظاهرة الصدى تتأثر بحجم وشكل الجسم الر نان .

<sup>&</sup>lt;sup>1</sup> ينظر دحسام البهنساوي " علم الأصوات " ص 13

نفس المرجع السابق ص 20

<sup>3</sup> ينظر خولة بشير الابراهيمي " مدخل الى اللسانيات " ص48
آلية التواصل اللغوي

فكلما كان ضخما كلما انخفضت سرعة اهتزازه والعكس صحيح يعنى كلما كان صغيرا ار تفع تر دده . في حين أن ذاك التر دد ير تفع إذا كانت فتحة الر نان كبير ة و تنقص في حالة صغر الفتحة .'' <sup>1</sup>

ولكل لهذه الخصائص أهمية بالغة في الدر اسة الصوتية فبمعر فتنا لهيئات الحلق والفم و غير ها من الأعضـاء ولمعر فتنا في نفس الوقت للصـفات الفيز يائية التي تختص بـها الأصوات . وربطنا هذه بتلك نستطيع أن نحدد هوية كل حرف ونشخصه تشخيصا فيز پائيا فيز يو لو جيا .

ثانيا : استيعاب الرسالة (الشفرة اللغوية ) من طرف المتلقى .

1) مرحلة السمــــــــــــع :

من خلال السمع يستطيع الطفل أن يتصل بالعالم الخارجي ، و الكلام عنده هو الوسيلة الاساسية لعملية النضوج . فكلام الآخرين في البداية يجدب انتباه الطفل ثم يساعده على الربط بين الاصوات والمعلومات وذلك على عكس الطفل الاصم الذي لا يمكنه المشاركة في هذه العملية ومن هنا فان السمع يعتبر امر احيويا واساسيا في كل مظهر من مظاهر النواصل، ونتم هذه العملية عند الطفل وفق المراحل التالية :

أولا :جهاز السمع :

أ) مكونات جهاز السمع :

- الاذن الخارجية Oreille externe: وتتضمن مايسمي بالصيوان و هو الجزء الخارجي الغضر وفي من الاذن وكذلك القناة السمعية الخارجية و التي تنتهي عند طبلة الاذن هذا الجزء يساعد المستمع في تحديد مصدر الصوت وفي تجميع الموجات الصوتية <sub>.</sub> وتركيز ها داخل القناة السمعية الخارجية''<sup>2</sup>. " ليس لها من عمل سوى النقاط الاصوات ودور ها آلى بحث "<sup>3</sup>

الى الخارج كالتالي : مطرقة وسندان وركاب نتواجد هذه العظيمات في العظم الصدغي و هي متصلة بالبلعوم بو اسطة بو اسطة قناة اوستاكيوس و هي عبار ة عن فراغ صغير مضغوط مليء بالهواء يتصل تجويف الاذن الوسطى بالبلعوم الانفي

<sup>&</sup>lt;sup>1</sup>ينظر دحسام البهنساوي " علم الاصوات " ص 21

<sup>&</sup>lt;sup>2</sup> محمد حولة " الارطوفونيا علم اضطرابات اللغة والكلام والصوت " دار هومة لطباعة ونشر الجز ائر الطبعة الثانية 2008م ص46

<sup>&</sup>lt;sup>3</sup> ديدييه بورو " اضطرابات اللغة " ترجمة انطوان <sub>.</sub> الهاشم ، منشورات عويدات ، بيروت ، لبنان دط 1998ص33

آلية التواصل اللغوي

عن طريق قناة أستاكيوس " <sup>1</sup>، وتعمل الاذن على" تحويل الموجات الصوتية الى طاقة ميكانيكية وابصالها الى الاذن الداخلية "<sup>2</sup>.

"تلعب دور ا شبيها بدور موصل آلي بسيط يتألف من مجموعة من التجاويف الـهوائية وبواسطتها تنتقل الاصوات من وسط هوائي الى وسط سائل في الاذن الداخلية و هو يعمل اما بواسطة ضغط المتاهة العظمية ، أكثر من 1600 هيرتز واما بواسطة القصور الذاتي ، <sup>أ</sup>قل من 800هيرتز "<sup>3</sup>

- بالعظمة الصخرية وتعتبر الاذن الداخلية من اعقد الجهاز السمعي''<sup>4</sup> و هناك ثلاثة أقسام ر ئيسية هي :
- \* "دهليز الاذن :يقع هذا الدهليز في مركز المتاهة وهو صلة الوصل مابين قوقعة الاذن والقنوات النصف الهلالية (دائرية ).
- \* القوقعة وهي حلزونية الشكل ممتلئة بسائل ، وتوجد قناة غشائية مثبثة في التجويف الداخلي وتحتوي القناة الغشائية على خلايا السمع الشعرية والمثبثة على الغشاء القاعدي وتجتمع هذه الخلايا لتكون العصب السمعي والذي يقوم بنقل الاحساس بالسمع الى المراكز العليا بالمخ .
- \* القنوات النصف هلالية : هي عبار ة عن ثلاث عقد ذات تركيب عظمى تقع داخل الاذن ، وتؤلف عضو التوازن وتتصل هذه العقد الثلاث بكل من القوقعة ودهليز الاذن "<sup>5</sup>"

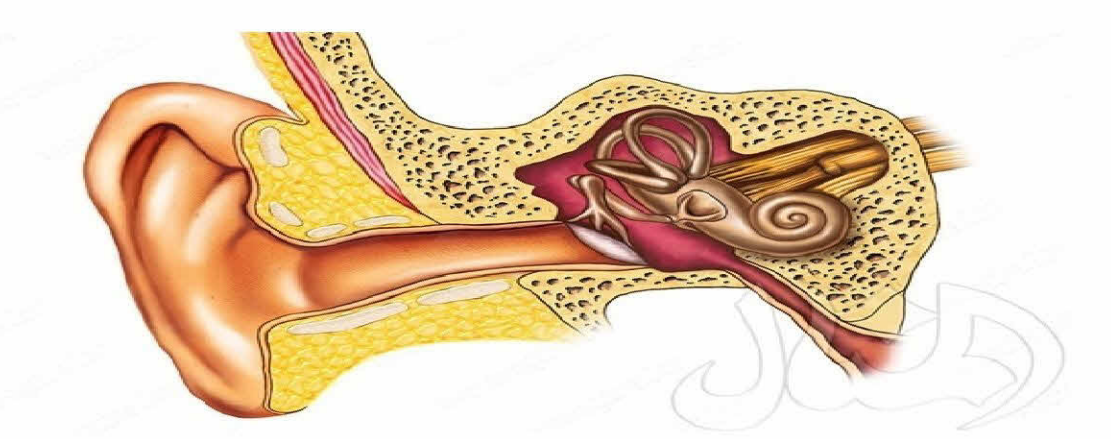

1 محمد حولة " الارطوفونيا علم اضطرابات اللغة والكلام والصوت" ص 46 <sup>2</sup>دیدییه بورو " اضطرابات اللغة "" ص17<br><sup>3</sup>دیدییه بورو " اضطرابات اللغة "35

4 محمد حولة "الارطوفونيا " ص46

<sup>5</sup> ديدييه بورو " اضطرابات اللغة "ص 20

#### ثانيا : ميكانيز مية السمع:

"يتم الاحساس السمعي عندما ينتقل الصوت على شكل دوائر ، او أمواج ميكانيكية تنتقل في الفضاء . ونتيجة الضغط والتخلخل ، تتحرك هذه الأمواج حيث يقوم صيوان الأذن بتجميع أكبر قدر من هذه الامواج وتمرير ها" <sup>1</sup> فتبدأ عملية السمع مع "الأذن الخار جية والتي تع*م*ل على تجميع الموجات الصوتية وتوجيهها نحو طبلة الاذن ، والتي تهتز بما يناسب شدة هذه الموجات وتتحول هذه الاهتز از ات الى طاقة ميكانيكية تحرك بدور ها العظيمات الثلاث الى الامام والخلف وتتحول هذه الطاقة الى طاقة هيدر ولية ، في سائل القوقعة في الاذن الداخلية والتي تنشط الخلايا الشعرية الحسية في القوقعة وتحول الطاقة الهيدر ولية الى نبضات عصبية كهر بائية . تنقل النبضات العصبية الى نوية القوقعة في جذع الدماغ من خلال ألياف العصب القحفي الثامن .''<sup>2</sup>

أولا : مرحلة المعالجة العصبية :

الجهاز الاساسي في هذه المرحلة هو الجهاز العصبي ، وعملية المعالجة اللغوية وانتاج الكلام من أكثر العمليات تعقيدا فهي تحدث نتيجة عمل متكامل للجهاز العصبي حيث تتضامن مجموعة كبير ة من المناطق المخية ، والخلايا العصبية في عملية المعالجة اللغوية وانتاج الكلام . وينقسم الجهاز العصبي الى قسمين :

\*• - الجهاز العصبي المركزي Central Nervous System:يتكون من الدماغ والحبل الشوكي وهما أهم أجزاء الجهاز العصبي في نفسير العمليات اللغوية.

أولا: الحبل الشوكيThe Spinal Cord :هو عبارة عن سلسلة من الاعصاب المتر ابطة على شكل حزم تمتد من أسفل الدماغ الى داخل العمود الفقر ي حتى أسفل الجذع . ويؤذي الحبل الشوكي وظيفتين هما :ـ نقل المعلومات بين الجسم والدماغ .

ـ الاستجابة المباشرة لبعض المعلومات الحسية ،دون تدخل الدماغ <sub>ـ</sub>''<sup>3</sup>

#### ثانيا : الدماغ The Brain:

**تعريفه :** الدماغ هو كتلة رخوة ، رمادية اللون من الخارج بيضاء من الداخل يقرب وزنها في الانسان العادي من ثلاثة باوندات ، محمية داخل الجمجمة بعدة طبقات متتالية عظيمة صلبة وليفية ثم لينة هلامية (شكل 1) .

د د عدنان يوسف العتوم " علم النفس المعرفي " ص101

<sup>2</sup> دحسام البهنساوي " علم الأصوات " 24

<sup>&</sup>lt;sup>3</sup>ا د عدنان يوسف العتوم " علم النفس المعرفي النظرية و التطبيق " دار الميسرة للنشر والتوزيع ، ع*مان ، الاردن 2004ص46* 

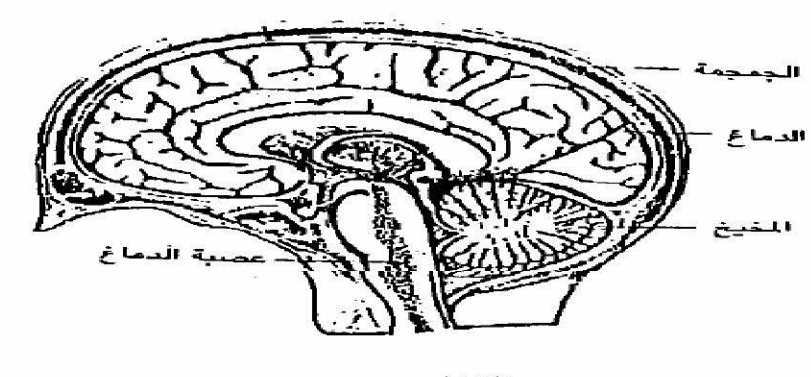

ـ الشكل 1ـ

**تطوره :**تفيد بعض الدر اسات الفيسيولوجية المتخصصة بان الدماغ الانساني يتطور مبدئيا لدى الفر د خلال الثلاثة شهور الاخير ة من الحمل ثم تكتمل مناطقه الادر اكية العامة في السنتين الاولى من طفولته .ويبدأ الدماغ البشري بانبوب عصبي Neural tube يتشكل لدى الجنين ي وقت مبكر من الحمل . ومع نمو الجنين داخل الرحم ، يمتد الانبوب العصبي أثاء ذلك الى أسفل وأعلى مع تركيز واضح في نهايته فيما يعرف بشقي الدماغ الايمن والايسر . اللذين يستمر ان في التكاثر الخلوي العصبي حتى الولادة . ومع ذلك فان الكثير من الخلايا اليافعة (غير الناضجة ) داخل المناطق الدماغية ، تتشكل مع الطفل بعد ولادته . تمارس هذه الخلايا خلال نمو ها وتحولها الى اخر *ى* ناضجة <sub>.</sub> "<sup>1</sup> وتبادر الخلايا العصبية بالهجرة من مواطنها في الانبوب العصبي ، لاختيار الوظائف العصبية العملية بالهجر ة من مواطنها في الانبوب العصبي ، لاختيار الوظائف العصبية العملية التي تلائم تركيبتها الكيميوحيوية . وتبدأ هذه الخلايا حال استقر ار ها في مناطقها الجديدة بالتكاثر مرة أخرى مشكلة تجمعات خلوية جديدة . وعندما يتم الامر للخلايا الدماغية الاستقر ار العصبي في المنطقة التي اختار تها ، تر سل كل خلية أكسوناأي محور عصبي (Axon) للاتصال مع الخلايا الاخر ي . فاذا تم هذا الاتصال يخبر الاكسون خلية للمبادرة بتطوير شعيراتها الهيولية Dendrites لبدء العمل العصبي واستقبال الرسائل التي تردها من الخلايا الاخر ي .

وعلى العموم تستنبت الاكسونات العديد من الشعير ات في أطر افها للعمل على اللاتصال بأكبر عدد ممكن مع الخلايا الاخر ى . ان هذه الاتصـالات الـجديدة بين الخلايا تتعر ض مهما يكن لكثير من التعديل بالحدف والاضافة نتيجة عوامل مثل النضج وازدياد الخبرة حتى سن البلوغ تقريبا . أي عندما يصل الفرد لعمر 18سنة . حيث تتحد نهائيا الممر ات (الاتصالات ) العصبية الممكنة بين الخلايا الدماغية . ويتضح هذا التطور في النضج العصبي للخلايا بالنماذج المسجلة لنبضاتها الكيموكهربية عبر السنين المتتابعة لعمر الفرد ,ويوضح الاشكال

<sup>&</sup>lt;sup>1</sup>د محمد زيان حمدان " الدماغ والادراك و الذكاء والتعلُّم " دار التربية الحديثة، الاردن ،دط ، 1986م ص 45

آلية التواصل اللغوي

الفصل الأول :

التالية تفر ع الاكسونات خلال مدة زمنية من النمو الفردي ، ثم تطور موجات ألفا العصبية عبر خمس مراحل من العمر

ووظائفه :

يشبه الدماغ من الخارج حبة المانغا الكبيرة ، ولكنه يتكون تشريحيا من عدة أجزاء رئيسية نبدو مع وظائفها كالتالى :''<sup>1</sup>

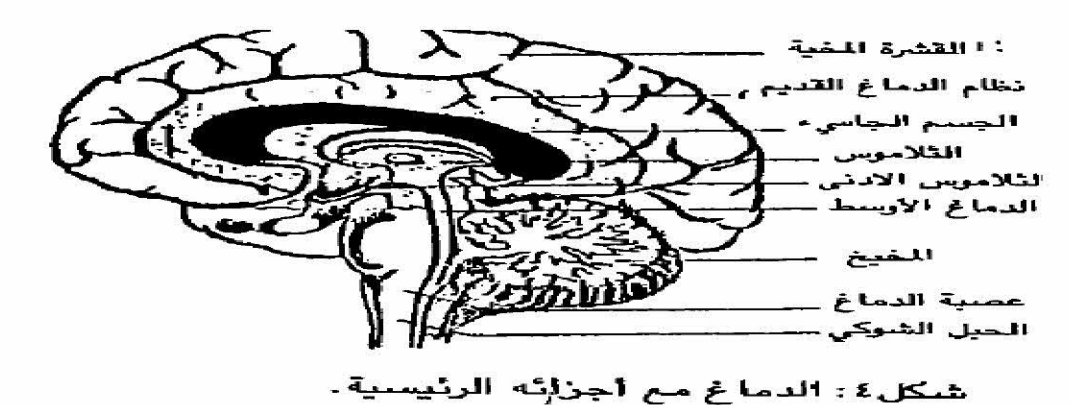

الفشرة المخية : هي الطبقة الرمادية الخارجية للدماغ التي يبلغ سمكها حوالي 3ملم وترتكز فيها كافة المناطق الادراكية ففهي بهذا المادة الشغالة الرئيسية للادراك والذكاء والتعلم ونتكون هذه القشرة كما هو معروف حتى الان من مئات الالاف من الاعمدة الرفيعة للخلايا العصبية .

وبينما يحتوي كل عمود على آلاف من الخلايا الهرمية ويختص في نفس الوقت بوظيفة عصبية قد تختلف عن غير ه من الاعمدة المجاورة ، الا انه يتصل مع الاعمدة الخلوية الاخر ى بشبكة معقدة من الالياف العصبية <sub>.</sub> "<sup>2</sup>

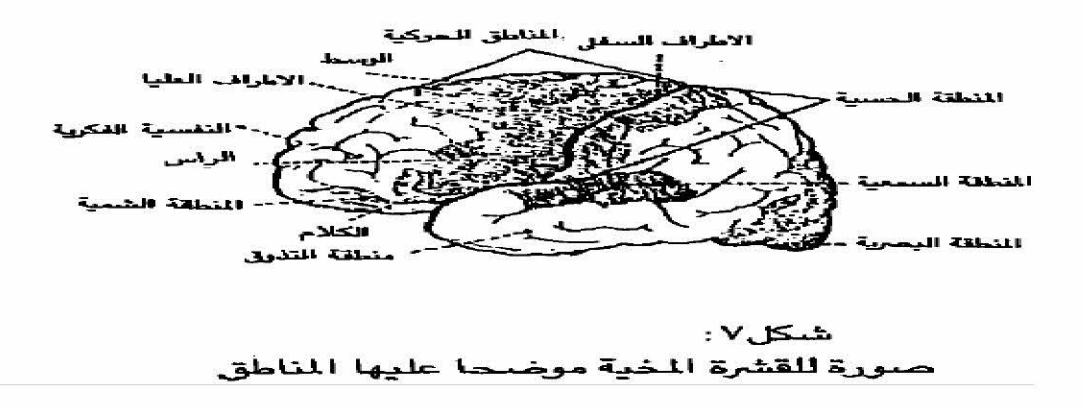

<sup>1</sup> نفس المرجع السابق ص 45 <sup>2</sup> ينظر نفس المرجع السابق ص 46

آلية التواصل اللغوي

والجدير بالذكر هنا ان كل عمود عصبي كما يوضح الشكل السابق يتكون من نوعين من الخلايا : كبير ة رئيسية وظيفتها استقبال ونقل الرسائل الادراكية . ثم صغير ة نسبيا

ـ تتخلخل الخلايا الرئيسية واهم وظائفها منع الرسائل الادر اكية من الانتقال للاعمدة الاخر ي التي لايعنيها الامر \_فكل عمود في القشرة المخية اذن يقوم بواسطة خلاياه المستجيبة والمانعة بمعالجة المعلومات التي تصله ،''<sup>1</sup>

ولكن الفرق الذي يميز تركيبة هذه القشرة هو نوع المعلومات التي تختص مناطقها المتنوعة باستقبالها ومعالجتها ثم بالجهات الدماغية والجسمية المعنية بنتائج هذه المعلومات .

ومن أمثلة مناطق المعلومات التي تسود القشرة المخية نوعان : رئيسية وفرعية . تتكون الرئيسية

. ا**لخلايا الرئيسية :**تتكون من اثنتي يمنى تختص بالتصور والمرئيات عموما ، ثم <u>اليسر ى</u> بالرمزيات ثم اليسرى بالرمزيات كالقراءة والكتابة والحساب والعمليات التحليلية . تتصل المنطقتان كما يبدو في الشكل بجسر من الالياف العصبية يطلق عليها الجسم الجاسئ

الجسم الجاسئ :حيث تدرك الواحدة منهما بهذا ماجر ي آنيا لدى الاخر ي . وما يتوقع بالتالي من اثار ات ور دو د كيمو كهر بية منها .

ـ الخلايا الفرعية : بفسميها الايمن والايسر فهي كما يلي :

المنطقة البصرية الرئيسية : وتتوضح في مؤخرة الدماغ ومهمتها ادر اك المرئيات بوجه عام .

، ومهمتها ادر اك الاصوات والالفاظ المسموعة . : اي الجزء الخلفي للفص الصدغي امام منطقة فرينك ونقوم باستقبال الاصوات القادمة عبر العصب السمعي الثامن و هي المنطقة المسؤولة عن تسجيل الاصوات بكل صفاتها ( التر دد ، الشدة ، التر كيب ) الرئيسية ، ادراك الدوافع والمعاني المرافقة للرسائل العصبية الواردة للمناطق الدماغية الاخر ي .

<sup>1</sup> نفس المرجع السابق 46

آلية التواصل اللغوى

■ منطقة الكلمة الملفوظة والمكتوبة . نقع في التلفيف العلوي لمنطقة الشم ، بين نهاية المنطقة الحركية من الاسفل والمنطقة الفكرية /النفسية مهمتها لغوبة .''<sup>1</sup>

ـ الدماغ الخلفي Hindbrain: يتكون من البني التركيبية لجدع الدماغ ، مثل النخاع المستطيل Medull والقنطرة Pons و المخيخ Cerebellun "<sup>2</sup>

ـ الدماغ الاوسط Midbraim : ويتكون من مراكز التنشيط الشبكي ، ويصل ما بين الدماغ الامامي والخلفي .

ـ الدماغ الاماميForebrain :فهو الجزء الاكبر من الدماغ وينقسم المخ الى نصفى كرة متماثلين تقريبا متسابين موصولة من خلال ألياف كثير ة تسمى الالياف العصبية Corpus Callosuam ، وتنقسم كل نصف كرة مخية الى اربعة فصوص رئيسية هي : الفص الامامي (الجبهي )Frontal lobe،والفص العلويParietal Lobe ، والفص الجانبي Temporal Lobe، والفص الخلفي Occipital Lobe ان كل نصف كرة مخية وكل فص فيها له وظائف خاصة ."<sup>3</sup>

ولتحديد وظائف نصفي الدماغ ، اجريت در اسات عديدة مثل wernik/brocaهحاولت تحديد وظائف كل نصف والتي يمكن تلخيصها بالوظائف الواردة في الجدول التالي :

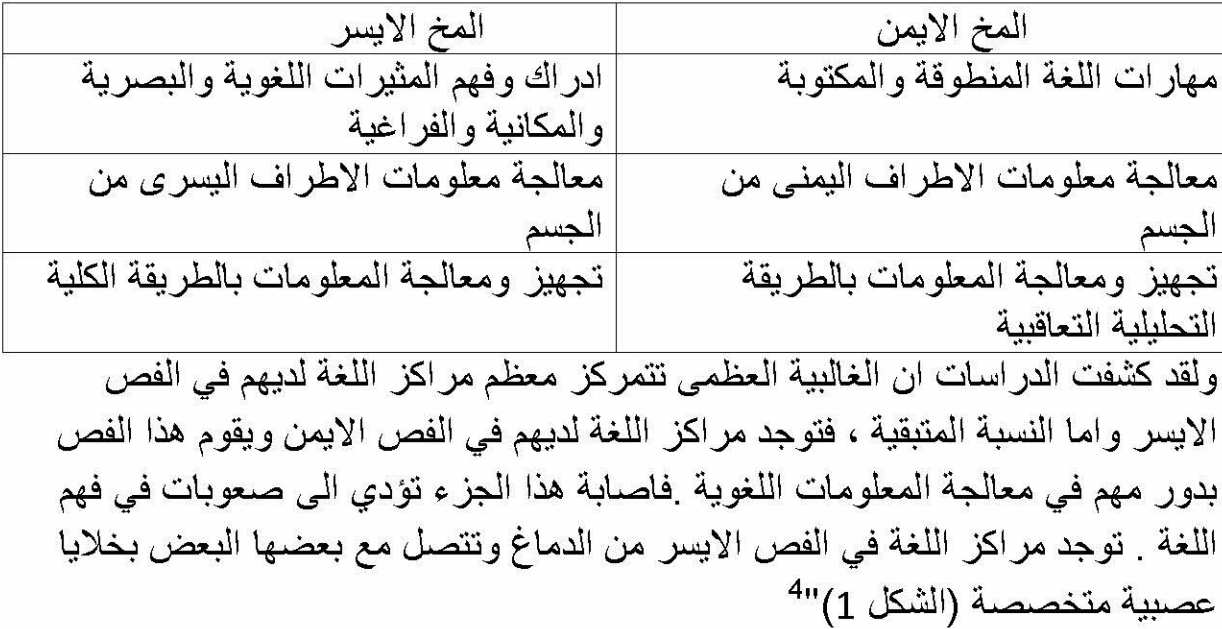

<sup>&</sup>lt;sup>1</sup> نفس المرجع السابق ص 51

<sup>&</sup>lt;sup>2</sup>ابر اهيم عبد ألله الزريقات فرج الزريقات " اضطرابات الكلام واللغة'ص103

<sup>&</sup>lt;sup>3</sup>نفس المرجع ص 104

<sup>&</sup>lt;sup>14</sup> د عدنان يوسف العتوم " علم النفس المعرفي النظرية و التطبيق" ص55

آلية التواصل اللغوى

Motor cortex controls  $\begin{picture}(180,10) \put(0,0){\line(1,0){10}} \put(0,0){\line(1,0){10}} \put(0,0){\line(1,0){10}} \put(0,0){\line(1,0){10}} \put(0,0){\line(1,0){10}} \put(0,0){\line(1,0){10}} \put(0,0){\line(1,0){10}} \put(0,0){\line(1,0){10}} \put(0,0){\line(1,0){10}} \put(0,0){\line(1,0){10}} \put(0,0){\line(1,0){10}} \put(0,0){\line(1,0){10}} \put(0$ S

ـ الشكل 1ـ

لدى معظم الناس فان كل من الفهم وانتاج اللغة يحدث في نصف الكر ة الايسر [ و هناك منطقتين هامتان في النصف الكرة الايسر يلعبان دور ا في فهم وانتاج اللغة وهما :

ـ م**نطقة بروكا Broca area**: تنسب هذه المنطقة الى مكتشفها عالم الاعصـاب بول بروكا poul brocaوتوجد في مقدمة الفص الايسر من الدماغ في الفص الجبهي و هي المسؤولة عن تفسير عملية الكلام حركيا بمعنى هي المسؤولة عن تشكيل وبناء الكلمات والجمل وعن استخدام عمليات الجمع وشكل الافعال واختيار الكلمات الوظيفية كحروف الجر والعطف ، كما نجد هذه المنطقة قريبة من المنطقة المسؤولة عن التحكم بعضلات الوجه والفك واللسان و الحنجر ۃ

ـ منطقة فرينك Wernick area: تنسب الى مكتشفها عالم الجراحة كارل فيرنك carl wernike وتقع هذه المنطقة بالقرب من منطقة السمع الرئيسية في الجزء الخلفي للفص الصدغي فتقوم باستقبال المدخلات السمعية ، و هي المنطقة المسؤولة عن فهم وتفسير الكلام فهي نقوم باعداد المعاني وتفسير المفردات ، هذا وترتبط منطقة بروكا ومنطقة فرينك بحزمة من الالياف العصبية تعرف بحزمة الالياف المقوسة <sub>.</sub>"<sup>1</sup>

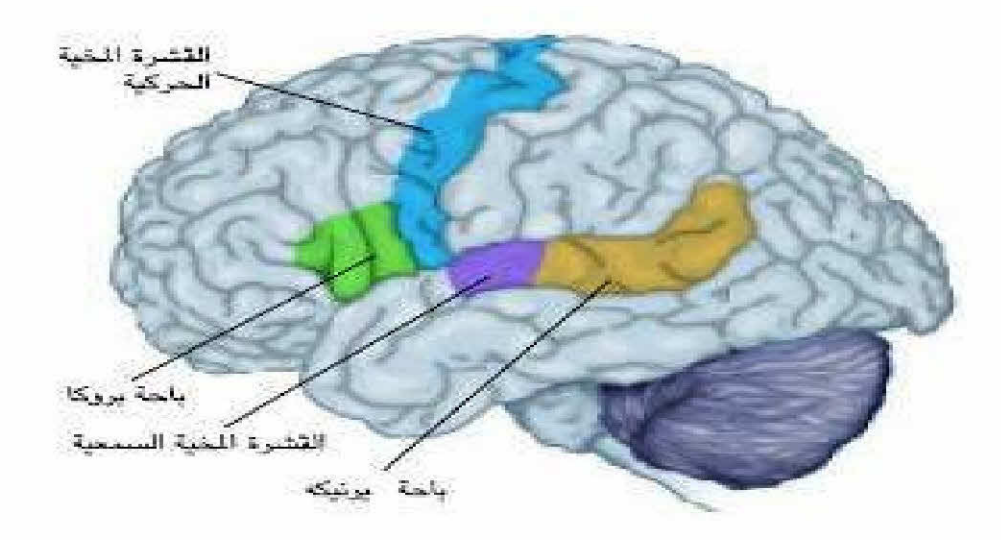

<sup>1</sup> ينظر كرستين تمبل " المخ البشري مدخل الى دراسة السيكولوجيا والسلوك " ترجمة د عاطف أحمد عالم المعرفة الكويت 2002 88

"ـ ا**لتلفيفة الزاوية** : تقع هذه المنطقة في أسفل الفص الجدار ي خلف منطقة فرينك وأمام مناطق الاستقبال البصري ، و هي المسؤولة عن تحويل المثير البصري الى شكل سمعي ، فهي تسهل وظيفة القراءة البصرية وكل ما يحتاج الى الربط بين المثيرات البصرية ومناطق الكلام ، كما تلعب هذه المنطقة دورا هاما في التوصيل بين الشكل المحكي من اللغة وصورتها المدركة ، وتسمية الاشياء واستيعاب الشكل المكتوب .  $1<sub>II</sub>$ 

الجهاز العصبي المحيطي أو الطرفي Peripheral Nervous System: يتكون من الاعصاب القحفية ، والاعصاب الشوكية وتقوم هذه الاعصاب بعمليتين أساسيتين هما :

ـ نقل المعلومات الحسية من أعضـاء الجسم الـى الدماغ ليقوم الدماغ ماتشعر بـه هذه الاعضاء "<sup>2</sup>

ـ نقل المعلومات الـحركية من الدماغ الى أعضـاء الـجسم ومن ثم تستجيب الاعضـاء لـها " ميكائزمية المعالجة العصبية :

"تنطلق طرق السمع العصبية من الاذن الداخلية الى القشرة الدماغية ، عبر عدة خلايا عصبية احداها ، احداها اطارية(طرفية )والاخرى مركزية .

ويشكل مجموع الاجسام الخلوية للخلايا العصبية الاطارية عقدة كورتي ٬ يلتحم العصب الطزوني مسافة طويلة بالعصب الدهليزي ، قبل أن يدخل الى الجدع الدماغي على مستوى الاخدود البصلي النتوئي ويصل منفردا الى النوى الحلزونية الظهرية والبطنية.

ومن هذه النوى تنطلق المسالك الحلزونية الوسطى ونتخد طريقا مشابهة ومقابلة . وتصعد في شريط رايل ، الجانبي حتى الجسم الضفدعي الداخلي . وتتبادل اتجاهاتها في المهاد ، وتوصل الخلية العصبية الثالثة وسط الشعبات السمعية هذه الخلية ِ الى المساحة السمعية القشرية الممثلة بمساحة برودمان 41و52 أو منطقة هشل في التلافيف الصدغية تحت فرجة سيافيوس . والى جانبها (مساحة 1)توجد مساحة (2)(منطقة بر ودمان42 )، ومساحة 3(منطقة 22)''<sup>3</sup> كما تنقل خلايا القوقعة هذه النبضات العصبية . ونتقل النبضات السمعية من القشرة السمعية الاولية والثانوية الى المنطقة ويرنك المرتبطة باللغة والتي تحلل فيها الاشارات السمعية الى رسائل لغوية ذات معنى "<sup>4</sup>

<sup>1</sup>ينظر نفس المرجع السابق 89

<sup>2</sup> ينظر حلمي المليحي" علم النفس المعاصر" لبنان ، دار النهضة العريبة للطباعة والنشر ، دت ، دط ص71

<sup>&</sup>lt;sup>3</sup>ديدييه بورو " اضطرابات اللغة" ص34 <sup>4</sup>ينظر د عصام حمدي الصدفي "الاعاقة السمعية " دار اليازوري العلمية لنشر والتوزيع عملن الاردن دط 2007 ص 90

آلية التواصل اللغوى

والرسم التالي يوضح آلية عمل المشبك العصبي :

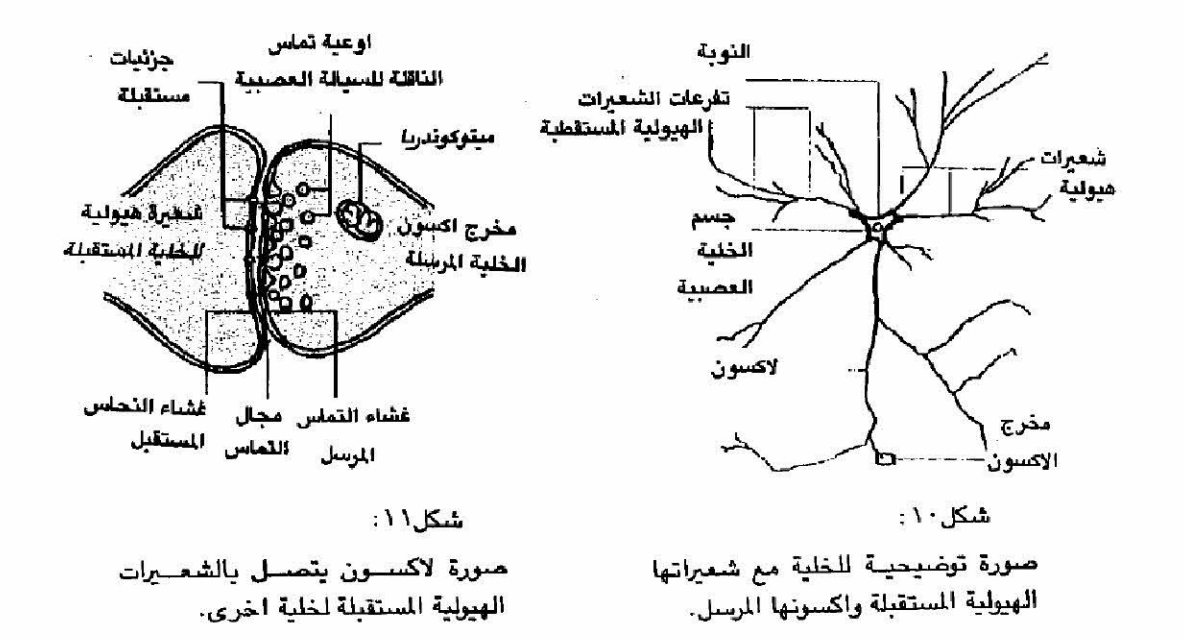

### ثانيا :مرحلة الادراك السمعي Auditory Percepion

هو تفسير المعلومات القادمة من حاسة السمع الى الدماغ الانساني . والفهم هنا ينطوي على النفسير والنرميز والتحليل والتخزين .

"تعالج المعلومات المنقولة الى الدماغ الاوسط وتنتقل الى الدماغ الامامي ، تر سل هذه المعلو مات على شكل نبضات ، عن طر بق خلايا عصبية متخصصة الى منطقة فر بنك حيث يتم تفسير وفهم الكلام المسموع وعندما يرتبط الكلام المسموع بتصور معين فان ر سالة عصبية تر سل الى منطقة التلفيفة الز او ية ، حيث يتم تحو يل التصور \_ الى مثير \_ بصر ى يمكن ادر اكها في المنطقة البصر ية "<sup>1</sup> و لان الصوت يتحر ك على شكل دوائر صوتية ، فان أفضل ادر اك للاصوات يحدث عندما يكون مصدر الصوت من الاطراف وليس من الجوانب او من الاعلى او الاسفل . وذلك لان المثير الصوتي ، وخصوصا العالي الشدة ، عندما يدخل أذنا قبل الاخر ي . فان الاذن التي تصلها المعلومات اولا تعمل كمنبه للدماغ بوصول مثير سمعي قادم في طريقه الى الدماغ من الاذن الاخرى ، ولولا بفاصل جزء من الثانية مما يساعد الدماغ على ادراك المعلومة من الاذن الاخرى أو توجيه انتباه الدماغ ليس مستقلا عن بعضهما البعض لا بل فقدان احدى الاذنين قد

<sup>&</sup>lt;sup>1</sup>ابر اهيم عبد الله الزريقات فرج الزريقات " اضطر ابات الكلام واللغة" ص104

آلية التواصل اللغوي

الفصل الأول :

يعطل الادر اك السمعي بدرجة أعلى من التعطيل الذي يسببه فقدان عين و احدة للادر اك البصرى .''<sup>1</sup>

ـمرحلة التخزين في الذاكرة :

تعريف الذاكرة البشرية : هي الدراسة العلمية لعمليات استقبال المعلومات ، وترميز ها وخزنها . واستعادتها وقت الحاجة . وهي نظام معالجة المعلومات فيجب ان تتضمن ثلاث مراحل هي : الترميز ، التخزين ، الاسترجاع ,:

ـ هي القدر ة على التمثيل الانتقائي للمعلومات التي تميز بشكل فريد خبر ة معينة ، والاحتفاظ بتلك المعلومات بطريقة منظمة في بنية الذاكرة الحالية . واعادة انتاج بعض أو كل هذه المعلومات في زمن معين بالمستقبل ، وذلك تحت ظروف او شروط محددة .

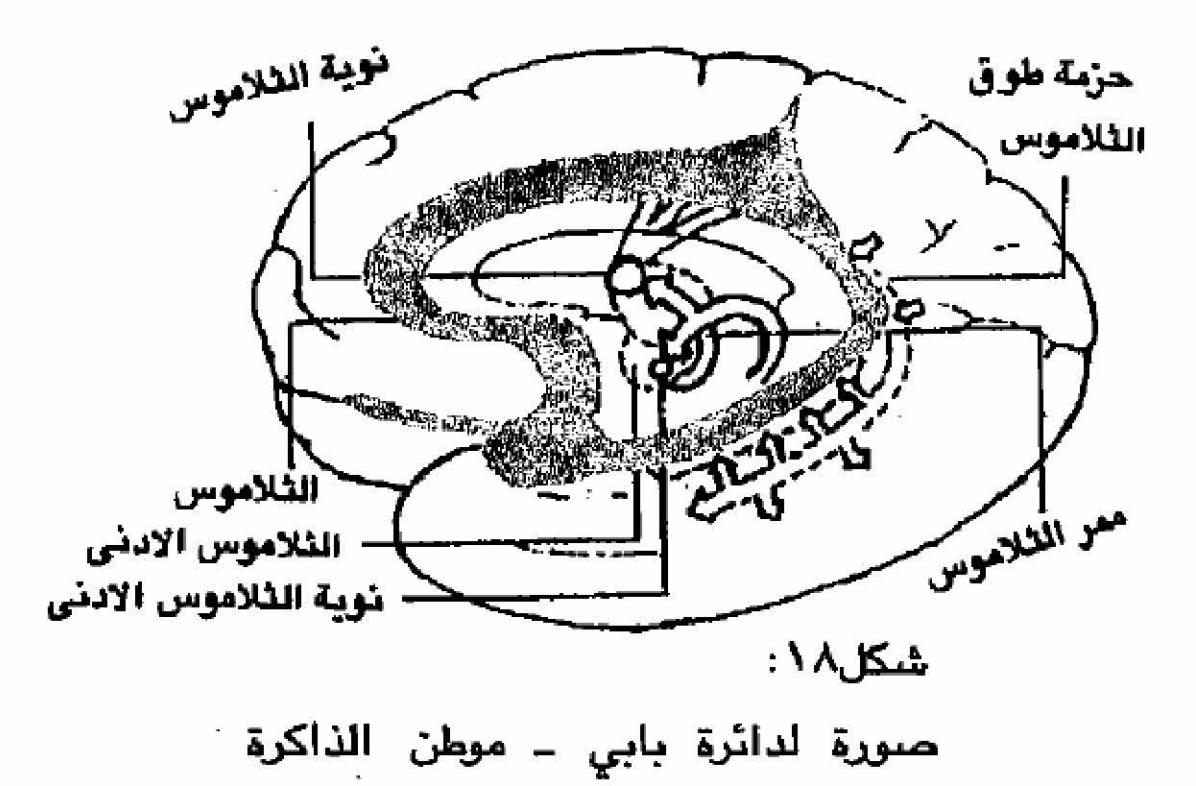

مرحلة الترميز :ان المثيرات غير المرمزة لاتشكل جزءا من خبراننا ولانستطيع معالجتها . ثم ان البيئة تضم الكثير من الحوادث والمثير ات المتنوعة التي لا نستطيع ترميز ها جميعا

د عدنان العتوم ص 113 $^1$ 

آلية التواصل اللغوي

بسبب افتقار نا الى الاجهز ة الحسية اللاز مة لاستقبال بعضبها مثل الموجات الضوئية أو بعض التر ددات الصوتية . وبعضها الاخر يمكننا ادر اكه وتر ميز ه . ولكنا لانر غب في ذلك ومن هنا يعتبر الانتباه الانتقائي مهما في عملية الترميز [

ـ يتم اعطـاء المعاني للمثير ات الـحسية الـجديدة من خلال عمليات التنظيم و التلخيص .

ثالث :مرحلة التخزين أو الاحتفاظ : بما ان قدرة الانسان على الاحتفاظ بالمعلومات المر مز ة تدوم لفتر ات زمنية متفاوتة تصل الى سنوات عدة ، فقد اهتم العلماء بمسألة تخزين المعلومات والمثيرات واعتبروها محور الذاكرة وقد بينت البحوث وجود أكثر من نوع من الذاكرة : الحسية والمتوسطة والطويلة واعتبر علماء النفس المعرفي هذه الانماط من الذاكر ة ِ مكونات منفصلة ومستقلة عن بعضها البعض حيث تدخل الحواس ثم تخزن للمر ة الاولى في الذاكرة الحسية لاقل من ثانية ثم تنتقل الى الذاكر ة القصير ة حييث تتم المعالجة المعرفية للمعلومات الى الذاكرة الطويلة لتخزينها لوقت الحاجة كما هو موضح في الشكل التالي :

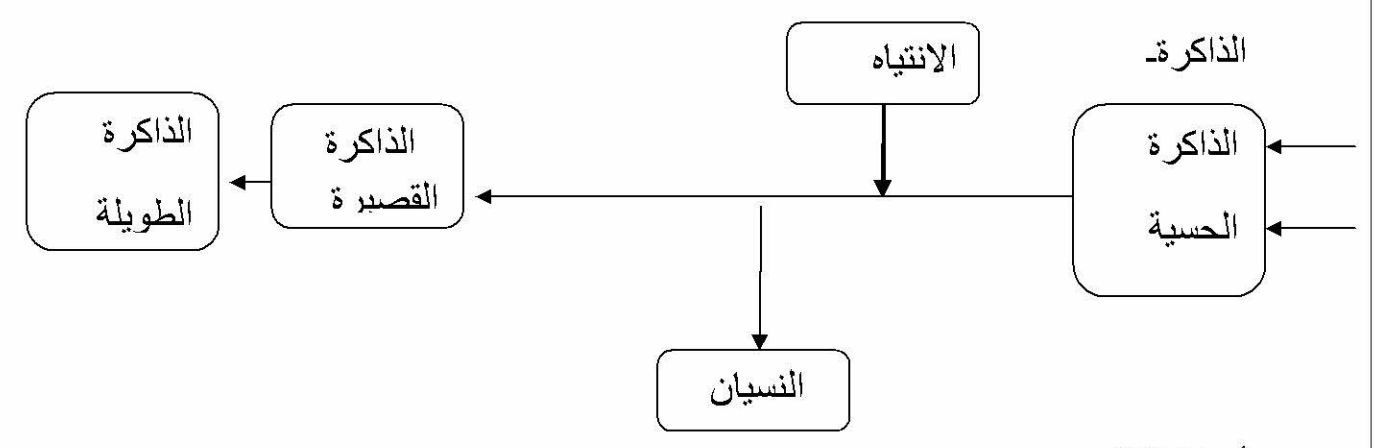

#### أنماط الذاكر ة

أولا :الذاكرة الحسية (Sensory Memory): تمرير المعلومات بين الحواس والذاكرة القصير ة حيث تسمح بنقل حوالي 4ـ الى 5وحدات معر فية في الوقت الواحد . علما بان الوحدة المعر فية قد تكون كلمة أو حر فا أة جملة أو صور ة حسب نظام المعالجة .

ـ تخزن الذاكرة الحسية المعلومات لمدة قصيرة من الزمن لا تتجاوز الثانية بعد زوال المثير الحسى .''<sup>1</sup>

<sup>&</sup>lt;sup>1</sup> دمحمد قاسم عبد الله "سيكولوجية الذاكرة "عالم المعرفة ، الكويت دط ، 2003م 60

آلية التواصل اللغوي

الفصل الأول :

ـ تنقل الذاكر ة الـحسية صور ة حقيقية عن الـعالم الـخار جـى بدر جـة من الدقة عن طريق الحواس الخمس . وما يهمنا هنا حاسة السمع

ـ لا تقوم الذاكر ة الحسية باية معالجات معر فية للمعلومات بل تترك ذلك للذاكر ر ة القصير ة .

الذاكرة الحسية السمعية (Auditory Memory) : بعد توقف المثير السمعي تبقي المعلومات في الذاكر ة الحسية السمعية لبعض الوقت قبل تمرير ها للذكار ة القصير ة \_ و هذا ما اسماه نيسر (Neisser1967) بالذاكر ة السمعية . اما من حيث وظيفة الذاكر ة الحسية السمعية فهي على غرار الذاكرة الحسية البصرية ، حيث تعمل على استقبال المعلومات السمعية والاحتفاظ بها لفترة قصيرة من الوقت ، ومن ثم تمرير ها الى الذاكرة القصيرة للمعالجة وق آلية الانتباه

لقد اجريت العديد من الدر اسات لاختبار فعالية الذاكرة السمعية ، من أشهر ها در اسة دار ون وتير فيه وكرودر . الذين صمموا تجارب لاختيار الذاكرة السمعية من خلال سماعات ثلاثة تسمح بسماع المفحوصين لثلاثة رسائل صوتية بنفس الوقت وذلك من خلال الاذن اليمتى واليسرى . وقد سمح لبعض المفحوصين بسماع رسالة صوتية واحدة فقط مع تلميحات بصر ية حول تحديد مصدر الرسالة . مقابل سماع ثلاثة رسائل صوتية في نفس الوقت . وقد توصلت نتائج در اساتهم الى ان استر اتجيات العرض من خلال المصـادر الصوتية الثلاثة أدت الى قدر ات أقل في التذكر من استر اتيجيات التقديم المقتصر على مصدر صوتي واحد . كما أظهرت النتائج أن عدد المعلومات المتوفرة في الذاكرة الحسية السمعية أقل من التي كان الافراد قادرين على تذكر ها مما يقترح وجود معلومات ضائعة .

وهناك بعض الاستنتاجات التي يمكن استخلاصها من تجارب دارون وزملاءه حول الذاكرة الحسية السمعية ومن أهمها :

ـ المعلومات تخزن في الذاكر ة الحسية السمعية لفتر ة 2\_ 3 ثابة و هذا أطول مما تسمح به الذاكر ة الحسية البصرية .

ـ دخول معلومات حسية جديدة الى الذاكر ة الحسية السمعية يمحي المعلومات القديمة أو يحل محلها .

ـ تمرر الذاكرة الحسية السمعية حوالي 4ـ5 وحدات من المعلومات السمعية الى الذاكرة القصيرة من أجل معالجتها وهذا أقل مما تمرره الذاكرة البصرية التي تمرر حوالي (9 -10) وحدات .'' .''<sup>1</sup>

<sup>&</sup>lt;sup>1</sup> ينظر نفس المرجع السابق ص 61، 62

آلية التواصل اللغوي

ـ لا يحدث أية معالجة معر فية للمعلومات في الذاكر ة الحسية السمعية .

ثانيا : الذاكر ة قصير ة المدى : Short Term Memor تحتل الذاكر ة القصير ة مكانة متوسطة بين أنماط الذاكر ة الحسية و الطويلة حيث تستقبل معلومات اما من الذاكر ة الحسية في طريقها عبر فلاتر الانتباه الى الذاكرة القصيرة أو من خلال الذاكرة عندما تحتاج الذاكر ة القصير ة الى المعلومات الاضافية والخبر ات السابقة لممارسة عمليات الترميز والتحليل للمعلومات الجديدة .

وسميت الذاكر ة القصير ة بهذا الاسم لانها تحتفظ بالمعلومات لفتر ة قصير ة لا تتجاوز (18) ثانية قبل استبدالها بمعلومات أخرى ¸ وعرفت بأسماء أخرى كالذاكرة الفعالة والذاكرة العاملة واللتان تصفان طبيعة عمل هذه الذاكر ة حيث أنها الذاكر ة الوحيدة التي تقوم بمعالجات معرفية بصورة مستمرة من ترميز وتحليل وتفسير حتى تصبح المعلومات بقالب يسمح بتخزينها في الذاكر ة الطويلة أو الاستجابة الفورية في ضوئها .

واهم خصائص التي تميز الذاكرة قصيرة المدى بالاتية :

ـ مدة الاحتفاظ بالمعلومات محدودة حيث تبقى المعلومات لفتر ة 15ـ 18 ثانية ما لم يتم تكرار ها أو معالجتها فتصبح الفترة معتمدة على طول الفترة المعالجة .

ـ الطاقة التخزينية للذاكر ة قصير ة المدى محدودة وقد قدر ها ميللر (1956م Miller)

بحوالـي (7) اي مابين 5ـ 9 وحدات معرفية .

ـ اذا مرت الفترة الزمنية (18 ثانية ) على وصول مثير للذاكرة القصيرة ، ولم يتم معالجة أو تكرار ه أو التدريب عليه . فانه سيتم نسيانه .

ـ ان حدوث اي مشتتاة للانتباه خلال معالجة المعلومات في الذاكر ة القصير ة يؤذي الي اضعاف احتمالية معالجة المعلومات وتخزينها في الذاكرة الطويلة وبالتالي يضعف احتمالية تذكر ها لاحقا .

ـ ان سرعة توالى دخول معلومات جديدة الى الذاكر ة القصير ة يجبر المعلومات القديمة على الخر وج (مفهوم الاستبدال) مما يعني أنها فقدت أو تم معالجتها بسر عة عالية اعتمادا على القدر ات الفردية للمعالج قبل انتقالها الى الذاكرة الطويلة .''<sup>1</sup>

د عدنان العتوم " علم النفس المعرفي " مرجع سابق ص89

آلية التواصل اللغوي

تر ميز المعلومات في الذاكر ة القصير ة : يتم تر ميز المعلومات في الذاكر ة القصير ة بثلاثة طرق و هي :

ـالتر ميز الصوتي (Acousis Codi) :يعتمد غالبية الناس على طريقة تر ميز المثير ات . بطريقة صوتية . وذلك وفقا لمنطوق الكلمات أو الاعداد .أو الاصوات الناتجة عنها . فمعضمنا يتذكر الطيور أو الحيوانات . بأصواتها .

ـ استرجاع المعلومات من الذاكر ة القصير ة المدى :

الذاكر ة القصير ة قادر ة على زيادة سعتها ومدة معالجتها للمعلومات بشكل عام . من خلال التدريب والتسميع . والترميز .او بواسطة تكرير المثير لفترات زمنية غير محددة .

ثالثا : الذاكرة طويلة المدى ( Long Termory):

عبارة عن خزان يضم كم هائل من المعلومات والخبرات التي اكتسبها الفرد عبر حيلته المختلفة ففيها ما يتعلق بالمعارف والصور والاصوات وهي ذات سعة غير محددة بكم معين من المعلومات ، حيث لا يعقل أن يصبح الفرد الى مرحلة ما من حياته تصبح الذاكر ة الطويلة ممتلئة ¸ ولا تستطيع استقبال المزيد ¸ وهي غير محددة بزمن معين في التخزين حيث تبقى المعلومات مخزنة فيها ما دام الانسان على قيد الحياة .

وتستمد الذاكرة الطويلة معلوماتها من الذاكرة القصيرة . كما تقوم الذاكرة الطويلة بتزويد الذاكرة القصيرة بمعلومات عند الحاجة اليها لاتمام عمليات الترميز عند التعامل مع المثير ات الحسية الجديدة ولمساعدة الفرد في مواقف التفكير والتعلم وحل المشكلات .

ـــ اقسام الذاكر ة الطويلة :

- الذاكر ة الاجر ائية(procedural Memory) : تدور معلومات هذه الذاكرة حول المهار ات الادائية التي تعلمها الفر دمن خلال الممارسة والخبر ة اي كيف يقوم باداء الاشياء المختلفة بطريقة وصفها البعض اي انها غير شعورية بدون وعي من الفر د خلال أداء هذه المهمة الحر كية .
- الذاكرة النقريرية(Declarative Memory) : وتدور معلومات هذه الذاكرة حول الخبر ات والحقائق والمعارف التي تعلمها الفرد .وهي نوعان :

ـ الذاكر ة العرضية Episodie Memory : وتحتوي على ذات معلومات بالسير ة الذاتية للفر د وخبر اته الماضية وفق تسلسل زمني ومكاني محدد . "<sup>1</sup>

<sup>&</sup>lt;sup>1</sup>د محمد قاسم عبد الله " سيكولوجية الذاكرة " مرجع سابق ص 89

آلية التواصل اللغوي

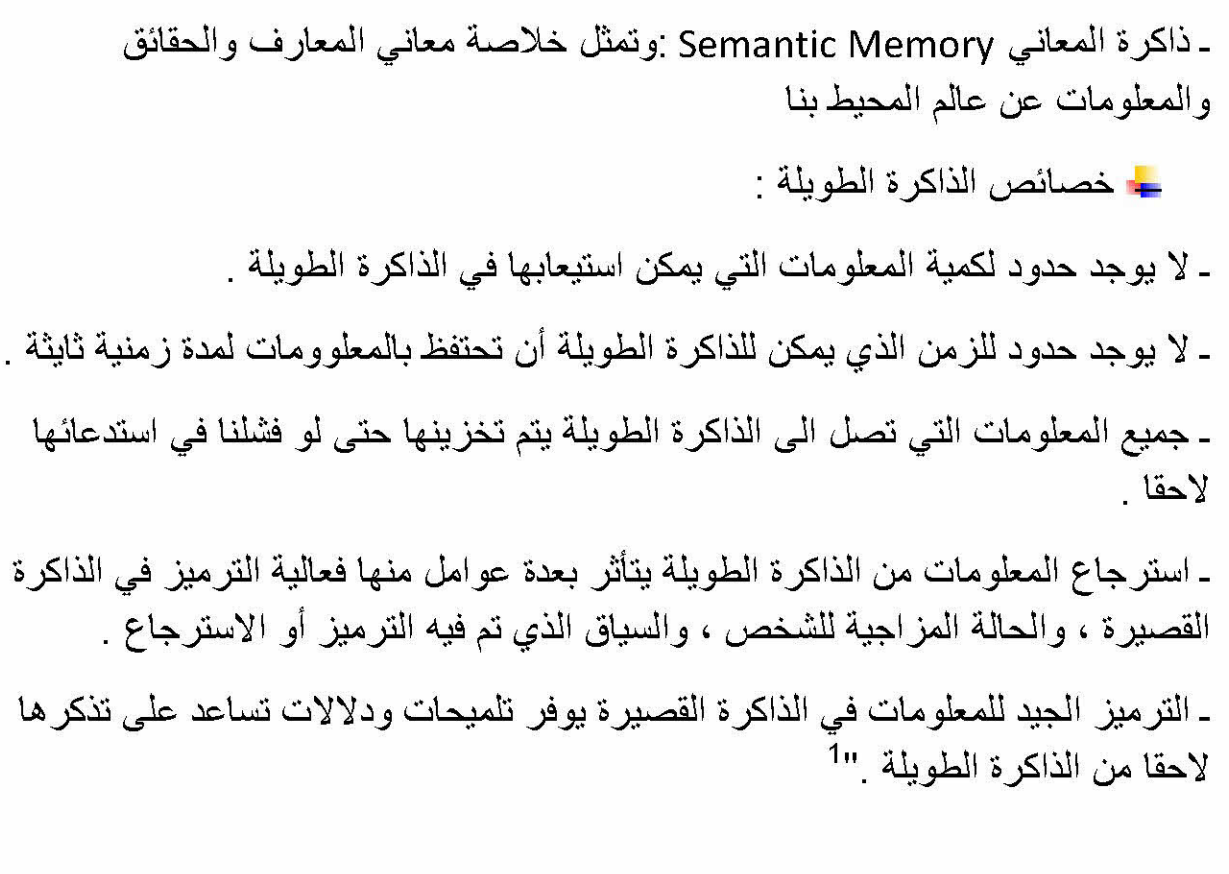

أو لا : مرحلة استجابة الذاكرة :

كالضغط على مفتاح الكهرباء ، او السلوك الحركي أو قراءة بيت من الشعر وغيره ، علما بان أوامر الاستجابة تصدر عن الذاكر ة القصير ة .

ويصنف بعض العلماء الاسترجاع الى شكلين :

ـ الاسترجاع التلقائي : و هو الاسترجاع شبه آلي لا يحتاج الى جهد وزمن طويل كالتعرف على نغمة موسيقية أو أداء حركة رياضية معينة .

ـ الاسترجاع المقصود : و هو الاسترجاع الذي يحتاج الى الجهد والوقت كتذكر معلومات أو قوانين أو أسماء .

\*• وما يهمنا في بحثنا هذا هو الاسترجاع التلقائي الذي يحتاج اليه الطفل أثناء عملية التواصل .

نفس المرجع السابق ص 90 º

آلية التواصل اللغوي

استرجاع المعلومات من الذاكرة الطويلة : الاسترجاع هو عملية البحث عن المعلومات في مخزن الذاكرة الطويلة واعادتها الى الذاكرة القصيرة لتصبح استجابة ضمنية أو ظاهرة كالا**ستجابة المنطوقة** . والاسترجاع يمر بعدة مراحل و هي :

أ) مرحلة البحث عن معلومات : يبدأ الفرد بالبحث عن العلومات في الذاكر ة الطويلة من خلال :

ـ تحقق من وجود المعلومات أصلا في الذاكرة الطويلة .

ـ تحديد من وجود المعلومات أصلا في الذاكرة الطويلة .

ـ فحص المعلومات المتوفرة من حيث حجمها وزمانها ومكانها وعناصر ها .

ـ تحديد المعلومات المطلوب استرجاعها .

ب)مرحلة تجميع المعلومات المطلوبة وتنظيمها : اعادة تجميع المعلومات وتنظيمها بشكل يسهل التعامل معها وفهمها <sub>.</sub> ولتصبح بصورة منطقية ومعقولة <sub>.</sub> وهنا **يظهر اضطراب في** التواصل يعرفه علماء علم النفس على رأس اللسان Tip of The Tongue Phenomenon لنقص عنصر أو عدم انتظام العناصر المكونة للموقف . وتتم هذه العملية بضبط وتوجيه من الذاكر ة القصير ة التي تستقبل العناصر أولا

ج) مرحلة اعطاء الاوامر :

يعتبر الكلام المنطوق والمكتوب بمثابة نماذج لمهارات حركية ارادية محكمة ،

فانتاج الكلام من أكثر العمليات تعقيدا فهي تحدث نتيجة عمل متكامل للجهاز العصبي حيث تتضافر مجموعة كبيرة من المناطق المخية . والخلايا العصبية الحسية منها والحركية في هذه العملية ، عندما نر يد أن نبدأ في عملية انتاج الكلام , **فان الكلام يأخد من منطقة فرينك** ومن ثم ترسل عن طريق حزمة الالياف المقوسة الى منطقة بروكا الى المنطقة الحركية ليتم التنسيق والتحكم في جهاز النطق

هي تلك الاعضـاء التي نتحد ونتكامل من أجل انتاج الصـوت اللغوي ، ومن أجل در اسة هذا الجهاز در اسة علمية يمكن تقسيهم الى ثلاثة مستويات :

ــ المستوى التنفسي niveau respiratoire.

- 
- ــ المستوى النطقي niveau articulatoire.''<sup>1</sup>

وتعمل هذه المستويات وفق الجهاز الصوتى :

يتالف الجهازالصوتي من " الجهاز الاهتزاز ي " أو الحنجر ي و "التجاويف الرئينية " و"أعضاء النطق "

- الجهاز التنفسي : Respiratory System

اول متطلبات الكلام وجود هواء مضغوط ، لذلك يجب توضيح ألية التنفس وعملية الاستنشاق ، يبدأ جهاز التنفس من الفم وفتحتي الانف وينتهي في الرئتين

- ــــا المستوى التنفسي niveau respiratoire: ويضم عضوين بارزين هما الرئتان والقصبة الهوائية .<sup>2</sup>
- الرئتان Lungs : توصف الرئتان بانهما عضوا التنفس الرئيسيان قوامهما اسفنجى ، تمتاز بقوة ومرونة كقوة المطاط ومرونته ، والرئة اليمنى أكبر من اليسرى بيبلغ متوسط وزن الرئة اليمني عند الرجال نحو 700مغ ، ووزن الرئة اليسرى 500مغ . اما عند النساء فتقل عن هذا الوزن نحو 200مغ .''<sup>3</sup> نستطيع اعتبار الصوت زفير ا رنانا ، فأثناء عملية التنفس، تمتلئ الرئتان بالهواء عن طريق انكماش عضلات الشهيق ، ثم تفرغ من ذلك الهواء بار تخاء تلك العضلات وهذه عملية آلية لا ارادية تضمن للانسان الحفاظ على حياته.
	- القصبة الـهوائية Bronchi: وتدعى كذلك (الرغامي) ، وهي أنبوب مزود بحلقات غضروفية غير كاملة الاستدار ة . و هذا الانبوب هو الذي يمر به الهواء الخاؤج من الرئتين ليصل الى الحنجرة ، و يؤثر طول الر غامي وتركيب الغضاريف فيها في درجات الرنين المختلفة للاصوت . ورنين الر غامي يؤثر في معدل ذبذبات الوترين الصوتيين "<sup>4</sup> ــــا المستوى التصويتي niveau phonatoire.يتألف من الجهاز الصوتي والجهاز الاهتزازي أو الحنجري ."<sup>5</sup>.

- الجهازالحنجري ( الاهتزازي) :laryngeal (vibrotry) system

<sup>&</sup>lt;sup>3</sup> د سمير شريف استيتية " اللسانيات ، المجال ، الوظيفة ، المنهج " عالم الكتب الحديث للنشر ،الاردن ط1، 2003م ص 27 <sup>4</sup> نفس المرجع ص27

<sup>&</sup>lt;sup>5</sup>ابر اهيم عبد الله فرج الزريقات "اضطرابات الكلام واللغة "دار الفكر الطبعة الاولى ، 2005م ص87

في هذا المستوى يتحول النفس الخارج من الرئتين الى صوت بعد أن يحدث اهتزاز في أجزائه وتضم هذه المنطقة كل من الحنجرة (و هي أهم عضو في التصويت )ولسان المزمار

ـ ا**لحنجر ة I arynx :** هي الجهاز الاساسي في التصويت <sub>-</sub>

" نقع في قمة القصبة الهوائية ، و هي عبار ة عن حجر ة متسعة مكونة من مجموعة من الغضاريف ووتران صوتيان "<sup>1</sup>وهي"عبارة عن صندوق غضروفي، مفتوح من الاعلى ، ومن الاسفل "2. وهذا يسمح بمرور الهواء من القصبة الهوائية "فيها يتخد النفس مجراه قبل اندفاعه الى الخار ج "<sup>3</sup>وتحتوي الحنجرة على''ا**لرقيقتين الصوتيين Vocal cord**: ، و هما متصلتان في المقدمة ومنفصلتان في المؤخرة . فتتفاوت درجة تر دد الر قيقتين الصوتيين بين الناس ،و هما عبار ةعن غشائين كل واحدة منهما نصف دار ة حين يمتد ، فاذا امتد الوتر ان أغلقا فتحة الحنجرة ، ومنعا الهواء الخارج من الرئة من المرور ٬ يمكن للوترين الصوتيين أن يتخد ثلاثة أوضاع ، وضع الارتخاء التام وهو وضع التنفس العادي ، ووضع الذبذبة ، وهو الذي ينتج الاصوات المجهورة ، ووضع الامتداد وقفل مجرى الهواء وهو الوضع الذي ينتج صوت الهمزة في اللغة العربية "<sup>4</sup>

كما يلعب الوتران الصوتيان دور ا هاما في تحديد الخصائص المميزة لكل صوت فكلما كان الوتر ان يتميز ان بالطول والضخامة كان اهتز از هما بطيئا ٬ وبالتالي فان الصوت الصادر عن هذا الاهنزاز يكون غليظا وعميقا والعكس .

فتصل درجة التردد عند الاطفال فوق 300 ذبذبة في الثانية. والسبب في ذلك يعود الى مساحة وطول الرقيقتين الصوتيين

√ تلعب الحنجرة دورا رئيسيا في تكوين صوت الكلام ، فالاوتار الصوتية تقاوم الهواء الخارج من الرئة والذي يخضع للضغط ، وعندما يصبح هذا الضغط كافيا فَانِ المقاومة التي توفِّر ها الاوتار الصوتية تتلاشى لتطلق نفخة قوية الى الجهاز. الصوتي لتطلق نفخة قوية الى الجهاز الصوتي ـ وبسر عة فان الاوتار الصوتية ترتطم ببعضعا حتى تنفخ مرة أخرى .

ـ تحدث سلسلة هذه الاحداث 250 مرة في الثانية لدى الانثى

ـ تحدث عند الرجل 130 مر ة عند الرجل الشاب

<sup>&</sup>lt;sup>1</sup> ينظر رمضان عبد التواب ،''المدخل الى علم اللغة ومناهج البحث'' مكتبة الخانجي للطباعة والنشر والتوزيع القاهرة <sub>-</sub>الطبعة الثالثة <sub>-</sub> 1998

<sup>&</sup>lt;sup>2</sup>د محمد منصور بن محمد الغامدي "الصوتيات العربية" مكتبة التوبة الطبعة الاولى 2001م ص29

<sup>&</sup>lt;sup>3</sup> ابراهيم أنيس ، " الاصوات اللغوية " دار أنجلو مصرية ، القاهرة ، الطبعة الرابعة ،1979،ص108

<sup>&</sup>lt;sup>4</sup> نفس المرجع السابق ص 109

تحدد نسبة الاهتز از ات الذبذبة الرئيسية أو \_طبقة الصوت . والاوتار الصوتية تلتز م ببعض القوانين الفزيائية الاساسية . اعتمادا على الحجم البنيوي والطول . والتوتر العضلي له ذبذبة معينة لهذه الاهتز از ات ¸هنالك ذبذبة عالية الاهتز از ات لدى كل و احد منا ¸ و الخنجر ة تقوم بفعالية ، ويختلف ارتفاع علو الصوت وطبقته اعتمادا اعتمادا على القوة التي تبديها الاوتار الصوتية والتي تؤثر على متطلبات ضغط الهواء من قبل الدرجة أو مقدار تمددها .

فالحنجر ة عبار ة عن متغير مقاومة لانسياب الهواء كما انها مصدر فعال للصوت اللازم لانتاج الكلام

لسان المزمار : تسمى فتحة الحنجرة قرب البلعوم بالمزمار "<sup>1</sup>

عندما تخرج دفعات الهواء من الجهاز الصوتي ، بواسطة اهتزاز الاوتار الصوتي فان عمود الهواء الخامل فوق الحنجرة يندفع ليكون صوتا معقدا يسمى النغمة المزمارية المنسقة تعد بمثابة المادة الخام لصناعة أو تكوين الصوامت ، والصوائت .

#### niveau articulatoire المستوى النطقى niveau articulatoire

#### the resonance system - الجهاز الرنيني

تشكل تجاويف الجهاز الصوتي الانبوب الصوتي والمسؤول عن النغمة الحنجرية وتحويلها الى اصوات صائتة مميز ة . وعند الانقباضات على طول التجاويف تسبب توقف قصير وسريع وندفق الهواء ينتج الاصوات الصامتة ويشمل على عدة تجاويف هي:

#### التجويف الفمي oral cauity:

يعمل هذا التجويف في حالة الكلام على تعديل النفخة المنتجة فى الحنجر ة (ا**لنغمة** المزمارية) على انتاج الصوامت والصوائت هذين الصوتين من الاصوات الكلامية وتوحيدهما يشكلان معظم المقاطع في العالم .

و هو أكثر التجاويف تعقيدا ، كما ان غالبية الاصوات اللغوية تخرج منه ، ويمتد من الشفتين الى أعلى التجاويف الحلقي . ويحتوي الشفتين والوجنتين ، والاسنان ، واللسان والحنك الصلب والحنك اللين والفكين الاعلى والاسفل .''<sup>2</sup>

ففي حالة الكلام ان التجويف الفمي يعمل على تعديل النفخة المنتجة في الحنجر ة لانتاج الاصوات الصائتة والصامتة . و هذين النوعين من الاصوات الكلامية وتوحيجهما أو اندماجهما يشكلان معظم الاصوات في اللغات .

<sup>1</sup> ينظر : رمضان عبد التواب " المدخل الى علم اللغة ومناهج البحث" ص26 <sup>2</sup>ابر اهيم عبد الله الزريقات فرج الزريقات " ا**ضطرابات الكلام واللغة "**ص 90

آلية التواصل اللغوي

و لايقتصر انتاج الاصوات الكلامية على التجويف الفمي فقط بل تحدد التجويفات البلعومي والانفي بعض الاصوات الكلامية .

الحنك (le palais):هو الجزء العلوي من تجويف الفم و هو ينطلق من لثة الاسنان العليا حتى اللهاة ينقسم الى:

حنك صلب <u>Hard palate</u> :

ويسمى كذلك الغار ، ويقع خلف اللثة . ويستغرق حيزه ما يقرب من نصف مساحة الفك العلوي . ينقسم بدور ه الى ثلاثة أجزاء كل منها حيز للمخارج الصوتية (أدنى الحنك ، وسط الحنك ، أقصـى الحنك ) الاصوات وتسمى التي يكون الحنك الصلب موضـع نطق لـها : أصوات حنكية أو غارية Palatals.

الحنك اللين Soft palate :

أو غشاء الحنك ،ويسمى الطبق . وهو المنطقة اللينة من الفك العلوى . وتتبدء من نهاية الغار حتى نهاية ذلك الفك . وهو جزء متحرك يفتح ويغلق الطريق للهواء في اتجاه الانف ، وتنهي غشاء الحنك زائدة تسمى اللهاة .والاصوات التي يكون الحنك اللين (الطبق) موضع نطق لها تسمى الاصوات الطبقية .

اللثة Velum:

هو الحيز الذي يمتد من مغارز الاسنان ، ويشمل الجسر alveolar وينتهي بانتهاء التحدب الذي يقع بعده النقعر ويمكن تقسيم هذه المنطقة على ضبقها الى منطقتين أولهما :

ـ مقدمة اللثة (prealveoli)وثانيتها مؤخرة اللثة (postalveoli) وتشتمل اللثة مواضع نطق أكثر الاصوات في اللغات المعروفة .

الاسنان (les levres) :

لدى الانسان البالغ اثنان وثلاثون سنا ، ستة عشر في الفك العلوى ، ومثلها في الفك السفلى"<sup>1</sup>

ولشكل الاسنان وطبيعة تركيبها تأثير في نطق الاصوات الصفيرية خاصة السين والشين والصاد والزاي وتعمل على ترشيح الاصوات كلها وتلعب الاسنان العليا دورا هاما في

<sup>&</sup>lt;sup>1</sup> د سمير شريف استيتة " اللسانيات المجال والوظيفة والمنهج " عالم الكتب الحديث الاردن ،ط1، 2005م ص 15

آلية التواصل اللغوي

النطق بينما تكتفي الاسنان السفلى والاضراس ، بدور ثانوي مقارنة بالدور الذي تلعبه الثنايا والرباعيات والانياب "1

تستخدم الاسنان موضعا للنطق قسمين من الاصوات :

ـ الاصوات البيأسنانية (مما بين الاسنان ) Interdentals:و هي الاصوات التي تنطق بوضع مقدمة مستدق اللسان ، بين الاسنان العليا والسفلي ،كما هو الحال في الثاء والذال والضاء .

ـ الاصوات الاسنانية dentals :و هي الاصوات التي تنطق بوضع مستدق اللسان على باطن الاسنان العليا ، كما هو في التاء والذال اللذين يحرص علماء التجويد على أدائهما في قراءة القرآن الكريم

اللسان :

هو العضـو الرئيسي في عملية النطق . وباعتبار أهمية اللسان في عملية النطق ، فقد أطلقت أمم كثيرة كلمة (لسان ) عل اللغة ، كما هو الحال في العربية والانجليزية والفرنسية واليونانية ، والفارسية والعبرية والروسية وغيرها ويقسم اللسان باعتبار وظائفه النطقية الی خمسة مناطق ه*ی* :

ـ نصل اللسان : و هو الجز ء الامامي منه ، ويمكننا أن نميز في هذه المنطقة بين أقصبي مقدمته وتسمى مستدق اللسان tip or apexلعاوما يليه ابتداء من نهاية المستدق ، وتسير مع الخط المركز ي نحو الخلف 10- 15ملمتر وتسمى هذه المنطقة اسلة اللسان Iamina

ومع أن هتين المنطقتي تعدان في كثير من الدر اسات الصوتية منطقة واحدة ، فان التفريق

بينهما وظييفي : اذ يترتب عليه فرق في وصف بعض الاصوات . التاء التي تنطق مع ملامسة مستدق اللسان لباطن الاسنان العليا ، تختلف عن التاء تختلف عن التاء التي تنطق مع ملامسة أسلة اللسان لمقدم اللثة .

ـ حافة اللسانblade :و هي المنطقة الجانبية من اللسان يمنة ويسر ة وأكثر اللغات تستعمل الجانب الايمن كما هو الحال عند نطق اللام في العربية . "<sup>2</sup>

ـ وسط اللسان tongue mid: و هي المنطقة التي تبتدئ من نهاية النصل حتى منتصفه .

ـ مؤخرة اللسانthe back : و هي المنطقة التي تشمل الثلث الاخير منه .

<sup>&</sup>lt;sup>1</sup> ينظر : مصطفى حركات " ا**لصوتيات والفونولوجيا"**،دار الافاق ، الجزائر ، دط ، دت ، ص41

<sup>&</sup>lt;sup>2</sup> ينظر <sup>2</sup> د سمير شريف استيتة " اللسانيات المجال والوظيفة والمنهج " ص19

آلية التواصل اللغوي

ـ جذر اللسان the root: وهو الجزء المقابل لفراغ البلعوم ."

اذن التجويف الفمي مر تبط في الامام ومحاط بالجانبين و الاسنان و اللثة من الاعلى بسق الحلق الللين والصلب . ويشكل اللسان الارضية .

#### التجويف البلعومي Pharynx Cavaty:

البلعو م هو عبار ة عن قناة عضلية معلقة من قاعدة الجمجمة ، واعتمادا على علاقة هذا التجويف مع تجاويف الجهاز الصوتي الاخرى فانه ينقسم الي: البلعوم الانفي Nasopharynx والبلعوم الحنجري Laryngopharynx

والاسهان الرئيسي المهم للبلعوم في الكلام هو أنه كعضو رنان ، وهو ليس دينامي كعضو نطق

#### التجاويف الانفية Nasal Cavaties:

توصف بانها ضيقة و هي حجر متماثلة ومنفصلة بواسطة عظم وغظاريف الحاجز الانفي . ونتصل التجاويف بالخارج عن طريق تحتى الانف .

ـ ان التجاويف الانفية تعمل كطاقة امتصاص للرنين والتي تستجيب للاصوات على مدى التر ددات أو الذبذبات الو اسعة ا<sup>2</sup>

articulatory physiology فسيولوجية النطق

ميكانيية النطق هي الالية التي يجري بها احداث الصوت اللغوي ونطقه وتشمل هذه الالية مجموعة من العمليات هي :

ـ توليد تيار الهواء اللازم لاحداث الصوت وتوجيهه .

ـ عمل الوترين الصوتيين وهو الذي نسميه التصويت .

ـ طريقة تحريك الاعضاء الناطقة

وعليه توزع الاصوات على النحو التالي :

<sup>1</sup> ينظر نفس المرجع ص 20

<sup>&</sup>lt;sup>2</sup> ابراهيم عبد الله الزريقات فرج الزريقات " **اضطرابات الكلام واللغة "**ص

1) الاصوات باعتبار تيار المواء :

يولد تيار الـهواء بسبب اختلاف الضغط في المناطق والاحياز المتجاورة . هذا هو القانون الفزيائي العام الذي بمقتضاه يولد تيار الهواء اللازم لاحداث عملية النطق . ويحدث هذا الضغط في احدى ثلاث مناطق هي الرئتان ، الحنجرة ، الفم . ولما كان توجه تيار الهواء في كل واحدة من هذه المناطق الثلاث ، اما ان يكون من الداخل الى الخارج . او من الخارج الى الداخل .''<sup>1</sup>

ان الالية التي تتحكم في عملية النطق تتم في شكلها الاساسي عن طريق التحكم في هواء الزفير الصـاعد من الرئتين ، وتختلف الـعملية الكلامية عن التنفس الـعادي ، في أن الثاني يتم في صور ة صـامتة من الرئتين وتختلف العملية، الكلامية عن التنفس الـعادي . في أن الثاني يتسم في صور ة صامتة في العادة يتحر ك تيار الهواء دون عوائق .

أما العملية النطقية فلا يمر الهواء معها حرا طليقا كما يحدث في عملية التنفس . وانما يصادف الهواء في اندفاعه الى الخارج عدة عوائق ومكبحات تولد أصواتا ، كما يقول ابن جني في هذا الباب و هو يصف الجهاز النطقي بطريقة علمية " وقد شبه بعضهم الحلق والفم بالناي ، فان الصوت يخرج فيه مستطيلا أملس سلذجا كما يجري الصوت في الانف غفلا بغير صنعة ، فاذا وضع الزامر أنامله على خروق الناي المنسوقة وراوحبين انامله ، اختلفت الاصوات وسمع لكل خرق منها صوت لايشبه صاحبه ، فذلك اذا قطع الصوت في الْحلق والفم لكل خرق منها صوت لايشبه صوته صاحبه ، فذلك اذا قطع الصوت في الحلق والفم باعتماد على جهات مختلفة ،كان سبب استماعنا هذه الاصوات االمختلفة ونظير ذلك وتر العود ، فان الضارب اذا ضربه وهو مرسل سمعت له صوتا .''<sup>2</sup>

ـ تتشكل الاصوات الكلامية من الهواء القادم من منطقة المزمار وهذا المجرى يتعرض للضغط خاصـة عند عملية الزفير " ان هواء الزفير هو المادة الخام التي تتحول بمرور ها بين الوتر ين الصوتيين "<sup>3</sup> فتبتعد الاوتار الصوتية نتيجة للضفط تحت المز مار ي المرتفع<sub>.</sub> فان الهواء المضغوط ينطلق الى الجهاز الصوتي، ومع اهتزازات الاوتار الصوتية التي تتر اوح حوالي 150مر ة في كل ثانية فانه ينطلق موجه من الهواء المضغوط ، والطاقة حتى تثير العمود الساكن والواقع أعلى منطقة الحنجرة ويعرضها للاهتزاز لوقت قصير ، ومع أن موجات الصوت تتلاشى بسر عة الا أن تتابع الاصوات يساعد على حفظ عامود الهواء بشكل مهتز ، و هذه الاهتز از ات القصير ة المتولدة في عمود الـهواء التابع لمنطقة تحت المزمار هو الذي يشكل النغمة المزمارية .

اللسانيات

<sup>&</sup>lt;sup>2</sup> ابن جني '' سر صناعة الاعرلب '' تحقيق حسن هنداوي ، دار القلم دمشق ، ج1، الطبعة الثانية ص 8 <sup>3</sup>د مصطفّى فهمي " علم النفس أمراض الكلام " دار مصر للطباعة والنشر ،.صر ، دت الطبعة الخامسةص 23

آلية التواصل اللغوي

2) التصويت phonation

ويستخدم هذا المصطلح في الدلالة على الوظائف الصوتية . ذات الطابع اللغوي التي يؤذيها الوتر ان الصوتيان . و هذا يعني أن ثمة وظائف يؤديها الوتر ان ليست ذات طابع لغوي .فان الوضـع الذي يتخدانـه في حال التنفس من غير نطق ، ليس ذا طـابـع لغو ي .

وحتى نتمكن من انتاج الكلام، فان هناك ثلاثة أبعاد للجهاز الصوتي والتي يمكن تعديلها من خلال أعضـاء النطق وهي الطول بشكل عام ، وموقع الانقباض ، ودرجة هذا الانقباض .

تعتبر استدار ة الشفتين من العوامل المساعدة على الزيادة طول الجهاز الصوتي وانقباضه . وتكون النتيجة الصوتية اما ارتفاع ، او انخفاض في الذبذبات الصوتية . ويمكننا ملاحظة هذا التغيير عندما نصغي اليها . موقع ودرجة الانقباضات التي تحصل في الجهاز الصوتي هي التي تقرر نشر الصوت الى الفم والذي يكون هذا الصوت أما صامت أو صائت .

و تقسم الوحدات الكلامية الى قسمين ر ئيسيين هما :

"ـ الصوائت vowels: وتنتج الصوائت عندما يكون الجهاز الصوتي مفتوح ، ويتميز كل صوت من الصوائت الموجودة في اللغة ، بطاقة مميزة للتوزيع ، والتي تنتهي باعطاء سمات عبر المنطقة العرضية والطولية للجهاز الصوتي . التغيرات التي تحصل في الجهاز الصوتي تكون من خلال أعضاء النطق . ولكن المهم في أن العوامل التي تدخل في انتاج الصوائت هي اللسان والفك والشفتين .بالرغم من أن الطول يمكن تعديله بواسطة حركة الحنجرة وبروز واندفاع وانقباض الشفتين .

هناك ثمانية أشكال للصـائت ويتحكم في انتاجها مواقع اللسان ، وجميع الصـوائت التي تم التعر ف عليها تقع ضمن هذه التشكيلات ، كذلك يمكن تصنيف الصوائت حسب موقع اللسان بالنسبة الى سقف الحلق مثلا: عندما يكون جسم اللسان مرتفع وقريب من سقف الحلق فتكون الصوائت مغلقة (close vowels) وعندما تكون حدبة اللسان منخفضة ومسحوبة باتجاه قاعدة الفم تسمى الصوائت مفتوحة (open vowel) "<sup>1</sup>

والصوائت المنتجة عندما يكون ¸موقع اللسان قريب من المركز فانها تسمى بالمركزية أو (central or neutral) المحايدة

و هناك عامل آخر و هو درجة استدارة الشفتين والتوتر العضلي حولهما ، حيث أنهما يساهمان في تصنيف الصوائت . كما تتطلب بعض الصوائت نشاط عضلى لانتاجها أكثر من غير ها .

<sup>14</sup>براهيم عبد الله الزريقات فرج الزريقات " اضطرابات الكلام واللغة "ص90

توصف الصوائت من خلال وضع اللسان ( tongue position) ووضع الشفتين ( lips position) ويحدد وضع اللسان من خلال بعدين رئيسيين :

أمامي خلفي ـ ومنخفض مرتفع وتبين خريطة الصوائت رباعية الاضلاع (vowels quadrilateral) أربع مظاهر هي :

hig front - مرتفع امامي

2ـ منخفض أمامي hig front.

3- مرتفع خلفي high\_back.

4منخفض خلفى low back.

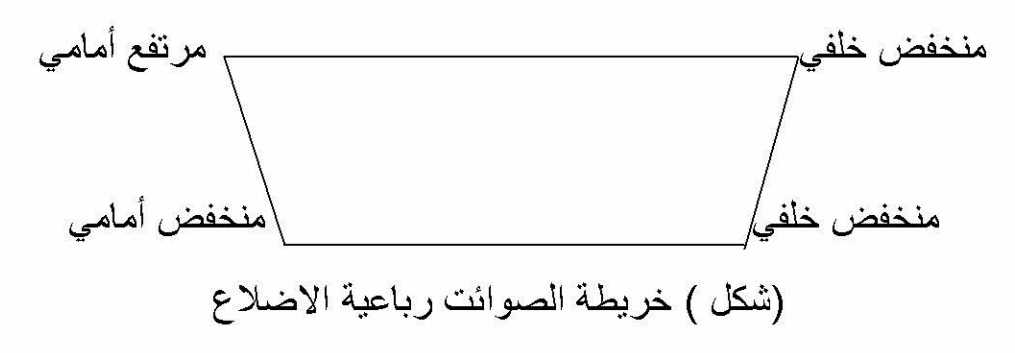

ـ انتاج الصوامت consonants:

تتصف هذه الصوامت بانقباضات أو اغلاقات مؤقتة في الجهاز الصوتي ، وغالبا توصف من خلال المكان والاسلوب والجهر إلى مجهورة أو مهموسة ، والصوامت حركات انقباضية للكلام و هي التي تبدأ وتنهي المقاطع تتصف بطبيعة ناقلة للكلام ، ويكون مكان انتاجها : الشفتين ، الاسنان ، اللثة ، سقف الحلق الصلب ، سقف الحلق اللين والمزمار .''<sup>1</sup>

توصف الصوامت من خلال مكان النطق place of articulution وطريقه النطقية manner of articulation<u>، ا</u>لجهر vocing "

لمانشفوية Bilabial (الشفتان العليا والسفلى )

آلية التواصل اللغوي

ـ الشفوية السنية labiodenadental(الشفة السفلي مع الاسنان العليا )

ـ اللسانية اللثوية Lingua \_alvaeolar(ر أس اللسان يلامس الاسنان العليا )

ـ اللسانية الغارية Linguapalatal(رأس اللسان يلامس اللثة )

ـ اللسانية الطبقية Linguapalatal(نصل اللسان مع سقف الحلق الصلب )

ـ المزمارية Glottal(الاوتار الصوتية )

ـ الانفجار ية stops:وتنتج من الانغلاق الكلي للجهاز الصوتي حيث يتوقف تدفق الهواء كليا ،لوقت قصبر ، وبعد انتهاء الانغلاق يندفع الهواء المتجمع في الخلف لتحدث انفجار هوائي.

ـ الاحتكاكية fricatives .وتنتج من مسار انقباضي ضبق حيث يمر الهواء فينتج هذه الاصوات .

ـ الانفية ونتنج من انطلاق التجويف الفمي وفتح التجويف الانفي .

ـ الانز لاقية : وتسمى أيضا شبه الصواءت ، وهي صائت يشبه الاصوات المنتجة مع انتقال نطقي تدريجي من شكل الى آخر .

ـ المز جية (الانفجارية ، الاحتكاكية ): و هي مز ج الاصوات الانفجارية الاحتكاكية .

ـ المائعة : و هي قسمان هما : الجانبية :تنتج من خلال الانغلاق الوسطي، كذلك فهي تهر ب الى الجوانب والانغلاق الوسطى ، والرائية .''<sup>1</sup>

- الجهر :

ويعود الى اهتز از الاوتار الصوتية خلال انتاج الصوامت ، وتسمى الاصوات المنتجة خلال الاهتز از بالاصوات المجهورة . والاصوات المنتجة بدون اهتز از بدون اهتز از الاصوات المهموسة . "<sup>2</sup>.

<sup>&</sup>lt;sup>1</sup> ينظر نفس المرجع السابق ص 94

<sup>&</sup>lt;sup>2</sup>نفس المرجع السابق ص 93

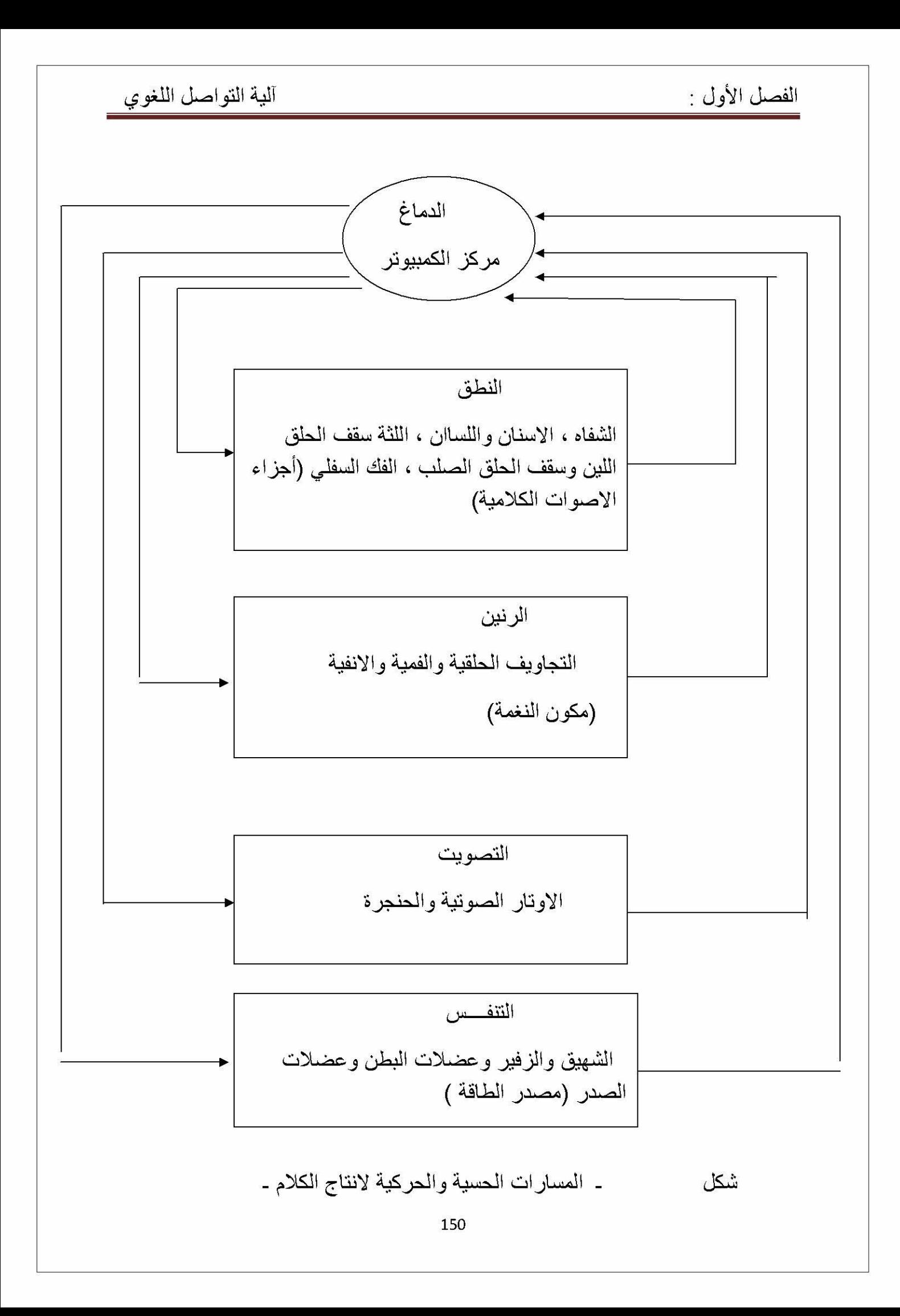

#### خلاصة ·

نلاحظ أن العلماء العرب القدامي انتبهوا إلى الوظيفة التواصلية للغة من خلال تعريفهم لها حيث أعطوا السمة الجماعية والضرورية لمها . على غرار المحدثين التي انتقل الاهتمام بالعملية التواصلية من علم الرياضيات وعلم الاتصال الى علم اللغة لكن جل هذه العلوم لم تخرج عن العناصر الأساسية للتواصل وهي : الباث والمرسل والرسالة .

تعتبر عملية التواصل اللغوي عملية معقدة ولكنها طبيعية وإنسانية تتطور مع التواصل غير اللغوي للطفل ونتضمن جوانب معرفية وسمعية ، ونعني استقبال وإرسال المعلومات . أنها تعني كيف يتم ضبط الهواء من أجل إنتاج الأصوات والتحكم بالعضلات من أجل النطق وفهم الكلام من الطرف الأخر . ومع إن استخدام الكلام واللغة هو المقصود بالتواصل والكلام هو عبارة عن سياق من الرموز الصوتية التي تخضع لنظام معين متفق عليه بين أفراد الثقافة الواحدة و هو من صور اللغة وأكثر خصوصية منها والأداء الفعلى والأسلوب الأكثر شيوعاً لها للتواصل بين البشر فهو الجانب المنطوق والمسمو ع من اللغة. فمن خلال عملية الكلام يستطيع الفرد التعبير عن أرائه وأفكاره ومشاعره ونقل المعلومات إلى من حوله من البشر .

ان تامل ما يحدث خلال عملية التواصل يساعد على فهم الجهاز العصبي في عملية معالجة اللغة فخلال عملية التواصل تدخل الاصوات الاذن وتحول الى سيالات عصبية في الاذن الداخلية وتنقل الى الدماغ من خلال العصب السمعي ، وتعالج المعلومات المنقولة في الدماغ الاوسط وتنقل الى الدماغ الامامي ليحدد الكلام ويحلل في منطقة فرينك وثم ترسل الرسالة الى منطقة بروكا عبر الالياف المقوسة الى منطقة بروكا حيث الخطة الحركية للنطق تكون قد تطورت وترسل هذه الخطة الى المنطقة الحركية للفص العلوي والجداري ومن ثم تنتقل الرسالة الى العضلات المناسبة للقيام بالاستجابة . وعملية الكلام عملية معقدة تشترك فيها عدة أجهزة عضوية وتمر بمراحل مختلفة وعلى الرغم من أن هذه الأجهزة تقوم بعملية خاصــة بـها في عملية نطق الكلام إلا أنـه لا يمكن لأي جـهاز من هذه الأجهز ة أن يعمل بشكل منفصل ومستقل عن الأجهزة الأخرى بل لابد لها أن تشترك مع بعضها البعض في إتمام عملية الكلام و الجهاز الصوتي عند الانسان و هو عبارة عن تجاويف أو أنابيب بها أعضباء تعتر ض مسار الهواء الخارج من الرئتين ، فتحدث اصواتا مختلفة .ويعتمد الجهاز 

ـ تمثل الحنجر ة مصدر التر دد الاساسي لغالبية الاصوات اللغوية ٬ بينما تقوم التجاويف بالتأثير على التردد الاساس الصادر عن الرقيقتين .لاعطاء الاصوات و خصوصيتها

آلية التواصل اللغوي

الفصل الأول :

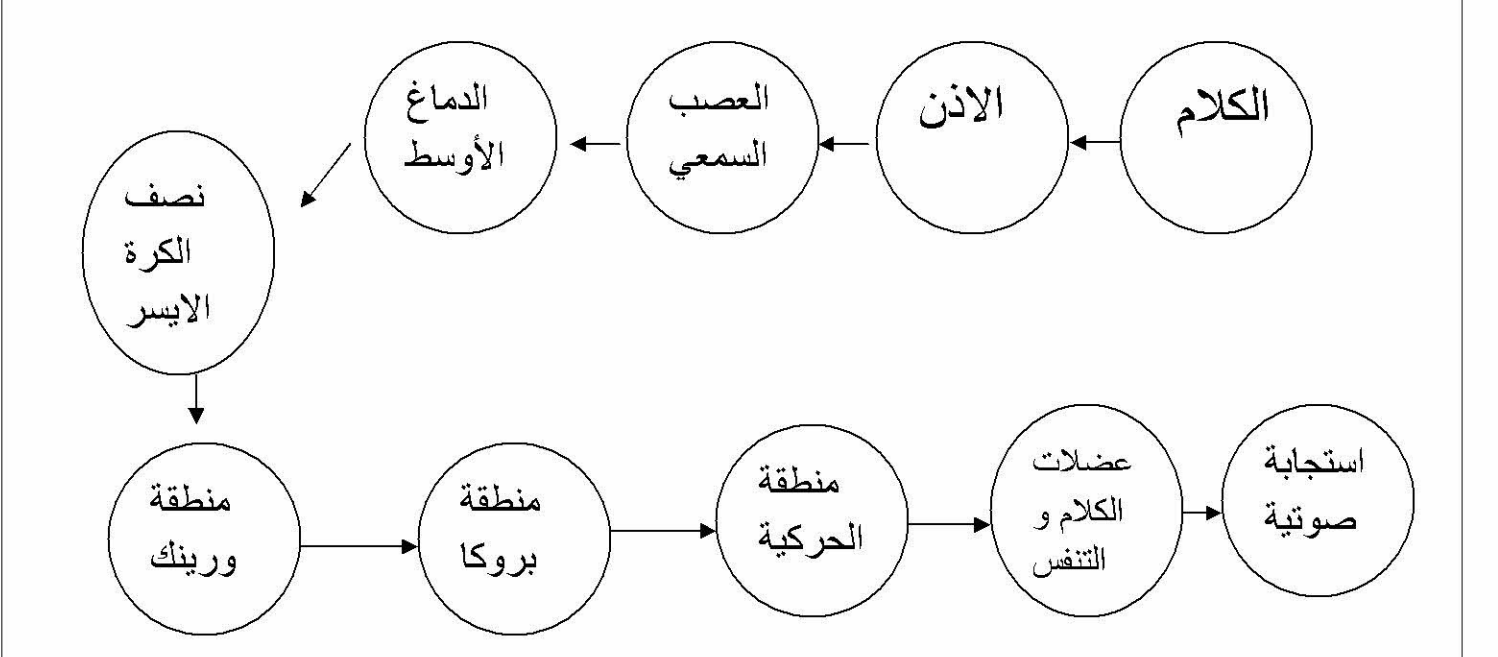

فهم وانتاج الكلام في الدماغ

# THE ANATOMY OF LANGUAGE

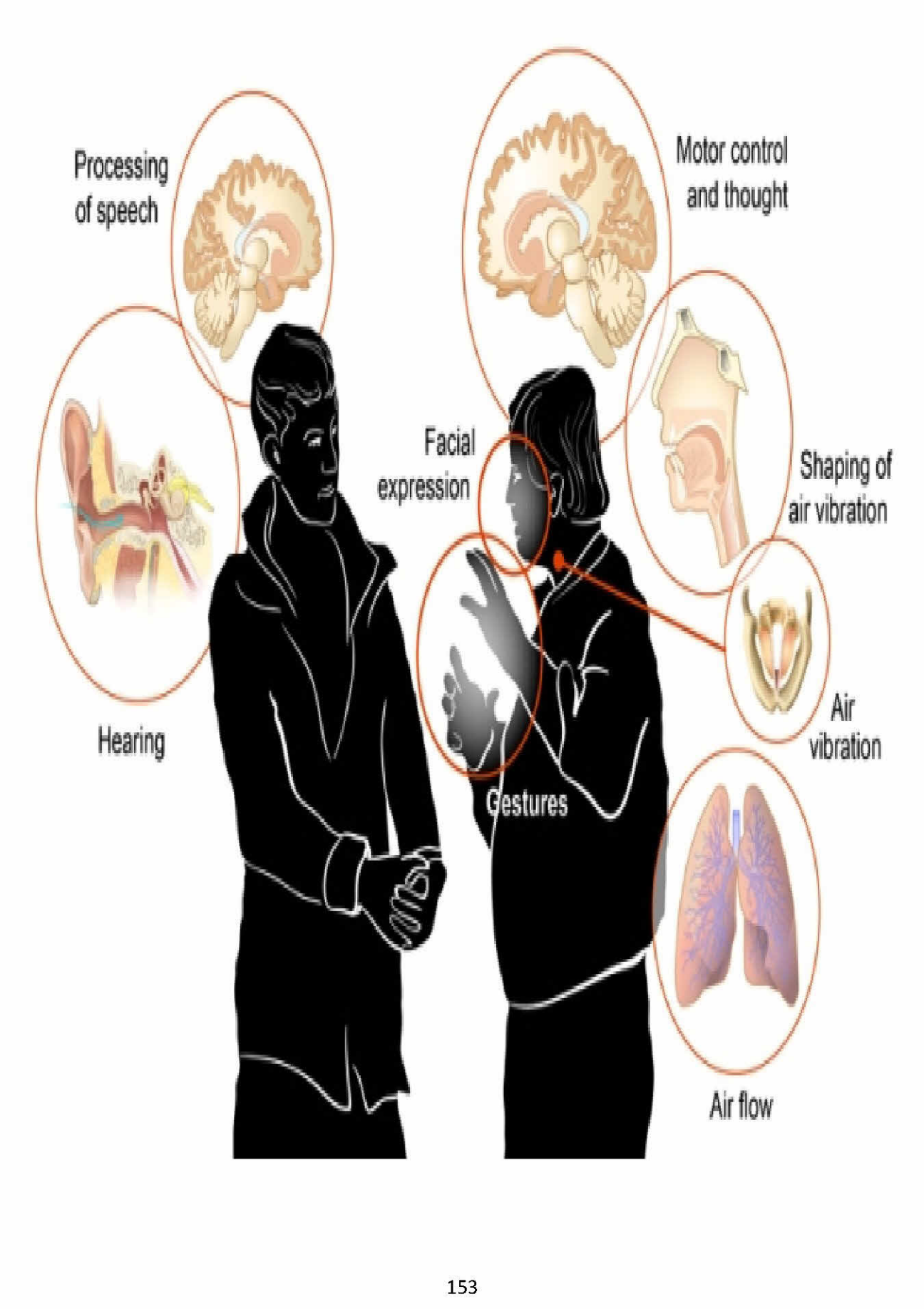

 $\mathcal{L}$ 

المبحث الاول :اضطرابات السمع . ـ أولا ماهية الاضطراب . ـ ثانيا :التواصل والمضطربين سمعيا . المبحث الثاني :اضطرابات اللغة . ـ أولا تعريف الاضطراب ـ ثانيا :أقسام الاضطراب المبحث الثالث : اضطرابات الكلام . أولا :اضطرابات الكلام . ثانيا :اضطرابات النطق . ثالثًا : اضطرابات الصوت . رابعا : اضطرابات الطلاقة .

الفصل الثاني :

اضطرابات التواصل اللغوي

## أهداف الفصــــــل

ـ تصنيف اضطر ابات التواصل على حسب العنصر الذي يصيبه الخلل ـ تبيان دور اللغة الفعال سواء اللغة الفهم أو اللغة التعبيرية في عملية التواصل \_ ـ اختلاف الأسباب بين العضوية والجينية والوظيفية كل سبب من هذه الأسباب يؤذي إلى ظهور نوع معين من الاضطراب . ـ تسليط الضوء على شكل ومحتوى اللغة يساعد على التمييز بين اضطراب النطق العضوي والوظيفي . ـ التمييز بين الحبسة الخلقية والحبسة المكتسبة وتوضيح الفروق بينهما . ـ التمييز بين القدرة على فهم اللغة المنطوقة والعجز على إصدار اللغة التعبيرية . لتفسير الإعاقة السمعية وضرورة التدخل المبكر من اجل تمكين المصباب من التواصل ـ إيجاد تواصل لا يستعمل اللغة المنطوقة وذلك لفك العزلة عن المصـاب ومساعدته في

الاندماج الاجتماعي .

نمهید :

تشتمل اضطر ابات التواصل اللغوي على الاضطر ابات التي تصبب العناصر الأساسية في عملية التواصل وهي : الكلام ،اللغة،السمع .

فالمتكلم يتواصل مع المستمع من خلال مسار فمي سمعي فالميكانز مية النطقية تكون من المتكلم إلى المستمع من خلال مسار فمي إلى سمعي ، فهي تستعمل من قبل الفرد لتكوين أصوات اللغة التي تدرك على أنها كلام من قبل المستمع ويشمل السمع على الوعي بالأصوات والقدرة على التمييز بينها والقدرة على معالجتها ٬ وتعتبر القدرة أساسية في تحليل الكلام ونتناول في هذا الفصل ، الاضطرابات اللغوية والكلامية والسمعية .

ويبين الشكل التالي عناصر التواصل والاضطرابات التي تصيب هذه العناصر .

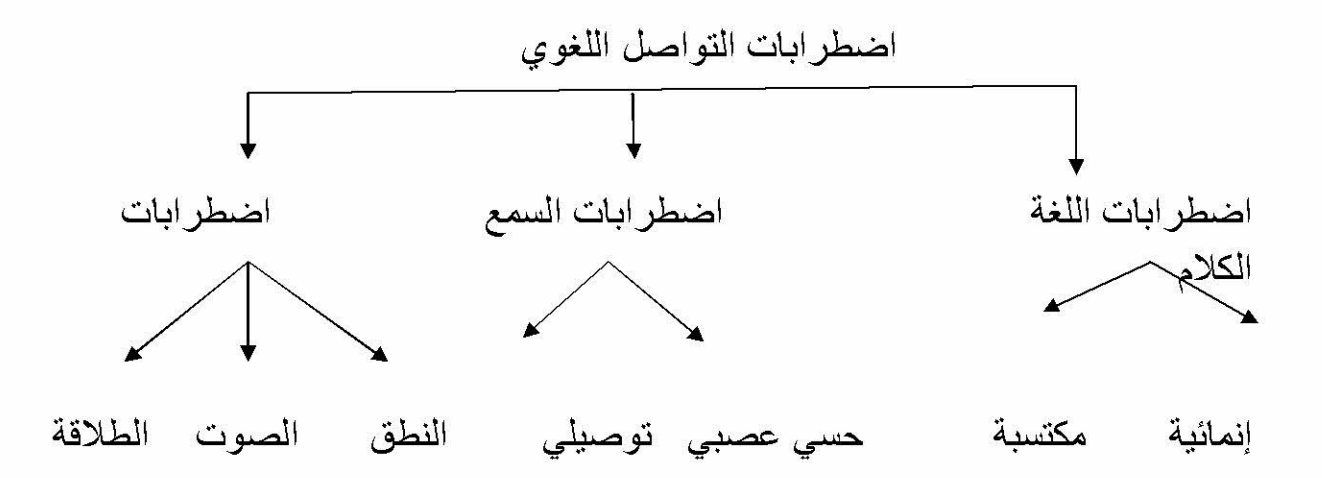

ينظر إلى التواصل اللغوي على أنة يستند إلى اللغة المعبر عنها في أصوات كلامية فان اللغة اللفظية لها أدوات مشتركة يستعملها الإفراد في السياق الثقافي لفهم المتكلم الذي يريد التواصل معه فلا بد من وجود اتفاق في المعاني .

كما ر أينا سابقا فان التواصل يتطلب التر ميز والإرسال في محتوى مفهوم وفك التر ميز "الاستقبال والفهم" لرسالة كما انه أيضا يشمل على مرسل ومستقبل لرسالة .

ويعبر عن النواصل اللغوي بالقدرة على نكوين واستعمال اللغة والقدرة على استعمال الحديث بشكل ومفهوم من قبل الآخر بن كما يشمل القدر ة على سماع وفهم ما يقوله الآخر بن اضطرابات التواصل اللغوي

الفصل الثاني :

إذن فعملية التواصل عملية حية ومستمرة ، فيجب أن تتوفر عدة شروط لكل عنصر لإنجاح هذه العملية

فأي خلل في عناصر التواصل الأساسية تؤدي إلى ظهور عدة اضطرابات يتحدد نو ع هذا الاضطر اب على حسب مكان ونوع الإعاقة و هذه الإعاقات تتمثل في اضطر ابات :

"اللغة ، الكلام ، السمع "

للتكلم عن اضطرابات التواصل اللغوي ، يجب التطرق إلى العلم الذي يدرس هذه الاضطرابات ، كما أننا نجد اضطرابات اللغة و الكلام والسمع من وجهات نظر مختلفة نشتمل على علم النشريح ، وعلم وظائف الأعضاء ، وعلم النفس وعلم الاجتماع ،والعلوم العصبية والعلم المتخصص في هذه الاضطر ابات هو الار طفونيا فهو يهتم بدر اسة الاتصال اللغوي في اغلب الحالات كم يهتم بدر اسة اضطر ابات اللغة والسمع والكلام

وسنتناول في هذا الفصل الاضطر ابات اللغة والكلام والسمع.

شيوع اضطر ابات التواصل :

تتباين اضطر ابات التواصل من حيث ومن حيث النو ع ، ويظهر الكثير من الأطفال أشكالا متنوعة من هذه الاضطرابات .كما أن هذه الاضطرابات يمكن أن تكون مصاحبة لكثير من حالات الإعاقة كالإعاقة الجسمية والصحية ،و الإعاقة العقلية ، وصعوبات التعلم . والاضطرابات الانفعالية وفي كثير من الحالات . التي يكون فيها الاضطراب بسيطا يمكن التغلب عليه والتعامل معه بسهولة

إن تقدير نسبة شيوع اضطرابات التواصل ليس بالأمر السهل ، وذلك بسبب اختلاف الباحث في تعريف تلك الاضطر ابات ،ووجودها لدى الإعاقات الأخر ي كمشكلات مصاحبة .وكذلك في المجتمعات التي أجريت عليها " تشير بعض التقدير ات إلى أن حوالي 3الي 5% من الأطفال في سن المدرسة في سن المدرسة يعانون من اضطر ابات التواصل بدرجة شديدة وان نسبة اضطرابات اللفظ تفوق كثيرا أنواع اضطرابات التواصل وإشارات الدر اسات كذلك أن الأطفال المضطر بين من الذكور يفوق عدد الإناث ، بالإضافة إلى أن اضطر ابات التواصل تز داد في الأعمار والصفوف الابتدائية ، بينما تقل مع تقدم العمر وفي الصفوف العليا . وهي متوزعة كما يلي :

ـ نسبة اضطر ابات اللغة : تقدر الدر اسات نسبة الذين يصابون باضطر اب اللغة تقدير ا متفاوتا يتر اوح بين 3- 12% من الأفر اد في المجتمع . وهناك أطفالا يعانون اضطر ابات أخر ي، ويعانون في الوقت نفسه اضطر ابات لغوية . فذو صعوبات التعلم أكثر ما تظهر

الفصل الثاني :

اضطرابات التواصل اللغوي

صعوباتهم في نطاق اللغة ،والمعاقين عقليا . لا تتطور لديهم اللغة إلا بمقدار قدراتهم العقلية  $1<sub>II</sub>$ أسباب اضطر ابات التو اصل : تلعب العديد من العوامل دورا أساسيا في حدوث اضطراب التواصل لدى الأطفال . ولكل حالة سبب يختلف عن الحالة الأخر ى . إلى أنه يمكن حصر ٍ هذه الأسباب في خمسة بنود أساسية هي : \* عوامل جسمية :مثل الضعف الجسمي العام . ضعف التحكم بالأعصاب ذات العلاقة في أجهزة النطق كما قد يكون تشوه الأسنان ، تضخم الأسنان أو الزوائد الأنفية ، وانشقاق الشفة العليا \*• عوامل نفسية : وتعتبر هذه العوامل من أهم عوامل أمراض الكلام أو صعوبات النطق ومن أبرز ها : ـ شعور الطفل بالقلق أو الخوف أو المعاناة من صراع لاشعور ي ناتج عن التربية البيئية الخاطئة ، أو سوء البيئة المحيطة به . ـ فقدان الطفل للثقة . أو الشعور بالأمن بسبب صـر اع الوالدين المستمر ، مما قد يجعله ، يتوقع فقد الحماية العاطفية والمتمثلة في والديه . ـ استخدام الطفل عيوب كحيلة نفسية لاشعورية لجدب انتباه والديه اللذين أهملاه أو لطلب مساعدتهما ، أو استدرار عطفهما وحبهما له . ـ الصدمات الانفعالية الشديدة : مثل موت شخص عزيز على الطفل يتعلق به تعلقا شديدا أو بسبب تورط والده في فضيحة وجريمة ، كالسرقة ،او الرشوة مما يسبب له السخر ية من ز ملائه . أو بسبب خوفه من التهديد المستمر له بالعقاب الشديد . \*• عوامل وراثية : ذكرت بعض الأبحاث أن الوراثة ذات أثر في صعوبة النطق ، فقد تبين أن 65% من أفراد عينة كبيرة من المصـابين بعيوب النطق والكلام أحد والديهم ، أو أقاربهم مصـابـا بـهذه الـعيوب غير أن من المرجع أن الوراثـة تمثل عاملا بسبب هذه العيوب . \*• عوامل عصبية : مثل تلف أجزاء المخ خاصة مركز الكلام بسبب الولادة العسرة أو الإصابة باضطراب النطق والكلام ."<sup>2</sup>

<sup>&</sup>lt;sup>1</sup> د مصطفى نوري القمش د خليل عبد الرحمن المعايطة " سيكولجية الاطفال ذوي الحاجات الخاصة " <sup>2</sup> نفس المرجع السابق ص 98.
# المبحث الأول : اضطرابات السمع

# أولا -ماهية الإعاقة السمعية

- 1) تعريفها .
- 2) أسبابها .
- 3) أنواع اضطرابات السمع .

# ثانيا -التواصل والمعوقين سمعيا .

1) خصائص المعوقين سمعيا . 2) مهارات التواصل لدى المعوقين سمعيا . 3) تنمية مهارة التواصل لهذه الفئة .

المبحث الأول :اضطرابات السمع

اضطرابات السمع Hearing Impairment أهمية حاسة السمع :الإذن هي عضو السمع للإنسان ، وتنقسم إلى ثلاثة أقسام رئيسية : الإذن خارجية ، والوسطى والداخلية . فحاسة السمع هي من أهم الحواس بالنسبة للإنسان ، ويؤكد ذلك ور ودها في المقام الأول في العديد من آيات القر آن الكريم قبل البصر

حيث يقول الله سبحانه وتعالى في كتابه العزيز :

" إن السمع والبصر والفؤاد كل أولئك كان عنه مسؤولا " صدق الله العظيم وفي آية أخرى من الكتاب الكريم يقول الله تعالى " صم بكم عمى فهم لا يعقلون " صدق الله العظيم .وفي آية أخر ي "وحاسة السمع لها أهمية قصوى في الإدر اك الحسي " والله أخرجكم من بطون أمهاتكم لا تعلمون شيئا وجعل لكم السمع والأبصار والأفئدة لعلكم تشكرون " النحل 78

بحيث إن حاسة السمع هي التي تجعل الإنسان قادرا على تعلم اللغة وتمكنه من فهم بيئته والتفاعل معها ، فالإنسان إذا ما فقد قدرته على السمع مند الولادة فانه لن يستطيع أن يتكلم ،

وأيضا لن يستطيع أن يقرأ أو يكتب كألافراد العاديين وبالتالي يترتب على ذلك حدوث صعوبات مننوعة تشمل جوانب النمو المختلفة وفرص التعلم وضعف في الجانب الاجتماعي

الصبوت ظاهرة تؤثِّر في حاسة السمع ، وكما له أثر ه في إنجاح عملية السمع لديه دور بطريقة ما في ظهور اضطرابات السمع ومن هنا لابد من الإشارة إلى خصائص الصوت العامة وذلك لعلاقتها بالاضطرابات السمعية وهي :

أ) شدة الصوت :وتشير إلى قوة الصوت ودرجة ارتفاعه ، وتقاس بوحدة قياس تسمى الديسبل وير مز لها بالر مز (db) ولتكوين صور ة أو ضح عن المقصود بالديسبيل ، تخيل صوتا على مسافة (3)

أقدام منك ، فان شدة هذا الصبوت بالنسبة لك حوالي (30) ديسبل \_ بينما صبوت إقلاع الطائرة يسجل حوالي (140) ديسيبل اذا كنت على مسافة (30) متر ا منها ، وتتر او ح شدة

اضطرابات التواصل اللغوى

الحديث العادي من (40ـ 50) ديسبل . وتجدر الإشارة إلى أن الصوت يصبح مؤذيا للإذن العادية إذا تجاوزت شدته (120) ديسبل .''<sup>1</sup>

ب)نغمة الصوت ويقصد بالنغمة أو التردد عدد الموجات التي يحدثها مصدر الصوت في الثانية الواحدة ونقاس بوحدة قياس تسمى الهيرنز ويرمز لها بالرموز (hz)

تقدير ا للعالم ( heinrich herts) الذي يعد من أشهر من در س الصوت و خصـائصـه . فعندما نقول ان نغمة الصوت (50) هير تز فهذا يعني تر ددا يساوي (50) موجة في الثانية وكلما زاد عدد الموجات أصبح الصوت أكثر حدة (اي اقل غلظة )"<sup>2</sup>

- أو لا - ماهية الاعاقة السمعية .

1)تعريف اضطرابات السمع :

لقد ظهرت العديد من التعريفات للإعاقة السمعية حسب المهتمين بهذه المشكلة على سبيل المثال يهتم الأطباء على در جة الفقدان السمعي وذلك من أجل التمييز بين ضعاف السمع والمصابين بالصمم الكامل بينما يهتم التربويون بالمضامين التربوية والآثار الناتجة عن الاعاقة السمعية على التعلم والتواصل .

لتوضيح مفهوم الإعاقة السمعية أشارت منظمة الصحة العالمية أن هناك ثلاثة مفاهيم مرتبطة بالمصطلح وهي الخلل : Impairment ويعني فقدان أو نقص تشريحي أو وظيفي أو نفسي ، يصبب بصفة دائمة أو مؤقتة نسيجا أو عضوا أو أكثر من أعضاء الجسم . أما العجز Disability فقد تم تعريفه بأنه تقييد نشاط الفرد وعدم قدرته على القيام بوظائفه

أو إجاباته أو مهاراته ، نتيجة للخلل الذي أصابه ويمكن تحديد العجز بمظهرين هما محدودية الوظيفة وتقييد النشاط . أما مصطلح الإعاقة Handicap فهو تأثير انعكاسي نفسي أو انفعالي أو اجتماعي مركب يلم بالفرد نتيجة لإصابته بخلل أو عجز يحول دون آرائه للدور الاجتماعي الذي يعتبر طبيعيا له تبعا لسنه وجنسه وحالته ''<sup>3</sup>

ويشير الخلل إلى وصف للانحراف أو فقدان البنية الفيسيولوجية أو الوظيفة الجسمية ، أما العجز يشير إلى نتائج الخلل بسبب نقص القدرة على أداء بعض الأنشطة التي تعتبر ملائمة للفر د ، أما الإعاقة فتعني النقص الاجتماعي الذي ينتج عن الخلل أو العجز . وليس شرطا . إن يسبب الخلل بالضرور ة عجزا، وليس العجز إعاقة ، فالعجز والإعاقة مفاهيم اجتماعية .

<sup>2</sup> نفس المرجع السابق ص 82

<sup>&</sup>lt;sup>1</sup>دابر اهيم الزريقات " الاعاقة السمعية " دار وائل للنشر والتوزيع عملن ، الطبعة الاولى 2003م ص 82

<sup>&</sup>lt;sup>3</sup>د جمعة يوسف " سيكولوجية اللغة والمرض العقلي " دار غريب القاهرة ،دط، 1997ص 26

أما فيما يخص الإعاقة السمعية Auditarally Handicapped

- الكلام المنطوق ثقيل السمع مع أو بدون استخدام المعينات وتشتمل الإعاقة السمعية الأطفال الصم ضعاف السمع "1
- ♦ الطفل الأصم :هو الطفل الذي لا يسمع ، وفقد قدرته على السمع ونتيجة لذلك لم يستطع اكتساب اللغة بشكل طبيعي بحيث لا تصبح لديه القدرة على الكلام وفهم اللغة وحافظ على الكلام "<sup>2</sup>
	- <mark>ـ</mark> "هي إصابة عضوية تؤثر على إحدى مستويات الأذن أو كل مستوياتها (الخارجية الوسطى الداخلية )نتيجة إصابات أو أمر اض فتعيق عملية السمع ''<sup>3</sup>
- <mark>♦</mark> فيذهب عبد العزيز الشخص " إلى أن المعوق سمعيا هو من حرم حاسة السمع مند و لادته أو قبل تعلمه الكلام إلى درجة تجعله ، حتى مع استعمال المعينات السمعية Hearing aidsظير قادر على سماع الكلام المنطوق ومضطرا لاستخدام الإشارة أو لغة الشفاه أو غير ها من أساليب التواصل مع الآخرين .أي أنه الشخص الذي ولد فاقدا لحاسة السمع تماما قبل اكتساب اللغة والكلام ، او أصبب بالصمم بعد سنوات قليلة من تعلم اللغة .إلا أن حالة الصمم تفرض عليه عدم اكتساب القدرة على النطق أو الكلام بطريقة طبيعية .

كما تشير راتانا H .RATNA أن علماء السمعيات يحددون الشخص الأصم بأنه الذي فقد وحدات صوتية (ديسيبل ) عبر متصل Continuum يبدأ من الخفيف إلى الصمم التام ، والذين يقعون في المدى التام يعرفون بالصم . والذين يقعون في المدى المتوسط للفقدان يطلق عليهم ضعاف السمع ، كما أن هناك تصنيفا حسب ز من حدوث الصمم ، فالذي ولد أصما أو لديه فقدان سمعي قبل سن الثالثة يسمى صمم ما قبل اللغة Prelingually أما الذين فقدوا سمعهم متأخرين في مرحلة الطفولة أو البلوغ يطلق عليهم صمم ما بعد تعلم الكلام أو اللغة ."

مما سبق نستنتج أن مصطلح الإعاقة السمعية يشير إلى المشكلات السمعية التي تتر او ح في شدتها من البسيط إلى المتوسط و هو ما يسمى بالضعف (Hard of Hearing) إلى الشديد و هو ما يسمى بالصمم (Deafness). ومن هنا يعرف الصمم على أنه درجة من القدان السمعي تزيد عن (70) ديسبل للفرد تحول دون اعتماده على حاسة السمع في

<sup>&</sup>lt;sup>1</sup>د عصـام حمدي الصـدفي ''الاعاقة السمعية '' دار الميازوري الـعلمية لنشر والتوزيع ع*مـان الاردن دط 2007 ص1*5

<sup>&</sup>lt;sup>3</sup> ينظر محمد حولة الارطوفنيا

<sup>&</sup>lt;sup>4</sup>د خالد عوض حسين البلاح " الاضطرابات النفسية لذوي الاعاقة السمعية في ضوء التواصل " دار الجامعة الجديدة للنشر الاسكندرية ،دط ، 2009م ص 25

فهم الكلام باستخدام السماعات أو بدونها . أما ضعف السمع فهو درجة من فقدان السمع في فهم الكلام باستخدام السماعات أو بدونها . أما ضعف السمع فهو درجة من فقدان السمع فقدان السمع تزيد عن (35) ديسبل ونقل عن (70) تجعل الفرد يعاني من صعوبات في فهم الكلام باستخدام حاسة السمع فقط ''<sup>1</sup> وتجدر الإشارة إلى أن شدة الإعاقة السمعية هي نتاج لشدة الضعف في السمع وتفاعله مع عوامل أخرى أهمها : 1- العمر عند فقدان السمع . 2ـ العمر الذي تم فيه اكتشاف الفقدان السمعي ومعالجته . 3- المدة الزمنية التي استغرقها حدوث الفقدان السمعي . 4ـ نو ع الاضطر اب الذي أدى إلى فقدان السمع . 5ـ فاعلية أدوات تضخيم الصوت . 6- الخدمات التأهيلية المقدمة .''<sup>2</sup> 2) أسباب الإعاقة السمعية :

هناك العديد من الأسباب التي تؤدي إلى الإعاقة السمعية والتي توصل إليها العلم الحديث ، إلا أنه هناك حالات عديدة لا يزال لا يعرف لها سبب محدد .

لذلك نقسم أسباب الإعاقة السمعية إلى مجموعتين رئيسيتين من الأسباب الأولى :مجموعة الأسباب التي تعود لعوامل وراثية جينية . والثانية : مجموعة الأسباب الخاصة بالعوامل البيئية <sup>3</sup>،

فالأسباب الخارجية Exogenous تتشأ بسبب عوامل خارج الجسم مثل : الأمر اض ، التسمم ، أو الجروح والتي تضعف قدرة النظام السمعي على استقبال وتحويل الأصوات ِأَمَا الأسباب الداخلية Endogenous فالأساس فيها العوامل الور اثية والتي تتتقل من الوالدين من خلال الجينات ، و هناك دليل قوي أن الإعاقة السمعية الخلقية Congenital

<sup>1</sup>د مصطفى نوري القمش ، د خليل عبد الرحمن المعايطة " سيكولجية الاطفال ذوي الاحتياجات الخاصة " ص 83

<sup>2</sup>نفس المرجع السابق ص 83 <sup>3</sup>محمد حولة " الارطفونيا " مرجع سابق ص 56

الفصل الثاني :

تتعلق ببعض الأسباب "<sup>1</sup> وفيما يلى عرض لأهم أسباب الإعاقة السمعية حسب هذا التصنيف :

أولا : الأسباب الخاصة بالعوامل الوراثية (الجينية ) :

وأهم هذه الأسباب اختلاف العامل الرايزيسي بين الأم والجنين (RH) و هو عدم توافق دم الأم الحامل و الجنين ويحدث عندما يكون دم الجنين خال من العامل الر ايز يسى ويكون لدى الأب مما يؤذي إلى نقل دم الجنين إلى دم أمه وخاصة أثناء الولادة ، مما يجعل دم الأم ينتج أجساما مضادة لان دم الجنين مختلف عن دمها . و هذه الأجسام المضادة تنقل الى دم الطفل عبر المشيمة ، ونتيجة لهذا كله فانه يحدث مضباعفات متعددة منها إصبابة الطفل بالإعاقة السمعية المحمد

ثانيا : الأسباب الخاصة بالعوامل البيئية ، والتي تحدث بعد عملية الإخصاب أي ما قبل مرحلة الولادة ، وأثناءها ، وبعدها ¸ وأهم هذه الأسباب :

- \* الحصبة الالمانية التي تصاب بها الأم .و هي مرض فير وسي معد يصيب الأم الحامل ويتلف الخلايا في العين والأذن والجهاز العصبي المركزي والقلب للجنين ، وخاصبة في الأشهر الثلاث الأولى من الحمل و هي سبب لكثير من الإعاقات ومنها الإعاقة السمعية ا<sup>3</sup>"
	- \*• التهاب الأذن الوسطى : (Otitis Media) وهو النهاب فيروسي أو بكتيري ، يسبب هذا الالتهاب زيادة في إفراز السائل الهلامي داخل الأذن الوسطى مما قد يعيق طبلة الأذن عن الاهتزاز بسبب زيادة كثافة ولزوجة هذا اللسان ويحد ضعفا سمعيا .
	- \*• التهاب السحايا (Meningitis) و هو التهاب فير وسي أو بكتير ي يصيب السجايا ويؤدي إلى تلف في الإذن الداخلية مما يؤدي الى خلل واضح في السمع .
		- \*• العيوب الخلقية في الأذن الوسطى كالتشوهات في الطبلة او عظيمات المطرقة والسندان والركاب . وكذلك التشو هات الخلقية في القناة السمعية أو تعرضها للالتهاب والأورام
- \*• الإصابات والحوادث :ومن أمثلتها ثقب الطبلة نتيجة التعر ض لأصوات مر تفعة جدا لفترات طويلة ، أو إصابات الرأس أو كسور في الجمجمة مما قد يحدث نزيف في الأذن الوسطى بسبب ضعف في السمع .

<sup>&</sup>lt;sup>1</sup>د خالد عوض حسين البلاح " الاضطرابات النفسية لذوي الاعاقة السمعية في ضوء التواصل " ص 26

<sup>&</sup>lt;sup>2</sup> د مصطفى نوري القمش " سيكولجية الاطفال ذوي الاحتياجات الخاصة " ص 85

<sup>3</sup> د مصطفى نوري القمش ، د خليل عبد الرحمن المعايطة " سيكولجية الاطفال ذوي الاحتياجات الخاصة" ص84

اضطرابات التواصل اللغوى

\* تجمع المادة الصمغية :

التي يفر زها الغشاء الداخلي للأذن ، وبالتالي تصلبها مما قد يؤدي إلى انسداد جزئي للقناة السمعية ، يحول دون وصول الصوت إلى الداخل .

\* سوء تغذية الأم الحامل . ❖ تعرض الام الحامل للاشعة السينية وخاصة في الأشهر الثلاثة الأولى من الحمل . مج• تعاطي الأم الحامل للأدوية والعقاقير من دون مشورة الطبيب . \*• نقص الاكسجين أثناء عملية الولادة "<sup>1</sup>

تصنيفف الاعاقة السمعية :

هناك العديد من التصنيفات للإعاقة السمعية تبعا للعديد من العوامل أهمها :

- التصنيف حسب طبيعة وموقع الإصابة .(التصنيف الطبي )

ـ التصنيف حسب العمر الذي حدثت فيه الإعاقة السمعية .

ـ التصنيف حسب شدة الفقدان السمعي .''<sup>2</sup>

#### التدخل المبكر والاعاقة السمعية :

من المعروف أن التدخل المبكر يلعب دور ١ حيويا وبارزا في منع أو الحد والتقليل من الآثار السلبية للإعاقات السمعية ، ولذلك يقع على كاهل أولياء الأطفال الذين يعانون من الإعاقة السمعية . واجب الكشف عن الإعاقة السمعية لدى الطفل أو الكشف عن أمكانية حدوث الإعاقة السمعية للطفل مستقبلا

ـ ومن أجل ذلك وضع الأخصـائيون عددا من المؤشر ات والمظـاهر السلوكية التي تشير الى وجود أو احتمال حدوث الإعاقة السمعية وفيما يلي عرض لأهم هذه المؤشرات :

> ـ إدار ة الر أس نحو مصدر الصوت عند الإصغاء للكلام . ـ ظهور إفراز ات صديدية من الأذن أو احمرار في الصوان . ـ التشتت والارتباك عند حدوث أصوات جانبية .

> > ـ الميل للحديث بصوت مرتفع [

<sup>&</sup>lt;sup>1</sup> نفس المرجع السابق ص 85

<sup>&</sup>lt;sup>2</sup>د د مصطفىً نوري القمش ، د خليل عبد الرحمن المعايطة " سيكولجية الاطفال ذوي الاحتياجات الخاصة" ص84

ـ استخدام الإشار ات في المواقف التي يكون فيها الكلام أكثر فعالية . ـ الصعوبة الواضحة في فهم التعليمات وطلب إعادتها . ـ عيوب في نطق الأصوات وخاصة حذف الأصوات الساكنة من الكلام . ـ الالتز ام بنبر ة واحدة عند التحدث . ـ الحرص على الاقتراب من مصادر الصوت ورفع صوت التلفاز والمذياع بشكل مزعج للأخرين . ـ عدم الانتباه والاستجابة للمتكلم عندما يتكلم بصوت طبيعي . ـ الشكوى من الآلام في الإذن وصعوبة في السمع ورنين مستمر في الأذن . ـ ضعف في التحصيل بشكل عام وخصوصا في الاختبار ات الشفوية . ـ عدم المشاركة في الأنشطة والنشاطات وخصوصا تلك التي تركز على استخدام حاسة السمع واللغة الشفهية <sub>.</sub>"1 3) أنواع اضطرابات السمع: ويندرج تحت هذا العنوان الأنواع التالية : · إلا عاقة السمعية العضوية :

هي عضوية تؤثر على إحدى مستويات الإذن .آو كل مستوياتها (الخار جية ، الوسطى ، الداخلية ) نتيجة إصابات أو أمر اض فتعيق عملية السمع .

ـ<mark>ـ</mark> أسبابها:

ـ ترجع الإعاقات السمعية إلى مجموعة من الأسباب بعضبها وراثي والبعض الأخر يرتبط بعوامل ومؤثر ات غير ذات أصل جيني ، يمكن بوجه تصنيف العوامل التي تؤثر إلى إعاقات في السمع إلى ثلاثة أنواع ر نيسية طبقا للزمن الذي تحدث فيه الإصابة

ـ عو امل تحدث قبل الو لادة

ـ عوامل تقع إثناء الولادة

ـ عوامل تؤثر فيما بعد الولادة

<sup>&</sup>lt;sup>1</sup>د مصطفى نوري القمش " سيكولجية الاطفال ذوي الاحتياجات الخاصة " ص 90

اضطرابات التواصل اللغوي

إذ نجد هومان و بريجا ، فقد ذكر أن تصنيف أسباب الإعاقة السمعية من وجهة نظر المنشغلين العلوم الطبية هو الأكثر نفعا وبهذا نجد ء يميز ء بين نوعين من الصمم هما :

ـ حالات خار جية تتضمن كل حالات الصمم التي يمكن نسبتها إلى خلل ور اثي أو كر وم وزومي (صبغي ) متصل بتركيب الفرد وبنيته دون اعتبار للكيفية التي انتقلت بها هذه العيوب أو الكروموزمات إلى الفرد .

حالات خارجية تتضمن كل حالات الصمم التي يمكن إرجاعها إلى أسباب غير وراثية أي أسباب لا ترجع إلى تركيبة الفرد وتكوينه .

أما تصنيف كريك لأسباب الإعاقة السمعية تتضمن العوامل التي تلعب دور ها فيما قبل الميلاد : تسمم الحمل ، والولادة البسترة قبل الموعد الطبيعي ، والإمراض التي تصبب الأم أثناء الحمل مما يؤثر على الجهاز السمعي عند الجنين

أما العوامل التي تصاحب عملية الولادة فتشمل :الولادة التي تطول مدتها والولادة المتعسرة ، وعدم وصول الأكسجين إلى مخ الجنين

أما العوامل التي تحدث بعد الولادة فهي الأمر اض أو الحوادث التي يتعرض لها الطفل والتي تكون مسؤولة عن نسبة كبيرة من فقدان السمع وكذلك الأمراض مثل الحمي القرمزية

و فيما يلي نتناول الأسباب الجينية و غير الجينية قد تؤدي إلى الإعاقة السمعية :

أو لا: الأسباب الجينية للإعاقات السمعية :

حالات الإعاقات السمعية ذات الأصول الجينية تحدث نتيجة لانتقال حالة من الحالات المرضية من الوالدين إلى الجنين عن طريق الور اثة ، هذا النوع من الصمم الور اثى في الطفولة المبكرة يتضمن فقدان السمع بدرجة حادة .

فالأطفال الذين يولدون بإعاقات سمعية سواء كانت الإعاقة عبارة عن صمم تام أو ضعف في السمع ، نتيجة للتكوين الخاطئ في عظام الإذن الوسطى ترجع العلة في الإصابة إلى الور اثنة .

كذلك من بين العوامل الجينية التي قد ينتج عنها الإعاقة السمعية الأعراض المتز امنة تتضمن صغر حجم إذن الطفل واتساع الفم وخلل في تكوين الأسنان وار تجاع خلقي للذقن و بعض العيوب الخلقية في عظام الوجه "1

<sup>1</sup> ينظر نفس المرجع السابق ص 91

اضطرابات التواصل اللغوي

إن العيوب الخلقية من النوع الحسى العصبي والتي من شانها أن تسبب الصمم فتضمن تلف الخلايا الشعرية القوقعة الخاصة بالسمع أو إصابة العصب السمعي ، تجدر الإشارة إلى انه ليس ضروريا أن يقترن التخلف العقلي بمثل هذه العوامل الجينية على الرغم من تأثر حالة الطفل فيما يتعلق بالإعاقة في الكلام .

ثانيا : الإعاقات السمعية التي لا ترجع إلى أصول جينية :

الأسباب غير الجينية التي يمكن أن تؤذي إلى الإعاقات السمعية كثير ة ومنتوعة ، ونقتصر الحديث عن أكثر الاضطرابات شيو عا ويأتي في مقدمة الأسباب :

ـ استخدام العقاقير

هناك بعض العقاقير التي قد يترتب على استخدامها إعاقة في السمع سواء عند الجنين او عند الطفل

عندما نتناول الأم العقاقير أثناء الحمل الضارة فغالبا ما بولد الطفل بإعاقة سمعية

ـ أمر اض تصبب الإذن الداخلية :

عدد كبير ٍ من الأمر اص الفير وسية تسبب تلفا للأذن الداخلية مما ينتج عنه الإعاقة السمعية ، من بين هذه الأمر اض الالتهاب السحائي

<mark>ــ</mark>ــ أنواعها:

1)الإعاقة السمعية التوصيلية:Surdité de transmission

" هذا النو ع من الإعاقة السمعية يؤثر ٍ على عملية إرسال الرسالة الصوتية إلى الأذن الداخلية ، "1

هي التي تحدث ننيجة آي خطا أو شذوذ في جهاز توصيل الذبذبات الصوتية الذي يشمل الأذن الخارجية والطبلة والأذن الوسطى بعظيمات الثلاث

ـ<mark>ــ</mark> أسبابها:

هي الأسباب التي ينتج عنها عدم وصول ذبذبة الصوت إلى الأذن الداخلية و أهمها

ـ انسداد قناة السمع الخار جية أو التهاب فطر ي في قناة السمع

<sup>1</sup> محمد حولة " الارطفونيا"ص48

ـ ثقب في طبلة الأذن نتيجة لإصابة أو نتيجة لالتهاب صديدي حاد بالإذن الوسطى ـ التهاب الصديدي المز من للأذن الوسطى .

ـالاوتوكلورسس تصلب عظيمات السمع ، وينتج هذا المرض من تصلب مفصل عظمة الركاب عند اتصالها بالإذن الداخلية

ط− أعراضها:

2)الإعاقة السمعية العصبية الادراكية : Surdité de perception

3|)الإعاقة السمعية المختلطة Surdite de perception:

يمكن للنو عين السابقين من الإعاقة السمعية أن تتواجد بالمر ة عند الشخص الواحد وحينها تسمى بالإعاقة السمعية المختلطة

\* الاعاقة السمعية الغير العضوية :

تكون هنا الأعضاء سليمة وتحدث نتيجة لمشاكل عاطفية

في الحالات السابقة تؤثر الإعاقة على عملية السمع بدر جات مختلفة فتكون اما خفيفة ، متوسطة ، عميقة ، أو حادة ، ويمكننا تحديد تلك الدرجات من خلال عملية قياس السمع .

قياس السمع :

يقاس السمع من خلال جهاز قياس السمع audiomètre ا الذي يعمل على تحديد والتعرف على الخصائص والمميزات الأساسية لكل صوت والمتمثلة في :

1) الارتفاع hauteur: وهو متعلق بالتواتر الذي يقاس بوحدة الهرنز ، والجدول التالي بوضح علاقة الارتفاع بالتوترات "<sup>1</sup>

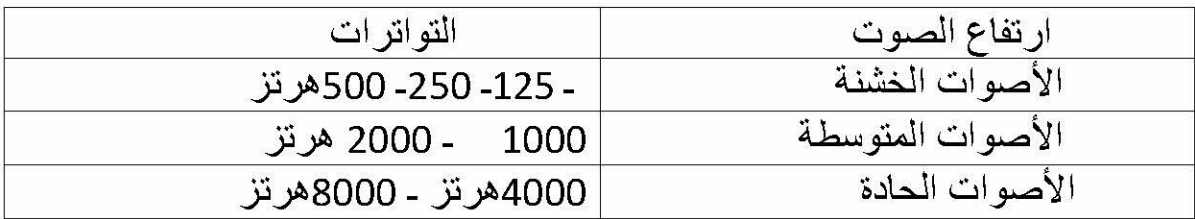

1 محمد حولة الارطونيا ص 56

2) قوة الصوت force: وهي متعلقة بالشدة ونقاس بالديسبال ، وعليه فالأصوات تكون أما قوية أو ضعيفة وكلما ز اد عدد الديسيبال أعطانا صوتا قويا والعكس فمثلا : صوت الإنسان المهموس تتر او ح عدد الديسيبال فيه حوالي 10 ديسبال ، "<sup>1</sup> أما صوت الانسان العادي غير المرتفع وغير المنخفض فعدد الديسبال فيه يتراوح حوالي 50ديسبال ,

نتائج القياس السمعي l audiogramme!

النتائج المحصل عليها من خلال جهاز قياس السمع تسجل في منحني يسمي:

نتائج قياس السمع هو عبار ة عن منحنى تسجل عليه نتائج اختبار السمع التي تمكننا من التعر ف على اي من مستوى من الشدة ، يمكن للأذن (اليسر ى أو اليمنى ) أن تبدأ في التقاط النغمات الصوتية السبعة التالية :

8000،4000،2000،100،500،250، 125) المسجلة في الجزء السفلى للمنحنى والممثلة كل واحدة منها بالخط العمودي ، كما يعرفنا في نفس الوقت عن قوة الصوت المعبر عنها بالديسال المسجلة في الجز ء الأيسر للمنحني والتي تمثلها الخطوط الأفقية ـ

المستويات الأولى للشدة والتي تمكننا على مستواها من سماع الأصوات الضعيفة تسمى بالحقل السمعي العادي la zone de seuil d audition و هي نتر او ح بين 0 ديسبال و15ديسبال ، فالشخص الذي يمتلك جهاز ا سمعيا سليما يبدأ بسماع الأصوات على مستوى هذا الحقل .

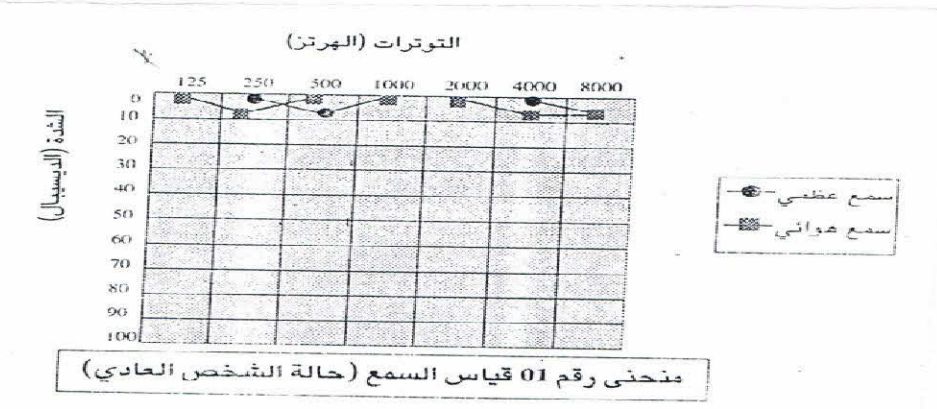

النتائج المسجلة في جهاز قياس السمع تعطينا معلومات تخص **درجة الإعاقة السمعية** :

<sup>1</sup> ينظر محمد حولة '' الارطونيا '' ص67

فهي نتو اجد بدر جات مختلفة تتشكل في أر بعة تصنيفات و هي مر تبطة بالمناطق المحددة للسمع و عليه يمكن للإعاقة السمعية أن تتواجد بدر جات مختلفة بحيث نجد : إعاقة سمعية خفيفة ، اعاقة سمعية متوسطة ، إعاقة سمعية حادة ثم إعاقة سمعية عميقة .''<sup>1</sup>

- أ) الإعاقة السمعية الخفيفة :يتراوح الحقل السمعي لهذا النوع الأول من الإعاقة السمعية بين عشرين (20) وأربعين (40)ديسبال ، فالذي يعاني من هذا المستوى من الإعاقة السمعية يجد صعوبة في سماع الأشخاص الذين يتكلمون بصوت خافت أو الأشخاص الذين هم مبتعدين عنه .
- ب) الإعاقة السمعية المتوسطة : الحقل السمعي لهذا المستوى الثاني من الإعاقة بتر او ح بين أر بعين (40)وسبعين(70) ديسبال وفي هذه الحالة يحتاج المصـاب إلى ر فع الأصوات من أجل سماعها .
- ت) الإعاقة السمعية الحادة : في هدا المستوى الثالث يتر اوح الحقل السمعي بين سبعين (70)وتسعين(90) ديسبال
	- ث) العاقة السمعية العميقة :لما تكون درجة الحقل السمعي أكثر من تسعين (90) ديسبال فالمصـاب لا يمكنه سماع الأصـوات حتى القوية جدا منـها .''<sup>2</sup>

طبيعة الاعاقة السمعية :

تختلف الإعاقة السمعية من حيث مستوى وموقع الإصابة بالنسبة للجهاز السمعي فقد تكون أ) إعاقة سمعية إرسالية surdité de transmission:في حالة إصابة الأذن الخار جية أو الوسطى ، بحيث تعيق الإصابة عملية إرسال الأصوات (الرسالة الصوتية ) إلى الأذن الداخلية ."

ـ ثانيا : التواصل والمعوقين سمعيا .

1)خصائص المعوفين سمعيا :

من البديهي والمنطقي أن يؤثر فقدان السمع لدى الفرد الأصم وفقدان السمع والقدرة اللغوية لدى الفرد الأصم الأبكم على المظاهر الأخرى للفرد مثل الخصائص اللغوية والعقلية والأكاديمية والاجتماعية ..

وفيما يلي توضيح لتلك الآثار على هذه الجوانب :

<sup>&</sup>lt;sup>1</sup> نفس المرجع السابق ص 97

<sup>&</sup>lt;sup>2</sup> نفس المرجع السابق ص 67

أ) الخصائص اللغوية :

من الطبيعي أن يتأثر النمو اللغوي لدى المعوقين سمعيا فهو يعتبر من أكثر المجالات تأثر ا بالإعاقة السمعية \_حيث إن الصعوبة في جوانب النمو اللغوي وخاصة في اللفظ لدى الأفراد المعوقين سمعيا ، وترجع إلى غياب التغذية الراجعة المناسبة لهم في مرحلة المناغاة "<sup>1</sup>

فالطفل السامع عندما يقوم بالمناغاة ، انه يسمع صوته ، وهذا يشكل له تغذية راجحة فيستمر في المناغاة في حين أن الطفل الأصم لا يسمع مناغاته ، وبالتالي يتوقف عنها و لا تتطور لديه اللغة بعد ذلك . كما أن الطفل الأصم على الأغلب لا يحصل على استثار ات سمعية كافية أو على تغذية راجعة ، أو تعزيز من قبل الراشدين لتوقعاتهم السلبية من قبل الطفل الأصم ،وبالتالي فان الإعاقة السمعية لا توفر للطفل الأصم الحصول على نموذج لغوي مناسب يقوم بتقليده .''<sup>2</sup>

ويذكر هلهان وزملاءه 1981 ثلاثة أثار سلبية للإعاقة السمعية على النمو اللغوي ، وخاصة لدى الأطفال الذين يولدون صما :

"ـ لا يتلق الطفل الأصم أي ر دفعل سمعي من الآخرين ، عندما يصدر أي صوت من الاصوات .

ـ لا يتلق الطفل الأصم أي رد فعل سمعي من الآخرين عندما يصدر أي صوت من الأصوات .

ـ لا يتمكن الطفل الأصم من سماع النماذج الكلامية من قبل الكبار كي يقلدها .

ويعتبر العمر عند الإصابة بالإعاقة السمعية من العوامل الحاسمة في تحديد در جة التأخر في النمو اللغوي ، فالأطفال الذين يصابون بالإعاقة السمعية مند الولادة . وقبل اكتساب اللغة . يواجهون عجزا في تطور اللغة منذ الطفولة المبكرة رغم أنهم يصدرون أصوات ، ويقومون بالمناغاة كباقي أقرانهم من الأطفال السامعين <sub>.'</sub>'<sup>3</sup>

" فهناك تأثير على المهار ات اللغوية لدى الأصم حتى مع وجود درجة عالية من الذكاء ، فان لديهم قصور ا شديدا في اكتساب المهار ات اللغوية ، ويبدلون جهدا كبير ا في تعلم القر اءة حتى تصل إلى الشكل ومعنى مقبولين ، ويصعب على الأصم فهم الفروق في قواعد ونظام اللغة والفروق بين التعبيرات المختلفة <sub>.</sub> "<sup>4</sup>

<sup>3</sup> نفس المرجع ص40

<sup>&</sup>lt;sup>2</sup>د مصطفى نوري القمش "سيكولجية الاطفال ذوي الاحتياجات الخاصة "ص39

<sup>&</sup>lt;sup>4</sup> خالدعوض حسن البلاح " الاضطرابات النفسية لذوي الاعاقة السمعية في ضوء التواصل " ص39

كما تتأثر مظاهر النمو اللغوي بدرجة الإعاقة السمعية ، فكلما زادت درجة الإعاقة السمعية كلما زادت المشكلات اللغوية ¸ والعكس صحيح ، وعلى ذلك بواجه الأفراد ذوو الإعاقة السمعية البسيطة مشكلات في سماع الأصوات المنخفضة أو البعيدة أو في فهم موضوعات الحديث المختلفة ، كما يواجهون مشكلات لغوية تبدو في صعوبة سماع وفهم (50%) من المناقشات الصفية ، وتكوين المفردات اللغوية في حين يواجه الأفراد ذوو الإعاقة السمعية المتوسطة مشكلات في فهم المحادثات والمناقشات الجماعية وتناقص عدد المفردات اللغوية وبالتالي صـعوبات في التفسير اللغوي وبالتالي ، اضطرابات في التعبير اللغوي ، في حين يواجه الأفراد ذوو الإعاقة الشديدة مشكلات في سماع الأصوات العالية وتمييز ها ، وبالتالي مشكلات في التعبير اللغوي .''<sup>1</sup>

"فيصعب على الأصم فهم الفروق في القواعد ونظام اللغة والفروق بين التعبيرات المختلفة "ـ ومن أهم مظاهر القصور اللغوي لدى الأفراد المعوقين سمعيا بالإضافة في الصعوبة في اللفظ هي أن لغتهم غير غنية ، و مفردانتهم أقل ، وجملهم أقصر ، وتتصف بالتركيز على الجوانب الحسية الملموسة مقارنة بلغة السامعين . كما أن لديهم أخطاء في الكلام وعدم اتساق في نبر ات الصوت "<sup>2</sup>

واللغة عند الأصم هي لغة غير منطوقة والقدرة على التخاطب تكاد تكون معدومة خصوصا لمن يعانون من صمم شديد ، وان ما لدى الأصم من لغات تفتقر إلى الكلام .

ويؤكد" شاكر قنديل" : على إن أخطر ما يترتب على الصمم أو الضعف هو فقدان الفرد قدراته على النطق والكلام ، فالأصم لا ينطق الكلمات لأنه لا يسمعها ولا يستطيع تصحيح الأصوات التي تصل به ، ومن ثم لا يستفيد من تصحيح أخطائه ، فالدائرة التواصلية غير متكاملة بينه وبين الآخرين ، ولذلك يلاحظ صعوبة تعلم اللغة للطفل الأصم مما يجعل التحكم في سلوكه بدون استخدام اللغة أمرا صعبا .

### ب): الخصائص العقلية (التفاعلية )

إن قدرات الأصم العقلية تتأثر سلبا وذلك بسبب نقص تفاعله مع المثير ات الحسية في البيئة ، وما يترتب عليه من قصور في مدركاته ومحدوديته في المجال المعر في ،كما تجدر الإشارة إلى أن نمو اللغة والمحصول اللغوي لدى الأصم يتأثر زيادة أو نقصانا بمستوى القدرات العقلية العامة لديه ، وأن هناك علاقة بين مستوى ذكاء الطفل ومفرداته التي ينطق بها ، آو بين مستوى ذكاء الطفل و التواصل اللغوي لديه من حيث التعبير والنطق بالكلمات و الجمل ، وقد وجد أن اللغة تعتبر مظهرا من مظاهر القدرة العقلية العامة وإذا اكتسب

<sup>&</sup>lt;sup>1</sup> دمصطفى نوري الفمش " سيكولوجية الاطفال ذوي الاحتياجات الخاصة "ص 92

<sup>&</sup>lt;sup>2</sup> نفس المرجع ص 93

الفصل الثاني :

الأطفال الصم خبر ات لغوية فإنهم سوف يكتشفون عن فعالية ذهنية مشابهة لما يتصف به الأطفال الذين يسمعون "<sup>1</sup>

#### ج)الخصائص الاجتماعية والانفعالية :

تعتبر اللغة الوسيلة الوحيدة في التواصل لذلك يعاني المعاقون سمعيا من مشكلات تكيفيه في نمو هم الاجتماعي وذلك بسبب النقص الواضح في قدر اتهم اللغوية ، وصعوبة التعبير عن أنفسهم ، وصعوبة فهمهم للآخرين ، سواء أكان ذلك في مجال الأسرة ، أو العمل أو المحيط الاجتماعي بشكل عام ، إذا يبدو الطفل الأصم وكأنه يعيش في عز لة مع الإفر اد العاديين الذين لا يستطيعون فهمه ، وهم المجتمع الأكثرية الذي لا يستطيع أن يعبر بلغة الإشارة لمهذا السبب يميل المعاقون سمعيا إلى تكوين النوادي والتجمعات الخاصنة بهم التي تمكنهم من التواصل فيما بينهم "<sup>2</sup>

ومما بجدر ذكره أيضا أن الأشخاص المعوقين سمعيا يميلون للتفاعل مع أشخاص يعانون مما يعانون منه ، و هم يفعلون ذلك أكثر من أية فئة أخر ي من فئات الإعاقة المختلفة ربما بسبب حاجاتهم الى التفاعل اجتماعيا والشعور بالقبول من الأشخاص الآخرين ''<sup>3</sup>

د) الخصائص النفسية :

إن للإعاقة السمعية تأثير ا على سلوك الطفل ، والنمو الانفعالي لديه . وقد أوضـحت بحوث عديدة آثار الإعاقة على سلوك الطفل الأصم ، بر غم أن الطفل المعاق سمعيا يستطيع أن ينجح في تفاعله مع أفر اد الأسر ة . والمجتمع حينما تكون اتجاهات الآخر ين ايجابية نحو . . وتكون قدر ات الطفل على التواصل مقبولة . ويلاحظ أن الأطفال الصم لوالدين صم لديهم مستوى أعلى من النضج الاجتماعي ، والتوافق مع حالة الصمم والسلوك التحكم الذاتي عن الأطفال الصم لوالدين عادي السمع . وذلك بسبب التبكير في استخدام التواصل البدوي بين الوالدين الصم وطفلهم الأصم في المنازل . وفي الغالب فان الأشخاص الصم يعبرون بشكل متكرر عن مشاعر الاكتئاب والعزلة وتشيع لديهم المشكلات السلوكية والانفعالية ، وعموما يلعب النواصل الدور الأكبر في نوافق أي شخص ، فبعض الإفراد ذوي الإعاقة السمعية يكونوا قادرين على تنمية علاقات ايجابية مع أقرانهم عادي السمع ، وذلك عندما يستخدمون أسلوبا على ا لتواصل . ويرى البعض أن شخصية الأصم نتميز بالأنا الضعيف ، والاكتئاب ، والإحساس بالدونية والانخفاض في نقدير الذات ، والقلق وذلك يعني صعوبات في التواصل فيعيش الطفل مستبعدا ."<sup>4</sup>

<sup>&</sup>lt;sup>1</sup>خالدعوض حسن البلاح " الاضطرابات النفسية لذوي الاعاقة السمعية في ضوء التواصل " ص 36

<sup>&</sup>lt;sup>2</sup>ابر اهيم الزريقات " الاعلقة السمعية " دار وائل للنشر والتوزيع ط1 2003م ص 181

<sup>3</sup> دمصطفى نوري الفمش " سيكولوجية الاطفال ذوي الاحتياجات الخاصة" ص 94 <sup>4</sup> نفس المرجع السابق ص 34

نلاحظ أن اللغة هي مفتاح التواصل مع الآخرين ، والجسر الذي يربط بين الطفل والمجتمع فإعاقته السمعية قد تكون سبب في ظهور عدة مشاكل نفسية لعدم تفاعله مع المجتمع كشخص سوى إذ نجد "جير هار ت يذكر أن الإعاقة السمعية تسبب خبر ة الإحباط . والتي من شأنها ۖ أن تجعل الأصم عنيدا ومتمر دا خجو لا أو منسجما وتنشأ عن الإعاقة مشكلات شخصية وسلوكية ، فقد يقوم الطالب الأصم بعملية تعويض عدم القدر ة على السمع من خلال تفعيل دور ه في الفصل والبعض الأخر يعوض النقص من خلال الانسحاب ، العناد ، أو من خلال الخجل .''<sup>1</sup>

ونتلخص مشكلات الطفل الأصم في اللغة والكلام والتواصل ،كما أن الوظيفة التربوية والنفسية والاجتماعية نتم عرقلتها وكبتها عن آراء الدور المنوط بها في حياته . وأغلبية الأطفال الصم ينظر إليهم ويشخصوا على أنهم عدوانيين بالإضافة إلى العديد من المشكلات السلوكية والانفعالية وصعوبات التعلم . ويرجع ذلك الى ضعف التواصل .

د) الخصائص التربوية :

من الطبيعي أن تتأثر الجوانب التحصيلية للأصم وبخاصنة في مجال وبخاصنة في مجال القراءة والكتابة والحساب ، وذلك بسبب اعتماد هذه الجوانب التحصبلية اعتمادا أساسيا على النمو اللغوي . وحيث أن الدراسات أشارت بشكل عام إلى أن الأفراد المعوفين سمعيآ ليس لديهم تدني في القدر ات العقلية مقار نة بأقر انهم السامعين لذلك فان الانخفاض الو اضح في التحصيل الأكاديمي لديهم يمكن تفسير ه بعدد من العوامل أهمها :

ـ عدم ملائمة المناهج الدر اسية لهم حيث أنها مصممة بالأصل للأفر اد السامعين .

ـ انخفاض الدافعية للتعلم في الغالب لديهم نتيجة ظر وفهم النفسية الناجمة عن وجود الإعاقة السمعية .

ـ عدم ملائمة طرائق التدريس لحاجاتهم ، فهم بحاجة لأساليب تدريس فعالة تتناسب وظروفهم .

إلا أن ذلك لا يعني بالضرورة أنهم لا يستطيعون تحصيل مستويات عليا من التحصيل الأكاديمي فإذا أتيحت لهم الفرص المناسبة من بر امج تربوية مركز ة وطرائق تدريس فعالة فإنهم يستطيعون الحصول على درجات عليا مشابهة لأقرانهم السامعين .

<sup>1</sup> نفس المرجع السابق ص 35

اضطرابات التواصل اللغوي

فدرجة الإعاقة السمعية تلعب دور ا هاما في التحصيل المدرسي فكلما ز ادت درجة الإعاقة السمعية قلت فرص المعوق سمعيا للاستفادة من البر امج التربوية .''<sup>1</sup>

والجدول التالي يلخص لنا هذه الخصائص :

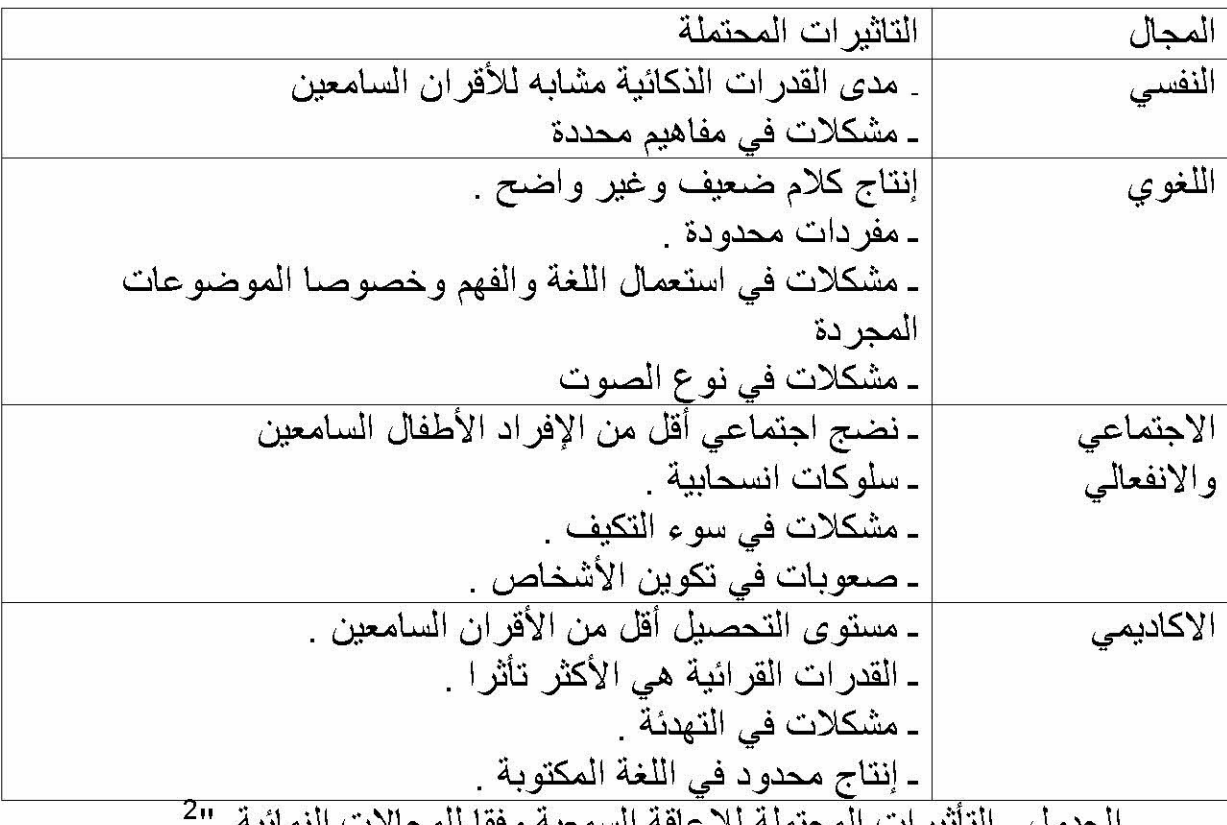

الجدون ـ النائير ات المحتملة للإعاقة السمعية وقفا للمجالا

#### 2)مهارات التواصل لدى المعوقين سمعيا :

يعتمد النواصل على الكلام بشكل مباشر ، لنقل الأفكار والمشاعر بين الإفراد . وتلعب حاسة السمع دور ١ هاما في عملية التواصل والنمو اللغوي لدى الطفل . حيث تمكنه من اكتساب اللغة الشفهية من الوسط المحيط به ، وتكوين الحصبلة اللغوية التي يستمد الكلمات منها عندما يؤهله مستوى نضجه إلى ممارسة الكلام ، ويمثل الاستماع منتصف عملية الكلام تقريبا . هذا بالنسبة الى الطفل العادي .

ـ أما التواصل مع الأصم فيعتمد على لغة بديلة ليس فيها كلام ، وبالتالي ، وبالتالي فان المحيطين بالأصم يشعرون بالملل والضيق عندما يحاولون نقل كل الأشياء من خلال الإشار ات إلى الأصم ، وبالتالي فان مستوى التواصل ينخفض نتيجة الإعاقة السمعية ، و حر مان الأصم من لغة أغلبية العظمى من الناس . إن صعوبات الأصم في التواصل ليست

<sup>&</sup>lt;sup>1</sup> نفس المرجع السابق ص 93

<sup>&</sup>lt;sup>2</sup>د ابر اهيم الزّريقات " مقدمة في تعليم الطلبة ذوي الحاجات الخاصمة " ص 235

فقط في عدم نطق الكلمات . بل نتمثل في عدم فهم معنى ومدلول الألفاظ ولذا فان حاجة الأصم إلى لغة تسير له التواصل شيء ضروري حتى يستطيع التعبير عن حاجاته و عن نفسه .والاستفادة من الخبر ات والمعار ف ، **فعملية التواصل** تحدث من خلال اللغة يحدث من خلال نشاطين رئيسيين هما "الكلام والاستماع " ومع الأصم فان النسقين أو النشاطين غير موجودين .''<sup>1</sup>

وعلى ضوء ما تقدم نرى أن التواصل عند الإنسان يشتمل على اللغة بنسقيها (اللفظي وغير اللفظي ) والأساس في التواصل الكلام أو إرسال الرسالة من طرف والاستماع من طرف أخر يستطيع تفسير محتوى الرسالة والرد عليها والاستجابة لها .

" والحال مع الأصم يعتمد في التواصل على نسق ثانوي إلا و هو التواصل غير اللفظي وبالتالي سيكون تواصلا غير مكتملا فخاصة وانه يستخدم لغة تعبير غير شائعة التناول .تقتصر على أفراد أسرة الأصم أو المختصين في التربية الخاصة .تلك اللغة الخاصة التي تحمل رموز اشارية قد تكون صعبة الممارسة والتسيير من قبل العاديين ، وبالتالي تؤذي الإعاقة السمعية إلى خلل عملية التواصل .''<sup>2</sup>

الأطفال الذين يعانون من صعوبات السمع أو مشكلاته يمكنهم التواصل من خلال الإيماءات ، الإشارات المنزلية ، قراءة الشفاه ، والبعض الأخر يتواصل من خلال يتواصل من خلال الإشار ة بالأيدي . حيث نجد أن الأطفال صغار السن يمكنهم تعلم لغة الإشارة بسهولة وبشكل طبيعي ، مثلهم مثل الأطفال عادي السمع يتعلمون اللغة المنطوقة لكي يشعروا بالرضا عن أنفسهم والإحساس بالانتماء

يحتاج الأطفال الصم إلى التواصل كل مع الآخرين لبناء العلاقات . فمن المهم مقابلة كل منهم الأخر ممن لهم نفس ظر و ف الإعاقة ، حيث يوجد في مجتمع الصم من يعلمهم لغة الإشارة من خلال النقليد والمحاكاة . وامتلاك لغة لأنه عندما يفتقد مهارات التواصل وعندما لا يعرف الآخر ون كيفية التواصل معه فان ذلك يجعله وحيدا معظم الوقت ، حتى في وجود الآخرين حوله ومع مرور الوقت يصبح منعزلا اجتماعيا .

وعامة فان الأطفال تستخدم التواصل لتتعرف وونتعلم أشياء تتعلق بالعلم والارتباط بالإفراد الآخرين ، والتعبير عن أنفسهم . والتفكير وتنمية الأفكار . وبدون حد أدنى من بعض أنماط التواصل فان الطفل الأصم يصبح متدنيا في القدر ات العقلية ، و هنا إشار ة إلى ار تباط اللغة بالفكر والجدول التالي يمثل تأثير الإعاقة السمعية على التواصل :

<sup>&</sup>lt;sup>1</sup>خالدعوض حسن البلاح " الاضطرابات النفسية لذوى الاعاقة السمعية في ضوء التواصل " ص 44 <sup>2</sup> نفس المرجع السابق ص 46

اضطرابات التواصل اللغوي

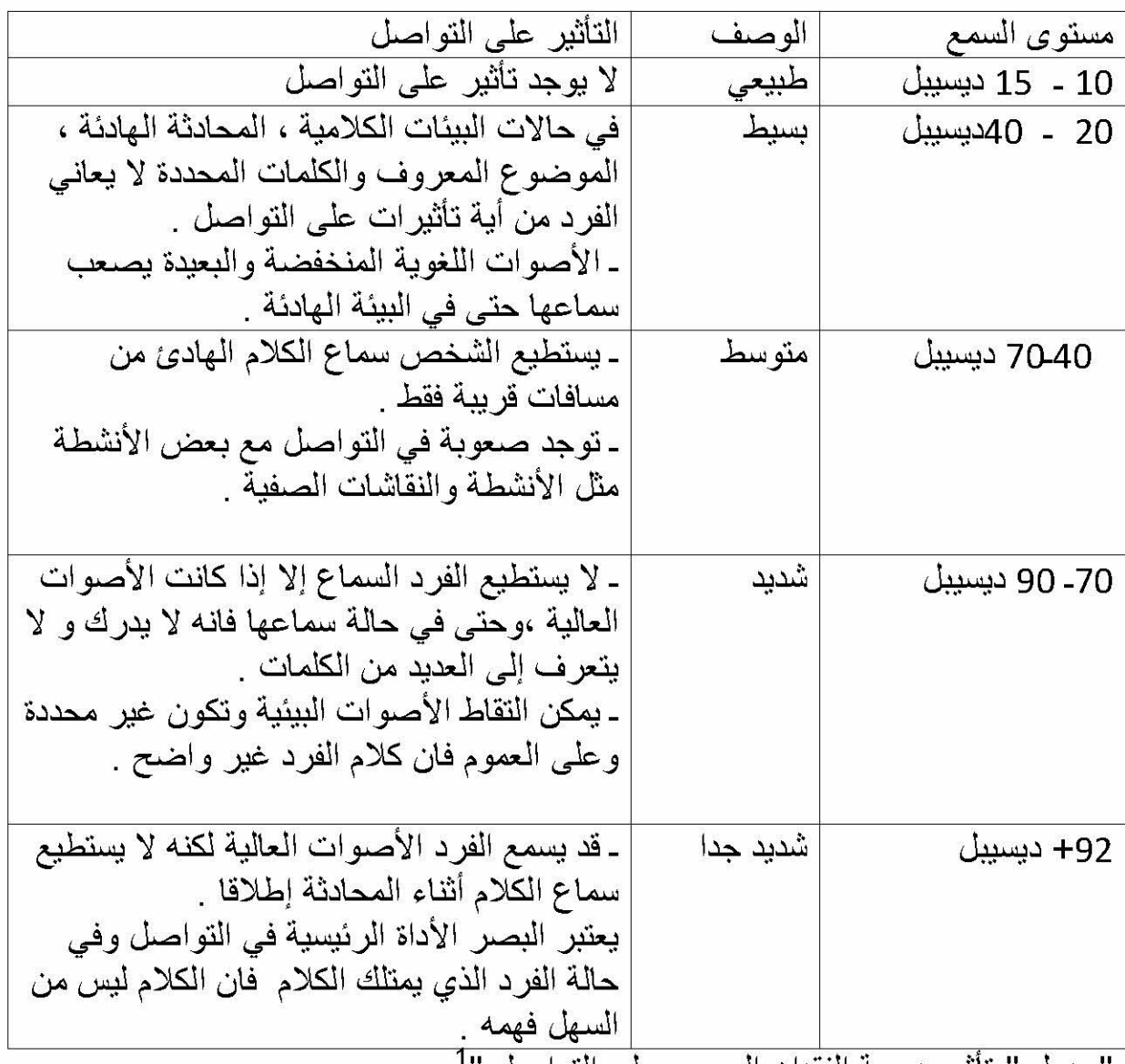

'جدول " تاثير درجة الفقدان السمعي على التواصل

3) تنمية مهارات التواصل لدى المعوفين سمعيا :

تزداد عالية التدخل التربوي والتأهيل مع الأطفال المعوقين سمعيا ،بازدياد إنقانهم لمهارات التواصل حيث يختلف المعلمون والمهيمنون فيما بينهم حول أفضل المهارات التي يجب استخدامها من أجل التواصل مع الأفراد المعوقين سمعيا . منهم من يعتقد بأهمية التواصل الشفوي اللفظي لمساعدة هؤ لاء الأفراد وتهيئتهم للعيش في مجتمع السامعين ، أما البعض الأخر فير ى أن التواصل اليدو ي باستخدام لغة الإشار ة هو الأساس لكي يتم استخدامها مع الذين لديهم إعاقة سمعية .هذا كله لمساعدتهم على الاندماج في المجتمع .وفيما يلي أهم هذه المهار ات :

أولا : مهارة التدريب السمعي (Auaditoy Training Skill):

<sup>&</sup>lt;sup>1</sup>د د ابر اهيم الزريقات " مقدمة في تعليم الطلبة ذوى الحاجات الخاصمة " ص 236

يقصد بها تنمية مهارة الاستماع والتمييز بين الأصوات أو الكلمات أو الحروف الهجائية لدى الأفراد المعاقين سمعيا باستخدام الطرق والدلائل المناسبة . وخاصة الدلائل البصرية و المعينات السمعية التي تساعد في إنجاح هذه الطريقة التي تهدف إلى ثلاثة أهداف هي : ـ تنمية وعي الطفل الأصم للأصوات . ـ تنمية مهار ة التمييز الصوتي لدى الطفل وخاصة بين الأصوات العامة غير دقيقة . ـ تنمية مهار ة التمييز الصوتي لدى الطفل الأصم وخاصة بين الأصوات المتباينة الدقيقة . هذا ونزداد الحاجة إلى التدريب السمعي كلما قلت درجة الإعاقة السمعية لذلك يتم التركيز على هذه الطريقة للأفراد ذوي الإعاقة السمعية البسيطة والمتوسطة بشكل أساسي . ولكي تكون برامج التدريب السمعي فعالة فلا بد من توافر مجمو عة من العوامل أهمها : ـ الاستعانة بشكل أساسى على حاستى اللمس والبصر . ـ أن تعتمد على القدر ات السمعية المتبقية للطفل. ـ البدء بالندريب مباشرة بعد كشف الإعاقة السمعية لدى الطفل .''<sup>1</sup> ثانيا :مهارة التواصل اللفظي ( Oral Communication Skill) تؤكد هذه المهار ة على المظاهر اللفظية في البيئة وتتخذ من الكلام الطريقة الأساسية لعملية التواصل وتتضمن هذه الطريقة تعليم الأفراد المعوقين سمعيا استخدام الكلام ، مما يجعلهم أكثر قدرة على فهم الكلام من خلال الإيماءات والدلالات من حركة شفاه المتكلم . ولا يتم التواصل اللفظي بطريقة فعالة إلا من خلال استثمار البقايا السمعية وباستخدام التدريب السمعي وقراءة الشفاه والكلام . إن هذه الطريقة في التواصل تمكن الفرد المعوق سمعيا من التواصل مع أقرانه السامعين على عكس لغة الإشارة التي تسهم في عزله . ثالثا : مهارة قراءة الشفاه ولغة الشفاه / لغة قراءة الكلام ( Lip /Speech Reading Skill (Reading Skill

تتضمن هذه المهارة تدريب وتعليم الأفراد المعوقين سمعيا على ملاحظة حركات الشفاه ومخارج الأصوات ، بالإضافة إلى تدريب البقايا السمعية وذلك من أجل فهم الكلام .وبمعنى

ر<br>مصطفى نوري الفمش " سيكولوجية الاطفال ذوي الاحتياجات الخاصة" ص 94

الفصل الثاني :

آخر تعتبر هذه الطريقة أو المهارة هي تفسير بصري للتواصل الكلامي وهناك طريقتان لهذه المهار ة هما -

ـ 1) الطريقة التحليلية : وفيها يركز المعاق سمعيا على كل حركة من حركات شفتي المتكلم ثم ينظمها معا لتشكل المعنى المقصود .

ـ2) الطريقة التركيبية : وفيها يركز المعاق سمعيا على معنى الكلام أكثر من تركيز ه على حركة شفتي المتكلم لكل مقطع من مقاطع الكلام . "<sup>1</sup>

نلاحظ أن طريقة قراءة الكلام فعالة في تنمية مهار ات التواصل لدى الأطفال المعوقين سمعيا و دمجهم بسهولة في المجتمع العادي إلا انه هذه الطريقة تعاني من مشاكل أهمها :

ـ بعض الأصوات متشابهة في النطق وبالتالي يصـعب تمييز ها من خلال النظر إلى الشفتين ـ إن بعض حروف الكلمات هي حلقية وغير مرئية يجعل من الصـعب قراءتها مقالة بالكلمات التي تتضمن أحرف شفوية .

رابعا : مهارة لغة الإشارة والأصابع (التواصل اليدوي ) : Manual Communication **Sing Language Skill** 

تعرف لغة الإشارة على إنها نظام حسي بصري يدوي يقوم على أساس الربط بين الإشارة والمعنى ، ونقسم إلى لغة الإشارة الكلية ( Singn Language) والأبجدية الاشارية أو أبجدية الأصابع (Finger Spelling)

و لإجراء الإشارة الكلية ، يتم استخدام إشارة محددة متعارف عليها في مجتمع الأفراد الصم ، باستخدام يد واحدة أو كلتا اليدين . وتكتسب الإشارة أهميتها بعد شيوع استعمالها

ور بما يتم توثيقها من قبل المختصين في تر بية المعوقين سمعيا واستخدامها في التعليم على مستوى واسع .

أما بالنسبة لا بجدية الأصابع ، فنشمل استخدام اليد لتمثيل الحروف الهجائية المختلفة وذلك بإعطاء كل حرفا شكلا معينا وهذه الطريقة تستخدم مع الأفراد المعوقين سمعيا المتعلمين . والذين يستطيعون القراءة والكتابة . وتستخدم كطريقة مساندة مع الأفراد الذين لا يعرفون إشار ة معينة .

<sup>1</sup>نفس المرجع السابق ص 95

ـ لا بد من الإشار ة انه من السهل تعلم لغة الأصابع حيث يمكن التعبير عن الأسماء أو الأفعال التي يصعب التعبير عنها بلغة الإشارة ومع ذلك يمكن الجمع بين لغة الإشارة و الأصبابع معا لتكوين جملة مفيدة ذات معنى .

ر مز الأبجدية .

خامسا : مهارة التواصل الكلي (Total Communication Skill)

تلاقي هذه الطريقة قبولا كبيرا من قبل المختصين والعاملين مع الأفراد المعوقين سمعيا كما أنها تلاقي قبولا واسعا من قبل الأفراد المعوقين أنفسهم ، ويعني التواصل الكلي استخدام أنواع متعددة من طرائق التواصل من أجل مساعدة الأفراد الصم على التعبير والفهم ونتضمن استخدام كل من المهارات التالية مع بعضها البعض :

ـ الكلام .

ـ لغة الإشارة .

- قراءة الشفاه .

ومن خلال هذه الطريقة ، التي تجمع الطرق السابقة معا ، يتم تلاقي عيوب كل طريقة على حدة ،ويتم الاستفادة من مميز ات كل طريقة ، بالإضافة إلى إن هذه الطريقة تستجيب بشكل أفضل للخصـائص المتفر دة لكل طفل فمن يعر ف طريقة ما ، يمكن استخدام هذه الطريقة بالإضافة إلى الكلام ، إذ أن الهدف من التواصل الكلي هو تسهيل عملية التواصل اللفظي وتوفير طرق تواصل بديلة الكلام ."<sup>1</sup>

نفس المرجع السابق ص 99 ·

اضطرابات التواصل اللغوي

المبحث الثاني : اضطرابات اللغسة - أولا : ماهية الاضطراب اللغوي . 1)تعريفها . 2) تصنيفها - ثانيا : اقسام اضطرابات اللغة 1)اضطرابات اللغة المكتسبة . 2)اضطرابات اللغة النمائية .

المبحــــــــــــتْ الثّانى : اضطرابـــــــات اللغة

تعد اللغة عامل أساسي من عوامل التكيف مع المجتمع ووسيلة أساسية من وسائل التواصل اللغوي فهي من الأنظمة المعقدة التي نستخدمها في التواصل ونقل أفكار نا إلى الآخر بن فمن الصعب تحديد تعريف جامع مانع ، فقد تعددت تعريفاتها وتداخلت لتعدد المدارس اللغوية والفكرية والنفسية ولعل القاسم المشترك بينها هو تعريف ابن جني :" حد اللغة أصوات  $1<sub>II</sub>$ يعبر بها كل قوم عن أغر اضبهم

نجد نفس الأمر بالنسبة للاضطر ابات اللغوية فتاريخ وصف هذه الاضطر ابات ¸مختلفة تقتبس من مجالات علمية ، وتلتقي جزئيا .ويمكن التمييز بين ثلاثة اتجاهات هامة في هذه التيار ات .

ـ اتجاه عيادي و فيزيائي <sub>.</sub>

ـاتجاه مرضـي .

ـ اتجاه موضعى

ـ أولا : ماهية الاضطراب اللغوى .

1)تعريف اضطرابات اللغة :

يعر ف كل من نيكولوسي و هار يمان وكريش كل من اللغة واضطر اب اللغة على النحو التالي :

"اللغة Lagunage : أي نظام ر مز ي مقبول أو منظم في التواصل ينظم الأصوات في سلسلة منظمة لإنتاج أو تكوين كلمات منظمة قواعد يا تعبر عن أفكار نا ومشاعر نا وتتألف من عناصر صرفية وحرفية ونحوية ودلالية لفظية .

ـ تكوين لر موز ٍ وللأصوات والأفكار ٍ وفقا لقواعد نحوية صر فية ودلالية وذلك بهدف نوصيل الأفكار والمشاعر .

ـ مجموعة منظمة من الرموز المستعملة في التواصل واستقبال ودمج والتعبير عن المعلومات . وهي "النظام الرمزي يقرن الصوت بالمعنى .

: اضطراب اللغة Lagunage discorder :

<sup>&</sup>lt;sup>1</sup> ابن جنى ، الخصائص ، ج1 ، تحقيق محمد على النجار ، دار الهدي للطباعة والنشر ، بيروت ، لبنان ، ط2 ، ىت ،ص33

ـ أي صعوبة في إنتاج واستقبال الوحدات اللغوية بغض النظر عن البيئة التي قد تتر او ح في مداها من الغياب الكلي للكلام إلى الوجود الكلام إلى الوجود المتباين في إنتاج النحو واللغة المفيدة ، ولكن بمحتوى قليل ومفردات قليلة وتكوين لفظي محدد وحذف الأدوات ، وأحرف الجر \_ إشار ات الجمع و الظرف .

ـ عدم القدر ة أو القدر ة المحددة لاستعمال الرموز اللغوية في التواصل .

ـ أي تداخل في القدر ة على التواصل بفعالية في اي مجتمع وفقا لمعايير ذلك المجتمع " <sup>1</sup>

وتعرف المنظمة الأمريكية للنطق واللغة والسمع ASHA اضطرابات اللغة :هي إعاقة أو انحراف في تطور الاستيعاب أو الاستخدام للغة المنطوقة <sub>.</sub> ويشمل الاضطراب **شكل اللغة** 

Lagunage form النظام الفونولوجي والصرفي والنحوي م **محتواها** "النظام الدلالي واستخدامها في عملية التواصل "النظام الوظيفي " وقد يتمثل الاضطر اب في جانب أو أكثر من هذه الجوانب الثلاثة للغة ففيما يتعلق بالشكل يظهر الاضطراب من خلال استخدام جمل غير مقبولة من الناحية النحوية كاستخدام المذكر للجنسين مثل:راحت البنت،اما فيما يخص المحتوى فقد تبدأ الإعر اض في شكل بطء في اكتساب المفر دات ومعانيها المختلفة كان يقتصر دور الطفل على الإجابة على الأسئلة فقط " <sup>2</sup>

وسنوضح كيف تظهر هذه الاضطرابات في شكلها ومحتواها :

أ**)شكل اللغة** : و هو نظام قواعدي يستخدم في كل لغة سواء أكانت فميه أو كتابية آو اشارية حيث تستعمل اللغة الفمية الأصوات وتوحيد الأصوات المختلفة ويشمل شكل اللغة المكتوبة في اللغة الفمية على ثلاثة مستويات :

√ المستوى الصوتي( الفونولوجي ) phonology: وهو النظام الصوتي للغة ويشمل على القواعد التي تحكم وتضبط مزج او توحيد الأصوات المختلفة مثل حالة سلوى طفلة في مرحلة الروضة ولديها حذف وابدال :

ـ الأخصـائـي : ار غب في أن تقولي بعض الكلمات ،هنا بعض الأشياء التي قد تكون موجودة على مائدة الافطار

> ـ سلوى: مرقال ، ان اشرب )(برنقال وأنت شربته) ـ الاخصـائي :هذا جيد اخبر يني بعض الشيء عن عصير البر تقال ـ سلوى : عر ما لا (لا اعرف )

<sup>&</sup>lt;sup>1</sup> د ابراهيم عبد الله الزريقات فرج الزريقات " اضطرابات الكلام واللغة " دار الفكر عمان الطبعةالاولمي 2005/م1426ه

<sup>&</sup>lt;sup>2</sup> د جمال الخطيب " مقدمة في تعلّيم الطلبة ذوي الحاجات الخاصة "دار الفكر عمان الطبعة الثّانية 2009 ص 118

√ المستوى الصرفي (المورفولوجي)morphology: وهو عبارة عن مجموعة من القواعد التي تحكم وتضبط مجموعة أجزاء الكلمات التي تشكل العناصر الأساسية للمعاني وبناء الكلمات فبداية الكلام وما يضاف إلى أخر ها يغير معاني كلمات محددة ، فالقواعد التي تحكم وتضبط بنية الكلمات تمكن وتساعد في فهم معاني الكلمات ، فالأطفال الذين يعانون من اضطراب في المستوى الصرفي يواجهون صعوبة في الفهم أو الإنتاج الصرفى ." <sup>1</sup>

"والاضطراب يشمل على مشكلات في نهاية الكلمات والكلمات الغير مشددة وأشباه الجمل عند وصف أو تفسير اللغة المنطوقة . فقد ليدرك الأطفال المعاني المجردة .والقواعد التي تستخدم لتطبيق واختيار الكلمات مثل الأفعال المساعدة وأحرف الجر والعطف غير ها من الكلمات الوظيفية التي تختص بالتركيز في الكلام . وبالتالي يسعى الأطفال المضطربون لغويا إلى التركيز على تذكر الكلمات في الجمل وأشباه الجمل والفقرات ، وقد يفضلون الأسماء والأفعال الأولية والصفات وتتأثر قدرة الأطفال في الإصغاء على السياق الكلامي والمواقف وعلى النمط أو الأسلوب والسرعة والتنغيم وأنماط التشديد فالمضطربون لغويا يظهرون صعوبات في تفسير وإنتاج وتمييز الأعداد (جمع الأسماء ) والجنس (الضمائر الشخصية)والظروف والصفات مثال :حالة سالم في الصف السابع و هو يعاني من صعوبات في المستوى الصر في للغة وتظهر الأمثلة التالية لكلام سالم مع الأخصائي الصعوبات في المستوى الصرفي لديه :

> ـ الأخصائي : سالم قل هذه الكلمة بعدي ، رجل. سالم : رجل . ـ الأخصائي : جيد ر جل الإطفاء . سالم : ضع الكلمتين مع بعضها ، قول رجل الإطفاء ٬ سالم : رجل

√ المستوى النحوي : ويحدد هذا المستوى مكان الكلمة في الجملة ، وكما هو الحال في القواعد الصوتية ، فان القواعد النحوية تختلف باختلاف اللغة . كما هو الحال في مقارنة نفي الجملة في اللغة الانجليزية فقواعد اللغة تحدد معنى التواصل في اللغة الانجليزية ، فان الأسماء والضمائر تسبق الأفعال في الجمل ِكما أن تغير مكان الكلمة في الجمل يغير ٍ معناها

د ابراهيم عبد الله الزريقات فرج الزريقات " اضطرابات الكلام واللغة " دار الفكر عمان الطبعةالاولى 2005/م1426ه ص112

ويظهر الأطفال المضطربون لغويا صعوبات ملحوظة في تعلم واستعمال القواعد لتشكيل الجمل ٬ وقد تتباين درجة شدة هذه الصعوبات من بسيط إلى الشديد جدا ٬

كذلك يعاني الأطفال المضطربون من تأخر في اكتساب بناء الجمل والقواعد المكونة لها ويظهر هذا البطء في اللغة المنطوقة المفسرة وتكوين الجمل ، كما يظهر هؤلاء الأطفال صعوبات متز ايدة في فهم وتذكر و استعمال الجمل وذلك بز يادة در جة تعقيد الجمل و ذلك بز يادة در جة تعقيد الجمل'' <sup>1</sup>

قد يعانون من مشكلات في تفسير أسئلة والجمل التي تستعمل الضمائر والجمل المباشرة وغير المباشرة وتظهر الأخطاء أكثر وضوحا عندما يطالب المضطربون لغويا إعادة جملة لها خصائص قوا عدية معقدة متنوعة . مثل حالة ناديا تبلغ من العمر ثمان سنوات و هي في صف خاص ، ونظهر الصعوبات التي نواجهها التي في المستوى النحوي في المثال التالي :

ـ الأخصائي : سأروي عليك قصة أصغى جيدا وبعد آن انهى عليك أن تخبريني كل شيء تتذكرينه حول القصة : ذهب موسى إحدى الأيام للمشي ، و هو يمشى رأى قطة ملقاة على الأرض مصابة بحجر بساقها ولا تستطيع المشي فاخرج موسى الحجر من ساق القطة وشكرت القطة موسى لمساعدتنا .

ناديا : أه ،أه ، أه القطة كانت على الأرض واخرج الحجر من ساقها و مشو مع بعض ، وقالوا شكرا ومشوا التلة وموسى طارده .'' <sup>2</sup>

ب)المحتوى content: يعكس المحتوى معنى ومغزى اللغة المنطوقة بالرغم من أهمية القواعد وشكل اللغة إلا إن الكلمات ذات المعنى مهمة جدا و ذلك لإعطاء التواصل المعنى المشترك ويكون أكثر فعالية وتعرف الدلالة اللفظية sémantique

بأنها النظام الذي يعطي معنى ومغزى للكلمات والجمل لتشكل بذلك محتوى التواصل . ويتأثَّر معنى الرسالة بالعوامل التالية :

ـ الكلمات المفتاحية في الكلام .

ـ الإشارة المباشرة والضمنية لهذه الكلمات

<sup>&</sup>lt;sup>1</sup> ينظر د ابراهيم عبد الله الزريقات فرج الزريقات " اضطرابات الكلام واللغة " دار الفكر ع*م*ان الطبعةالاولى 2005/م1426ه

<sup>&</sup>lt;sup>2</sup> ينظر د ابراهيم عبد الله الزريقات فرج الزريقات '' اضطرابات الكلام واللغة '' دار الفكر عمان الطبعةالاولمي 2005/م1426ه

الفصل الثاني :

وعندما يستعمل المرسل للرسالة إشارات غير مباشرة أو ضمنية للكلمات فقد لا يفهم المستقبل معنى الرسالة .

أما اضطر اب مستوى الدلالات اللفظية : يشير إلى آن القدر ات المرتبطة بالدلالات اللفظية متأخر ة ضمن اكتساب معانى للكلمات المحددة أو العلاقات بين الكلمات المحددة أو العلاقات بين الكلمات ويتبع هذا التأخر للأنماط الطبيعية لاكتساب اللغة التصنيفات والكلمات ، يظهر بعض الأطفال المصابين ببطء في معرفة الكلمة واستعمالها كما ويظهر تحليل أنواع الأخطاء في مهمة فهم وإدراك معنى المفردات صعوبات محددة في اكتساب المعاني المناسبة لتصنيفات الكلمات المختار ة . " <sup>1</sup>

كما قد يعاني الطفل من صعوبة واحدة أو أكثر من التصنيفات مثل تعدد معاني الكلمات ، والأفعال ، والصفات ، والضمائر وأحرف الجر . وقد تظهر هذه أكثر عندما يطلب من الطفل إعطاء معاني أو تفسير لمعاني الجمل المزدوجة المعنى فهم بذلك يظهرون ضعف ملحوظ وواضح في تفسير الجمل وقد يتكرر التفسير المفضل للمعاني المزدوجة للكلمات في اللغة . وعندما يطلب من الطفل إنباع النعليمات وإجابة الأسئلة بعد سماع قصة ، فهم غالبا يواجهون ٍ مشكلات في تفسير وتذكر المرتبطة بالزمان والمكان وعلاقات السبب والنتيجة والاستنتاج كما تشمل أيضا المقارنة التفسيرية للحجم والسرعة كما يظهرون صعوبات في تفسير أشباه الجمل المرتبطة بالموقع والاتجاه والزمن .

حالة سعاد : تبلغ سعاد السادسة من العمر تعاني من صعوبات في فهم محتوى الرسالة أو المحادثات التي تجري معها :

ـ الأخصائي: أصغى إلى هذه القصة ومن ثم قوليها مرة أخر ي ...:في إحدى الأيام ذهب طفل صغير إلى المدرسة ,وفتح الباب وذهب الطفل إلى صفه الدراسي واخد يلعب مع زملائه ، وبعدها قال المعلم : حان ألان الوقت العودة إلى الدائرة .

ج) استعمال اللغة pragmatics:

ويعكس هذا المظهر من اللغة قدرة الفرد على استعمال اللغة لأغراض التواصل في السياقات الاجتماعية المختلفة . إن مظهر استعمال اللغة او البر اجماتيا يدرس اللغة في السياق ويركز في جانب منه على معنى ومغزى التواصل فعلى سبيل المثال يختلف التواصل اعتمادا على السياق الاجتماعي فحديث الطفل مع الطفل أثناء اللعب يختلف

<sup>&</sup>lt;sup>1</sup> نفس المرجع

اضطرابات التواصل اللغوي

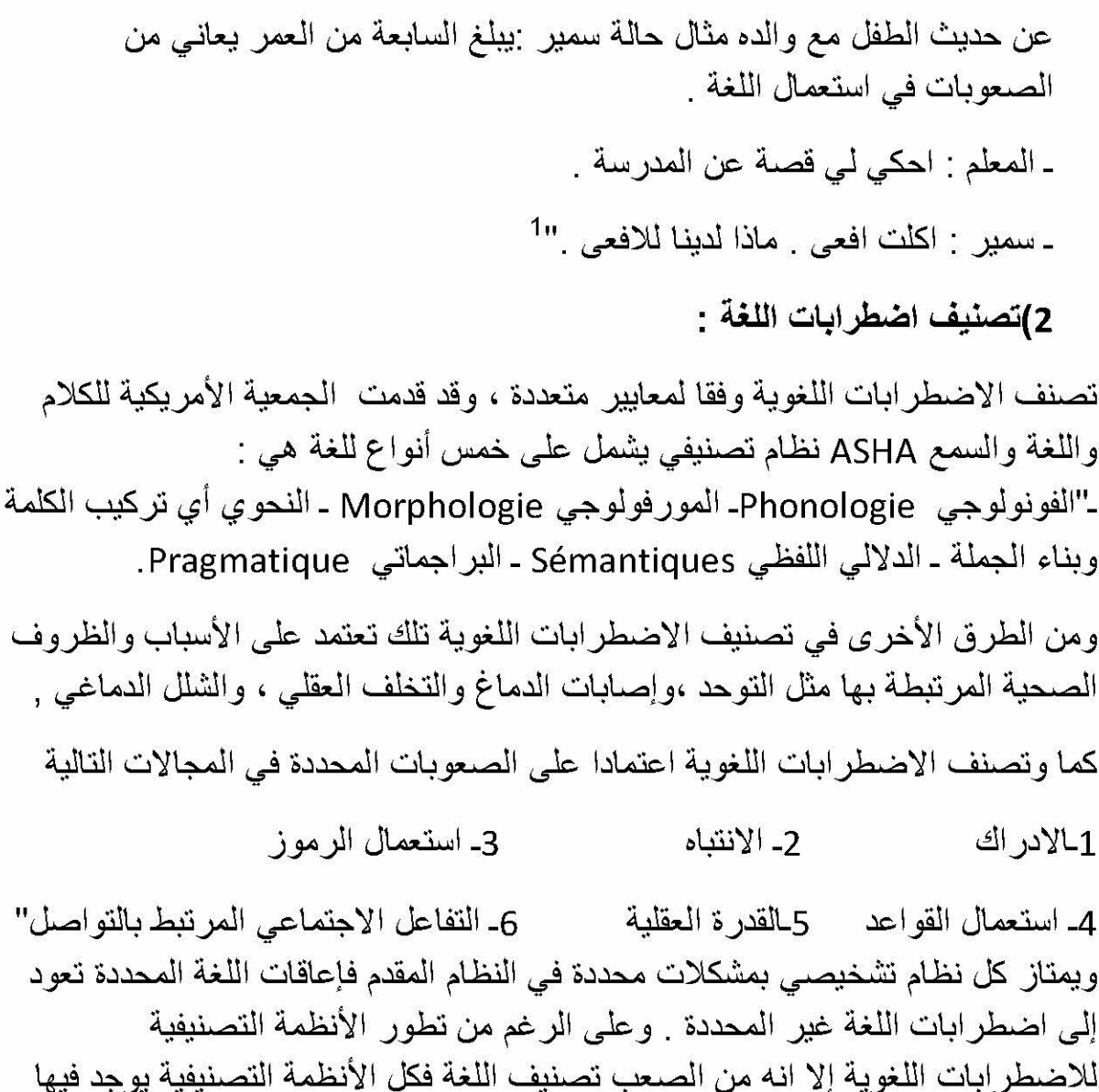

4)تقييم اضطر ابات اللغوية

الغموض ولا يمكن اعتماد نظام محدد لكل الحالات .

" يعتمد تقييم اضطرابات اللغة إلى حد كبير على مراقبة الطفل وقياس قدراته اللغوية ، ونتركز مهمة الاختصاصي في تحديد فيما إذا كانت هنالك مشكلة ام لا٬ وفي حالة وجود مشكلة تحديد طبيعتها والإجراء اللازم لمعالجتها . ويمكن تقسيم عملية التقييم الى مرحلتين هما :

ـ. تاريخ الحالة . : يقوم الاختصاصي في هذه الحالة بجمع معلومات تتعلق بالطفل منذ فترة الحمل وحتى تاريخ إجراء التقييم .

<sup>&</sup>lt;sup>1</sup> ينظرد ابراهيم عبد الله الزريقات فرج الزريقات '' اضطرابات الكلام واللغة '' دار الفكر عمان الطبعةالاولى 2005/م1426ه

ـ مراقبة القدرات اللغوية و قياسها .يقوم الاختصـاصـي بدر اسة وتحليل العينات اللغوية لتحديد جوانب الضعف والقوة لدى الطفل فقد تكون المشكلة محصورة في احد جوانب اللغة فقط وقد تكون المشكلة اكبر بحيث تشمل جميع جوانب اللغة . "<sup>1</sup>

ثانيا : أقســــــــام الاضطرابات اللغويـة :

- أ) الحبسة الخلقية l aphasie congénitale

ان تاريخ وصف الظاهرة المسببة للحبسة واكتشافها هو تاريخ تيار ات مختلفة تقتبس من مجالات علمية عدة ، وتلتقي من جديد جزئيا غالبا و بإمكاننا أن نميز ثلاثة اتجاهات هامة في هذه التيار ات :-

ـ اتجاه عيادي وفيزيائي: يسهم فيه جاكبسون بخصوص مفهوم الانحلال الوظيفي وتكتمل هذه المقاربة باستخدام الروائز ،وعلم الأصوات الاختياري والتخطيط القشري الذي جعلته النحر يضات القشرية و الألسنية أكثر كمالا.

ـ اتجاه مرضـي :وقد بلغ قمة از دهار ه في نـهايـة القرن التـاسع عشر وكان ينز ع إلـى بسط التخطيط الدماغي ، إلى الحد الأقصبي مضاعفا من عدد المر اكز ويبدو هذا التصور حسيا حر کیا ۔

ـاتجاه موضعى: يرتكز هذا الاتجاه على دراسات تشريحية متينة تحدد بنوع خاص اضطرابا جديدا في التعبير ، هو عقلة في اللسان ، ناشئا عن خلل فى المنطقة .'' <sup>2</sup>

#### <mark>∎</mark> تعريـــــفــها:

- لغة -

"الحبسة والاحتباس في الكلام : التوقف ، وتحبّس في الكلام :توقف ،قال المبّر د في باب علل اللسان : الحبسة تعذر الكلام عن أرادته "<sup>3</sup>

ـ " يقال في لسانه حبسة إذا كان الكلام يثقل عليه ولم يبلغ الفأفاء والنمنام . ويقال في لسانه

<sup>&</sup>lt;sup>1</sup> ينظر د جمال الخطيب " مقدمة في تعليم الطلبة ذوى الحاجات الخاصة "دار الفكر عمان الطبعة الثانية 2009

ينظر ديدييه بورو "اضطرابات اللغة " ترجمة انطوان الهاشم منشورات عويدات بيروت ـ لبنان دط 1996م

<sup>&</sup>lt;sup>3</sup> ابن منظور :" لسان العرب " ، دار بيروت دط ، دت ، المجلد الرابع ص14.

الفصل الثاني :

لكنة ، إذا أدخل بعض حروف المعجم في حروف العرب ،'' <sup>1</sup>

۔ اصطلاحا :

تعددت التعريفات وتنوعت الأسماء بتعدد وجهات النظر والاهتمامات ، لان موضوع الافازيا درس مشترك بين جل الاختصاصات منها :اللسانيات ،الطب ،علم النفس العام وعلم النفس اللغوي

"فكلمة افازيا : هو اصطلاح يوناني الأصل مكون من A وتعني عدم أو خلو .PHASIA وتعني الكلام ويصبح معناه احتباس الكلام ويتضمن مجموعة العيوب التي تتصل بفقد القدرة على التعبير بالكلام أو الكتابة أو عدم القدرة على فهم معنى الكلمات المنطوقة او إيجاد الأسماء لبعض الأشياء ."2

ويعر فها كمال سيسالم "الحبسة الكلامية بأنه فقدان القدرة على الكلام في الوقت المناسب على الرغم من معرفة الفرد بما يريد آن يقوله "<sup>3</sup>

ـ أما في معجم التربية الخاصنة فهي''قصور في القدرة على فهم أو استخدام اللغة التعبيرية الشفوية وترتبط الحبسة الكلامية عادة بنوع من الإصابة في مر اكز النطق والكلام في المخ ، والحبسة الكلامية مصطلح عام يشير إلى خلل واضطراب أو ضعف في احد جانبي اللغة أو كلاهما وجانبا اللغة هما : الاستيعاب والإنتاج ، وينتج هذا الاضطراب عن خلل يصبب مر اكز اللغة في الدماغ''<sup>4</sup>

ـ أما علم الار طوفونيا بأنها :" مجموعة من التشو هات التي تؤثر ٍ على تنظيم الوظيفة اللغوية سواء على المستوى التعبير آو الفهم وذلك نتيجة إصابة المناطق المسؤولية عن اللغة على مستوى نصف الكرة المخية اليسرى بالنسبة للفرد الأيمن "<sup>5</sup>

ويعر فها " استر انج " : هو العجز في اللغة النتائج عن تدمير في المخ ، فهو يعني أن الإصابة التي تحدث في الدماغ مهما كان نو عها تكون سببا في تعطيل الملية اللغوية

أما " ديجفين " فيقول بأنها فقدان القدر على التصور في المخ فالمصـاب بالافاز يا ينـعدم عنده هذا التصور ، وبهذا تكون الكلمات المستعملة من قبله دقيقة لكنها غير منطقية " <sup>6</sup>

<sup>&</sup>lt;sup>1</sup> الجاحظ '' البيان والتبيين'' الجزء 1 قدمها د علي أبو ملحم دار مكتبة الهلال بيروت الطبعة الاؤلى 1408% 1988 م ص56

<sup>&</sup>lt;sup>2</sup> جمعة سيد يوسف " سيكولوجية اللغة والمرض العقلي " ، عالم المعرفة المجلس للثقافة والفنون والادب ، الكويت ، 1990 ص152 <sup>3</sup> نادر أحمد جرادات " الاصوت اللغوية عند ابن سينا عيوب النطق وعلاجه " الاكاديميون للنشر والتوزيع ع*م*ان 1430 5009م ص171

<sup>&</sup>lt;sup>4</sup> ينظر نفس المرجع

<sup>&</sup>lt;sup>5</sup> أ محمد حولة " الأرطوفونيا ً علم اضطرابات اللغة والكلام والصوت " دار هومة لطباعة ونشر الجزائر الطبعة الثانية 2008م ص 55  $^6$  Dedier anazueu "psychamalyse et langage " imprime en belgique 2002 + p32

ـ<mark>ـــة</mark> مبادئ تشخيص الحبسة : ـ إن ذلك لا يتم خار ج بعض الشر وط الدقيقة التالية : ـ يجب أن يجر ي له أو لا فحص أعصـاب شامل ويؤخذ في الـحسبان و هن المصـاب . ثم يجب أن يجر ي تحليل : ـ للغة في فهمها وفي تجسيدها الخار جي الذي يشمل مظهريا المحكي والمكتوب ـ للغة بالنسبة إلى مستواها واستخدامها وفي وضعها ضمن النشاطات الدماغية الأخرى "1 

"قام بنستون (benston 1964) في تشخيصه للحبسة الخلقية laphasie ا congénitale بإقصاء كل الحالات التي تتميز بتأخر حاد في الفهم والتعبير اللغويين "<sup>2</sup>

كما نجد علم الارطوفونيا يعرفها :" هي صعوبة واضحة تعيق اكتساب اللغة عند طفل يمتلك قدر ات معر فية وقدر ات حسية ـ حركية عادية ، و هنا يجب أن نفر ق بين الحسبة عند الطفل والتأخر في اكتساب اللغة المرتبط باضطراب سلوكية أو بمشاكل سمعية أو بإعاقات حركية نوعية " <sup>3</sup>

<mark>ــ</mark> أعراضها:

ـ نجد تأخر حادا في فهم وإنتاج اللغة .

ـ اختلال إدراكي عام يؤثر على استقبال وإدماج وتنظيم وعلى التخزين الداخلي للمعلومات كما يؤثر كذلك على الإجابات المتنوعة و المختلفة و على بناء المعاني .

- ـ صعوبة في استقبال الأصوات تكون غير مرتبطة بخلل على مستوى الإذن . ـ قدر ات و كفاءات لغو ية ضعيفة .
	- ـ عرض المثابر ة وعدم الثبات في الإجابات وفي الاستقرار الانفعالي .

ـ تقليل في عمل الذاكر ة السمعية قصبر ة المدى .

<sup>2</sup> بنظر رسالة دكتراه

<sup>&</sup>lt;sup>1</sup> ينظر ديدييه بورو "اضطرابات اللغة " ترجمة انطوان الهاشم منشورات عويدات بيروت ـ لبنان دط 1996م

<sup>&</sup>lt;sup>3</sup> حولة " الارطوفونيا علم اضطرابات اللغة والكلام والصوت " دار هومة لطباعة ونشرالجزائر الطبعة الثانية 2008م ص64

ـ الكلام يكون عادة مقلصـا إلى خر س عام مـع بـعض الأصـوات المنطوقة بشكل صـحيح مع ترطين غير مفهوم . ـ صعوبات في تكر ار الكلمات ما عدا بعض الكلمات الشائعة )(ماما بابا) ـ اضطراب الفهم اللغوي . ـ<mark>ــ</mark> أسبابها : ـ تتمثّل أهم الأسباب المؤدية إلى الحبسة الخلقية في الآتي : ـ وجود إصابة دماغية مبكرة على مستوى المراكز اللغوية في الدماغ . ـ تأخر حاد في النمو يؤثر على أنظمة تمييز وإدماج الأصوات اللغوية . ـ تأخر في النضج الدماغي .

ب ) التأخر اللغوي retard du langage :

<mark>ا</mark> - تعریفــــــــه :

يعرف علم الارطوفونيا التأخر اللغوي :"هو مصطلح يدل على ظهور متأخر للغة أكثر مما يدل على لغة مضطربة ، فهو تأخر على مستوى إرسال الأصوات أو الكلمات المعزولة فقط ، ولكن يؤثر على بنية اللغة في شكلها التركيبي المعقد أي إن الوظيفة اللسانية في شكلها المتعلق بتحقيق الفعل اللغوي تكون مصابة وأحيانا يمكن إن نجد إصابة جانب الفهم وبالتالي تأخر اللغة " <sup>1</sup>

"يعرف عبد العزيز السرطاوي الطفل المتأخر لغويا في معجم التربية الخاصة بأنه ذلك الطفل الذي يستخدم لغة بسيطة للغاية في المر احل التي تنمو فيها اللغة عادة ، مما يؤدي إلى بطء وتأخر اكتساب اللغة لديه "<sup>2</sup>

وفي موسوعة التربية الخاصة والتأهيل النفسي يعرف كمال سالم القصور أو العجز اللغوي "بأنه يتمثل في قصور في تنظيم وتركيب الكلام والتحدث بجمل غير مفيدة كاستخدام الكلمات و الأفعال والضمائر في أماكن غير مناسبة لها

بينما تعرف حورية بأي التأخر اللغوي "بأنه يتسم بتركيب نحوي صرفي ضعيف ومن مظاهر ه افتقار التر اكيب التي يستخدمها الطفل لغويا والتر ابط نتيجة نقص فيما يأتي :

<sup>&</sup>lt;sup>1</sup> نفس المرجع ص35

<sup>&</sup>lt;sup>2</sup> د نادر أحمد جرادات " الاصوت اللغوية عند ابن سينا عيوب النطق وعلاجه " الاكاديميون للنشر والتوزيع ع*م*ان 1430 ه/2009م ص 129

اضطرابات التواصل اللغوى

ـ أدوات الربط ، حروف الجر ، ظروف الزمان والمكان .

ـ الالتباسات والتداخل بين الضمائر المنفصلة والضمائر المتصلة والمفرد والجمع والمؤنث والمذكر

**ـــــ** أعراضــــــه

ويلخص فيصل الزراد 1990م أهم الإعراض الشائعة لتأخر اللغوي فيما يلي : 1 ـ إحداث أصوات عديمة الدلالة ، والاعتماد على الحركات والإشارات . 2 ـ الاكتفاء بالإجابة بنعم أو لا وبكلمة واحدة أو بجملة من فعل وفاعل فقط دون مفعول به 3- التعبير بكلمات غير واضحة بالرغم من تقدم عمر الطفل .''<sup>1</sup> 4ـ تعذر الكلام بلغة مألوفة ومفهومة . 5- عدد المفر دات ضئيلا . 6ـ الصمت أو التوقف في الحديث .

7- يصاحب هذا الاضطراب اضطرابات سلوكية ونفسية .''<sup>2</sup>

### د أسبابــــــــــــه :

يكتسب الأطفال اللغة في مر احل عمر ية مختلفة فالطفل العادي تنمو لديه اللغة تقريبا في نفس السلسلة النمائية خلال 18 شهر ا من الحياة . كما ويكتسب المهار ات بشكل طبيعي مواز بعد عمر 40 شهرا محققا بذلك متطلبات اللغة الطبيعية يظهر أن الأطفال بعد عمر 40 شهر يستعملون لغة معقدة إلى حد ما ويبدو الفرق واضحا بين الطفل المتأخر لغويا والعادي إذا قارن بين الانجاز ات التي يحققها كل منهما وفقا للعمر الزمني ففي عمر 50 شهرا يظهر الطفل المتأخر لغويا توحيد لأول كلمتين بينما نظيره الطفل العادي ينتج لغة معقدة أما الطفل المتأخر لغو يا ، فانـه يكتسب نفس التسلسل مثل أقر انـه و لكن بشكل بطـيء . ويكون صعبا عليه إنهاء اكتساب تراكيب اللغة المعقدة . " <sup>3</sup>

ونجد مصطفى فهمي يحصر لنا أسباب التأخر اللغوي فيما يلي :

<sup>1</sup> ينظر نفس المرجع السابق

<sup>&</sup>lt;sup>2</sup> ينظر نادر أحمد جرادات " الاصوت اللغوية عند ابن سينا عيوب النطق وعلاجه " الاكاديميون للنشر والتوزيع عمان 1430 ه/2009م

<sup>&</sup>lt;sup>3</sup> ينظرد ابر اهيم عبد الله الزريقات فرج الزريقات " اضطرابات الكلام واللغة " دار الفكر عمان الطبعةالاولى 2005/م1426ه

اضطرابات التواصل اللغوي

1\_ نقص في القدر ة العقلية مما يؤثر في الاكتساب اللغوي ، أو القدر ة على استعمالها في التعبير

2ـ قصور السمع يحول دون إعطاء الطفل الفرصة الكافية لتعلم اللغة . 3ـ الإصابة بأمراض في الشهور الأولى من حياته كالتهاب السحايا أو الحصبة . 4ـ إصابة المراكز الكلامية في اللحاء بتلف أو ورم وقد تكون أسبابها أثناء عملية الولادة أو نتيجة مر ض حاد أو نتيجة الحوادث المباشر ة في الدماغ . كما نجد حورية بأي توضح لنا الأسباب النفسية والاجتماعية فيما يلي : 5ـ التواصل مع الطفل باستعمال ألفاظ مضطربة ومختصرة .''<sup>1</sup> 6ـ عدم التواصل مع الطفل إلا في ساعات متأخرة في المساء لغياب الأم طول النهار 7- تداخل اللغات في الوسط الواحد ، كتواصل الوالدين مع الطفل بلغتين مختلفتين من حيث نظامها ، أو بلهجتين متقاربتين كتقارب اللهجات العربية وبالتالي يصعب على الطفل التمييز بينهما لاكتساب النماذج اللفظية وقواعد النحو والصر ف .''<sup>2</sup>

#### الوانسيواء بالمسلم

كما نجد علم الار طوفونيا يميز. بين نو عين من التأخر. اللغو ي هما :

# • النوع الأول: تأخر اللغة البسيط Retard simple du langage

هو تأخر في المستوى الزمني لاكتساب اللغة وتطور ها (نموها ) حيث لا يتكفل الطفل من الإنتاج اللغوي بين السنة الثانية والثالثة ، فلا يستطيع الوصول إلى الحد الأدنى من النضج اللغوي وحتى الاكتساب اللغوي البسيط إن وجد فهو بطيء وضعيف ، لا تصاحب هذه الاضطر ابات إعاقة حسية ولا حركية والطفل يكون سليما من الناحية الفيز يولوجية والعضوية (الحواس والأعضاء ) ويمتلك قدرات عقلية عادية .

بأعراضه

ـ تأخر في ظهور الكلمات الأولى (ماما بابا) والمقرر اكتسابها في الشهر الثامن تقريبا . ـ يجد الطفل صعوبة في استعمال الأفعال وفي الضمائر كما يغيب عن كلامه استعمال أدوات الربط وأدوات الإشار ة .

<sup>&</sup>lt;sup>1</sup> ينظر نادر أحمد جرادات '' الأصوت اللغوية عند ابن سينا عيوب النطق وعلاجه '' الاكاديميون للنشر والتوزيع عمان 1430 %2009م <sup>2</sup> المرجع السابق
ـ يتميز الفهم بكونه عادي أو شبه عادي .

ـ يؤثر تأخر اللغة البسيط عند الطفل على تمدرسه بحيث يمكن أن تؤدي إلى ظهور مشاكل أخرى كعسر القراءة

• ب)النوع الثاني : تأخر النمو اللغوى الحاد dysphasie

يعرفه اجورياقيرا ajuriageurra على انه خلل في اللغة الشفهية تظهر خاصة في السنة السادسة على شكل صعوبات واضحة في تنظيم النمو اللغوي ، يمكن أن تؤثر على اللغة المكتوبة وتظهر في شكل عسر القراءة والكتابة ¸ وهذا عند أطفال يمتازون بنمو حسى حرک*ي* عاد*ی* " <sup>1</sup>

- أعر اضه :

ـ اضطر ابات حركية تخص الجهاز ألفمي والصوتي .

ـ صعوبات متعلقة بادر اك الأصوات بالرغم من سلامة الجهاز السمعي .

ـ اضطرابات الفهم اللغوي .

ـ بالنسبة للفهم نجد أن الطفل يجد صعوبة في فهم المفاهيم المجر دة المتعلقة بالز مان والمكان كما يتعذر عليه إعادة تلخيص قصـة ويصـعب عليه التحكم في التسلسل المنطقي للإحداث ـ

ـ نجد اضطرابات تحقيق اللغة المتمثلة في المعجم المحدود والتراكيب واضحة تؤثر على مفاهيم الزمان والمكان .

ـ الخلط بين الجمع و المفر د

ـ إضافة إلى عدم الربط اللغوي بين الإنتاج والفهم .

ـ الـعجز أو النقص الفونولوجي ـ التركيبي : الذي يمثل الشكل الأكثر تداو لا لدى هؤ لاء الأطفال الذين يعانون من هذا الاضطراب ، بحيث نجد أن الفهم يكون أحسن من التعبير لنتجسد الصعوبة في النطق ، كما نلاحظ غياب وظيفة أو وظائف الكلمات ، مع عدم تنظيم التتابع الزمني للكلمة .

ـ الـعجز أو النقص في المستوى المعجمي ـ التركيبي : حيث يكون فهم الـجملة الطويلة والمعقدة مضطربا ، وكذا بناء الخطاب يكون صعبا ، إضافة إلى صعوبة واضحة في استحضار أو استدعاء الكلمات لأجل الإنتاج اللغوي .

<sup>.&</sup>lt;br><sup>1</sup> أ محمد حولة " الارطوفونيا علم اضطرابات اللغة والكلام والصوت " دار هومة لطباعة ونشر الجزائر الطبعة الثانية 2008م ص41 .

اضطرابات التواصل اللغوي

ـ الـعجز أو النقص الدلالي ـ التداولي : أين نجد أن الطفل يتكلم في عمر زمني عادي تقريبا لكن مع صعوبات جد واضحة في الفهم ، ولغته غير مفهومة نوعا ما كما لا يأخذ بعين الاعتبار سياق الكلام . ـ يعانون من اضطراب في المجال المعرفي ـ الإدراكي ، النفس ـ الحركي والسلوكي . الشيء الذي يؤثر كثيرا على تمدرس الطفل وعلى ممارسة حياته الاجتماعية بصفة عامة "1 ـ الحبسة الكلامية المكتسبة L aphasie

<mark>ـ</mark> تعريــــــفــها:

" تعر ف الحبسة المكتسبة لدى الطفل بأنها اضطر اب في اللغة ناجم عن إصابة موضوعية في الجهاز العصبي المركزي لدى طفل اكتسب مستوى معين من الفهم والتعبير اللغويين

كما نجد خلط بين الحبسة الخلقية والحبسة المكتسبة واضطرابات أخرى تخص مرحلة النمو اللغوي لدى الطفل على أساس ان هناك صعوبات تطرح لدى تشخيص الحبسة المكتسبة أهمها عدم وجود مرجعية معتمدة في ان يكون الطفل قد اكتسب مستوى معين من اللغة و خاصــة قبل سن الثالثة من الـعمر كما يتداخل في هذه المر حلـة التأخر في النمو مـع عدم تطور اللغة .''<sup>2</sup>

" تعر ف حبسة الطفل المكتسبة بأنها اضطر اب لغوي يرجع إلى إصابة الجهاز العصبي المركز ي عند الطفل اكتسب بصغة عادية مستوى معين من الفهم والتعبير اللغويين تظهر عادة ما بين السن الرابع والعاشر

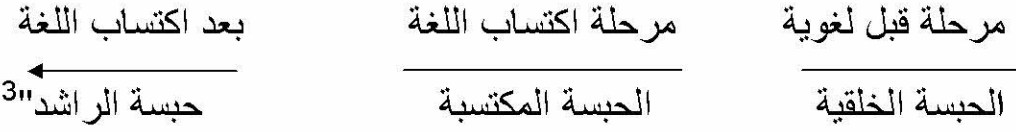

<sup>3</sup> نفس المرجع السابق ص65

<sup>&</sup>lt;sup>1</sup> ينظر أ محمد حولة " الارطوفونيا علم اضطرابات اللغة والكلام والصوت " دار هومة لطباعة ونشر الجزائر الطبعة الثانية 2008م

اضطرابات التواصل اللغوى

إن الإصابات التي تحدث في نصف الكرة المخية بالنسبة للدماغ تختلف أسبابها فعند تحليل أهم الأسباب نجد ان العوامل المؤدية إلى الحبسة تتمثل فيما يلي : الإمراض الوعائية الدماغية AVC ـ تخثر الدم الذي يؤذي إلى انفجار إلى انفجار الشر ابين المغذية للدماغ . ـ انسداد الشر ابين المكونة للدماغ بسب وجود أجسام خارجية أثناء الدورة الدموية ـ الأورام الدماغية ـ الإمر اض الناتجة عن تدهور الخلايا العصبية ـ الإمراض التعفنية <sub>.</sub>"<sup>1</sup>

ـ<mark>ــ</mark>ـــــ أعراض الحبسة -

تتميز الإعراض الملحوظة في اضطر اب الحبسة بأنها غنية ومتنوعة ولهذا يجب التعرف عليها بصفة دقيقة على المستوى الكمي والكيفي وعلى هذا الأساس يتوق تشخيص أنواع مختلفة من الحبسة وبالتالي التعرف على مكان الإصابات المؤدية إلى هذا الاضطراب ، و هكذا علينا در اسة أنواع متعددة لسلوك اللغو ي الشفو ي .

√ القولبة stéréotype :هي عبار ة عن مقطع أو مقطعين لغويين ير ددهما الحبسي في الوضعيات الخطابية وتظهر بصفة آلية في كل حالة اتصال شفوى وهذا السلوك

<sup>&</sup>lt;sup>1</sup> ينظر أمحمد حولة " الارطوفونيا علم اضطرابات اللغة والكلام والصوت " دار هومة لطباعة ونشر الجزائر الطبعة الثانية 2008م

اضطرابات التواصل اللغوي

اللغوي قد يكون كلمة موجودة أو غير موجودة في القاموس اللغوي وقد تكون عبارة عن مقطع أو جملة ويمكن أن تختفي بعد أسابيع وأشهر كما يمكنها البقاء عدة سنوات ويرى جاكبسون إن هذه الصفة تكون مرتبطة بحالة المصاب بالاضطرابات اللغوية و الفكر ية في الوقت الذي حدث فيها الاصابة

- √ الخرس الحبسي le mutisme aphasique:يتمثل في عدم وجود كلي للإنتاج اللغوي وتظهر هذه الظاهرة في أنواع الافازيا التي تظهر فجأة لأسباب و عائية او صدمات ويكون هذا الخرس في بعض الأحيان مؤقتا يتطور نحو نقص كمي وكيفي
- √ نقص الكلمة le manque de mot:تتمثل في الصعوبة التي يجدها المصـاب في استدعاء الكلمات المناسبة عند التحدث فلا يجد الكلمات التي بريد استعمالها وبالتالي بلجا إلى استعمال كلمات شائعة كما يتميز الكلام التلقائي بترددات ويظهر هذا خاصة في اختبار ات تسمية الصور\_.
	- √ المثابر persévération: هي صفة آلية يستعملها المصـاب في حالة التعب والإر هاق ويمكن أن تظهر في جميع الأشكال اللغوية .
		- √ إصابة النغمة dysprosodie:إصابة النغمة تكون من الناحية النفسية
	- √ التفكيك الآلي الإرادي:على خلاف الكلام الإرادي فانه بإمكان الحبسي ترديد وإعادة نص خطاب معتاد مثل قراءة القرآن في الصلاة هذا حسب ما يراه جاكبسون الذي الآلية باللغة الانفعالية " 1
		- √ تحو لات اللغة الشفوية paraphasies : هي عبارة عن إنتاج خاطئ للكلمات وتحتوى

أ تحو لات صوتية paraphasies phonémique:تتمثل في أخطاء على مستوى المقاطع الصونية المكونة للكلمة فتتعرض للحذف والتبديل والقلب وهي راجعة إلى خلل على مستوى الجهاز ألفمي الصوتي

<u>ب تحو لات نطقية paraphasies verbale :</u>تتمثل في تبديل الكلمة بكلمة أخر ى و هي بدور ها ننقسم إلى قسمين :

\*• تحو لات نطقية دلالية phonémique sémantique:التي هي عبار ة عن تبديل الكلمة المنتظر ة بكلمة أخر ي تشتر ك معها في الدلالة (المعنى)مثل نطق المصاب الملعقة بدلا من الفر شاة

<sup>&</sup>lt;sup>1 1</sup>] محمد حولة " الارطوفونيا علم اضطرابات اللغة والكلام والصوت " دار هومة لطباعة ونشر الجزائر الطبعة الثانية 2008م ص 55

اضطرابات التواصل اللغوي

- \*• تحولات نطقية شكلية phonémique morphologique:تتمثل في تبديل الكلمة المنتظر ة بكلمة أخر ى تشبهها في الشكل مثل النار تصبح فار هذه التحو لات تظهر بصفة واضحة أثناء بنود التسمية من اختبار ات الحبسة كما يمكن أن تظهر أثناء اللغة العفوية و هي بغر ض اختر اع الكلمات من طرف الحبسي يصعب إعطاؤها معنى من طرف السامع فتكون غير موجودة في القاموس اللغوي عبارة عن ترطين
- √ الأخطاء النحوية والتركيبة troubles grammaticaux : هناك يقوم المصاب بإنتاج عبارات غير مطابقة لقواعد نحوية ومميزات الخطأ النحوى هو تقليل وتبسيط البنيات التركيبية و هذا ما يتجلى في غياب أدوات الربط في استعمال الأفعال بدون صر ف ٬ وفيما يخص الخطأ التركيبي يكون السر د عادي و عدد البنيات التركيبية لا تختلف لكن استعمالها يكون مشوها
	- ❖ اللانحوية أو اللاتركيبية agrammatisme [:تتمثل في لغة فقيرة وفي نقليل في البناء الشكلي أخطاء في النحو ، وفي هذه الحالة يكون المصاب باللانحوية واعيا باضطرابه المتعلق بالصعوبة اللغوية وهذا ما يسمى بالنمط التلغر افي
- ❖ فقدان النظمية paragrammatisme: هي استعمال للغة تحتوي على بنيات تر كيبية غير ٍ ملائمة ، فالتر كيب أو المستوى التر كيبي للجمل يكون مستعملا بصفة غير مستعملا بصفة غير صحيحة وفي هذه الحالة يكون الحبسي غير واعي باضطرابه التركيبي . "1

هذه الاضطرابات صعبة التحديد والتحليل وهذا لأنها تؤدي على أساس استجابة المفحوص التابعة للاصدر ات اللفظية للفاحص ولهذا يجب مراعاة بعد المبادئ المنهجية ، من مثل تفادي المعلومات الإضافية التي تصاحب الرسالة اللفظية كالا شارت والملامح وحتى نبرة الكلام كذلك تتمثل هذه المشاكل المتعلقة بما يلي :

ـ الصمم اللفظي المحض surdité verbale pure : هو عبار ة عن خلل في التعرف''<sup>2</sup>

على المنبهات السمعية المكونة للغة الشفهية فمن جهة يجد المصـاب في فهم الرسالة اللسانية''الشفوية ومن جهة أخرى يفشل في بنود الاختبار ات الخاصة بالتكر ار و لا يميز بين

<sup>&</sup>lt;sup>1</sup> حنفي بن عيسى " محاضرات في علم النفس اللغوي " الشركة الوطنية للنشر والتوزيع ، الجزائر ، ط2 1980، ص 35

<sup>&</sup>lt;sup>2</sup> د ابراهيم عبد الله الزريقات فرج الزريقات " ص276

اضطرابات التواصل اللغوي

الأصوات هناك عوامل أخر ي تتسبب في مشاكل الفهم منها حالة إر هاق المصاب المرتبطة بدر جة الإر هاق الوظيفي للمسالك العصبية التي تتحكم في الوظيفة اللغوية <sub>ـ</sub>.''<sup>1</sup>

ففيما يتعلق بالفهم الشفهي بعض الباحثين يركزون على أن اضطرابات الفهم تزيد بتقدم الطفل في العمر فانه لا تظهر هذه المشاكل إلا بعد ست سنوات ، ويتجلى الاضطراب على مستوى التعبير الشفهي في شكل تقليل كمي وكيفي للغة الشفهية العفوية الذي يبدأ في شكل خرس ، كما نجد تبسيط في التر اكيب .ونلمس كذلك تقليل للمخز ون المعجمي .

<mark>ـــ</mark>ــــ تصنيف الحيــــــــــسة :

يمكن تصنيف الحبسة من الجانب التشريحي والفيزيولوجي أو اللساني إلى نوعين :

النوع الأول :الحبسة الكلامية غير طلقة Nonfuent aphasia

يشمل هذا النو ع على حبسة بر وكا والحبسة عبر القشر ة الحركية و الحبسة الشاملة :

1 ) حبسة بروكا (التعبيرية) : استطاع بروكا عام 1860 وصف هذا النوع من الحبسة ، التي يواجهها المصـاب إذا أصبيبت المنطقة المعر وفة باسمه في قشر ة الفص الجبهي الأيسر من المخ "<sup>2</sup> " يرتبط هذا النوع غالبا بتلف بالأجز اء الأمامية لنصف الكرة المخية الأيسر ، وتظهر أعراضها على كلام الشخص ، حيث يوصف كلامه بأنه تلغرافي أو لا نحو *ي* "'<sup>3</sup> " والخلل بهذه المنطقة منعلق بالصعوبة في الكلام ، وليس في الفهم و الاضطراب الذي يحدث هو اضطراب لغوي ، على الرغم من سلامة جهاز التصويت مازال يمكنه العمل لأغراض غير كلامية "<sup>4</sup> " وتتعلَّق حبسات التعبير بالناحية الحركية ، أي بالقدرة على نقل الأفكار وتوصيلها إلى الغير " <sup>5</sup>

بمعنى أن الخلل يكمن في المنطقة الخاصة بالكلام ، فلا يستطيع المصـاب توصـيل فكر ته إلى المتلقى ، أي انه لا يستطيع النطق ٬ فعندما تصاب منطقة بر وكا وتنغلق أو عيتها الدموية وتصـاب بشلل جزئي تبدأ المشاكل اللغوية من حيث الفشل في إنتاج

<sup>&</sup>lt;sup>1</sup> ينظراً محمد حولة " الارطوفونيا علم اضطرابات اللغة والكلام والصوت " دار هومة لطباعة ونشر الجزائر الطبعة الثانية 2008م <sup>2</sup> نور المهدى محمد الجموس " الاضطرابات النفسية ـ الحسمية ـ السيكوسوماتية " دار اليازوري العلمية للنشر والتوزيع ، الاردن دت 2004

<sup>&</sup>lt;sup>3</sup> د ابراهيم عبد الله الزريقات فرج الزريقات " ص280

<sup>&</sup>lt;sup>4</sup> جلال شمس الدين " موسوعة مرجعية لمصطلحات علم النفس " مؤسسة الثقافة الجامعية ، الاسكندرية دط 2003 ص 37

<sup>&</sup>lt;sup>5</sup> حنفي بن عيسى "محاضرات في علم النفس اللغوي " ص 302

الكلام ، ورغم أن التلف يسبب ارتباكا في العملية اللغوية ، إلا أن الفهم يبقى جيدا إلى حد ما " وفي الحالات الشديدة من "هذه الحبسة يفقد المصـاب القدر ة على التعبير لدرجة لا يتعدى محصوله اللغوي "نعم " أو "لا" لكنه رغم هذا فهو لا يشكو اضطرابا أو عجزا في قدرته على مدلول الكلمات المنطوقة "1.

ـ تتميز لغة المصـاب بهذا النوع من الـحبسة بالتقليل الكمي والكيفي للغة الشفهية لكل المحاولات ذات المصدر اللساني ومجرى الكلام يكون بطيئا يمتاز بتوقفات وتقاطعات كما نلاحظ أخطاء وعدم التمكن من استحضار الكلمة لذلك تعوض بالإشارات نجد كذلك الكلمة الجملة بينما الفهم الشفهي يكون سليما ،أما لتكر ار والقر اءة والكتابة عن طريق القراءة تكون مستحيلة <sup>11</sup>

" ومن أهم مظاهر ها اللغوية الحد من قدرة الفرد على إنتاج اللغة، بينما يبقى الاستيعاب سليما نسبيا كما يقوم بحذف أجزاء من الكلمة وبخاصة تلك التي تحدد العدد والجنس والزمن " <sup>3</sup>

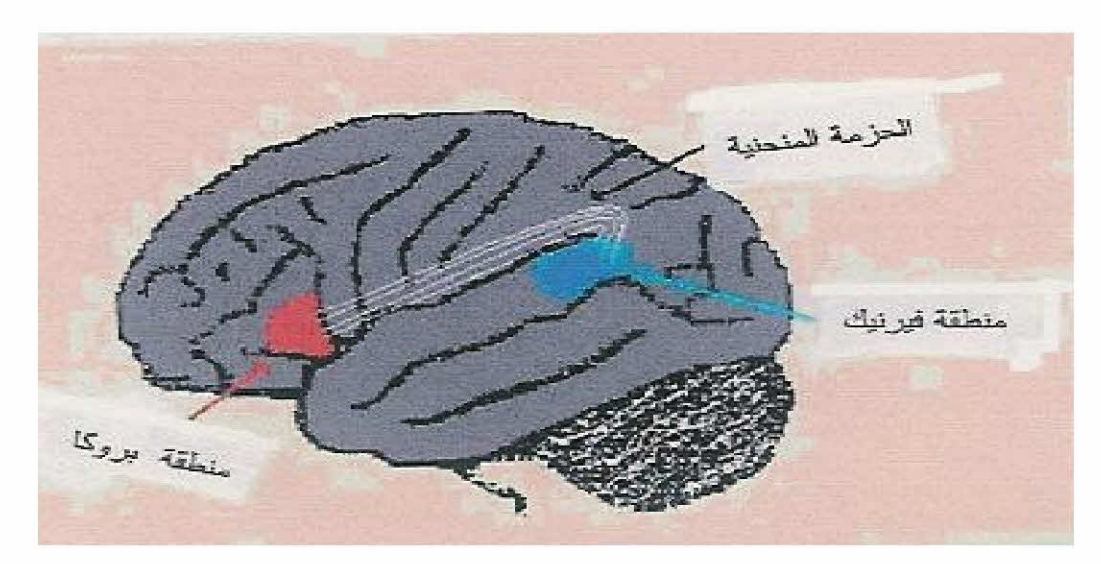

2)- الحبسة عبر القشرة الحركية :

تنتج هذه الحبسة عن التلف الذي يصبب المنطقة حول القمة وشريط الحد الأمامى لمنطقة بريسيلفان وأن التلف عميق أسفل سطح الدماغ في هذه المنطقة الأمامية ويظهر الشخص

<sup>1</sup> محمد حسن عبد العزيز " مدخل الى علم اللغة " دار الفكر العربي ، القاهرة ،دط ،دت ص106

<sup>&</sup>lt;sup>2</sup> محمد حولة " الارطوفونيا علم اضطرابات اللغة والكلام والصوت " دار هومة لطباعة ونشر الجزائر الطبعة الثانية 2008م ص63

<sup>&</sup>lt;sup>3</sup> ابراهيم عبد الله الزريقات فرج الزريقات " اضطرابات الكلام واللغة " دار الفكر عمان الطبعةالاولى 2005/م1426ه ص 122

المصـاب إعاقة شديدة في القدر ة على الكلام العفوي وعلى الرغم من المحادثات الضئيلة ، فانه يبدو واضحا إعاقة الكلام حيث يعاني الشخص المصاب من اعاقة في القدرة على النقليد و المحافظة على الكلام ، وبعدها يجد الشخص نفسه قادر ا على نكر ار كلمات وأشباه جمل وحتى الجمل ، وتعتبر التسمية ، على أنها أفضل من المحاولات العفوية للفهم الكلامي والسمعي والتي قد تظهر الإعاقة فيها من البسيطة الى المتوسطة .''<sup>1</sup>

3) الحبسة الشاملة :

يعكس هذا النوع من الحبسة مستوى شدة أكثر من نوعية مميز ة للاضطر اب ، ويظهر الشخص المصـاب إعاقة شديدة جدا في لبقدر ات اللغوية في كافة النمـاذج الكلامية والفهم والقراءة ، ويمتا ز التعبير الفموي بأنه معاق بدرجة شديدة والذي يشتمل فقط على كلمات محدودة ، وتعبير انفعالي محدود أو قدرة نطقية محدودة على عدد الكلمات . كما تظهر إعاقة شديدة في القدر ةفي القدر ةعلى التكرار والتقليد والتسمية .'' <sup>2</sup>

النوع الثاني : الحبسة الكلامية الطلقة

ونشتمل هذه الحبسات على حبسة ورينك والحبسة عبر القشرة الحسية ، والحبسة الايصالية و حبسة اللاتسمية

1) ـ حبسة الحسية ويرنك الحبسة الحسية : "يطلق عليها أيضا حبسة فرينك نسبة إلى كارل فيرنكي الذي وضع 1874م الارتباط ألسببي بين إصابة التلفيف الأول الصدغي" <sup>3</sup> " نجد فرينك قد توصل إلى وجود مركز سمعي كلامي يقع في الفص الصدغي من الدماغ وأن حدوث أي خلل في هذا الجزء يسبب إتلاف الخلايا التي تساعد على تكوين الصورة السمعية للكلمات وتنتج عن هذا الإتلاف ظاهرة مرضية كلامية معروفة باسم " العمي السمعي " والمصاب بهذه العلة يفقد القدرة على تمييز الأصوات المسموعة وإعطائها دلالتها اللغوية ، بمعنى انه يسمع الحرف كصوت ، إلا انه تتعذر عليه ترجمة مدلول الصوت وينتج عن ذلك أن يبدل الحرف"<sup>4</sup>

" يمتاز المصـاب بحبسة ورينك بأنه طلق ولديه طلاقة زائدة وإعاقة الفهم السمعي وخلط الكلام وذلك باستعمال كلمات غير مقصودة كما أن ابدالات الكلمات قد تكون أو لا تكون مر تبطة بالكلمات . أو قد تكون الكلمات الجديدة أوقد تكون الكلمات غير ٍ مستعملة ويمتاز ٍ

<sup>2</sup> نفس المرجع السابق ص181

<sup>&</sup>lt;sup>1</sup>ابر اهيم عبد الله الزريقات فرج الزريقات " اضطرابات الكلام واللغة " دار الفكر عمان الطبعةالاولمي 2005/م1426ه ص 280

<sup>&</sup>lt;sup>3</sup> محمد حولةً " الارطوفونيا علم اضطرابات اللغة والكلام والصوت " دار هومة لطباعة ونشر الجزائر الطبعة الثانية 2ص61 مصطفى فهمي " أمراض الكلام " مكتبة مصر ، الطبعة الرابعة 1975ص45

اضطرابات التواصل اللغوي

الكلام بأنه مشدد وتظهر الطلاقة المفرطة والانفجار السريع لسلسلة الجمل مع الوقفات الصعبة ونظهر هذه الصعوبات بوضوح في حالات المحادثات التي تتطلب نبادل الأدوار

والمصـاب بهذه الـحبسة لديه اضطر اب في الاستعمال الاجتماعي للغة ، نجد أيضـا أن الفهم السمعي مصـاب يظهر اضطر اب في أخطـاء المر اقبة الذاتية أو أخطـاء في الإدر اك خلال إنتاج الكلام أما مظهر التسمية فقد تتر او ح الإعاقة فيه من متوسط إلى شديد "<sup>1</sup>

2) الحبسة عبر القشرة الحسية :

"تمتاز هذه الحبسة بحفظ القدرة على تكرار وتقليد الكلمات ويوصف الكلام الحادثي والعفوي بأنه طلق وقريب من خصائص كلام حبسة ورينك ولكنه مليء و ابدالات الكلمات وقصور في الأسماء ٬ ونتر اوح إعاقة التسمية من الشديدة إلى المتوسطة ، كما أن الفهم السمعي أيضا معاق . وأكثر شدة من الحبسة عبر القشر ة الحركية مع بقايا الخصائص الرئيسية سليمة للقدرة على إعادة الكلمات ، وأشباه الجمل . وتنتج الحبسة عبر القشرة الحسية عن تلف حول حواف الأجزاء الخلفية لمنطقة بريسيلفيلن

3) الحبسة الايصالية :

"تمتاز الحبسة هنا بأنها طلقة وطول شبه الجملة والنحو والنبرات اللفظية للغة تمتاز بأنها جيدة . وتظهر عيوب التسمية التي وقد تتراوح من البسيط إلى الشديد وإعاقة الفهم و الإدراك السمعي ولكنه في بعض الحالات تمتاز بإعاقة بسيطة . والسمة الأكثر خصوصية في الحبسة الايصالية هي تكرار أو تقليد الكلامي ، ويمتاز التكرار بأنه ضعيف جدا ¸ ونتنج هذه الحبسة عن تلف في الحز مة المقوسة و هي حز مة في الألياف أسفل سطح القشرة الدماغية المتصلة بمنطقة ويرنك وبروكا .''<sup>3</sup>

"يتسم هذا النو ع من الافاز يا بقدر ة المصـاب علـى فهم الكلام المنطوق يمكن تفسير ٍ هذه الحبسة على أنها ناتجة من فصل مر اكز الاستقبال عن مر اكز التعبير اللغوي في المخ "

#### 4) حبسة اللاتسمية

" تمتاز هذه الحبسة بفقدان التسمية ومشكلات في استرجاع الكلمات ، والشخص المصاب يظهر الكلام العفوي وإعاقة من متوسطة إلى بسيطة في القدرة على التكر ار والفهم السمعي

<sup>&</sup>lt;sup>1</sup> <sup>1</sup>ابر اهيم عبد الله الزريقات فرج الزريقات " اضطرابات الكلام واللغة " دار الفكر عمان الطبعةالاولى 2005/م1426ه ص 280

<sup>&</sup>lt;sup>2</sup> نفر جس المرجع ص282

<sup>&</sup>lt;sup>3</sup> نفس المرجع ص282

<sup>&</sup>lt;sup>4</sup> نادر أحمد جرادات " الاصوت اللغوية عند ابن سينا عيوب النطق وعلاجه " الاكاديميون للنشر والتوزيع ع*م*ان 1430 %2009م ص 177

اضطرابات التواصل اللغوي

. كما يظهر اضطراب محدد في استعمال التسميات والتصنيفات وأسماء الأشياء والصور فالصور قد لا تسمى او بساء تسميتها مع دلالات لفظية متصلة . وتنتج عن تلف في مناطق محددة حو ل القشر ة bto" <sup>1</sup>

1) أهم الأعر اض العصبية و النفسية المصاحبة للحبسة : الإبر اكسيا : هي القدر ة على استحضار الحركات اللاز مة لسلوك معين مما يؤذي إلى سوءِ تنظيم في الحركات وهي عدة أنواع : \* ابر اكسيا فكرية : يكون المصـاب عاجز عن القيام بالـحركات المتسلسلة المعقدة لاستعمال شيء معين ❖ ابر اكسيا عملية اللباس: عدم التمكن من وضع اللباس بصفة صحيحة وفي حالة تمكنه فانه يعجز عن القيام بالحركات الضرورية ❖ ابر اكسيا الفمية الوجهية : تتمثل في استحالة التنفيذ الإر ادي لبعض الحركات الفموية اللسانية أو الوجيهة على تعليمية شفوية أو تقليد 2) الشلل النصفي: يتمثل في الضعف العضلي لجانب واحد من الجسم وبالنسبة للوجه فان الشلل يظهر عالى الجهة السفلى والفم يكون متوجها إلى الجانب

- الأبمن 3) الاقنوزيا السمعية : عدم تمكن من التعرف على دلالة الأصوات
- 4) العمى اللفظي عدم التمييز والتعرف على البصرية المكونة للغة المكتوبة فالمصاب يجد صعوبة في فهم الرسالة المكتوبة ومن جهة أخر ي لا يستطيع القر اءة

نفس المرجع السابق ص282

اضطرابات التواصل اللغوي

المبحث الثالث : اضطرابات الكلام - أولا : اضطرابات الكلام 1) تعريفها . 2) نسبة انتشار اضطرابات الكلام . ـ ثانيا : اضطرابات النطق . 1) تعريفها . 2) أقسامها . - ثالثًا : اضطرابات الصوت 1) تعريفها . 2) أسبابها . - رابعا :اضطرابات الطلاقة 1) تصنيف اضطرابات الطلاقة . 2) أشكال اضطرابات الطلاقة .

اضطرابات التواصل اللغوى

المبحث الثالث :

لاشك أن الكلام هو من نعم الله على البشر ومن أهم وسائل النواصل بالأخر ويستدعى كونه عدة متوافقات عصبية دقيقة ، يشترك في أدائها الجهاز التنفسي لتوفير التيار الـهوائي لنطق ، وإخراج الأصوات بواسطة الحنجرة والحبال الصوتية والميكانيزم اللسان والأسنان و الشفاه ، وسقف الحلق الصلب والرخو والفك ,.

قال الله تعالى على لسان موسى عليه السلام " قال رب اشرح لي صدر ي )(25)ويسر لي آمر ي(26)واحلل العقدة من لساني (27) يفقهوا قولي (28) " ( طه : 25- 28)

والكلام هو مجموعة الأصوات اللغوية من السواكن والمتحركات والتي نتجت عن تحويل وتشكيل المادة الصوتية الحنجرية الأولى في إحداث أصوات مختلفة في جهاز النطق والكلام هو" سلوك تكوين وتسلسل الأصوات للغة الفموية "<sup>1</sup>وهو القطب الذي تدور حوله ر حي التواصل اللغوي ويعرف الكلام بما يلي :

" ــ هو وسط التواصل الفموي الذي يستخدم الرموز اللغوية ومن خلاله يستطيع الفرد التعبير عن الأفكار والمشاعر وفهم مشاعر الآخرين الذين يستخدمون الرموز اللغوية .

ـ التواصل من خلال الرموز الصوتية

ـ نشاط حركي للتنفس والتصويت ، والنطق أو الرنين الصوتي .

ـ أولا : تعريف اضطراب الكلام :

1) تعريفه :

اضطرابات الكلام Speech disorderders فهو :

1- انحر اف عن المدى المقبول في بيئة الفرد وينظر إلى الكلام على أنه مضطرب إذا اتصف بأ*ي* من الخصـائص التالية :

صعوبة سماعه ، غير واضح ، خصائص صوتية وبصرية غير مناسبة ، اضطرابات في إنتاج أصوات محددة ، أو عيوب في الإيقاع والنبر ، عيوب لغوية ، كلام غير مناسب للعمر وللجنس والنمو الجسمي

2- اضطر اب في إنتاج الصوت والوحدة الكلامية (الفونيم /الإيقاع)''<sup>2</sup>

<sup>1</sup>د ابر اهيم عبد الله فرج الزريقات ص22

<sup>2</sup> ينظر نفس المرجع

اضطرابات التواصل اللغوي

وتعتبر اضطرابات الكلام من مشاكل الطفولة الشائعة ، التي يعاني منها الصغار ويهتم بها الكبار وتثير اهتمام الطبيب والمعلم والعائلة ،ويعرف اضطراب الكلام بظاهرة" التلعثم في "الكلام . stuttering"

ويزخر ميدان علم أمراض الكلام ،بالعديد من المصطلحات والمفاهيم ، ولقد اختلف العلماء و الباحثون في تحديد مفهوم التلعثم وتحديد المصطلح العلمي له . لان عبارة عن ميدان للبحث تتداخل فيه مختلف الميادين ، وتناولته الأبحاث مند قدم الحضار ات الإنسانية .

ـ تعريف التلعثم

لغة :ـ جاء في القاموس المحيط :

"لعثم " فيه لعثمة ، وتلعثم ، تمكث وتوقف وتأنى أو نكص عنه وتبصره .

كما جاء في لسان العرب لابن منظور أن:

"لعثم " تلعثم عن الأمر نكل وتمكث وتأنى وتبصر ، وقيل التلعثم الانتظار " وما تلعثم عن شيء، أي ما توقف ولا تمكث ولا تردد ، وقيل ما تلعثم ، أي لم يتوقف حتى أجابني .''<sup>1</sup> اصطلاحا ·

"هو نوع من التردد والاضطراب في الكلام ، حيث بردد الفرد المصباب حرفا أو مقطعا تر ديدا لا إر اديا مع عدم القدر على تجاوز ذلك إلى المقطع التالي .يعني هو التحدث بتقطيع غير طوعي أو احتباس في النطق ترافقه عادة إعادة متشنجة أو إطالة للمخارج الصوتية ''<sup>2</sup>

وأحيانا يكون على مستوى اللاشعوري للطفل ويظهر في صورة تقطع و تردد بالنتاوب ، ويظهر في صورة تكر ار للكلمات أو إطالة للحرف الأول من الكلمة بسبب تشنج في ذبذبات الصوت والتنفس <sup>3</sup>"

2) نسبة انتشار اضطرابات الكلام .

ظاهرة التلعثم :

التلعثم في الكلام ظاهر ة يتعر ض لها مختلف الأفر اد من مختلف الطبقات ، فقد تصبب الفقراء والأغنياء ، وتصيب من يعيشون بالريف أو المدينة ¸ فقد خصت هذه الظاهرة بالاهتمام مند أيام الفراعنة ، وكتب عنها باللغة الهيروغليفية .

<sup>&</sup>lt;sup>1</sup> طارق زكي موسى " اضطرابات الكلام عند الطفل " دار العلم والايمان للنشر والتوزيع ،ط1، 2008م ص 30

<sup>&</sup>lt;sup>2</sup>حنانَ عبد الْحميد العناني " الصحة النفسية للطفل " دار الفكر للنشر ، عمان الاردن ،ط2 1983م ص168

<sup>&</sup>lt;sup>3</sup> زكريا الشربيني " المشكلات النفسية عند الاطفال " دار الفكر العربي ط 1 1994م ص 157

ويعود أصل كلمة (stuttering) إلى الكلمة اليونانية (stutto) "ستاتو" تعني الأمير اليوناني الذي قيل أنه كان يتأتى ويتلعثم ويعاني من تردد في نطق الكلمات ، والتوقف في نطق الألفاظ أو التعبير عنها ، وعندما انتشر هذا الاضطراب بين الناس سميت حالة التلعثم في الكلام stuttering وتعني مرض الأمير ستاتو وظلت هذه التسمية سائدة في الطب واللغة .ومن أبرز شخصيات التاريخ التي عرفت بالتلعثم هم : النبي" موسى عليه السلام " الملك "جورج الخامس " وكذاك العالم المعروف " نشارلز دارون " والفيلسوف "أرسطو " لدرجة أنه قال عنها: "عجز اللسان عن اللحاق بالعقل " بمعنى أنها تحدث على مستوى اللسان وعلى مستوى التعبير والطلاقة اللفظية وان التردد والتقطع في الكلام لا يحدث على مستوى سلسلة الأفكار والخواطر ، وعلى الرغم من ذلك فان ظاهرة لم تؤثر على تفكير هم.  $1<sub>II</sub>$ 

إن الدر اسات العديدة التي تصدت لدر اسة الجوانب المختلفة لهذا العيب من عيوب الكلام ، كشفت عن الانتشار الواسع له بين الأطفال وأظهرت أن الغالبية العظمى للأطفال يكشفون عن اضطراب الكلام خلال وقت أو آخر قبل ذهابهم للمدرسة .

غالبا ما يبدأ اضطر اب الكلام خلال نمو وظيفة الكلام ، ويغلب عليه الظهور في مرحلة اكتساب اللغة ، وتشير الدراسات التتبعية إلى أن البداية في 98% من الحالات قبل سن العاشرة ، يكون الطفل غير واعيا بها في البداية وبمجرد وعيه و إدراكه للتلعثم فانه يبدأ في أليات التجنب ، وتظهر عليه الاستجابات الحركية والانفعالية ، ويتحسن تلقائيا ،من 50المي 80% من الحالات ، والشفاء يكون أكثر لدى الإناث عن الذكور .''<sup>2</sup>

لقد أجريت الدر اسات على عينة من أطفال المدارس من الايناث والذكور وذلك لقياس انتشار ظاهرة التلعثم ، فوجد أن نسبة انتشار ه عند البنين 84 و عند البنات 71و هي نسبة ضئيلة بالنسبة للمجتمعات الأخر ى التي تتميز بالتعقيدات الحضارية ، وقد بينت الأبحاث أن التلعثم يزيد في سن الثامنة والتاسعة والعاشرة ، ويصل إلى مداه في سن الثامنة والتاسعة والعاشرة ، وذلك لان سنوات العمر التي تسبق سن الثامنة تكون فيها حياة الطفل خالية من المسؤوليات .

إن اضطر ابات الكلام تأخذ أشكالا متعددة ، كما اتفق الباحثون على وجود أنواع متدرجة في الشدة والخطور ة ، تبدأ بالاضطراب البسيط وتنتهي المتمكن الثابت ، ومع ذلك قد اختلف العلماء حول تحديد الفئة العمرية لظهور الاضطراب . وكذلك لم يتمكنوا من إعطاء التقسيم الدقيق لهذه الاضطر ابات وذلك سببه التداخل بين الأنواع و الأنماط المختلفة . وقد قامت

<sup>&</sup>lt;sup>1</sup>د طارق زكي موسى " اضطرابات الكلام عند الطفل " ص 83

<sup>&</sup>lt;sup>2</sup>د صفوت فرج " الفيّاس النفسي " مكتبة الانجلو المصرية القاهرة ، الطبعة الثانية ، 1989م ص 290

اضطرابات التواصل اللغوي

المنظمة الأمريكية لاضطر ابات اللغة والكلام بتقسيمها على النحو التالي :

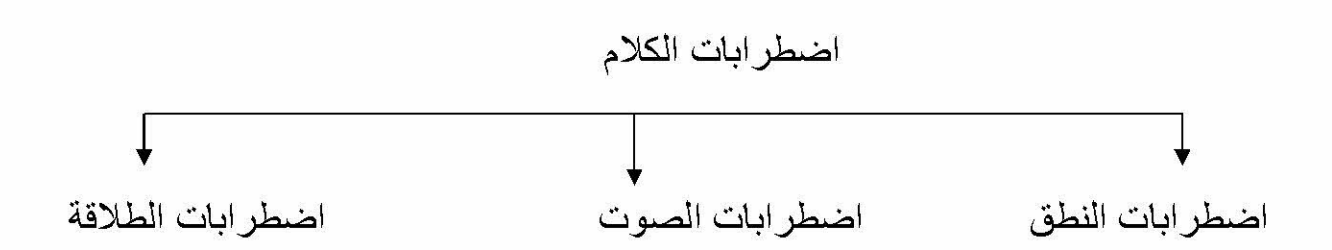

ثانيا : اضطرابات النطق the articulation or phnological discorder

1) تعريفها

النطق articulation: هو العمليات الحركية الكلية المستخدمة في تخطيط وإنتاج الكلام

\* لكي يمكن إخراج الكلام ، فانه يجب تكييف التنفس بفعل أعصـاب النطق ، ويصـحب ذلك حركات الفك والشفتين واللسان والحنك . وللإخراج السليم للكلام يجب أن تكون أعضـاء النطق وكذلك مجموعة الأعصـاب التي تحركها سليمة لان أي خلل أو إخفاق في أعضاء النطق عند تغيير وتكييف التنفس سيعتبر عيبا في النطق ونجد النظام الفونولوجي ينقسم الى ثلاثة مستويات ر نيسية :

ـ إنتاج الكلام السمعي الحركي

۔ التمثيل

ـ التنظيم

والمستوى الصوتي والتمثيل ينقسمان إلى مستويين هما :

1 المدخلات أو الإدر اك

2ـالمخرجات أو الإنتاج " <sup>1</sup>

و تشتمل المستويات الفونولوجية على العناصر المعرفية اللغوية لنظام الصوت الكلامي ويتضمن مستوى واحد من تمثيلات محددة للأصوات أو المقاطع اللفظية أو أشباه الجمل في شكل بعض المعلومات الصوتية السمعية وذلك اعتمادا على الإدراك ،وفي الشكل التالي المخطط الحركي لإنتاج الكلام والمستوى أكثر عمومية وتعكس التمثيلات المجردة التقييد

 $37$ المرجع السابق ص

اضطرابات التواصل اللغوي

والقواعد التي تنتج في تغير ات محددة . والاضطر اب في هذا المظهر من إنتاج الكلام يمتاز ب:

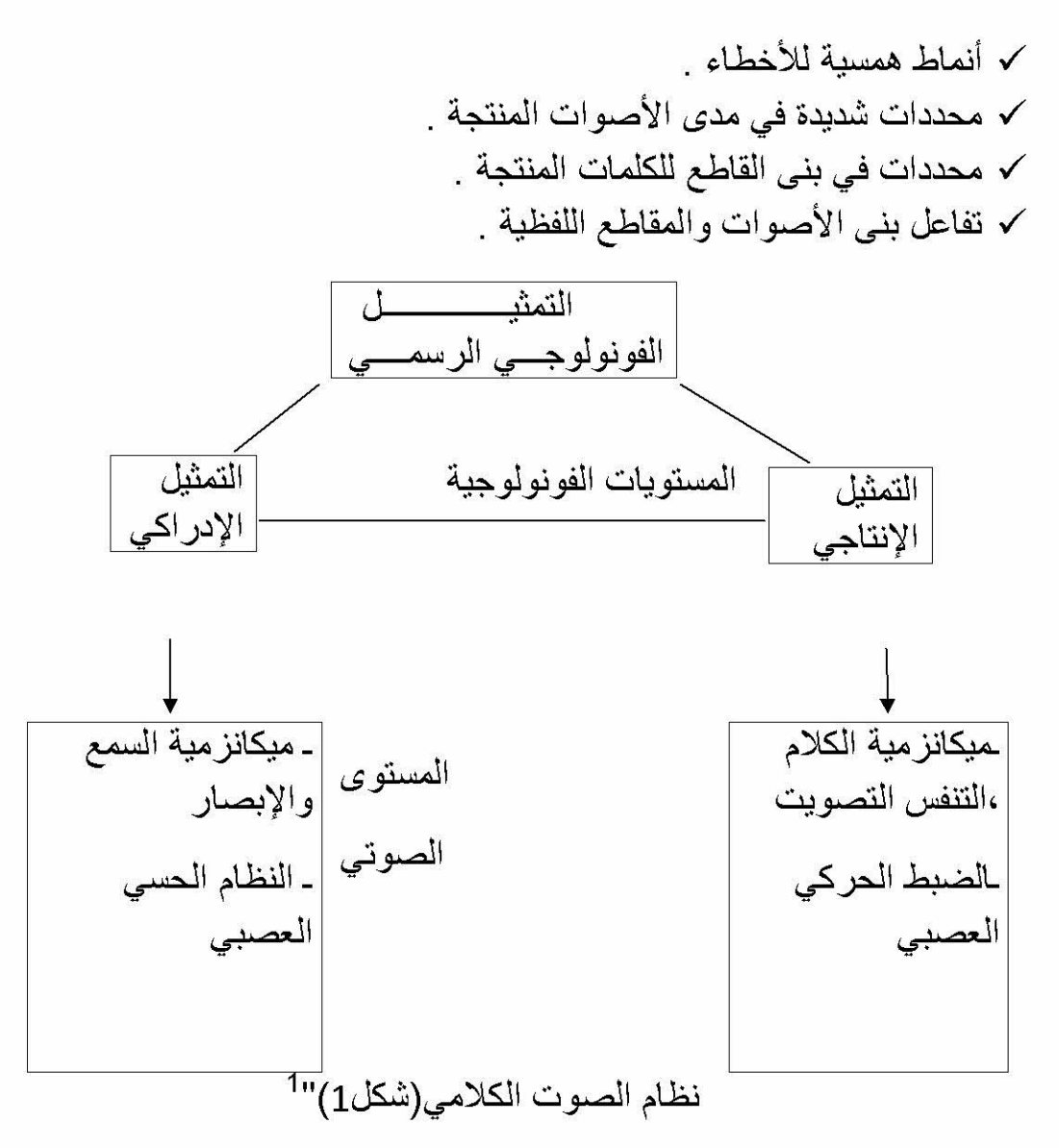

ويساعد هذا التصنيف في التمييز بين الاضطر ابات النطق العضوية والوظيفية

إذن اضطر اب النطقarticulation discorder هو صعوبات في مظاهر الإنتاج الحركي للكلام أو عدم القدر ة على إنتاج أصوات كلامية محددة ويشير ها التعريف

إلى أن تعليم المهار ات اللفظية هو عملية اكتسابية ناتجة عن التطور ألنمائي للقدرة على تحريك أعضاء النطق بطريقة سريعة ودقيقة فتعلم النطق ما هو إلا نوع محدد من التعلم الحرك*ي* .''<sup>2</sup>

<sup>&</sup>lt;sup>1</sup>ابر اهيم عبد الله الزريقات فرج الزريقات " ص301

<sup>&</sup>lt;sup>2</sup>ابر اهيم عبد الله الزريقات فرج الزريقات " اضطرابات الكلام واللغة " ص66

ـ كما إن الأخطاء في النطق ينظر إليها على أنها اضطر ابات محيطية في العمليات النطقية فالإعاقة تكون في العمليات الحركية المحيطية وليس بالقدر ات اللغوية المركزية "<sup>1</sup>

فإننا نجد الصوتيات phoneticsوم بدراسة ووصف وتصنيف الأصوات الكلامية وفقا لآلية إنتاجها ونقلها و خصائصها الإدراكية أما الصوتيات النطقية apticulatory phonétiquesفهي تصنيف الأصوات الكلامية)(اللغوية ) وفقا لمعايير إنتاج محدود

من التشابهات و الاختلافات فيما بينها "<sup>2</sup>

غي المقابل فان الصوت الكلامي speech Sound يمكن إن يفحص دون الرجوع إلى نظام اللغة المحدد ، فهو وحدة رئيسة في الصونيات

أما علم الأصوات الوظيفي phonologie يحدد الخصائص الفونيمية اللغوية المحددة والقواعد التي تصف التغير ات الناتجة عند ما تظهر الفونيمات في علاقة مختلفة مع فونيمات أخر *ى* "<sup>3</sup>

ـ أما الفونتيك phonotactic فهي الوحدات و الاندماجات المسمو ح بها للفونيملت في لغة "

إذن:الاضطراب الفونولوجي هوا عاقة نظام الفونيمات ضمن سياق اللغة المنطوقة ، فهو يمثل إعاقة الفر د في تنظيم وتمثيل الفوميمات في النظام اللغو ي لذلك فان الافتر اض هو إن الاضطراب الفونولوجي يعكس عيوب رمزية واختلال نطقي عصبي لغوي محدد في المستوى الفونولوجي ، ويقيم الاضطراب الفونولوجي من خلال جمع بيانات حول كل الفونيمات التي يستعملها الطفل ليميز المعنى

> 2) أقسامــــــــــــــــها : أ) اضطرابات النطق العضوية : ـ الأسباب العضوية :

ـ انحر افات الشفاه : إن اضطر ابات النطق الناتجة عن الشفة الشر ماء أو الحنك المشقوق ، هي أكثر التشوهات العضوية شيوعا . ومن الطبيعي أن تتوقف مدى خطورة هذه الاضطرابات على مدى خطورة الاصابة الجسمانية . فاصابة قاع الحنك ، يؤثر على النطق بعض الحروف مثل (ج) وإذا كانت الإصابة في سقف الحنك . فان ذلك يؤثر على نطق بعض الحروف الأخرى التي تنتج من اتصال اللسان بسقف الحنك مثل (ب، ف، ت) ...الخ وإذا كان الشق خطيرا ، فان ذلك سيؤثر على قدرة الشخص على النطق بدرجة خطيرة حتى يكون من الصعب تفهم كلامه .

<sup>11⁄2</sup> طارق زكي موسى "اضطرابات الكلام عند الطفل "ص 102

<sup>&</sup>lt;sup>2</sup> منصور بن محمد الغامدي " الصوتيات العربية " مكتبة التوبة ، الرياض ، المملكة العربية السعودية ، ط1 2001م ص14

<sup>&</sup>lt;sup>3</sup> ينظر ابراهيم الزريقات " اضطرابات الكلام واللغة "ص 98

ـ تناسق الفكين وانطباقهما : إذا لم يكن هناك تناسق وانطباق بين الفكين كأن يكون أحدهما بعيدا عن الأخر أو اقصر منه مما ينتج وجود فجوة بينهما . أو إذ لم يكن وضع الأسنان أو نظامها متناسقا . يتأثر عن هذا نطق بعض الـحروف مثل (ز ،س،ى) أما إذا كانت الفتحة موجودة بين الفكين كبير ة فان الحر وف التي تحتاج إلى استعمال الشفتين والأسنان تتأثر بذلك مثل حرف (ف، ذ،ز )

ـ عقدة اللسان : إن اللسان متصل بمؤخر ةقاع الفم بمجموعة من الحبال فإذا كانت هذه الحبال قصبر ة أو طويلة أكثر مما ينبغي ، فان ذلك يعوق الحركة السهلة للسان ويتأثر تبعا لذلك نطق بعض الحروف التي تحتاج لاستعمال طرف اللسان ومقدمته (ت،د،ط)

ـ الأورام في اللسان : إن أي تضخم غير عادي للسان يعوق سهولة حركته ودقتها . وتكون النتيجة عموما هي ضخامة الصوت وخشونته ، وعدم وضوحه وتتأثر تبعا لذلك الحروف التي تحتاج لطر فاللسان في نطقها حيث يكون من الصـعب على الشخص نطقها .

> ب) طبيعة الاضطرابات النطف الفونولوجية : <mark>ـ</mark> تعريفها :

تعر ف الاضطر ابات الفونولوجية بأنها انحر اف ملحوظ في إنتاج الكلام وفي إدر اك الكلام وفي التنظيم الفونولوجي مقارنة مع أقران الطفل المصاب بالاضطر ابات الفونولوجية

<mark>♦</mark> أسبابها :

ـكمـا قد نفهم الاضطر ابـات الفونولوجية من خلال معر فة الـعوامل المؤدية أو المسببة لـها فهل الأسباب عضوية أم وظيفية

\*• العوامل العضوية :

ـ مثل ندفق المهواء الخاطئ أو المرور الخاطئ للتيار الهوائي عبر أعضاء النطق المنتجة للأصوات اللغوية أو وجود صعوبات سمعية تمنع سماع الطفل للأصوات بشكلها الصحيح

ـ أعضـاء النطق بها خلل في تكوينها ، أو في علاقتها الفر دية بعضـها مع بعض <sub>ـ</sub>''<sup>1</sup>

ـ يطر أ عائق على الأعصاب التي تتحكم في هذه الأعضاء .فعملية إخراج الأصوات اللازمة للنطق يستلزم مجموعة من الأعصاب ذات كفاءة تستطيع بها أن تتجاوب بشكل صـحيح مـع الموجات والتوجيهات التي تصلها ، وأعضـاء النطق تقع مباشرة تحت إدارة أعصـاب أخر ى صـادر ة من الأعصـاب المركز ية و من المخيخ . وينتج عن أي اضطر اب في هذه المراكز اضطراب في النطق . و هو ليس مرضـا ، بل انـه عبار ة عن أعراض

<sup>&</sup>lt;sup>1</sup> ينظر نفس المرجع السابق ص 99

لمضاعفات قد نتجت من اضطر اب أجهز ة الأعصاب . ويتسبب في مثل هذه الاضطر ابات الأورام والتهابات الدماغ وأمراض مجاري الدم أو الأمراض التي تصبب مراكز المخ المهيمنة على أجهزة النطق والحركة .

\*\* العوامل الوظيفية : فتشتمل أنماط أخطاء الكلام في غياب أي من العوامل الملاحظة لوجود شذوذا جسمية او صحية .حتى ولو لم يكن بجهاز النطق د انو اعها

عندما تظهر الأخطاء في النطق فان إنتاج فونيم يكون غير دقيق وهذا قد يأخذ الأنواع التالبة :

: substitution لإبدال substitution

ويحدث عندما يستبدل الفونيم المستهدف بفونيم آخر غير مناسب كما هو في المثال النتالي don t wet meمعندما يقصد المصاب don t let meالنتيجة هي إبدال الصوت w ب i وينتج تغير المعنى من ie t االى wet

هذا الخطأ النطقي أدى إلى سوء فهم الكلمة المقصودة بسبب أن صوت i و wأدبيا مختلفين في المعنى "<sup>1</sup> وفي هذا النوع من العيوب يكون نشكيل الأصوات سليما ، لكنها نتعرض للإبدال يما بينها مما يصعب تشكيل الدال المطلوب ، ويلاحظ أن بعض الابدالات ذات علاقة بالسياق كأن يكون الفونيم المبدل تكرار لفونيم سابق أو تسبيقا لفونيم لاحق ، وعادة ما يملك الفونيم المبدل بعض الصفات النطقية مع الفونيم المتوقع "<sup>2</sup>

\* التشويه distortion إنتاج الصوت بطريقة غير معيارية أو غير مألوفة على الرغم من أن الإنتاج يدرك على انه فونيم مناسب حيث أن الخطأ في إنتاج الصوت يجعل صوت الفونيم مختلفا ولكن الاختلاف لا يؤذي إلى تغيير الإنتاج الصوتي إلى فونيم أخر ، فقد يستعمل الشخص هواء الزفير في إنتاج الصوت i في كلمة spin عندما يجب أن لا ينتج بهواء الزفير فالكلمة تكون مفهومة ولكن صوت i

مشوه

❖ الحذف omission:و هو حذف صوت الكلمة فقد تحذف أحيانا بعض الأصوات المستخدمة في الكلمات و هذا يترتب عليه صعوبة في إمكانية تحديد الفونيم المقصود

<sup>1</sup> محمد حولة" الارطوونيا " ص78

<sup>&</sup>lt;sup>2</sup> J Duboid ."dictionnair de linguistoque et des sciences du language"larousse Paris 1994 p 42

وبما أن شيئا لم ينتج فان من الصعوبة أن نحدد هل كلمة تلفون مثلا قد أنتجت بطر يقة معيار ية صحيحة . فادا قال الطفل على سبيل المثال ca فان من الصعب معرفة هل يقصد cat أم cap لان الصوت في أخر الكلمة هو الذي يحدد الكلمة المقصودة

\* الإضافة addition:حيث يضاف صوت الكلمة المستخدمة ليغير معناها مثال : I have ablack horse

I have a black horse

قد تنتج الأخطاء النطقية كما اشرنا على شكل أما تغيير كلمة إلى أخرى بسبب أخطاء الإبدال أو قد تحذف أصبوات مستخدمة في كلمات و أحيانا قد يكون خطأ النطق على شكل تشويه في الصوت دون تغيير الفونيم المقصود أو قد تحذف اصواتا مستخدمة في كلمات وأحيانا قد يكون الخطأ النطقي على شكل إضافة أصوات إضافية وهذا نادرا ما يحدث ا وان نسبة تكراره قليلة "<sup>1</sup>

الفرق بين الاضطر اب النطقي والعضوي والوظيفي :

وبهذا يوصف الاضطراب النطقي بأنه صوتي في طبيعته أما الفونولوجي فهو في طبيعته فونيمي ويتضح الفرق بين الاضطراب النطقي والاضطراب الفونولوجي فيما يلي :

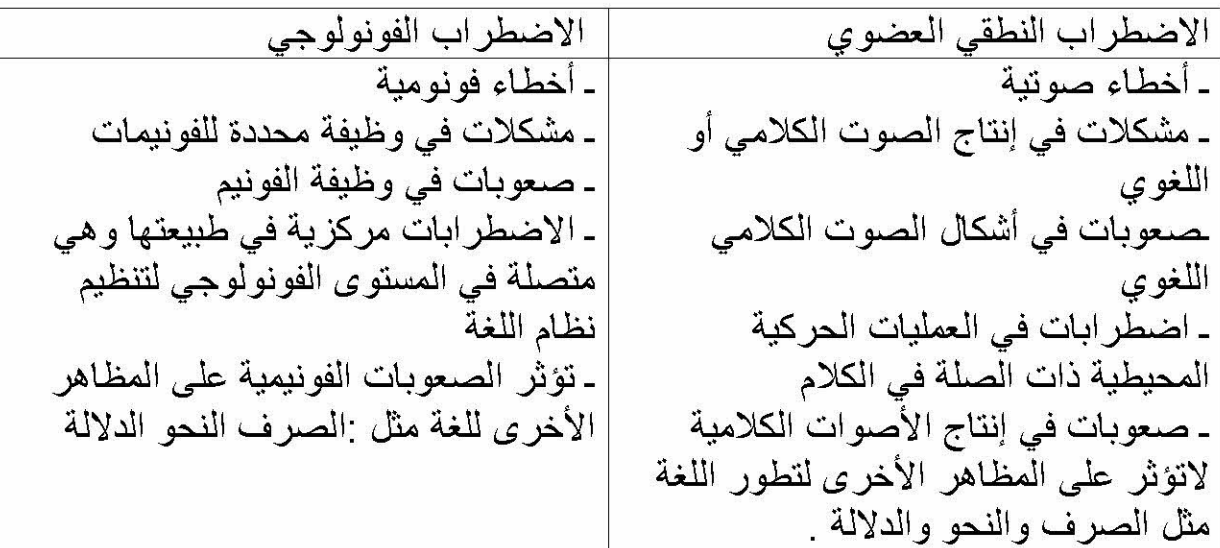

قد تصـاحب أخطـاء النطـق السـابق الذكر شذوذا جسمية مثل جسمية مثل الشفة المشقوقة أو الشفة الارنبية أو عيوب عصبية قد تكون هي المسؤولية عن أخطاء النطق على الرغم من العلاقة بين الظروف أو الحالة الصحية ، وعيوب النطق لا زالت غير واضحة إلا أن هناك

<sup>&</sup>lt;sup>1</sup>ابر اهيم انيس " الاصوات اللغوية "دار الانجلو مصرية ، القاهرة ط4 1979م ص 98

اضطرابات التواصل اللغوي

أدلة على وجودها ، وبين هذه العوامل واضطرابات النطق فان الخبر اء افتر ضوا عوامل كثيرة وقد ظهرت وجهات نظر ومفاهيم عديدة منها :

- \*• المناهج التمييزية :تر ي بان أخطاء النطق ناتجة عن ضعف في قدر ة التمييز السمعي ،آي أن الفرد لا يكون قادر ا على مطابقة التغذية الراجعة القادمة من صوته مع الأنماط الصوتية السمعية التي ينتجها الآخرين ،فالتالي لا يكون قادر ا على التمييز بين الأخطاء النطقية المنتجة و الإنتاج الصحيح للأصوات من قبل الآخرين ؟ ❖ مناهج الإنتاج النطقي :فتر ى أن النطق يتآلف من حركات حركية دقيقة متناسقة فيما بينها بشكل كبير و دقيق لينتج الكلام الدقيق ، ويرى مكدونالد Mcdonald في نموذجه إن الأطفال الذين يعانون من أخطاء في النطق يتوقفون نمائيا في مرحلة التطور الحسى ـ الحركي فهذا ووفقا لهذا النموذج فإذا كان الطفل ينتج صوتا مستهدفا بشكل صحيح في بعض السياقات فان هذه السياقات تستعمل للتدريب على إنتاج أصوات صحيحة بدل الخاطئة <sub>-</sub>"<sup>1</sup>
	- \* المناهج اللغوية :فقد ركزت على الخصائص المميزة للأصوات والعمليات الفونولوجية وبالتالي فان الأخطاء النطقية في نظرية الخصائص المميز ة هي نتيجة للأخطاء في الخصائص أو أيها تنتج بشكل خاطئ أما العمليات الفونولوجية فترى بان الطفل يميل إلى تبسيط الأصوات التي يكون غير قادر على إنتاجها بشكل صحيح وبالتالي الطفل يستعمل العمليات الفونولوجية لتبسيط صعوبات الإنتاج ,ومن هنا فان هذا التبسيط يؤذي إلى أخطاء نطقية كان يحذف الطفل الصوت الصامت في آخر الكلمة ليسهل عليه إنتاجها .
- ❖ المناهج النفسية :فتر ي بان الأخطاء النطقية يمكن تفسير من خلال العمليات النفسية ، فالمكونات النفسية هي وحدات رئيسية حيث يوفر جو من الراحة والتشجيع الطفل ليصبح مدفوعا لتغيير الأخطاء النطقية .

ثالثا : اضطرابات الصوت : Voice Disorders

1) تعريفـــــــــــها :

تعتبر اضطرابات الصوت أقل شيوعا من عيوب النطق سنوضح بعض المفاهيم و المصطلحات الأساسية

<sup>11</sup> ينظر ابراهيم الزريقات " اضطرابات الكلام واللغة "ص 198 <sup>1</sup> المرجع السابق ص87

**ـالتصويت phonation** :هو نشاط فيزيائي لإنتاج الصوت من خلال اهتز از ات الأوتار الصوتية الناتجة عن تدفق هواء الزفير ، حيث تتدفق نغمات الهواء ضمن مدى من الذبذبات او الترددات المسموعة والمنتجة لرنين التجاويف فوق المزمارية ''<sup>1</sup>

ـ ا**لصوت Voice** : هو صوت مسموع ناتج عن التصويت

ـ المعالم الصوتية vocal parameters هي عناصر الصوت المشتملة على طبقة الصوت وعلو الصوت والنوعية والمرونة

- طبقة الصوت pitch:ارتباط إدراكي بالذبذبة أو التردد الصوتي .
	- علوا لصوت loudness: ارتباط إدراكي لشدة الصوت .
- المرونة flexibility:ارتباط إدراكي لتنوع ذبذبة وشدة ودرجة تعقيد الصوت .

ـالصوت الطبيعي normal Voice: .

ـ مقياس لرنـــة الصــوت كــى يـعضد الصــوت الأصـلـى . ويصدر الصــوت خلال حركــة الز.فير ، أي طرد النفس من الرئتين (وهذا هو مصدر القوة )ومروره تحت الضغط داخل القصبة الهوائية إلى الحنجرة ، و عندما يصل إلى الحنجرة يدفع خلال الفتحات الضيقة الموجودة بين الحبال الصوتية أوشفتي الصوت (الهزاز) وعندئذ ينتج الصوت ، ويساعد على إخراج الصوت ، الحنجرة والفم والأنف والبلعوم وكلها ضرورية لذلك . ويحدث اضطراب في الصوت إلى وجود خلل في طريقة دفع النفس أو في الهزاز نفسه أو للإخفاق في تكوين نغمة الصوت العادية .

ممبز اته :

يجب أن يكون الصوت الطبيعي العادي مرتفعا بدرجة كافية حسب المواقف المختلفة . ويجب أن يكون ذا عمق يتناسب مع سن وجنس المتكلم ، كما يجب أن يكون واضحا ومتغيرا من حيث ضخامته وعمقه وتلحينه حتى يسهل سماعه وبناء على ذلك فان اي انحر افات عن هذه المميز ات تعتبر عيبا ونقصـا في الكلام .''<sup>2</sup>

ـ ا**لصوت غير طبيعىabnormal voice:** ويمتاز بانحراف غير طبيعي آي بحة الصوت ممزوج بهواء الزفير وطبقة الصوت (انخفاض أو ارتفاع غير طبيعي لصوت ) علو الصوت وتقلبات غير مناسبة في طبقة الصوت

<sup>&</sup>lt;sup>1</sup>د سمير شريف أستيتة " اللسانيات المجال والوظيفة والمنهج " مرجع سابق ص 34

<sup>&</sup>lt;sup>2</sup> ينظر ديدييه بورو " اضطرابات اللغة " ص 45

ـ اضطراب الصوت voice Disorders: يحدث اضطر اب الصوت عندما تختلف نوعية أو طبقة أو مرونة الصوت عن الآخرين ضمن نفس العمر والجنس"

2)۔ أ سباب اضطرابات الصوت : Etiologiy of voice Disorders

\* 1-2اضطرابات الصوت العضوية organic voice Disorders: يعتبر اضطراب الصوت عضويا إذا كان ناتجا عن أمراض فسيولوجية أو تشريحية ـ عيوب في طبيعة الحبال الصوتية التي يجب ان يتوافر فيها مايلي .

ـأ) يجب أن تكون الفتحات بين الحبال الصوتية أو فتحة المزمار ضبقة حتى لا تسمح بهر وب النفس الا تحت الضغط ، ولكن لا يصح أن تكون هذه الفتحات ضبقة جدا بحيث تعر قل الحركة السهلة لأطراف الاهتزاز للحبال الصوتية حينما يدفعها تيار النفس الآني من الرئتين .وان أي خلل يطر أ على حركة أطراف الاهتزاز للحبال الصوتية حينما يدفعها تيار النفس الآني من الرئتين . وان أي خلل يطر أ على حركة أطراف الاهتزاز للحبال الصوتية حينما يدفعها تيار النفس الآني من الرئتين وان أي خلل يطراً على حركة أطراف الاهتزاز للحبال الصوتية يمنع توافقهما أو توازيها لابد أن يسبب عيبا في الكلام . وهذا الخلل يشمل ارتخاءها مما يقلل من الفتحة التي يمر النفس خلالها وكذلك تضخيمها مما يعرفل الاهتزاز

ونكون عند الطفل إذ أنهم يستنشقون الأشياء التي لا يستطيعون بلعها ، وبذا يكون لديهم مواد غريبة في حنجرتهم ، وينتج عن ذلك مضايقة هذه المواد للحبال الصوتية . كما ان السعال الشديد ربما يسبب جروحا ينتج عنها حصول عيب في الصوت .

ـ ب) **عدم كفاية النفس :**ويجب توفر كمية النفس لكي يدفع الحبال الصوتية الى الاهتزاز . وان أي إخفاق في توافر كمية النفس اللازمة لذلك ، يقلل من الضغط المطلوب لاهتزاز الحبال الصوتية كمية التي تولد الصوت .''<sup>2</sup>

وترجع أسباب عدم كفاية النفس إلى أمر اض الصدر ومنها السل الذي يعطل إحدى الرئتين أو جز ء منها . كذلك ترجع إلى قلة نشاط أعصاب الحجاز نتيجة لحصول شلل فيه , فضلا عن المضـاعفات الصـدر ية مثل تضـخم القلب الذي يمنـع تمدد الر ئـة بـالقد الكـافي .فأصـوات

<sup>1⁄2</sup> لبراهيم عبد الله فرج الزريقات " اضطرابات الكلام واللغة " ص 200

<sup>&</sup>lt;sup>2</sup> نفس المرجع السابق ص202

اضطرابات التواصل اللغوي

الاطفال المصابين بالعوارض السابقة تكون ضعيفة ورفيعة لا تكفي حتى لاحتياجات الحديث العا*دي* .

ـ ج) عدم القدرة على التحكم في أجهزة إخراج الصوت :

وذلك عندما تكون أجهزة إخراج الصوت غير مرتبطة بعضها ببعض ولا تستطيع أداء وظيفتها كما ينبغي وذلك لوجود اضطرابات غير مرتبطة ببعضها البعض ولا تستطيع أداء وظيفتها سبب ذلك وجود اضطر اب في الأعصـاب الخاصـة أهمها :

ـ تصلب أجهزة الصوت وشللها نتيجة لاضطرابات في أعصاب الحركة المركزية ، وينتج عن ذلك اقتر اب الحبال الصوتية من بعضها بشكل لا يسمح للنفس أن يولد الاهتز از المطلوب لـحصول الصوت علد مروره بينها ، والنتيجة النهائية هي انعدام الصوت كلية . فان حدوث اضطر اب في أعصــاب الـحركة يؤذي إلى منع توافق الـحبال الصـوتية واقتر ابـها بعضـها من بعض بدرجة كافية لـحصـول الاهتز از ات ، وتكون النتيجة هي انـعدام الصـوت أو خشونته أو بحته ، أو انخفاضه لدرجة يتعذر معها سماعه .''<sup>1</sup>

ـ اهتزاز الصوت :ويتميز الصوت بالاضطرابات وعدم التناسق نتيجة لاضطراب حركة التنفس للمريض ، حيث يلهث بسر عة ويحدث ارتفاع مفاجئ في عمق صوته . وهذه هي الأعراض التي تنبئ عن حصول تصلب في الأعصاب يؤثر بدور ه على أعصاب التنفس . وحينما تصل هذه الاضطر ابات إلى مقدمة الحنك . يستعمل الأنف على فتر ات متقطعة خلال الكلام . وكل هذه الاضطرابات تولد تغيرات مفاجئة في علو الصوت أو في عمقه وضخامته .

ـ التهابات المخ : وينتج عنها صوت ينبئ عن انعدام التوافق بين الأعصـاب . ففي إنتاج الصوت العادي ، يستخدم التنفس للمساعدة في إخراج الصوت . ولا يكون كذلك ممكنا إلا إذا استطاع الشخص أن يوفق بين حركات أعصابه حسب الاحتياجات الوظيفية اللازمة . والطفل الذي لديه التهابات مخية عاجزا عن تحقيق هذا التوافق بين حركات أعصابه ومن ثم تكون عملية التنفس هي الرئيسية والمسيطرة بالنسبة لا المساعدة على إخراجه ، وبالتالي لا يتسنى النطق بوضوح وسهولة ، ويكون الصوت أنفيا ناخعا ومرتجا . ويتميز هذا الصوت بتغير مدى عمقه ، فحينما يبدأ الطفل في الكلام يكون صوته عاديا . إلا انه يضعف بعد ذلك وينخفض خلال استمر ار ه في الكلام لتلاشى كمية النفس وتضاؤلها .

ـ قلاقل الشلل الناشئة عن الاضطر ابات في مجموعة المر اكز العصبية في داخل المخ والتي تسمى (الجسم المخطط) ربما تتسبب في تصلب الحبال الصوتية ويكون الصوت عاليا أجش و مملا .

<sup>1</sup> ينظر محمد حولة " الارطفونيا علم اضطرابات اللغة والكلام " ص34

ـ اضطر ابات الغدد : و هي تؤثر على الصوت نتيجة لتأثر ها على الأعصاب .

ـ عدم القدر ة على تلحين الصوت : إن كلا من الفم والأنف والحنجر ة والبلعوم هي التي تقوم بخلق نغمات الصوت . فمدى ارتفاع الصوت وكيفيته ينتجان تبعا لحجم التجويف ولطبيعة جدرانه . على إن الأنف والحنجرة لا يتغير حجمها ولا شكلها بسهولة , أما حجم البلعوم فانه قابل لتغير كبير نتيجة لمفعول اللسان .والحنك ، وكذلك بسبب ما يطر أ من تغير ات على الأعصـاب التي تكون بجدر انـه . إمـا من نـاحيـة الفم ، فانـه قابل لا كبر قدر من التغير ات التي تطرأ على نغمات الصوت وتلحينه بسبب مفعول الشفتين واللسان والحنك والفك الأسفل "1

وتنتج عيوب تلحين الصوت وتنغيمه من العلل ي النمو الجسماني أو في الخلل في تأدية الوظيفة الخاصــة بالتجاويف العادية . ومن بين اضطر ابـات النمو الـجسماني ، النمو غير العادي للتجاويف الذي يحصل في اللوز تين والجيوب الانفية وغير ها من الزوائد التي تعوق التجاويف عن تغيير شكلها حسب ظروف الحال لإخراج اللحن والنغم الصوتي المطلوب .

و تأثير هذه الز و ائد عو ما هو أنـها تقلَّل من فتحات التجاو بف أو تغلقها كلية ، و يحصـل ذلك في الأنف أو الحنجر ة مثلا . ومن ثم لا تستطيع التجاويف المذكور ة تحسين الصوت وتشكيل ألحانه و أنغامه ، وبناء على ذلك فان صوت الشخص الذي لديه جيوب أنفية يكون صوته مملا وعلى وتيرة واحدة ينقصه اللحن والنغم فضلا عن انعدام النطق الصحيح للحر وف الساكنة .

وانحر افات عظمة الأنف أيضا تسبب اضطر ابا في تلحين الكلام وتنغيمه ويكون ذلك مشابها لما يحصل في حالة وجود الزوائد ، وتتضاعف آثار انحرافات عظمة الأنف عند الإصابة بالبرد أو الزكام

و هناك عوامل أخر ي تتسبب في استعمال الأنف عند الكلام أو عدم استعمالها كلية فيصبح

تلحين الكلام ونغماته غير مضبوطين كالمألوف . ومنها الالتهابات التي تحصل للأعضاء المحيطة بالأنف والحلق ، وكذلك حصول أورام في الحنجرة أو البلعوم . كل هذه الأسباب تؤثر على طريقة الكلام وتتسبب في استعمال الأنف خلال الكلام .''<sup>2</sup>

ونتمثل في الأنواع التالية :

ـ اللثغة : يكمن في طريقة النطق المشوهة ، وتكون في الحروف الصفيرية . ويكون في إنتاج الحروف الصفيرية .

<sup>&</sup>lt;sup>1</sup>د لبر اهيم عبد الله فرج الزريقات " اضطرابات الكلام واللغة " ص230

<sup>&</sup>lt;sup>2</sup> ينظر نفس المرجع السابق ص 252

اللثغة الأسنانية: وهو انسداد أمام عملية خروج المهواء .

اللثغة الأنفية : و هو الذي يكون فيه خر وج الهواء من الممر الانفي بدلا من الممر الفموي

-2-2 اضطرابات الصوت الجينية psychogenis voice Disorders :

وتشمل اضطراب الصوت النفسية الجينية اضطرابات نوعية وطبقة وعلو ومرونة الصوت الناتجة عن الاضطر ابات النفسية .

تجهر الصوت لدى الطفل raucités vovale infantile

هو عبار ة عن بحة صوتية اختلالية لدى الطفل يشار إليها عادة بجهر الصوت ، تتميز هذه البحة بسلوك الإجهاد الصوت الحاد المصاحب لتغيير في الجرس الصوتي الذي يصبح خشنا ومخدوشا ويتواجد لدى الأطفال في حوالي ست سنوات

المطلب الرابع : اضطرابات الطلاقة :

1) تصنيف اضطر ابات الطلاقة : ـ تعريف اضطرابات الطلاقة :

يمكن تعريف الطلاقة بأنها تدفق الكلام بسهولة وبسر عة وبسلاسة fluency disoders و هي تدفق سلس للأصوات والمقاطع اللفظية والكلمات وأشباه الجمل خلال اللغة الفموية أما اضطر اب الطلاقة : هواي نمط من الكلام بمتاز بالتكر ار ات أو الإطالات أو التر ديدات أو الحيرة الإنمائية لطفل . كما يتطلب الاضطر اب جهدا كبير ا ويكون بطيئا وغير سلس . ويمكن القول بأن الطلاقة الكاملة غير متوفرة عند معظم الناس وغالبا ما يظهر المتحدثون عدم طلاقة في كلامهم مثل التوقف . "<sup>2</sup>

لقد حدد وصنف جريجوري (Gregory 2003) نتائج الأبحاث التي اهتمت بأنواع اختلال الطلاقة وحدد عشرة أنواع :

ـ الترددات Hesitation : و هو صمت لترة ثانية أو أكثر .

<sup>1</sup> ينظر : محمد حولة " علم اضطرابات اللغة والكلام " ص32

<sup>&</sup>lt;sup>2</sup> د جمال الخطيب وآخرون "مقدمة في تعليم الطلبة ذوي الاحتياجات الخاصة " ص125

الفصل الثاني :

ـ النداخل Interjection: ويشتمل على صوت أو مقطع أو كلمة غير مناسبة لمعنى الرسالة مثل طالبة ها "<sup>1</sup>

ـ المراجعة Revision: لأشباه الجمل والجمل حيث تغير المراجعة معنى الرسالة ، أو شكلها ألقواعدي . أو لفظ الكلمة مثل : هل يستطيع هو هي أن يأتي .

ـ كلمة غير منتهية Unfinished Word : وهي لفظ غير منته

ـ تكر ار الكلمة Word reption: و هي إعادة كل الكلمات بما في ذلك الكلمات ذات المقطع الواحد .

ـ إعادة جزء من الكلمة Partword repletion : وهي تكرار لأجزاء من الكلمات أو الأصوات أو المقاطع اللفظية .

ـ الاطالة Prolongaion: وهي فترة إطالة غير مناسبة للوحدة الصوتية أو الأصوات المركبة . والتي لا تصاحب خصائص نوعية لتغير طبقة الصوت وزيادة التوتر .

ـ التوقفBlok و هو توقيت غير مناسب في بداية الوحدة الصوتية أو تحرير العنصر الموقوف ، وغالبا ما يكون مصاحبا <sub>.</sub> لطاقة وتوتر متزايد .''<sup>2</sup>

2) أشكال اضطر ابات الطلاقة الكلامية هي :

1) التاتاة: stuttering

<mark>ـــ</mark>ـــ مفهو مها: و هي اضطر اب في الطلاقة الطبيعية للكلام ويمتاز بتكر ار ات واطالات وترددات أو حيرة ووقفات أثناء الكلام''<sup>3</sup>

"و هي أن يكرر الطفل الحرف الأول من الكلمة عددا من المرات ،أو يتردد في لفظه ، وينحصر هذا الاضطراب في إيقاعات النطق " <sup>4</sup>"وتعد أكثر العيوب انتشارا بين الأطفال ، و هي تلاحظ بكثر ة فيما بين الخامسة والسابعة "<sup>5</sup>

وقد عرفت منظمة الصحة العالمية عام 1977م التاتاة بأنه ''اضطر اب يصيب تدفق الكلام مع علم الفرد التام بما سيقوله ولكنه لا يكون قادرا على قوله بسبب التكرار اللاإرادي أو الإطالة أو التوقف إذ نجد كلام المصاب بالتاتاة يتميز بالصفات التالية :

<sup>1⁄2</sup> لبراهيم عبد الله فرج الزريقات " اضطرابات الكلام واللغة "ص224

<sup>&</sup>lt;sup>2</sup> نفس المرجع السابق ص224

ة ينظر جمال الخطيب وآخرون '' مقدمة في تعليم الطلبة ذوي الاحتياجات الخاصة '' ص125<br><sup>4</sup> سلمان خلف الله '' الطفولة المشكلات الرئيسية ''، جهينة للنشر والتوزيع ، بيروت دط ، ج 200

<sup>&</sup>lt;sup>5</sup> مصطفى فهمي " أمراض الكلام " مكتبة مصر ، الطبعة الرابعة ، 1975 ص 155.

ـ تكرار الحرف أو المقطع الصوتي عدة مرات ـالتوقف المفاجئ والطويل أحيانا قبل نطق الحرف أو المقطع الصوتي ـ إطالة النطق بالحرف قبل النطق الذي يليه ''<sup>1</sup>

على الر غم من أن التأتاة أكثر اضطر ابات الطلاقة شيوعا إلا انه لا يوجد حتى الآن تعريف دقيق علمي لها . فالتأتاة ظاهرة متعددة الإبعاد غير أن الوصف الأقرب لها هو أنها مجموعة من السلوكيات الكلامية فنجدها تؤثر على الطلاقة وجهود تدفق الكلمات من قبل المتكلم فالتاتاة مشكلة معقدة واضطراب غير اعتيادي على الرغم من كثرة الأبحاث التي أجريت فلازالت أسبابها غير محددة بدقة

<mark>ــ</mark>ـ أنواع التأتأة :

هناك أربعة أنواع أكثر شيوعا للتاتاة تتمثل فيما يلي :

√ "التاتاة التكرارية begaiement cloique

يتميز هذا النو ع من التاتاة بتكر ار ات بتكر ار ات وتوقفات لا إر ادية تتجلى عموما في المقاطع الأولى من الكلمة الأولى في الجملة ويختلف عدد التكر ار ات حسب الحالات

- √ التاتاة الاختلاجية begaiement clonique يتجسد هذا النوع في الصعوبة التي يجدها المصـاب في التكلم حيث يتوقف لمدة ز منية معتبر ة قبل ان يتمكن من إصدار الكلمة بشكل انفجار ي
	- $^2$ "begaiement tonic clonique لاختلاجية لافتان التكرارية الاختلاجية  $\checkmark$

"تتمثل في تواجد كلا النو عين السابقين عند شخص واحد فنلاحظ توقف تام متبو ع بنكر ارات أو مقاطع صونية .

√ التاتاة بالكف begaiement per inhibition

يتميز المصـاب بهذا النو ع من التاتاة بتوقف نهائي عن الـحركة قبل التكلم ثم بعد مدة من زِ منية يتمكن من النطق ليتوقف مرة أخر ي سواء في وسط الجملة أو في بداية الجملة

<mark>ــــ</mark> أسباب التاتاة :

<sup>&</sup>lt;sup>1</sup> ينظر جمال الخطيب "مقدمة في تعليم الطلبة ذوي الحاجات الخاصة "

محمد حولة الارطفونيا ص43

<sup>&</sup>lt;sup>3</sup> نفس المرجع السابق ص44

"تلعب العوامل النفسية والاجتماعية دورا مهما في ظهور التاتاة عند الطفل وخاصة المشاكل العلائقية كالحماية المفرطة أو الحرمان العاطفي أو عامل الغيرة حيث ترجع إصابة الطفل بالتاتاة إلى طبيعة العلاقة المبنية بين الأم وطفلها ۖ فإلام القلقة تخلق عند طفلها قلقا يكون سببا لظهور التاتاة عنده

الْجنس :اثبتت الدر اسات بان التاتاة تصبب الذكور اكثر من الإناث ، هذا لان الآباء يكونون عموما اكثر صرامة على الذكر منه على الفتاة

الجانبية : بعض المحاولات من الأولياء لمحاولة جعل طفلهم الأيسر يستعمل اليمني جهلا منهم بطبيعة المشكل ممكن أن تكون سببا في التأتأة

كما يلاحظ بعض الباحثين ظهور التاتاة عند الأطفال الذين تأخروا في اكتساب اللغة كما توضح بعض الدراسات أن للوراثة دور في ظهور التاتاة حيث بينت الدراسات ان 34/.من المصابين تضم آسر هم إصابتهم بالتاتاة .''<sup>1</sup>

د مراحل تطور التاتاة :

تبدا التاتاة في الطفولة المبكرة وتسوء أعر اضها وصفاتها مع مرور الزمن ويمكن تقسيم مراحل الناتاة إلى أربع مراحل وسنعرض فيمل يلي لأهم الملامح لكل مرحلة

\*\* "مرحلة التاتاة التشكيكية :

تظهر ملامح هذه المرحلة في الطفولة المبكر ة عندما يبدأ الطفل بتركيب جمله الأولى التي تتكون في غالبها من كلمتين ، وتتميز هذه المرحلة بالسر عة المذهلة للتطور اللغوى''<sup>2</sup>

" لدى الطفل وارتفاع سقف التوقعات لدى الأهل . مما يشكل ضغوطات مزدوجة على الطفل فمن ناحية يشكل التطور اللغوي عبئا كبيرا على القدرات المعرفية لدى الطفل ومن ناحية أخرى يحاول الطفل جاهدا أن يكون على مستوى التوقعات الأهل منه وكلما ازدادت هذه التوقعات كانت الضغوطات اكبر ومن ابرز ملامح هذه المرحلة :

ـالتاتاة بمعدل 10 مرات فأكثر في كل 100 كلمة

۔ عدد التكر ار ات يزيد عن اثنين في كل مر ة

ـ عدد التكرارات والاطالات يفوق عدد المراجعات او الجمل غير المكتملة

ـ التاتاة تخلو من التوتر

\_\_<br><sup>1</sup> نفس المرجع ص45

<sup>&</sup>lt;sup>2</sup> ينظر جمال الخطيب " مقدمة في تعليم الطلبة ذوى الحاجات الخاصـة " ص156

اضطرابات التواصل اللغوي

\*• مرحلة التاتاة الأولية : تظهر ابرز ملامح هذه المرحلة عندما يكون عمر الطفل بين 4 و6 سنوات وغالبا ما يرتبط ظهور ها بوجود تأخر لغوي أو إحداث عاطفية ، من أهم ملامح هذه المرحلة : - ظهور علامات التوتر العضلي والسرعة في التأتاة ـ التكر ار ات تكون سريعة وغير منتظمة مع إنهاء مفاجئ لتاتاة ـ صعود نغمة الصوت في نهاية التكرار والإطالة ـ يظهر أحيانا توقف في أعضـاء النطق و هي في حالـة استعداد لإنتاج الصـوت كنتيجـة للتو تر ـ يدرك الطفل وجود مشكلة لديه مع وجود مشاعر الإحباط ـ لا توجد مشاعر سلبية قوية اتجاه النفس \* مرحلة التاتاة المتوسطة : تظهر هذه المر حلة في العادة عندما يكون عمر الطفل بين 6 الى 13سنة واهم ما يميز هده المرحلة شعور الطفل بالخوف من التاتاة واهم مظاهر هذه المرحلة : ـ تكون الانحباسات السلوك الأكثر شيو عا لدى الشخص المتاتئ و يتمثل الانحباس في

التوقف التام للأوتار الصوتية أو النواطق مع كونها جاهزة للكلام ، كما يظهر التكرار والإطالة لديه "<sup>1</sup>

ـ يستخدم المتاتئ سلوكيات الهروب للتخلص من الانحباسات "

ـ يتوقع الشخص المتاتئ حدوت التاتاة في كلمات لدى يحاول تجنب هذه الكلمات

ـ الشعور بالخوف قبل حدوتها التاتاة والشعور بالخجل والإحراج بعد حدوتها

\*• مرحلة التاتاة المتقدمة : \*• نتميز هذه المرحلة بان التاتاة تكون بزيادة التوتر وطول فترة الانحباس وامتلاك الشخص المتاتئ نظرية سلبية اتجاه نفسه ''<sup>2</sup> <mark>ست</mark> تفسير التاتاة

<sup>1</sup> ينظر نفس المرجع السابق134

<sup>&</sup>lt;sup>2</sup> ينظر نفس الورجع السابق139

هناك عدة نظريات اهتمت بالتفسير العلمي لتاتاة وتنحصر هذه النظريات في الوراثة وتطور الطفل والعصاب والاشتراط وسنتطرق لهذه النظريات على النحو التالي : "نظرية السيطرة المخية :ترى بان التاتاة عرض لاضطراب حيوى (بيولوجي) لاضطراب

عصبيي فسيولوجي داخلي معقد اذ نجد نظرية اور تون تر افيس تقول بان الطفل يميل إلى التاتاة في كلامه بسبب غياب سيطر ة جانب الدماغ في ضبط الأنشطة الحر كية المستخدمة في الكلام .

بالنظرية العصبية النفسية نفسر هذه النظرية إنتاج الكلام الطلق والكلام المتاتا من خلال منظور عصبي نفسي لغوي فالكلام الطلق يتطلب عنصرين هما النظام اللغوي(الرمزي)

والنظام ما وراء اللغوي(الاشاري) ويتحكم بهذين النظامين من خلال وحدات عصبية مستقلة تنتهي بنظام مخرجات مشترك ويتطلب الكلام الطلق اتساق زمني ودمجي دقيق حتى يحدث النظام المشترك و إذا لم يحدث النظام الدقيق بين العنصرين فان النتيجة تكون خلل في الطلاقة

ـ نظرية الفشل العصبي : تحدث التاتاة بسبب فشل عمليات الجهاز العصبي الفسيولوجي التي تدمج العمليات الحركية واللغوية والمعرفية <sub>ـ</sub>'' <sup>1</sup>

2)- اللجلجة : stuttering

<mark>ـ</mark> مفهومها: لغة : "هي ثقل اللسان ، ونقص الكلام ، وأن لا يخرج بعضـه في اثر بعض ورجل لجلاج وقد لجلج ونلجلج :أن يتكلم الرجل بلسان غير بين " <sup>2</sup>

اصطلاحا :"هو اضطراب في إيقاع الكلام وطلاقته مما يؤثر على انسياب الكلام يتضمن النكر ار ات اللاإر ادية للأصوات أو الحرف أو الكلمات اواطالتها أو التوقف اللاإر ادى

أثناء الكلام ويصاحب ذلك حركات لا إرادية للر أس والإطراف وسلوك النفادي وردود الأفعال الانفعالية كالخوف والقلق وانخفاض درجة تقدير الذات لدى المتلجلج ''<sup>3</sup>

<mark>ــ</mark> - أنو اعها هناك نو عان من اللجلجة :

النوع الأول : يكون مؤقتا وتظهر أثناء نمو الطفل وخاصة تكوين الجمل بين السنة الثانية و السنة الثالثة

<sup>&</sup>lt;sup>1</sup> ينظر ابراهيم عبد الله فرج الزريقات " اضطرابات الكلام والغة" ص188

<sup>&</sup>lt;sup>2</sup> ابن منظور "لسان العرب " ج 13 دار بيروت ، دط ، دت ، ص182

<sup>&</sup>lt;sup>3</sup> نادر أحمد جرادات " الاصوات اللغوية عند ابن سينا " ص1567

اضطرابات التواصل اللغوي

النوع الثاني : هو اللجلجة المستمرة أو ما تسمى بالمزمنة و هذه تبدأ في بداية محاولة الأطفال الكلام <mark>♦</mark> أسبابها: ـ الوراثة ـ القلق النفسي ـ أو بسبب تلف في مر اكز الكلام بالمخ . ويتضح لنا أن الأسباب النفسية إلى اللجلجة في الكلام عامل مهم وأساسي والمشاكل العائلية وانفصال الوالدين والاهتمام بالأخ دون الأخر و العنف والقسوة التي يتم استعمالها بحيث تصل إلى درجة لا يتمكن الطفل التعبير عن نفسه و عن شعور ه وإحساسه و من الأسباب النفسية الأخر ى مصـاعب و مشاكل في المدرسة ، وكذلك تعدد الفتر ات الـحرجة التي يمر بها الطفل في مرحلة النمو . في الحالات السابقة تؤثر الإعاقة على عميلة السمع بدر جات مختلفة فتكون إما خفيفة ، متوسطة ،عميقة أو حادة ويمكننا تحديد تلك الدرجات من خلال عملية قياس السمع 3) التهتهة : <mark>≢</mark> تعريفها : هي نو ع من التر دد و الاضطر اب حيث يكر ر الطفل الكلام بتر دد ، و پر دد حر فا أو مقطعا ترديدا لا إراديا . مع عدم القدرة على أن ينتقل من هذا المقطع إلى التالي ، وقد

يخرجه أحيانا بصورة انفجارية مصاحبة ببعض حركات الجسم كميل الر أس أو تحريك البدين إليال

والتهتهة اضطراب ببدأ في الطفولة عادة ، مابين السنة الثانية ، والرابعة ، وكثيرا من الاطفال الذين يتهتهون يشفون تلقائيا بمرور الوقت عندما يصلون الى سن السادسة .

<sup>&</sup>lt;sup>1</sup>د محمد سلامة أدم وتوفيق حداد " علم نفس الطفل " اشراف محمد يعقوبـي دت الطبعة الاولمي ص152

وحين تحدث وتنمو التهتهة فان السلوك يصبح . أكثر تعقيدا وحينها تزداد شدتها ، تصحبها تعبيرات وجهية غريبة وصعوبة في التنفس وصعوبة في تحريك أعضاء التنفس والكلام 1ս

اسبابها

ـ الاسباب العضوية : نتمثل غي الانحر افات الجسمية ، مثل خلل في تكوين اللسان ،

او الاصابات المخية ."2

ـ الأسباب النفسية : هناك عدة عوامل ، و لربما كانت التهتهة نتيجة الصدمات النفسية ، او الحرمان العاطفي أو الخوف أو كليهما "<sup>3</sup>

<sup>&</sup>lt;sup>1</sup> ليلي احمد كرم الدين " اللغة عند الطفل " مكتب اولاد عثمان والطباعة القاهرة ، مصر ، دط 1999م ص 136.

<sup>&</sup>lt;sup>2</sup> نفس المرجع ًص139

<sup>&</sup>lt;sup>3</sup>د انسى محمد احمد قاسم " اللغة والتواصل لدى الطفل " ص 246

#### خلاصة

نلاحظ أن اضطر ابات التواصل متنوعة على حسب المكان الذي وقع فيه الخلل . اضطرابات السمع تختلف على حسب إصابة الاعاقة التي تصيب أي جزء من أ جزاء الأذن . هناك العضوية والتوصيلية ، أما بالنسبة إلى اضطرابات اللغة فهي نو عان اضطرابات اللغة الإنمائية واضطرابات اللغة المكتسبة وكلاهما سببهما العطب ي الجهاز العصبي الذي بسبب هذا العطب تظهر هذه الاضطرابات في اللغة .

وفيما يخص اضطر ابات الكلام فهي تنقسم الى ثلاثة أقسام اضطر ابات الصوت التي تنقسم بحد ذاتها الى اضطر ابات الصوت الوظيفة واضطر ابات الصوت العضوية ,و هناك اختلاف بين هذين النو عين .

ويوجد كذلك اضطرابات النطق التي تنتج عن خلل أو تشوه يمس أجزاء النطق مما تؤذي إلى ظهور اضطرابات ي النطق كالحذف والابدال والنشويه .

وأخيرا هناك اضطرابات الطلاقة ،أي غياب تلك السلاسة التي تكون في الكلام وهناك أشكال متعددة كالتأتأة و التهتهة .

# الفصل الثالث : الدراسة الميدانية .

# المبحث الاول : التعرف على متلازمة داون

ـأو لا زماهية متلاز مة داون ـثانيا : أسباب اضطر ابات التواصل لدى متلازمة داون المبحث الثاني : اضطرابات التواصل لدى متلازمة داون ـأو لا :كيفية تشخيص اضطر ابات التواصل لدى هذه الفئة ثانيا : در اسة ميدانية

المبحث الثالث : تقديم العلاج للأطفال المنغولي .

ـ أولا :الاعتبارات العامة في التواصل والتدريب . ـ ثانيا : برنامج العلاج الشامل للنطق واللغة

# أهداف البحث :

ـ التعرف على اطفال ذوي الاحتياجات الخاصة . ـ النعرف على الاعاقة العقلية ـ التعرف على الشذوذ الصبغي لهذه الفئة . ـ توضيح العلاقة بين الخلل الجيني والصفات الجسمية لهذه الفئة ل ـ تسليط الضوء على الاسباب المؤذية الى ظهور حالة متلازمة داون . ـ الخلل الذي يصبب العملية التواصلية عند الطفل الترزومي ـ نسبة انتشار هذه الفئة وكيفية التعامل معها لاذماجها في المجتمع .

ـ الاستفادة منالتطور التكنولوجي لمساعدة متلازمة داون .
نمهيد :

يتواجد في كل مجتمع من المجتمعات فئة خاصة تتطلب تكيف خاص مع البيئة التي يعيشون فيها نتيجة لوضعهم الصحي الذي يوجد به خلل ما ، و هذا التكيف لا يأتي من قبلهم بل يقع على عاتقه على من يحيطون بهم بتوجيهه الاهتمام لهم مثلهم مثل أي شخص طبيعي يمار س حياته .

ان الطفل المعاق كسائر الأطفال له احساسه وكيانه وتفكير . فهو يحتاج الى من يفهمه ويمد له يد العون ِ فبعض الاسر تستحي من الاطفال الذي لديهم اعاقة ، وبالتالي تحاول أن تخفي هؤلاء الاطفال أو تمارس عليهم نوع من الحجر الصحي .

على الرغم من التقدم الهائل الذي حصل في مجال الاعاقة العقلية من حيث الاسباب . الا ان الوصول الى فهم مشترك حول معظم القضايا ما ز ال في مر احله الاولية .

لقد اطلق على هذه الفئة من الاطفال عدد من المصطلحات ، لانهم أطفال يختلون على الاطفال العاديين والذين يحتاجون الى خدمات خاصة ويشير مصطلح :الاطفال ذوي الاحتياجات الخاصـة children with special needs الى تلك الفئة من الاطفال الذين ينحر ون انحر افا ملحوظا عن المتوسط العام للافر اد العاديين في نمو هم العقلي والحسي والانفعالي والحركي واللغوي .

وتعتبر حالات الاعاقة العقلية والمصنفة من ضمن حالات المنغولية (Mongolisme) من الحالات الاكثر شيوعا من بين حالات الاعاقة العقلية .اذ تصل نسبة الاطفال المنغولين ، الى حوالى 10% من حالات الاعاقة العقلية .وقد سميت حالات المنغولية بهذا الاسم نسبة الى التشابه بين الملامح العامة وخاصة ملامح الوجه لهذه الفئة ، والملامح العامة لنو ع المنغولي ، والتي تتمثل في العوين الضيقة ذات الاتجاه العرضي ، والوجه المسطح المستدير والانوف الضبقة ، وقد بقيت مثل هذه التسمية للاطفال المنغوليين شائعة حتى عام 1986م حيث سميت مثل هذه الحالات باسم عرض داون . نسبة الى الطبيب الانجليز ي لانجدون داون (Langdon Down) الذي قدم محاضرة طبية عن حالات المنغولية واقتر ح التسمية الجديدة التي لاقت اقبالا من أوساط المهتمين في ميدان التربية الخاصــة <sub>ـ</sub>.''<sup>1</sup>

فكل طفل كيانه وتركيبته الخاصبة والتي تختلف بين طفل وآخر وتنطبق هذه الخصوصية على جميع الاطفال بما فيهم الاطفال متلازمة داون وجميع الاطفال ذوي الاحتياجات الخاصـة بشكل عام . ولكن هناك خواص ونقاط يتفق فيها معظم الاطفال ولاتختلف بين طفل

<sup>&</sup>lt;sup>1</sup>د فاروق الروسان "مقدمة في تعليم الطلبة ذوي الحاجات الخاصة " دار الفكر للنشر ،عمان ، الاردن ط2 2009م ص155

وآخر الا بأشياء طفيفة ¸ وبما أن حديثنا يتركز حول اضطرابات التواصل اللغوي سوف نتطرق الى انواع هذه الاضطرابات التي تشتمل عل اضطرابات " اللغة والكلام والسمع " وسوف نوضح خطة عامة لتدريب الاطفال في هذا المجال .

## ـ المسبحــــتْ الاول :التعرف على متلازمة داون ـ أولا : ماهية متلازمة داون 1) ـ تعريف متلازمة داون . 2) أنواع متلازمة داون وأسبابها .

3) الخصـائص المميز ة لهذه الفئة .

ـ ثانيا : اسباب اضطرابات التواصل لدى متلازمة داون . 1) ـ المستوى الفيزيولوجي .

2)ـ المستوى العقلبي .

3) ـ المستوى الاجتماعي النفسي .

## ـ المبحث الاول :

أولا : ماهية متلازمة داون

1) تعريف متلازمة داون

ان متلازمة داون أو ( الطفل المنغولي ) هو أحد اسباب التخلف العقلي ، حيث تنقسم أسباب التخلف العقلي الى قسمين : أسباب وراثية ،واسباب بيئية ويدخل تحت الاسباب الوراثية . الشدود الوراثي ، و هو بسبب شذوذ الجينات . والذي بدور ه يتسبب في أعراض متلازمة داون <sup>10</sup>

" و هذا النو ع من التخلف العقلي من بسيط الى شديد مر تبط بتعدد الاعاقة الناتجة عن تواجد الكر وموسوم 21 ثلاث مر ات بدل من مر تين في بعض أو في جميع خلايا الانسان ، بينما اشتقت كلمة داون من اسم الشخص الذي وصف الحالة لاول مر ة ي عام 1833م JLH 1828-1896)DOWN(1828-1896)جون لدنجون داون ، وهذه المتلازمة أكثر الامراض الكر وموسومية انتشار ا في الانسان والذي يؤذي الى اضطر اب ذهني وجسدي "<sup>2</sup>

اذن هي "حالة جينية ناتجة عن وجود كر وموسوم ز ائد في الخلية 21 و هو يعني أن صاحبها لديه 47 كر وموسوما بدلا من 46 كر وموسوم و هي تحدث نتيجة خلل جيني في نفس وقت حدوث الحمل أو أثنائه ، وهي ليست حالة مرضية ولا يمكن علاجها وعادة تكون مصحوبة بتخلف عقلى''<sup>3</sup>

تصل نسبة الاطفال المنغوليين الى حوالى10%من حالات الاعاقة العقلية ، وقد سميت حالات المنغولية بهذا الاسم نسبة الى التشابه بين الملامح العامة للنوع المنغولي والتي تتمثل في العيون الضيقة ، وقصر القامة وقد بقيت مثل هذه التسمية للاطفال شائعة حتى عام 1886م حيث سميت مثل هذه الحالات باسم متلازمة داون "<sup>4</sup>

<sup>2</sup> جمال الْخطَّيب " استراتيجيات تعليم الطلبة ذوي الاحتياجات الخاصة " دار الفكر للطباعة والنشر والتوزيع ع*مان 1*998م ص 80 <sup>3</sup> مؤسسسة داون سندروم ''كيف نساعد أولادنا حاملي متلازمة داون '' الجزء الرابع ترجمة المجموعة الاستشارية لنظم المعلومات والادارة القاهر ة 2001ص30

<sup>&</sup>lt;sup>1</sup>د أحمد وادي " الاعاقة العقلية الاسباب ، التشخيص ، تأهيل "دار اسامة للنشر ،عمان ، الاردن <sub>.</sub> ط1 2009 ص 104

<sup>&</sup>lt;sup>4</sup> جمال الخطيب " مقدمة في تعليم الطلبة ذوى الحاجات الخاصة" ص156

2)أنــــــــــــــــــــــــــواع متلازمة داون :

يحدث الانقسام الثلاثي الذي يسبب متلاز مة داون نتيجة ثلاث حالات :

- الحالة الاولى : ثلاثى 21

نتيجة خطأ في التوزيع الكروموسومي قبل الحمل . فعندما يتم الانقسام الاختز الى لا تكون الكر وموسومات موز عة بين الخليتين الجديدتين بسبب هذا الانقسام مما يؤذي الى الى تحصل احدى الخليتين على الكروموسوم ،زائد بينهما لاتحصل الخلية الاخرى على مثل هذا الكروموسوم وهذه الحالة هي أكثر أسباب حدوث متلازمة داون 95%من حالات متلاز مة داون

- الحالة الثانية : الانتقالي

سببها شذوذ الكر وموسومات بسبب تغير الموقع اذ يحدث فيه ارتباط كر وموسوم مع كر وموسوم آخر بعملية التصاق ويمنكن أن يحدث في أي كر وموسوم ولكنه أكثر شيو عا في مجموعة الكر وموسومات (13، 1415،14-23،222) وفي ثلث حالات انتقال الموقع فان أحد الوالدين ، يكون حاملا لهذا الخلل ، اي كمية زائدة من الكرووموسوم 21 مما ينتج عنه مجموعة من الكروموسوم بدلا من زوج منها "<sup>1</sup>

ـ الحالة الثالثة : ألفسيفسائي

حدوث شذوذ في الكر وموسومات بعد حدوث الاخصاب ، اذ يحدث خطأ في توزيع الكر وموسومات ، بمجر د أن تبدأ البويضة المخصبة في الانقسام مما يؤذي الى عدم انفصال أحد الكروموسومات . فتحتوي الخلية الجديدة على كروموسوم واحد . وبسبب نقص الكر وموسوم في الخلية الثانية ، فانها تموت وتبقى الخلية الاولى نتيجة الانقسام وتستمر خلايا الجسم في الانقسام حاملة ثلاثية الكروموسوم الذي حدث فيه الشذوذ "<sup>2</sup>

الاسباب المؤذية. لحدوث متلازمة داون :

ـ ان الاسباب الحقيقية ، وراء حدوث متلازمة داون غير معروفة ، فنجدها تحدث ، في جميع الشعوب ، وفي كل الطبقات الاجتماعية ، وفي كل بلاد العالم .

ـ ان الاسباب الحقيقية التي أدت الى الكر وموسوم رقم 21 عند انقسام الخلية غير معروفة .

1 محمد مصباح " الصحة النفسية لدى أمهات متلازمة داون " الجامعة الاسلامية غزة 2010 ص50 <sup>2</sup> يوسف محمود " متلازمة داون حقائق وارشادات " مدينة الشارقة ، الامارات العربية المتحدة 2001 ص 49

ـ هناك علاقة واحدة فقط تثبت علميا ، وهي ارتباط هذه المتلازمة بعمر الام ، فكلما تقدم بالمرأة العمر ، زاد احتمال ولادة طفل بمتلازمة ويزداد الاحتمال بشكل شديد اذا ، تعدت المرأة 35 سنة ، ولكن هذا لايعني ان النساء الاصغر من 35 سنة لايلدن أطفالا بمتلازمة داو ن <sup>1</sup>"

نسبة حدوث متلازمة داون :

في الحقيقة لا توجد نسبة ثابتة لاحتمال انجاب طفل لديه متلاز مة داون ، فقد اختلفت المر اجع ، ولكن يمكن القول أن مابين (600- 900) طفل يولدون في المملكة العربية السعودية بينهم واحد لديه ، أعراض متلازمة داون "<sup>2</sup>

3)الخصائص المميز ة لمتلازمة داون :

- الشكل الخارجي لمتلازمة داون :

ان جميع الاطفال الذين لديهم متلاز مة داون يتشابهون في تقاسيم وجو ههم ، وفي بنية أجسامهم . مع ذلك توجد فروق هذه الفروق تتمثل في الصفات المشتركة بينه وبين والديه لكن هناك قواسم مشتركة لحاملي متلازمة داون و هذه الصفات هي :

ـ الاعبن مائلة

ـ الشفاه المتدلية قلبلا

ـ الايدي الصغيرة نسبيا .

ـ الشعر الخفيف ناعم . . ولكنه يتحول الى شعر خشن جاف .

ـ الانف صغير أفطس .

ـالشفتان رقيقتان وجافتان .

ـ اللسان كبير وبارز متدلي خارج الفم ونهايته عريضة . وقد يكون به شقوق واضحة . ـ الذقن صغير ة

ـ الاذنان صغير تان .

الاسنان تنموا متأخرة

<sup>1</sup>يوسف محمد وبوروسكي ياروسوان " متلازمة داون حقائق وارشادات مدينة الشارقة للخدمات الانسانية ، الامارات العربية المتحدة 2001 ص49 <sup>2</sup> نفس المرجع 58

ـ هبوط بسيط في عظم الانف العلوي . ـ الاذن صغيرة . ـ الفم صغير واللسان بارز . ـ قصر القامة . ـ صغر اليدين وامتلاءهما وقصر الاصابع . ـ اعوجاج بسيط في الاصبع الصغير " البنصر " ."<sup>1</sup> ـ ارتخاء في العضلات مقارتة بالاطفال العاديين . ـ قد يكون وزن الطفل عند الولادة أقل من المعدل الطبيعي ، كذلك الشأن بالنسبة لطول القامة ومحيط الرأس . ـ في كثير من الاحيان يكون اتجاه طر ف العين الخار جي الى أعلى وفتحة العينين صغير تين ، كما يكثر وجود زائدة جلدية . ـ الجزء الخلفي من الرأس مسطحا بذلك تضبق استدارة الرأس ، ويصبح الرأس على شكل مربع منه الى دائر ة . ـ. بعض الاطفال لديهم خط واحد في كف اليد بدلا من الخطوط المتعددة كما أن الاصـابـع في العادة أقصر من الطبيعي . ـ تأخر في نمو الاسنان . ـ نقص في افر از الغدة الدرقية ِ ـ رقبة عريضة قصير ة . ـ ارتفاع وضيق أعلى باطن الفك العلوى . ـ انبساط الوجه . ـ انخفاظ توتر عضلة اللسان يؤذي الى انحر اف في الشفة السفلي ، وانخفاض في الفك السفلي ، وكذلك انفتاح الفم ، وبالتالي اندفاع اللسان الى الامام ، وتأخر أو نمو غير سليم ،أو منتظم للاسنان ."<sup>2</sup>

<sup>1</sup>د أحمد وادي " الاعاقة الـعقلية ـ أسباب التشخيص الـعلاج ـ " دار أسلمة للنشر ط1 2009م ص102 <sup>2</sup> السويد عبد الرحمن " متلازمة داون ، المرجع المبسط الذي لاغني عنه لكل أسرة " أسرة جمعية الحق في الحياة غزة ، 2009 ص 6 ،7 ثانيا : خصـائص النمو لاطفال متلازمة داون :

الطفل الذي يعاني من أعراض داون غالبا ما يكون بطيء النمو والجلوس ، والزحف والمشي والحركة والكلام والذكاء مقارنة بالاطفال العاديين وفى العادة يجلس الطفل بعد اكماله السنة الاولى من العمر ولايستطيع المشي الا في السنة الثالثة من العمر ، ولكن هناك فروقات في الأوقات في الاوقات التي يكتسب فيها أطفال متلازمة داون بين بعضهم البعض كما هو الحال في الاطفال الطبيعيين . فهناك من يجلس أو يمشي في وقت أبكر أو في وقت أكثر تأخر السلم

قد تلاحظ رخاوة (ليونة ) في العضلات مقارنة بالاطفال العاديين ، في العادة تتحسن هذه الرخاوة مع تقدم العمر مع أنها لاتختفي بشكل كامل .

قد يكون وزن الطفل عند الولادة أقل من المعدل الطبيعي كذلك الشأن بنسبة لطول القامة ومحيط الرأس كما أن وزن الطفل يزيد ببطء خاصة عندما تكون مصحوبة بصعوبات ومشاكل في الرضاعة .

ـ في كثير من الاحيان يكون اتجاه طر ف العين الخار جي الى أعلى وفتحة العينين صغير تان . كما يكثر وجود زائدة جلدية رقيقة تغطي جزء من زاوية العين القريبة من الانف . وقد تعطي احساسا بان الطفل لديه حول ولكن هذا الحول يكون حولا كاذبا بسبب وجود هذه الز ائدة الحلدبة''<sup>2</sup>

ثالثًا : النمو الذهني :

ـ اكثر عرضة بالز هايمر

ـ يتأخر الطفل الذي لديه متلاز مة داون في اكتساب جميع المهار ات الائنمائية الحركية والعقلية والنطق والتخاطب ومهارات الاحتياجات اليومية مقارنة بالاطفال العاديين ٬

ـ ضعف العظام والانسجة العصبية . "<sup>3</sup>

<sup>1</sup>د أحمد وادي " الاعاقة العقلية ـ أسبلب التشخيص العلاج ـ " دار أسلمة للنشر ط1 2009م ص 107

<sup>2</sup>د أحمد وادى " الاعاقة المعقلية ـ أسباب التشخيص العلاج ـ " ص 107

<sup>3</sup> السويد عبد الرحمن" متلازمة داون " ص 8 ، 9 .

ـ ثانيا : أسباب اضطرابات التواصل لدى متلازمة داون

1) المستوى الفزيولوجي :

ان متلازمة داون في الاساس تشوه خلقي فيزيولوجي ، ولعل أول مايمسه هذا التشوه هو المخ والجهاز العصبي "<sup>1</sup> فاذا كان المخ هو محرك جسم الانسان والمسؤول عن كل حركاته وانفعلاته ومكتسباته ، واذا الجهاز العصبي هو الوسيط بين المخ وباقي أعضاء الجسم ، فانه من الطبيعي أن يكون الخلل الذي يصبب هذان الجهاز ان سببا في اصابة باقي الاجهزة المسؤولة عن النطق ، وبالتالي سببا في عدم تمكن المصـاب بمتلاز مة من التواصـل بشكل عادى

جهاز السمع :

ان المصاب بمتلاز مة داون يعاني من مشاكل عصبية تمس جميع حواسه والاجهز ة المسؤولة عنها ، وليس على مستوى هذه الاجهزة وحسب ، وانما على مستوى المركز ي(الدماغ ) الذي وظيفته فهم الرسائل المنقولة اليه عن طريق الحواس وترجمتها <sup>2</sup>

فعلى مستوى السمع ، يعاني هؤلاء من عدة مشاكل ، بدءا من شكل الاذن الخارجية الحلزوني والذي لا يؤثر على عملية السمع ولكنه يبقي عاملا مميزا لهم عن باقي الاشخاص العادبين ، وصولا الى مشاكل أكثر تعقيدا :

ـ تكر ار التهابات الاذن الوسطى الذي قد يؤدي الى الصمم ان لم يعالج قبل بلو غ سن الخامسة ال<sup>3</sup>"

ـ تأذى الاذن من الاصوات التي تفوق حدتها 4000 هر تز ، وسماعها مشوهة أحيانا ـ

ـ ضبق المجال السمعي مما يجهل الاصوات العالية مز عجة ، وقد تصل لدرجة الايلام .''<sup>4</sup> ـ نقص السمع العصبي .

ـ نقص السمع التوصيلي .

ـ ضعف عمليات تحليلا لمؤثر الصوتي والتمييز والتعرف على مستوى الدماغ "<sup>5</sup>

<sup>3</sup> ينظر امال الشماع "كتلب من لا يحظره طبيب " مؤسسة الابحاث العربية ، بيروت ، لبنان ، الطبعة الثانية 1983 <sup>4</sup> M.Cuilleret .trisomie 21 aides et conseils.p7 <sup>5</sup>ينظر : مصطفى نوري القمش ، "**الاعاقة السمعية واضطرابات النطق واللغة "** دار الفكر للطباعة ، الاردن دط ، 1998 ص 51

<sup>&</sup>lt;sup>1</sup> M.Cuilleret .trisomie 21 aides et conseils. Masson. Paris. 4eme édition 2003 . p7 <sup>2</sup>MCuilleret . trisomiques parmi nous . p 52

مما يؤذى الى صعوبات في الترجمة المركزية للرسائل السمعية المنقولة .

1) الجهاز العصبي :

يعاني المصابون بمتلازمة داون من مشاكل بصرية عصبية تسبب صعوبة في تحديد المعالم مما يجعل ر وَيتهم للاشياء منحر فة هذا ما يعرضهم لتعب كبير. في ادر اك عالمهم بصر يا ،

> وترجمة تلك المدركات البصرية . ومن أكثر أمراض العيون شيوعا بين المصابين بمتلازمة داون ما يلي :

ـ التهاب الجفنين : و هو أكثر أمر اض العيون انتشار ا بين هذه الفئة ، وتقدر نسبة انتشار ه بينهم ب47% وهو راجع لضعف جهاز المناعة .

ـ الحول : تقدر نسبة انتشاره ب 43% و هور اجع الى ضعف عضلات العين من الجانبين الايمن والايسر

ـ القرينة المخروطية : و هو منتشر بينهم بنسبة15% و هو أكثر شيوعا لدى الاناث منه لدى الذكو ر

ـ الماء الابيض : تقدر نسبة انتشار ه بينهم ب13% و من علاماته ظهور غشاوة على العين تتسبب في عدم ر ؤية الاشياء بنفس الوضوح . "<sup>1</sup>

ب)جهاز النطق :

قبل الحديث عن التشوهات التي يعاني منها المصابون بعرض داون على مستوى جهاز النطق ، لا باس من الحديث عن المشاكل التي يعانون منها على مستوى الجهاز التنفسي كونه منتج المادة الخام لعملية النطق.

\*\* الجهاز التنفسي :

يعاني المصابون بمتلازمة داون من مشاكل متكررة في الجهاز التنفسي ، بعضها قد يكون لعيوب في الرئة نفسها ، والاخر ي ناتجة عن المشاكل القلب او نقص المناعة . ولعل أهم العيوب المؤثر ة على عملية النطق :

ـ ضيق الحنجر ة .

ـ نقص عدد الحويصلات الـهوائية في الرئة .

<sup>1</sup> ينظر : منى صبحي الحديدي "مقدمة في الاعاقة البصرية " دار الفكر للطباعة ، الاردن ، دط 1998ص51

ـ ضعف حركة الصدر لارتخاء العضلات .''<sup>1</sup>

هذه المشاكل تجعل توفير المهواء اللازم لعملة النطق أمرا صعبا ومتعبا , مما يعيق هذه العمليات الاخير ة

قد وفرت الصوتيات التطبيقية مجموعة من الاجهزة المتطورة من أجل خدمة البحوث اللسانية ، ويمكن الاستفادة من هذه الاجهز ة في تشخيص أسباب عيوب النطق عند المصابين بمتلازمة داون وتحديد درجة المشكلة او الاعاقة ،فبالنسبة لتشخيص مشاكل التنفس عندهم يمكن الاستعانة بجهاز مقياس التنفس ، لقياس كمية الهواء المستعملة أثناء الكلام ، وان كانت كافية بالمقارنة مع الكمية المستعملة من طرف الاشخاص العاديين ''<sup>2</sup>

وهذا الجهاز عبارة عن أنبوب مطاطى متصل بجهاز قياس لحجم وزمن واتجاه مرور الهواء عبر الانبوب ، حيث يوضع الانبوب في الفم اثناء التجربة ويتم اغلاق فتحتي الانف و أثناء عملية التنفس يقوم الجهاز بقياس هواء الزفير والشهيق ، وبذلك فان هذا الجهاز يقوم بقياس مخز ون مصدر طاقة الجهاز الصوتي الذي لا يمكن أن يقوم بدور ه الطبيعي اذا لم يكن كافيا <sub>. ''</sub>3

وسنتحدث فيما يلي عن أهم المشاكل التي يعاني منها مصابو متلازمة داون على مستو ي جهاز النطق :

تمتاز حناجر هم بالضيق وبالنقص على مستوى الاوتار الصوتية ، مما يجعل أصواتهم تتصف بالخشونة

- الاصوات ـ الاسنان : تتميز بتشوه تركيبها وتفرقها خاصة الاسنان السفلية ، مما يسمح للهواء المحبوس داخل التجويف الفموي من أجل انتاج صوت انفجار ي بالتسر ب . . الفك السفلي : صغر عظامه وضعف عضلاته وأربطته ، يعيق حركته طما يؤدي
- الىسوء اطباق الفكين والاسنان ، بالاظافة الى تأثير ه على درجة انفتاح الفم والنجويف الحلقى أثناء الكلام .

<sup>1</sup>عن موقع الجمعية البحرينية لمتلازمة داون www.bdss/orgاعداد سارة محمد زكرياء ، أخصائية تربية خاصة في مركز العناية بمتلازمة رن .<br>ينظر : منصور بن محمد الغامدي'' الصوتيات العربية ''مكتبة التوبة ، الرياض المملكة العربية السعودية ، الطبعة الاولى 2001ص 176 <sup>3</sup>ينظر : نفس المرجع السابق 179.

■ الشفتان : تتميز بكبر حجمهما وتشققهما ، ولكن ذلك قد لايؤثر في سلامة النطق . وقابلية لحركات واسعة ومتمركزة في وسط الفم بفضل عضلاته السبعة عشر التي نتيح له هذه الحركة ، مما يجعله أكبر عائق من عوائق النطق التي يعاني منها المصــاب بمتلاز مـة داون ، فلسانـه يتميز بكبر حجمـه مقار نـة باللسـان الـعادي ، كمـا يتميز بتشققه وضعف عضلاته ، مما يعيق حركته ويجعلها بطيئة . "<sup>1</sup>.

المصـاب بمتلاز مة داون يجد صـعوبة كبير ة في نطق الاصـوات التي تستدعي تحريك اللسان كأصوات الغين والخاء والكاف والقاف .

- ـــ التجويف الانفي : يتميز بالضيق وببعض التشوهات ، كما يتميز بصغر فتحتى الانف وامتلائها بالمخاطية مما يعيق خروج الهواء عند نطق بعض الاصوات كالميم والنون "2
	- 2) المستـــــــوى الـع<del>قا ــــــــــ</del>ى:

"ان الشدود الكروموزومي مسؤول عن التغيرات العصبية وعلى مختلف النقائص التي يتميز بها النمو الفيزيولوجي والعقلى عند المصبابين بمتلازمة داون . تحدث التغيرات العضوية قبل الولادة ، بالتحديد أثناء تطور الجنين ي الستة الاشهر الاخيرة من الحمل ، يؤثر ذلك الشدود على تطور وظية الدماغ وهذا الاخير هو المحرك الاساسى ي مراقبة مختل جوانب التنسيق الجسمي والذكاء ومختلف الوظائف العقلية والمفاهيم السلوكية التي

تسبب تخلفا عقليا عند هذه الفئة .

يتميز تطور الدماغ عند المصابون بمتلازمة داون ببطء ، تطوره ، ففي س الخامسة عشرة يكون حجم الدماغ عند هذه الفئة يساوي حجم دماغ الاطفال العاديين ممن يبلغ عمر هم سنتين و نصف

وكلما ازداد المخ ي التطور كلما كان هناك اكتساب جديد للنشاطات ، اذ تكون في الاول بسيطة كالنشاطات الحركية ، ثم تأتي النشاطات المعقدة كالكلام والقراءة ، ولكن اكتسبها يبقى متأخر ا وبطيئا مقارنة به عند الاطفال العاديين ، وذلك بسبب بعض المشاكل التي يعانون منها على مستوى بعض العمليات العقلية ، كالذكاء والادر اك والانتباه والادر اك الحسى

1) الذكاء :

 $^1$  J A Rondal et Lambert :question et repenses sera le mongolisme/p 45

<sup>&</sup>lt;sup>2</sup> J.A Rondal et Lambert, question et repenses sur le mongolisme; p46

"ان ذكاء الطفل يكيف الى حد ما السر عة التي يستجيب بها جهاز ه الصوتي للنطق بالكلام ، كما يكيف مدى قدر ته على استخدام لغة الحديث ، حيث تبين البحوث ان الطفل ضعيف الذكاء أبطأ من الذكي ي حديثه وأنه كذلك أقل قدرة على التمكن من الكلمات والتراكيب ، ومن هنا كان للقدرة اللغوية دلالتها على الذكاء الفرد . فكيرا ما نلاحظ أن الطفل ضعيف القدر ة على استخدام اللغة يكون ضعيفا في ذكائه العام <sub>.</sub>''<sup>1</sup> ويستخدم علماء النفس اختبار الذكاء " من أجل تحديد العمر العقلي للشخص ، و هو مستوى الفهم والاداء الذي يصله الشخص ،

ومن المعروف عن المصـابين ِ بمتلازمة داون أن مستوى ذكائـهم يتر اوح بين 40 الـ15 A5 در جة ، الا أن هذا الانخفاض في الذكاء لا يعني انخفاض المستوى العقلي تماما لذا يجب أن يخص الطفل بكفالة مبكرة ومكثفة وذلك لكي تكسبه قدرات عقلية تمكنه من امتلاك بعض النشاطات التي تدمجه فى الحياة الاجتماعية <sub>ـ</sub>''<sup>2</sup>

2) الادراك الحسي :

ان الادر اك الـحسي" يلعب دور ا هاما في تعليم النطق الصـحيح ، ونقصد بالادر اك الـحسى ذلك التحليل الداخلي أو التفسير للمحسوسات مما يتم عن طريق المخ ، فنحن دائما بحاجة الى تفسير محسوساتنا المنتقاة والتي هي موضـع انتباهنا ي ضـو ء خبر اتنا الماضـية لندر كـها أخير ا<sup>س 3</sup>

الاصوات التي تستقبلها الاذن مثلا تبقى احساسا مجهولا اذا لم يتعر ف عليه الدماغ ولم بفسر ، ، ومن هنا تأتي أهمية الادراك الحسي .

ومن المصــابين بمتلاز مـة داون" يعانون من مشـاكل أكيدة على مستوى الادر اك الـحسى اذ أن هذه العملية تاتي عندهم متأخر ة ، بمعنى أن تفسير المحسوسات وترجمتها يتم متأخر ا ، وقد لايتم في بعض الاحيان "<sup>4</sup>

3) الانتباه :

يتفق جميع علماء النفس المعر في على ان الانتباه عملية معر فية تنطوي على تركيز الادر اك على مثير معين من بين عدة مثير ات من حولنا . ويؤكد ستير نبر غ ان الانتباه " هو القدر ة

<sup>&</sup>lt;sup>1</sup> ينظر : صباح حنا هرمز ،**" سيكولوجية لغة الاطفال "** دار الشؤون الثقافية العلمة ، بغداد العراق الطبعة الاولى ، 1989 ص 122 <sup>2</sup> ينظر : كامل محمد عويضة ،**" سيكولوچية التربية "** دار الكتاب العلمية ، بيروت ، لبنان ، الطبعة الاولى 1996 م ص 124 <sup>3</sup>ينظر نفس المرجع السابق ، ص 123

على التعامل مع كميات محدودة من المعلومات منتقاة من كم هائل من العلومات التي تزودنا بها الحواس أو الذاكرة "<sup>1</sup>

كما يشير علماء النفس انه عندما نركز طاقتنا العقلية خلال أداء مهمة ما ، كما يعرف الزيات الانتباه بقوله " ان الانتباه عملية تنطوي على خصـائص تميز ه أهمها الاختيار أو الانتقاء والتركيز والقصد والاهتمام " ويشير هذا التعريف الى أن عملية الانتباه تتميز بانها تنطوي على اختيار مثير من بين عدة مثيرات مع توفر القصد أو النية في التركيز والرغبة في الانتباه لهذا المثير .

يمر الانتباه بعدة مراحل خلال السنوات الاولى في حياة الطفل وتلعب الاسرة دور بالغ الاهمية ي نمو ونطور الانتباه ومساعدة الطفل على الانتقال من مرحلة الى أخر ي في التوقيت الطبيعي لها ، مما يساعد على الارتقاء بجميع قدرات الطفل. ويمر " الاطفال ممن لديهم متلازمة داون بجميع مراحل النمو الطبيعي للانتياه ولكن أحيانا يظهر لدى الكثير منهم ضعف وتشتت في الانتباه والتواصل مما يؤذي الى التأخر في اللحاق بالمستوى الطبيعي للانتباه طبقا للعمر الزمني للطفل ويؤثر ذلك على نمو قدراته بوجه عام ''<sup>2</sup> 3)المستــــــوى النفسى والاجتماعـــــــــــى :

"عادة ما نذكر الاسباب الاجتماعية لاضطرابات التواصل مع الاسباب النفسية وذلك لأنها متداخلة معها ، ويبدو أن هناك عملية واحدة يشترك فيها العامل النفسي والعامل الاجتماعي  $3<sub>II</sub>$ 

كثير ا ما تكون العوامل الاجتماعية المحيطة بمتلازمة داون سبب بعض ما يعانيه من مشاكل نفسية وكثيرا ما تكون مشاكله النفسية سببا في اختلال علاقاته الاجتماعية ،و هذا التداخل بين المستوى النفسي والاجتماعي جسدته "**نظرية القبول"** .

ـ " فمند ثلاثنيات القرن العشرين ظهرت اتجاهات عدة في تنشئة الاطفال ، وظهرت عملية التنشئة الاجتماعية كما حددها علماء النفس الاجتماعي ، والتي يتم بمقتضىاها تحويل الكائن النيولوجي ، الى انسان اجتماعي في ظل معايير وأطر اجتماعية ثقافية محددة . ويعود الفضل في هذا التحول الى العديد من نظريات علم النفس . ومنها نظرية التحليل النفسي التي تؤكد على دور الحرمان المبكر والرفض الوالدي الذي يعتبر الاساس في ظهور العديد في ظهور العديد من المشكلات الانفعالية والاضطرابات السلوكية لدى الاطفال . وبذلك

<sup>1</sup> د عدنان العتوم **" علم النفس المعرفي : النظرية والتطبيق "** دار الميسرة للنشر والتوزيع عمان الاردن 2004م ص 68

<sup>2</sup> د كامل محمد محمد عويضة **" سيكولجية التربية "** ص131

<sup>3</sup>صباح حنا هرمز " **سيكولوجية لغة الاطفال "ص 1**64

تعكس طريقة توجيه وتتشئة الاطفال طابع المجتمع ، بحيث يكون هناك تطابق بين سمات الشخصية الانسانية وطريقة الحياة السائدة في هذا المجتمع <sub>.</sub> "<sup>1</sup>

ومن المتفق عليه الان بين الباحثين أن هناك أبعادا محددة من شخصية الوالدين ذات أهمية فصوى دون غير ها في التأثير على سلوك وشخصية الوالدين ذات أهمية قصوى دون غير ها في التأثير على سلوك وشخصية الاطفال .وتتفق معظم النظريات في ميدان علم النفس على اختلاف توجهاتها على أن للتنشئة الوالدية دور ا بارز ا عند تفسير الاضطر ابات السلوكية والامراض النفسية والعقلية ، ولقد أعطت بعض هذه النظريات اهمية خاصة للتنشئة الوالدية دورا بارزا عند تفسير الاضطرابات التواصلية ولقد أعطت بعض هذه النظريات أهمية خاصة للتنشئة الوالدية ولطبيعة العلاقات بين أفراد الاسرة بصفة عامة في نشأة المرض ، وقد انطلقت هذه النظريات من منطلق مفاده أن المريض هو الاسرة وليس الفرد ، وذلك من خلال سوء العلاقات السائدة داخلها ، وما الطفل المريض في هذه الاسرة الا أضعف أرادها وأكثر هم استعدادا للمرض كما يتفق معظم الباحثين على التأكيد على "أهمية مرحلة الطفولة والخبرات المؤلمة التي يتعرض لها الاطفال خلال هذه المرحلة ، وعلى الرغم من تعدد وتنوع أساليب التنشئة الوالدية الا أنه يمكن اعتبار بعدي: (القبول ـ الرفض) الوالدي من أبرز هم تلك وأهم تلك الابعاد والاساليب الوالدية ''<sup>2</sup>

وذلك من خلال أهمية هذا البعد و تأثير ه على جوانب النمو المختلفة سواء النمو العقلي أو اللغوي أو الاجتماعي ودور ه في تقدير الذات والتوافق لدى الطفل .

وقد كشفت بعض البحوث العلمية عن طبيعة العلاقة بين أساليب التنشئة الاسرية والمتمثلة في " التشدد في معاملة الابناء والعقاب والتسلط وعدم سماع آرائهم من جانب وظهور اضطرابات التواصل اللغوي لدى الاطفال من جانب آخر ، حيث تؤذي هذه الاساليب الى ضعف ثقة الطفل في نفسه ، فقد يتلجلج في كلامه بسبب ضغوط الاباء عليه لاستيعاب محصول من الكلمات واستخدام الجمل الطويلة في عمر يكون فيه غير مهيء لتحقيق ذلك ،وفي حالة التعليمات والتوجيهات الخاطئة من الاباء فان ذلك ينعكس على الاطفال بقلق وتوتر زائد ، فيلجلج الطفل ويزداد اضطرابه عندما يصفه الاخرون على مسمع منه بأنه يتهته ويتعلثم في الكلام "<sup>3</sup>

و هذا كله يؤثر بشكل كبير على طبيعة التواصل ، خاصة في مراحل متقدمة من عمر ه . لقد عرفنا سابقا ان التواصل عبار ة عن تفاعل بين شخصين على الاقل ، ويعتمد اعتمادا كبير ا على محيطه بدءا باسرته ، ثم جيرانه وأصدقائه وصولاالي المدرسة .

> <sup>1</sup>د طارق زكي موسى " اضطرابات الكلام عند الطفل "دار العلم والايمان للنشر والتوزيع ،دط، 2009م ص 41 <sup>2</sup>نفس المرجع السابق ص 42 <sup>3</sup> نفس المرجع ص42

وكثيرا ماتر تكب الاسرة والمحيط الاجتماعي عامة أخطاء في تعاملها مع الطفل المصاب بمتلازمة داون مساهمة وبدون قصد في تفاقم اضطرابات التواصل لديه ولعل أكثر هذه الاخطاء ما يلي :

"ان معرفة اصابة الشخص بمتلازمة داون تتم حال ولادته ويمكن أن تعرف قبل ذلك باجراء بعض الفحوصات .

فقد نجد كثير ا من الاباء حال معرفتهم بان لديهم طفل مصـاب بعرض داون يعتبر ونـه معاقا ومتأخرا ذهنيا وبالتالي يجب معاملته معاملة خاصة ، غير عارفين بخصائص هذه الفئة وحدود قدر اتها وهنا تتخد المعاملة الخاصنة شكلين : اما الاهمال أو التدليل المفرط ، في الحالة الثانية يعتبر الاباء أن التواصل يتعب طفلهم ويشعره بالنقص بسبب الصعوبة التي يعانونها فيجتهدون في تخفيف العبء عنه بمحاولة مايفكر يه وتوفيره قبل أن بطلب ذلك "<sup>1</sup>

فالام مثلا تمنح طفلها الماء ليشرب بمجرد أنه أشار بيده الى فمه ، أو قد تشعل له التلفاز بمجرد أنه أشار اليه وبذلك فانها وبدون قصد نقلص محاولات ابنها اللغوية وهي بذلك تحرمه من أن يتعلم من خلال الخطأ والمحاولة والتكرار .

= الاهمال :

و هو شكل آخر من أشكال المعاملة الخاصنة فكثير من الاسر ترى ي المصـاب بعرض داون مختلا عقليا لا يجب اضاعة الوقت أو الجهد معه لان النتيجة الواحدة ، وبذلك فهم يحر مونه من أية فرصـــة علاج قد تتاح لـه عن طريق التدخل المبكر ، كما أنـه يحر م من التعليم أو الالتحاق بالمر اكز الخاصـة في العديد من الاحيان مما يجعل قدر اته بصـفة عامـة وقدر اته اللغوية خاصة تبقى محدودة .

كما ان الاهمال وعدم اشر اك المصـاب بعرض داون في الـحياة الاجتماعية داخل أو خار ج الاسرة بزيد من مشاكله خاصة مشاكل النطق . فالمصاب بعرض داون ولما يعانيه من تشوه على مستوى جهاز التصويت بحاجة دائما الى الممارسة والتمرين اللغوي ليتمكن من السيطر ة على أصوات ومفردات اللغة في السن المناسب .

 $1$  M .Coillere ; ridomie 21 aides et conseils ; p 51

ان جهل الاسر ة بقدر ات طفلها الخاصة وبامكاناته الفيز يولوجية و العقلية تساهم في تفاقم مشاكل النطق لديه فكثير ا ما يطلب من الطفل في سن صغير ة اصدار بعض الاصوات و عندما يعجز يعنف ويقار نبطفل عادي في سنه يحسن اصدار تلك الاصوات أو الكلمات ، ضنا أن هذا يشكل حافزا للطفل المصـاب .وفي تلك المرحلة لا يملك القدرة الفيزيولوجية (جهاز النطق ) والعقلية (الادراك الحسي ، الانتباه .....) اللازمة في فهم ما يطلب منه واعادته ويلعب التنبيه فوق الحد الطبيعي أثرا سلبيا على مهارة لغة الطفل فقد وجد أن الطفل الذي يجبر على قول ألفاظ معينة كثيرا ما يكون سلبيا في نموه اللغوي وهذا يعني أن االنتبيه فوق الحد الطبيعي وعدم نقدير قابلية الطفل اللغوية والطلب منه بأن يتحدث لغة فوق مستواه تؤدي الى نتائج سلبية تؤخر كلام الطفل "1

بهذه الطريقة يدفع من غير قصد بالمصاب بعرض داون الى مشاكل أخرى ، كأن يرفض الكلام أو ينعزل كما قد يصبح عدوانيا في العديد من الاحيان .

<mark>ـــ</mark> تشجيعه على الخطا :

ان الكثير من عيوب النطق التي يعاني منها المصـاب بعرض داون ليست الا عادة مكتسبة لا دخل لجهاز ه الصوتي أو قدر اته العقلية فيها ، فكثير ا ما يخطأ الاطفال في سن صغير في نطق بعض الاصوات كما قد يقلبون الكلمات والمقاطع الصوتية ، عدم انتباه الاسر ة لهذه الاخطاء أو اهمالها وعدم تصحيحها ، يجعل الطفل يعتقد أنها صحيحة''<sup>2</sup>

فيستمر في نفس الخطأ حتى يصبح عادة ر اسخة يصعب از التها أو تصحيحها الا بعر ضه على أخصائي تقويم النطق .

يخضع النمو اللغوي الى الطريقة التي يعامل بها الطفل ، أهي قائمة على الضغط والسيطرة أم الحر مان و عدم اتاحة الفر صة التي تمكنه من اكتساب الخبر ات ، أم هي قائمة على أساس الحب والعطف والتشجيع "<sup>3</sup>

ان حرمان الطفل من الشعور بالحب والتشجيع وانعدام الحوافز وضآلة فرص اكتساب الجديد من الخبر ات يبطئ من سر عة اتقان مخارج الحر وف واكتساب الكلمات الجديدة ، وعلى العموم فان الاطفال الذين يستلمون اشارات كثيرة للكلام وتشجيع استجاباتهم ، يتكلمون أسرع كما أن طريقة كلامهم أفضل ٍ هذه العوامل الاجتماعية وغير ها تساهم بشكل

> <sup>1</sup> ينظر : صباح حنا هرمز **" سيكولوجية لغة الاطفال "ص143** <sup>2</sup> نفس المرجع السابق 144

<sup>3</sup> نفس المرجع ص 144

كبير في اعاقة تطور وتعلم النطق السليم بالنسبة للمصاب بمتلازمة داون كما أنها قد تكون سببا في العديد من مشاكله النفسية والتي تعيق هي الاخر ى تطور نطقه والتي نذكر منها :

√ الشعور بعدم الثقة في النفس : "ان تشو هات المصــاب بـعر ض داون الفيز يولوجية التي تعيق عملية النطق لديه بالاظافة الى تحسيسه الدائم بالعجز من طرف محيطه الاجتماعي سواء من خلال التدليل والاهتمام المفرطين ، أو من خلال الاهمال ، كذلك مقارنته لاخوته وجيرانه وأصدقائه يدعم لديه الشعور بعدم الثقة بالنفس مما يجعله يتخوف دائما من الكلام خشية الخطأ الذي يسبب له احباطا جديدا أو يعرضه للسخرية "<sup>1</sup> √ الانعزال :

في مراحل الطفولة الاولى يكون أطفال متلازمة داون ميالين للانعزال ، كسالي ولا ر غبة لديهم في المشاركة في النشاطات الجماعية و هذا يجعل احتكاكهم بمن هم أكبر سنا ومشاركتهم اللغوية قليلة مما يساهم في ابطاء تعلم النطق السليم ، وقد يكون مرد هذا الانعز ال الى الخوف من الفشل الاجتماعي لسعة الفارق بينه وبين ز ملائه ي الكفاية "2

√ الشعور بالنبذ:

ان بعض الاهمال قد يجعل الطفل المصباب بعر ض داون والحساسية يشعر بالنبذ مما يجعله يفقد الثقة في المحيطين به وير فض أي نو ع من أنو اع المساعدة أو الاحتكاك و هذا يجعله يعيش في مناي عن الحياة الاجتماعية وبالتالي فان تطور ه اللغوي يبقى بطيئا و هذا يؤذي الى ظهور اضطرابات في تواصله مع الاخرين .

√ الخجل :

يعر ف عن المصابين بعر ض داون بأهم خجولون في مر حلة الطفولة المبكر ة ، لكن سر عان ما يصبحون اجتماعيين في المر احل اللاحقة ، ولكن لأهمية المرحلة السابقة في اكتساب اللغة وتعلم النطق فان الخجل يعيق ذلك ، كما قد يعيق العملية العلاجية ، فالطفل الخجول ير فض التعامل مع أخصائي علاج عيوب النطق مما يؤذي الى ظهور اضطر ابات في التواصل ." <sup>3</sup>

<sup>2</sup>ينظر صباح حنا هرمز. " **سيكولوجية لغة الاطفال "** مرجع سابق ص 166

<sup>&</sup>lt;sup>1</sup> عن موقع الجمعية البحرينية لنتلازمة داون www .bdss.orgh اعداد سارة محمد زكرياء ، أخصائية تربية خاصة في مركز العناية بمتلازمة داون .

ان المصـاب بمتلاز مة داون ومند ولادته يجد نفسه عالقا في دوامة من المشاكل الفيز يولوجية والعقلية والنفسية والاجتماعية ، تتجاذب وتضعف قدراته ومهاراته وتعيق أول مهار ات اللغة التي ينبغي عليه تعلمها( النطق ) بغية التواصل مع عالمه الخارجي ، هذا التواصل الذي يضمن له الانتماء الدائم لمن هم حوله ويساعده على التعبير عن نفسه بكل حرية وطلاقة ،لذلك ولأهمية النطق السليم في اكتساب اللغة التي تمكنه من التواصل ، اجتهد كل من أطباء " الاعصاب ، الاذن ، الانف والحنجرة " وبمساعدة علماء الصوتيات والاخصـائيين النفسيين والاجتماعيين في وضـع بر امج علاجية لـهذه الفئة.

ـ مشاكل النعلم عند أطفال متلازمة داون :

يتطلب تعلم طفل متلازمة داون ، الصبر لتدريبه ويتعلم المشي عندما يكون عمر ه في متوسط عامين ويحاول نطق أول كلمة (بابا) (ماما) عندما يتم عامه الثاني وينظر الى الصور ويقلب الصفحات ويشرب بالكوب ويأكل بالملعقة ويقلد مايراه ، الا أن متلازمة داون " يأخدون وقتا أطول لاكتساب المهار ات التي يمكن للاطفال العاديين اكتسابها ، وكذلك هو الامر بالنسبة لتحصيلهم العلمي ، ولهذا يجب علينا تدريبهم وتعليمهم في وقت مبكر ، فالتدريب والتنشيط المبكر يحسن من عملية الاكتساب عند أطفال متلازمة داون ''<sup>1</sup>

## المبحدث الثانــــــــي :

ـأولا : كيفية تشخيص اضطراب التواصل لدى متلازمة داون

- 1) اسس تشخيص الاضطراب .
- 2) فحص اضطراب التواصل لدى متلازمة داون .

ـ ثانيا : دراسة ميدانية بالمركز النفسي البيداغوجي للاطفال المعوقين ذهنيا .

ـ المبكـــــــــث الثانـــــــــى :

ـ أولا : كيفية تشخيص اضطراب التواصل لدى متلازمة داون .

1) أسس تشخيص اضطرابات التواصل :

يعود التشخيص الى العملية التي تحدد بها جوانب القوة والضعف لدى الطفل في القدرة المقاسة أو المهارات المستخدمة كما يشمل على مشكلات التواصل واللغة وأنماط ردود الفعل ، والتفاعلات . ومن العوامل التي يجب أن تأخذ بعين الاعتبار هي اللهجة . فقد تكون أحيانا أشكال من الاضطر ابات في عملية التواصل ناتج عن اللهجة ـ يمثل هذا النموذج حالة "شريقن أناس من الغزوات "

\_ العامل الهام هو تحقيق الثبات والصدق والموضوعية في المعلومات المجموعة حول سلوكيات وقدرات الطفل التواصلية التي تحكم سلوك التواصل واللغة لدى الطفل ، ومن بين هذه المتغير ات المستوى المر تبط بتعقيد مدخلات اللغة أو اللغة أو استجابات التواصل المطلوبة . وتعتمد المناهج المستعملة في تشخيص اضطر اب التواصل ، حول اضطر ابات " اللغة ، الكلام ، السمع " و هنا ير ى المختص الار طفوني تحديد العديد من المناهج لتقييم اضطر ابات التواصل لدى أطفال "متلازمة داون" و هناك أربعة مناهج رئيسية شائعة الاستخدام و هي كالتالي :

ـ المناهج التشخيصية (الوصفية )ـ مناهج التعلم السلوكي ـ مناهج تفاعلية شخصية ـ مناهج نظام البيئة الكلي .

1- المناهج التشخيصية ـ الوصفية Diagnostic prespective approaches

تهتم المناهج التشخيصية الوصفية في اضطر اب التواصل . بالخصائص السلوكية اللغوية للطفل أو المدخلات اللغوية أو المهمات . فهي تحدد جوانب القوة والضعف للغة الطفل من حيث عناصر ها ومهار اتها . واعتمادا على نتائج التقييم تأخد القر ار ات العلاجية اللازمة و هناك نو عان من المناهج التشخيصية ـ الوصفية :

أ) نموذج القدرة أو العملية The process or ability model يحاول هذا النمودج أن يميز الوظائف والعمليات التي يفترض أنها تدعم وتساند أو تضبط أو تتحكم بالاكتساب الطبيعي ومهارات استعمال اللغة . ويستخدم هذا النوع في تقييم اللغة ونضجها عند الطفل . "<sup>1</sup>

<sup>1</sup>د خليل عبد الرحمن المعايطة " سيكولوجية الاطفال ذوي الاحتياجات الخاصة " ص 99

ويستند هذا النموذج الى ان البطء في النمو او النضج المحدد أو العام او الاختلال الوظيفي العصبي ، يؤدي الى متلازمات اضطرابات لغوية ، ويشمل تقييم العمليات والوظائف على القدر ات الادر اكية والمعر فية والذاكر ة والعمليات النفسية العصبية أو العمليات النفسية اللغوية . وقد يتضمن التقييم ،واحدة او أكثر من القدرات المستخدمة في ادراك وتمييز الكلام وتفسير اللغة المنطوقة وتكوين اللغة لاغراض التواصل ، كما يشتمل التقييم الذاكرة قصبر ة وطويلة المدى والقدر ة على المحاكمة أو المجادلة اللفظية أو غير اللفظية وإيجاد الكلمات واستدعائها والعمليات البصرية والحركية المستخدمة في القراءة والكتابة والكلام .

ب)نمودج تحليل المهمة |The task analysis\_model

يتركز التقييم في هذا النموذج على خصائص الكلام واللغة ومتطلبات التواصل . ويكون الهدف هو تحديد أنواع المهمات التي تسهل أو تسبب تدنى الاداء والاضطراب . وتعتمد تحليل المهمة على مبادئ اللغة ويحدد التحليل درجة تعقيد وصعوبة اللغة المنطوقة والاستجابات اللغوية وقد يشمل التحليل على وظائف البنية الصرفية والنحوية والبراغماتية . وفيما يلي بعض من الاختبار ات التشخيصية الوصفية الشائعة الاستعمال :

- اختبار ايليونوز للقدرات اللغوية النفسية Illinos Test of psycholinguistics abilities: الذي طور ه كل من كريك وميكارثي وكرك ،ويشمل الاختبار على ثلاثة أبعاد هي : المستوى التنظيمي (اتوماتكية أو تمثيلية ) وقنوات التواصل (حركية أو صونية سمعية أو حركية أو صونية بصرية ) والعمليات النفسية (الادراك والربط والنعبير) ويشمل اختبار ( ITPA) على 12 اختبار فرعي ، منها 7لتقييمم مظاهر اللغة مثل اكمال الجمل وتكوين كلمات مناسبة (الصرف ) وكلمات مربوطة فم طوره باكر وليلاند ويقيم العمليات السمعية والبصرية ،ومن بين العمليات السمعية الذاكرة السمعية للكلمات والجمل ومعرفة معانى مختلة للكلمات المز دو جة .

TOTD) Test of Language Develop met أختبار تطور اللغة (TOTD)

طور ه نيوكمر و هامبل ، ويقيم الاختبار القدرات اللغوية ويشتمل على 8اختبارات فر عية

في مستويات الاصوات اللغوية الصرفية والنحوية والدلالية اللفظية .

ـ اختبار التقييم الاكلينيكي لوظائف اللغة Clinical Evaluation of Language CELF)Functions) الذي طوره سيميل وويج . حيث اشتمل على 11 مجالا ر نيسيا و اختيار ين ر عين . ويقيس هذه الاختبار ات الفر عية بنية الـجملة ". <sup>1</sup>

نفس المرجع السابق ص 100

ومهمات تكوين الجمل ٍ كما تقيس مظاهر معاني الكلمات وعلاقات الكلمة ، وروابط الكلمة . كما تقيم قدرات سرعة التسمية والتذكر والتعليمات الفمية وتفاصيل اللغة المنطوقة ، ويقدم الاختبار تحليل فقرة ـ فقرة للمحتوى لتحديد أنماط الاستجابات الخاطئة . كما يشتمل الاختبار على مناقشة الإلية التي تحدد بها المتغير ات اللغوية التي تسبب الاستجابة الخاطئة .

2)مناهج التعلم السلوكية behavioral Learning Approaches

تهدف هذه الطرق الى تحديد العلاقات التي تعزز المثير والاستجابة في اللغة وسلوك التواصل ولتحديد العلاقات المرتبطة واحتمالات ظهور سلوكات محددة . وتستخدم هذه الطر ق بهدف تقييم تأثير ات صعوبات إيجاد الكلمة ، اما الهدف الثاني فهو يتضمن تحديد قياسات ثابتة لسر عة الكلام وفتر ة التوقف عند صعوبات ايجاد الكلمة في الكلام العفوي .

والهدف الثالث يشتمل عل تحديد الظروف والمواقف التي تزداد أو نقل بها صعوبات ايجاد الكلمة واللحصول على القياسات السلوكية فقد يستخدم أخصبائي الكلام واللغة ,أجهزة الكترونية لحساب المقاطع والكلمات المنطوقة ، وفترة الوقفات وتوزيع وقت الكلام كما تصمم مهمات خاصة للقراءة والكلام لتحديد ظهور التغيرات في سياقات التواصل .

2) المناهج التفاعلية الشخصية : Interactive Interpersonal Approaches-تقيم هذه الطرق قدرات الطفل في اجراء اشكال تواصل في سياقات تواصلية اجتماعية وشخصية مختلفة وتهدف هذه الطرق الى تقييم العلاقات بين الرسائل المنطوقة ، والسياقات التي تظهر بها ومفسرو الرسائل ، فالهدف هو نقييم نقاط القوة والضعف للطفل كمتكلم . ويحكم على كفاءة التواصل للطفل اعتمادا على ادر اك واحدة أو اكثر من وظائف اللغة وتشمل هذه الوظائف على :

> 1 ـ السيطرة أو التحكم (الاقناع ، المناقشة ، التبرير ) 2-الاختبار او الاعلام (التساؤلات ، القرارات ، التبريرات ، وغيرها ) 3ـ التعبير (الادعاء ، الموافقة ، الرفض ،وغيرها ) 4ـ السلوكات الاعتيادية (التحية ، الاتصال ، أخد الدور ) 5ـ التخيل (التعليق ، الشرح ، اختيار القصــة وغير هـا )''<sup>1</sup>

> > لنفس المرجع السابق ص101

وقد تستعمل نماذج مختلفة لتقييم اضطرابات التواصل ومن أكثر ها شيوعا مهام التواصل الوصفي Descriptive communication حيث يصف الطفل موضو عات وصور و إحداث كما قد تستعمل اجر اءات رسمية في التقييم . وتشتمل اهداف التقييم في هذه الطرق على تقييم معرفة الطفل لقواعد المحادثة والاستجابات المناسبة للاسئلة كما قد يستخدم اجراء لعب دور "الكلمة الاولى "لنقييم فعالية الطفل في الاختيار أو الاعلام ، والسيطرة والتحكم ومشاعر التعبير أو الاساليب المعدلة لاشباع الحاجات المختلفة للمستمع كما يقيم الطفل . من خلال نشاط منظم مثل اختيار القصبة أو قول قصبة ما .

منهج النظام البيئي الكلي :Total Envirommenal System Approaches

يعتمد هذا المنهج في تقييم لغة الطفل في المدرسة وعلى توحيد أو دمج المناهج العملية وتحليل المهمة والمناهج التفاعلية الشخصية ويسعى لتقييم ماذا ينتج عن الاعاقة اللغوية للطفل في الاوضاع التربوية وكيف تتأثر العمليات الاكاديمية في القراءة . والحصول على المعلومات من التقييم الصفي . كما يقيم هذا النموذج دمج مهار ات التواصل اللفظية مع المهارات الغير اللفظية ، كما يهتم في مشاعر الطفل وردود الفعل التكيفية وغير التكيفية لمهارة اللغة الرسمية والسياقات التواصلية الاجتماعية والشخصية ، وتحديد حاجات الإرشاد

في الاوضاع البيئية المختلفة .

كما يهتم هذا النموذج بنو عية ر دود فعل المهمين في حياة الطفل مثل الاباء والاخوة والرفاق ، والمعلمين نحو لغة الطفل وجهوده في التواصل لتحديد الحاجات اللازمة . والتقييم وفقا لنظام البيئة يكون من خلال فريق يشتمل على اخصـائيين في صـعوبات القراءة والرياضيات وأخصـائيين نفسيين . ويجب تحديد اسـهـامـات اللـغـة . في اثر اء التواصـل اللـغو ي .والتكيف والنمو النفسي .

المرجع اضطرابات الكلام واللغة .

## 2)فحص وتشخيص اضطراب التواصل:

حيث أن اضطر ابات التواصل متعددة ومتداخلة ، وأسبابها كثيرة ومتنوعة ، فان اعتماد طريقة در اسة الحالة هي الأسلوب الذي يبدأ به ويحبذه كثير من الباحثين ، وفيما يلي: عرض لخطوات فحص وتشخيص ذوي اضطرابات التواصل : "المرحلة الأولى : مرحلة جمع المعلومات عن الحالة :"<sup>1</sup>

<sup>1</sup>د أحمد وادي " الاعاقة العقلية ، أسباب ، تشخيص ، العلاج " ص 181

عند تحويل الطفل لإجراء فحص ونقييم له ، يقوم أخصائيو النطق واللغة بجمع معلومات "تاريخية عن الطفل من الطفل نفسه ومن الوالدين ، و هذه المعلومات تشمل التاريخ ألنمائي للطفل مند الولادة وحتى الحاضر ، بالإضافة إلى الأمر اض التي تعرض لهل الطفل والأدوية التي تناولها ، وكذلك المعلومات عن التحصيل الدراسي والمهارات الاجتماعية والذكاء . ويمكن الاستعانة بالوثائق والسجلات المجمعة والتقارير الطبية المتوافرة وذلك لتكوين فكرة عامة عن مشكلة الطفل وخاصة بداية حدوث المشكلة .''<sup>1</sup>

المرحلة الثانية : مرحلة الفحص الطبي للجهاز النطقي .

يخضع الطفل بعد مرحلة جمع المعلومات الدقيقة عنه إلى فحص طبي بالتركيز على سلامة الأجهزة المسؤولة عن النطق وملاحظة أي عيوب في الفم أو اللسان أو الحلق أو الأسنان أو الفكين التي قد تكون السبب في المشكلة .

المرحلة الثانية : مرحلة تطبيق الاختبار ات النفسية واللغوية والتربوية :

في هذه المرحلة يتم الاستعانة بعدد من الاختبار ات لتحديد المشكلة وتقويم الحالة .

من أهم الاختبار ات النفسية اللغوية والتربوية التي يمكن الاستعانة بها لتحديد المشكلة وتقويم الحالة ومن ثم وضع الخطة العلاجية والتربوية المناسبة . وهذه الاختبار ات هي :

- م اختبار ات اللفظ : في هذه الاختبار ات يسجل لفظ الطفل الاصبو ات و الحر و ف أو الكلمات لتحديد عدد الاصوات التي لا يلفظها بشكل صحيح وكيف يتم لفظها .
- المشكلة ناتجة عن ضعف في السمع ، واستبعاد إصبابته بمشكلات سمعية .
- ـــ اختبار ات التمييز السمعي : و هي اختبار ات تتعلق بالادر اك السمعي ، يتم فيها التأكد من أن الطفل يميز بين أصوات وحروف أو الكلمات . واذا ما أظهر صعوبة في التمييز السمعي فانه يحتاج الى التدريب في هذا المجال لتحسين قدرته على التمييز السمعي .
	- اختبار ات المفر دات اللغوية : وتستخدم للتعرف على عدد المفر دات التي اكتسبها الطفل . لانها تشكل دلالة على النمو اللغوي أو القصور فيه .
- تسجيل السلوك اللفظي .الذي يقوم به الطفل في المواقف الاجتماعية المختلفة .''<sup>2</sup>

<sup>1</sup> د مصطفى نوري القمش د خليل عبد الرحمن المعايطة " سيكولجية الاطفال ذوي الاحتياجات الخاصة "دار الميسرة للنشر والتوزيع ط1 ، 2007م ص 256 <sup>2</sup> نفس المرجع السابق ص 257

وبناءا على الإجراءات السابقة ، فانه يمكن التوصل إلى القرار ات بشأن تحديد مشكلة الطفل . ويمكن الوصول إلى الوصف للمجالات التي يعاني منها الطفل فهل يعاني الطفل من مشكلة نطقية أم مشكلة لغوية . واذا كانت نطقية فهل تتعلق باللفظ أم بالصوت أم بالطلاقة . وإذا كانت المشكلة تتعلق بالجانب اللغوي فهل الصعوبة هي في الجانب الاستقبالي أم في الجانب التعبيري .

ـ ثانيا : الدراسة الميدانية : قصد انجاز الدر اسة الميدانية قمت بزيار ات متكر ر ة الي: ـ المركز النفسي اليبداغوجي للاطفال المعوقين ذهنيا "بئر وانة " تلمسان : مؤسسة حكومية فتحت ابوابها سنة 2009م تستقبل الاطفال الذين من تخلف ذهني وتتر او ح أعمار هم مابين (06) سنوات الٰي 18سنة . الهدف العام تحقيق الاستقلالية التامة للطفل والوصول به الى الادماج الاجتماعي وذلك عن طريق : ـ تنمية القدر ات الذهنية \_ ـ تنمية القدرات الحركية . ـ تنمية القدرات اليدوية سنركز على اختبارات اللغة والكلام لان الحالات التي عاينتها لاتعاني من مشكلة في السمع ,ا**لحالة الاول***ى* **:** منسي يوسف ـمن عائلة غير مثقة ، عدم احتواء الاسرة له . ضعيف في التركيز والانتباه , بطء في النمو اللغوي ـ لديه معجم لغوي متوسط ليس لديه قابلية التعلم 2) فحص الجهاز النطقي : لا تظهر عليه أي تشوهات في الجهاز النطقي . 3) اختبارات التواصل اللغوى : ا) | اختبارات اللغة : أ ـ المستوى الصوتي : ار غب في ان نقولي لي بعض الاشياء الموجودة في الغرفة :

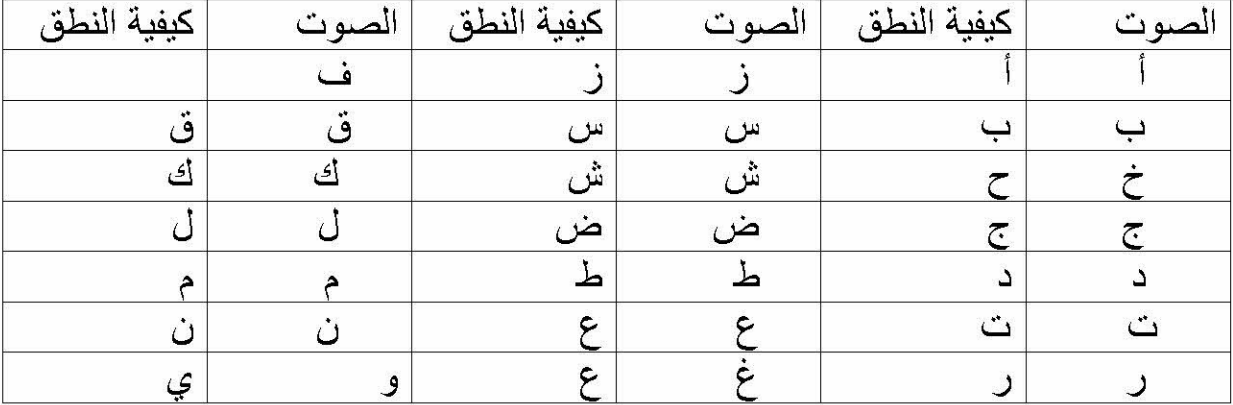

المستوى الصرفي :قل : رجل يونس زجل قل: رجل الاطفاء بونس اطفاء المستوى النحوي : سأحكي لك قصة : نذهب الى المدرسة لنتعلم القراءة والكتابة والحساب يونس :مدرسة ،مدرسة ،مدرسة المستوى الدلالي :اخبرني عن عيد الاضحى . المستوى التداولى : الله اكبر،الله ،الله ،الله . ـ | اختبار الكلام أ) نوعية الصوت Voice quality: ـ الاستماع اليه غير ممتع . ـ شبيه بالهمس.

ب)طريقة النطقSpeech fluency :من خلال نطق الاصوات التالية :

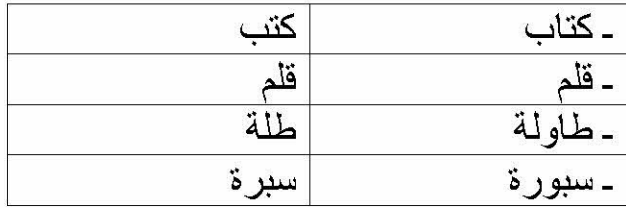

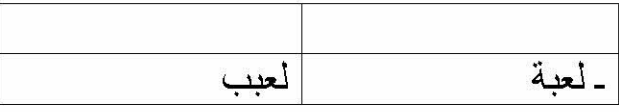

ت) الطلاقة الكلامية Sound Production : يتمتع بطلاقة .

نلاحظ أن يونس يعاني من اضطر اب لغوي على المستوى : النحوي والدلالي والبر اغماتي وله صوت سليم كما أنه يتمتع بنوع جيد من الطلاقة .وكذا نطق له سليم . الا ان صوته يميل الهمس

الحالة الثانية : عثماني عادل

\_1)التعريف بالحالة : من عائلة مثقة ، تنعكس عليه في الادب الذي يتمتع به ، لديه معجم لغوي لا يحوي الا على بضع كلمات ِمراكز اللغة لديه في الجانب الايمن من الدماغ ، لانه يستعمل اليد اليسر ى في الكتابة والاكل .

ـ هاءئ لديه القدر ةعلى الانتباه , بطء في النمو اللغوي . لديها معجم لغوي صغير جدا . ـ له قابلية التعلم

- 2**) فحص الجهاز النطقي** : تشوه في الاسنان
	- 3) اختبارات التواصل اللغوى :
		- أ) [ اختدار ات اللغة · ]

ـ المستوى الصوتي : ار غب في ان تقول بعدي هذه الحروف :

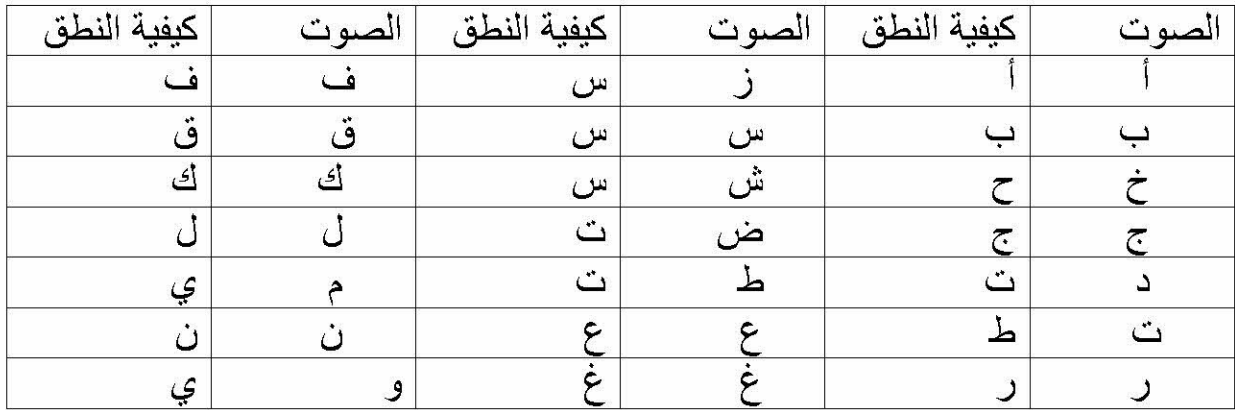

المستوى الصرفي :قل : رجل

الحالة : جل قل: رجل الاطفاء الحالة : ططف المستوى النحوي :سأحكي لك قصة : نذهب الى المدرسة لنتعلم القراءة والكتابة والحساب الحالة :عم ، قر ،حب المستوى الدلالي :اخبرني عن عيد الاضحى . المستوى التداولي : حم أم حم ـ | اختبار الكلام | ّ أ) نوعية الصوت Voice quality:الاستماع اليه غير ممتع صوت مبحوح شبيه بالهمس

طبقة الصوت : طبقة الصوت منخفظة جدا

ب)طريقة النطقf :e: Speech fluency .من خلال نطق الاصوات التالية :

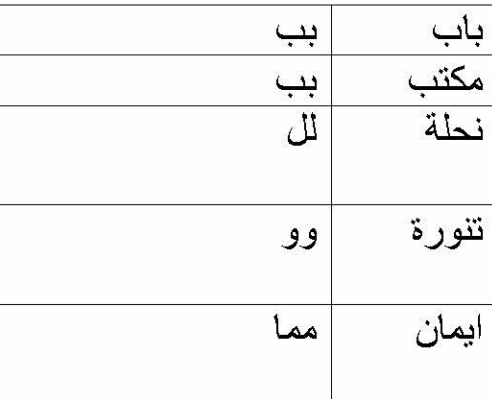

ت) الطلاقة الكلامية Sound Production :

غير طلق ويمتاز بترددات وتكرارات واطالات للاصوات الكلامية .

نلاحظ أن عادل يعاني من اضطر اب في كل مستويات اللغة وكذا له بحة صوتية وغير طلق على الاطلاق .

الحالة الثالثة : بوزيان فواد

ـ1)التعريف بالحالة :فؤاد : خجول جدا ، من عائلة بسيطة . غير اجتماعية ،ليس له القدر ة على التعلم ،سريع الغضب . ـ ضعيف في التركيز والانتباه ٬ بطء في النمو اللغوي ٬ لديها معجم لغوي صغير جدا ٬ ـ ليس له قابلية التعلم . 2**) فحص الجهاز النطقي :** يعاني من تشوه في الاسنان والشفة العليا . 3) اختبارات التواصل اللغوي : أ) | اختدار ات اللغة ـ المستوى الصوتي : ار غب في ان تقولي لي بعض الاشياء الموجودة في الغرفة : الصوت كبفية النطق كيفية النطق كيفية النطق |الصوت الصوت ف ز ق س

 $\ddot{\omega}$  $\epsilon$ ن غ و ر

ش

ض

ط

أگ

ل

 $\hat{\tau}$ 

المستوى الصرفى :

قل رجل

 $\dot{\vec{c}}$ 

 $\overline{C}$ 

 $\Delta$ 

فؤاد :

قل: رجل الاطفاء

فؤاد : جل ،طف

المستوى النحوي سأحكي لك قصة : نذهب الى المدرسة لنتعلم القراءة والكتابة والحساب الحالة : علم ،قر، كتا ساب المستوى الدلالي :اخبرني عن عيد الاضحى .

الْحالَة :بح ،خف، حم

- | اختبار الكلام أ) نوعية الصوت Voice quality: الاستماع اليه غير ممتع صوت مبحوح الصوت انفي احادي الطبقة

طبقة الصوت : منخفظة جدا .

طريقة النطقSpeech fluency :من خلال نطق الاصوات التالية :

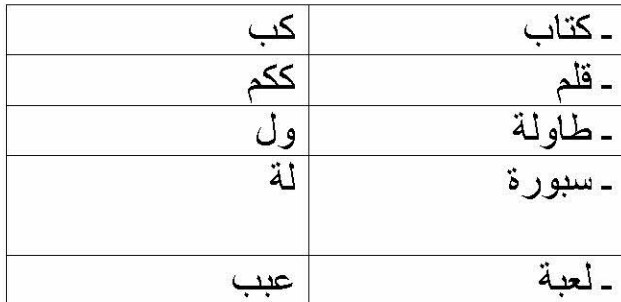

ب) الطلاقة الكلامية Sound Production :

طلق جدا : طلق عموما مع بعض الترددات والتكرارات والاطالات للاصوات والمقاطع الكلامية

غير طلق ويمتاز بترددات وتكرارات واطالات للاصوات الكلامية .

الحالة الرابعة : لصقع رمزي .

ـ1)التعريف بالحالة : . من عائلة بسيطة ، مدلل من طرف العائلة . له معاملة خاصة . ـ ضعيف في التركيز والانتباه ٬ بطء في النمو اللغوي ٬ لديها معجم لغوي صغير جدا ٬ لميس له قابلية التعلم .

2) فحص الجهاز النطقي : يعاني من خلل في الحنجر ة وتشو ا الاسنان

3) اختبارات التواصل اللغوي :

اختبار ات اللغة

 $\binom{1}{1}$ 

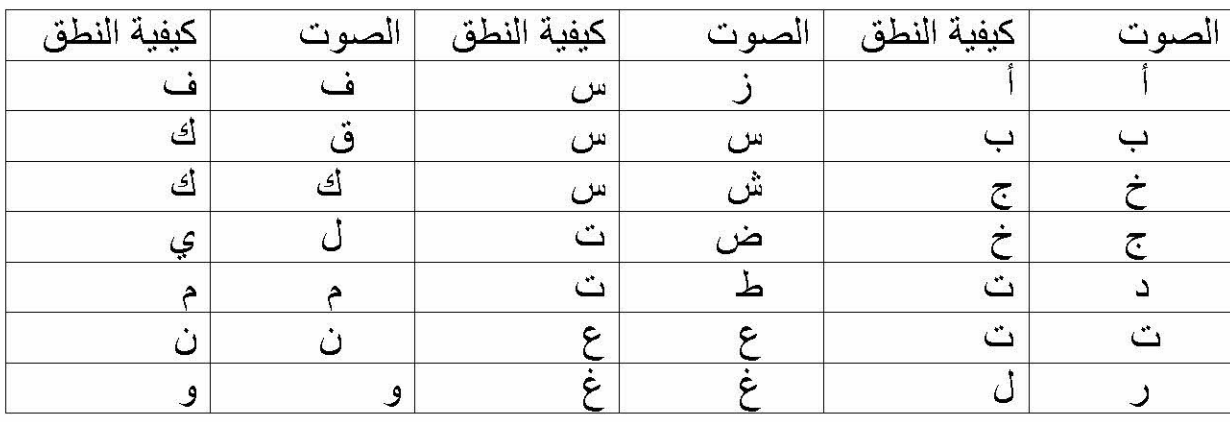

ـ المستوى الصوتي : ار غب في ان تقول لي بعدي هذه الاصوات :

المستوى الصرفي :قل : رجل

الحالة : لل

قل: رجل الاطفاء

الحالة: لل ، لل

المستوى النحوي :سأحكي لك قصـة : نذهب الى المدرسة لنتعلم القراءة والكتابة والحساب الحالة :مس ، كب

المستوى الدلالي :اخبر ني عن عيد الاضحى .

- الحالة : بع ، بع

أ) نو عية الصوت Voice quality:الاستماع اليه غير ممتع الصوت انفي

احادى الطبقة

طبقة الصوت : منخضبة جدا

ب)طريقة النطقSpeech fluency :من خلال نطق الاصوات التالية :

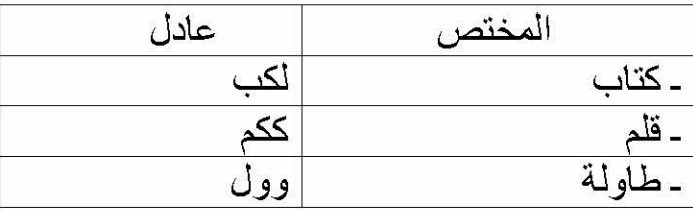

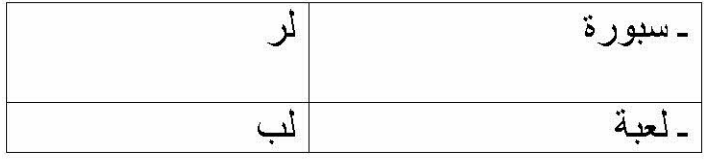

ت) الطلاقة الكلامية Sound Production :غير طلق ويمتاز بترددات وتكرارات واطالات للاصوات الكلامية .

الحالة الخامسة بلعربي فتح الله

ـ1)النعريف بالحالة من عائلة عادية ، منطوي على نفسه ، لا يود الحوار أو المشاركة في النشاطات الثقافية

ـ ضعيف في التركيز والانتباه ٬ يعاني من تأخر في النمو اللغوي ٬ لديه معجم لغوي صغير جدا ِ ليس لديه قابلية التعلم ِ ـ

2) فحص الجهاز النطقي :يعاني تضخم في اللسان بصفة كبير ة

3) اختبارات التواصل اللغوي : أ) | اختبارات اللغة : |

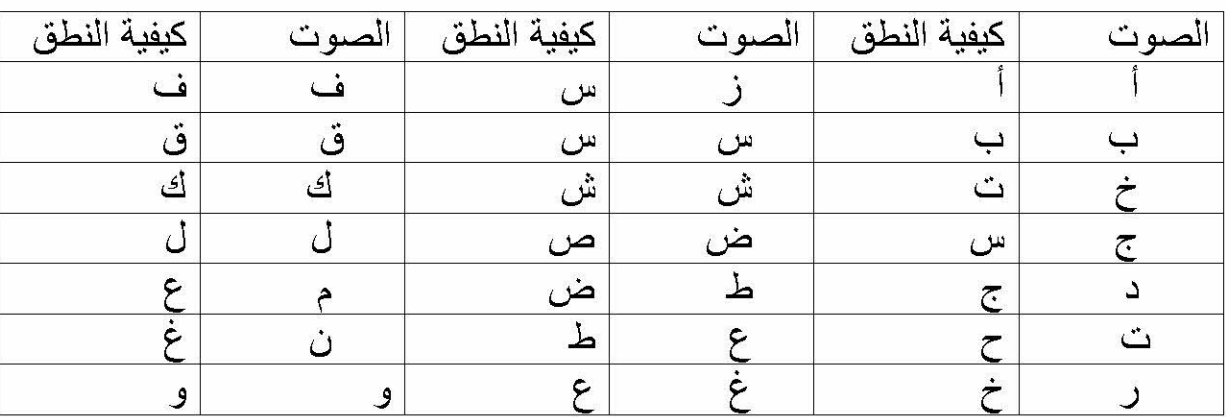

ـ المستوى الصوتي : ارغب في ان تقول هذه الحروف :

المستوى الصرفي :قل : رجل

الحالة : لل

قل: رجل الاطفاء

الحالة : لل ط

المستوى النحوي :سأحكي لك قصة : نذهب الى المدرسة لنتعلم القراءة والكتابة والحساب الحالة :كر ، كر ،كر

المستوى الدلالي :اخبر ني عن عيد الاضحى .

- الحالة : بح بح حم حم
- أ) نو عية الصوت Voice quality:الاستماع اليه غير ممتع صوت مبحوح شبيه بالهمس الصوت انفى

طبقة الصوت : طبقة الصوت منخفظة جدا

ب)طريقة النطقSpeech fluency :من خلال نطق الاصوات التالية :

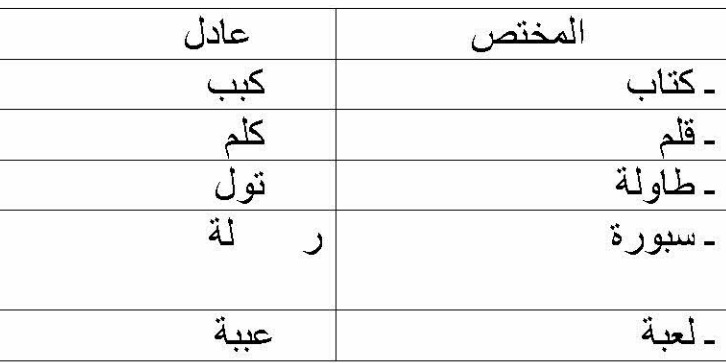

ت) الطلاقة الكلامية Sound Production :طلق عموما مع بعض التر ددات والتكرارات والاطالات للاصوات والمقاطع الكلامية

الحالة السادسة : ناحت حمزة .

ـ1)النعريف بالحالة : من عائلة مثقفة جدا . له ر عاية أسرية جيدة ، اجتماعي ، مؤدب ، ودود ،

ـ. يحسن التركيز وله القدر ة على الانتباه الانتباه , بطء في النمو اللغوي . لديه معجم لغوي صغير جدا \_له قابلية التعلم \_

2) فحص الجهاز النطقي : خلل في الحنجر ة ، تشوه في اللسان ،

3) اختبارات التواصل اللغوي : اختبارات اللغة :

 $\binom{1}{1}$ 

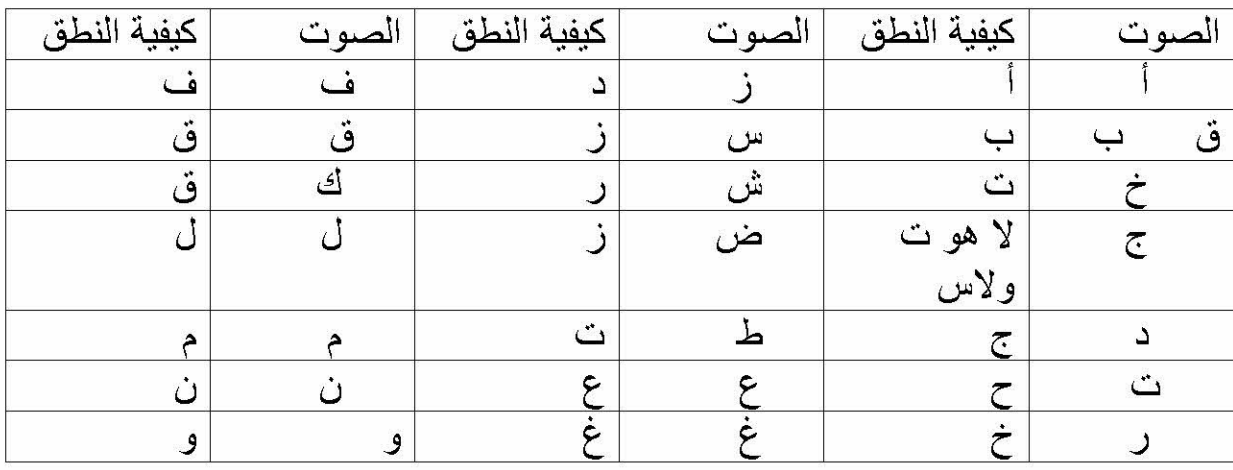

ـ المستوى الصوتي : ار غب في ان تردد بعدي هذه الحر و ف :

المستوى الصرفي قل : رجل الحالة : جلل قل: رجل الاطفاء الحالة : طف ط المستوى النحوي :سأحكى لك قصة : نذهب الى المدرسة لنتعلم القراءة والكتابة والحساب الحالة :له ، مس ، كر المستوى الدلالي :اخبرني عن عيد الاضحى . ـ الحالة : له ، بح ،بخ ،خف أ) نوعية الصوت Voice quality: الاستماع اليه غير ممتع صوت مبحوح شبيه بالهمس

طبقة الصوت : منخضبة جدا

ب)طريقة النطقSpeech fluency :من خلال نطق الاصوات التالية :

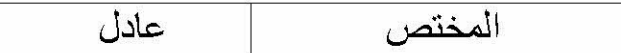

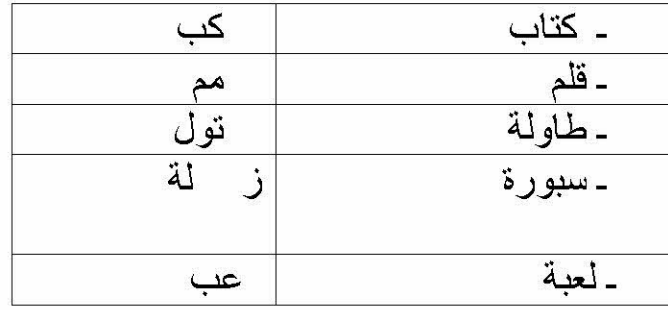

ت) الطلاقة الكلامية Sound Production :غير طلق ويمتاز بترددات وتكرارات واطالات للاصوات الكلامية .

الحالة السابعة شريقن أناس

ـ1)التعريف بالحالة :من عائلة بسيطة ، محروم من حنان لانه داخلي في المعهد . كثير البكاء ، تعتبره عائلته عنصر حيادي .

ـ ضعيف في التركيز والانتباه , يعاني من تأخر في النمو اللغوي . لديها معجم لغوي صغير جدا ليس ـ له قابلية التعلم .

2) فحص الجهاز النطقي : يعاني من تشوه في الاسنان الامامية ، و لا يستطيع ابقاء لسانه داخل فمه

- 3) اختبارات التواصل اللغوي :
	- ا) | اختبارات اللغة : |

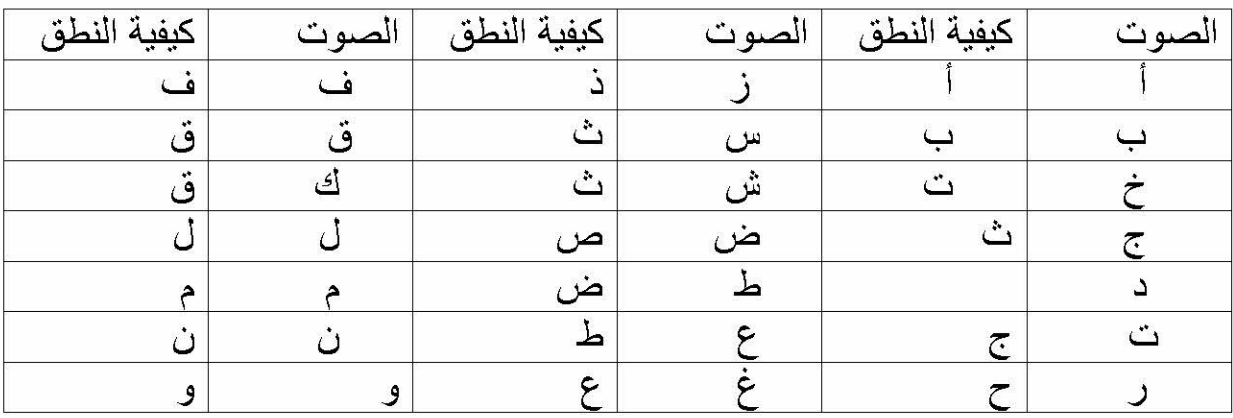

ـ المستوى الصوتي : ارغب في ان تردد بعدي هذه الحروف .

الدمستوى الصرفي :قل : رجل
الحالة : ل قل: رجل الاطفاء الحالة : طط المستوىص النحوي : سأحكي لك صفصة : نذهب الى المدرسة لنتعلم القراءة والكتابة والحساب الحالة : عم ،قر المستوى الدلالي :اخبرني عن عيد الاضحى . المستوى التداولي : هم ،حم ۔ | اختبار الكلام | أ) نوعية الصوت Voice quality: الاستماع اليه ممتع حسوت مبحوح ، صوت انفي احادي الطبقة طبقة الصوت : طبقة الصوت منخفظة جدا

ب)طريقة النطقSpeech fluency :من خلال نطق الاصوات التالية :

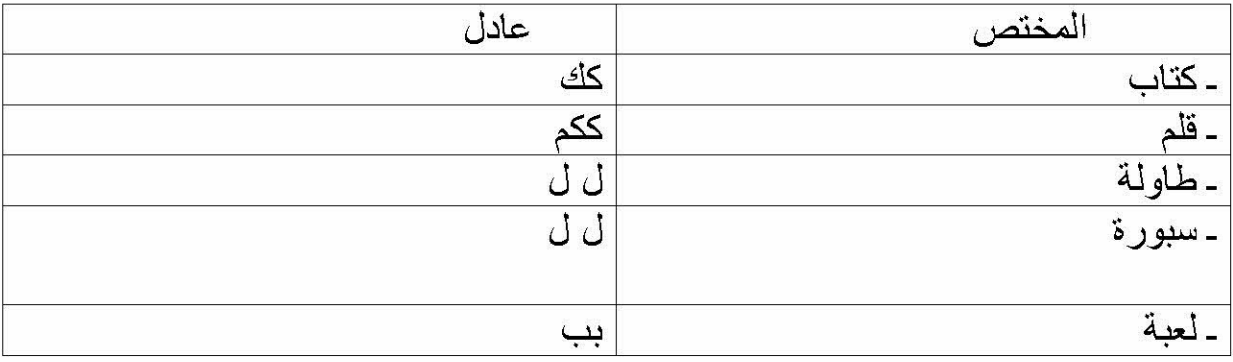

: Sound Production ألطلاقة الكلامية

طلق جدا : طلق عموما مع بعض الترددات والتكرارات والاطالات للاصوات والمقاطع الكلامية غير طلق ويمتاز بتر ددات وتكر ار ات واطالات للاصوات الكلامية .

الحالة الثامنة : مزيان حورية

ـ1)النعريف بالحالة : من عائلة ميسورة الحال ، مدللة من طرف العائلة لانها فتحت على أبويها بوابة الرزق . لها معاملة خاصة حساسة وسريعة الغضب اجتماعية .

ـ ضعيفة في التركيز والانتباه ٬ بطء في النمو اللغوي ٬ لديها معجم لغوي صغير جدا ٬ ـ لها قابلية التعلم .

2) فحص الجهاز النطقي : تضخم اللسان ، تعاني من ضبق في الحنجر ة .

3) اختبار ات التواصل اللغوي :

أ)[ اختبار ات اللغة

ـ المستوى الصوتي : ار غب في ان تقولي لي بعض الاشياء الموجودة في الغرفة :

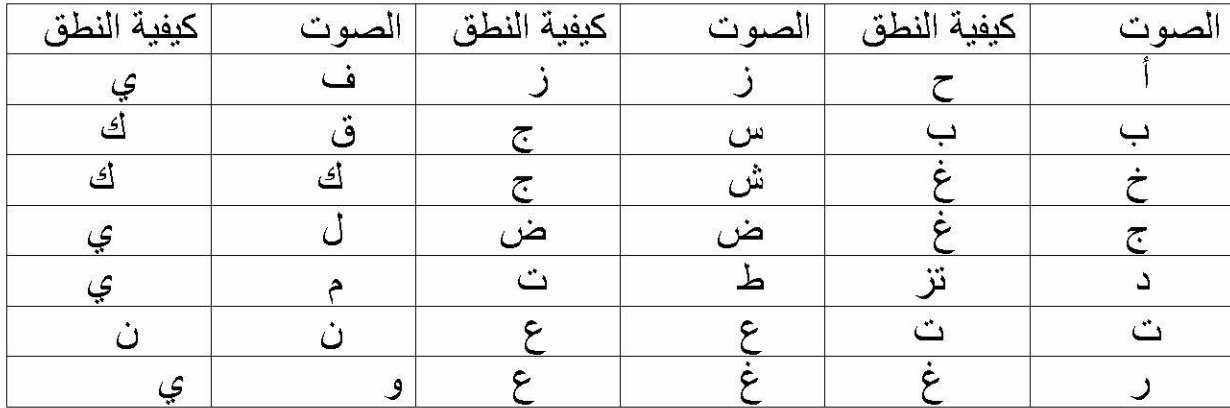

المستوى الصرفي : قل : رجل

الحالة : جل

قل: رجل الاطفاء

الحالة : جل ، جل

المستوى النحوي :

سأحكى لك قصة : نذهب الى المدرسة لنتعلم القراءة والكتابة والحساب

الحالة : مس ، كر ، كر ،كر

المستوى الدلالي :اخبرني عن عيد الاضحى . الحالة : خف ـ مس ـ خف أ) نوعية الصوت Voice quality: الاستماع اليه غير ممتع ، صوت مبحوح ، شبيه بالهمس طبقة الصوت : طبقة الصوت منخفظة جدا

ب)طريقة النطقSpeech fluency :من خلال نطق الاصوات التالية :

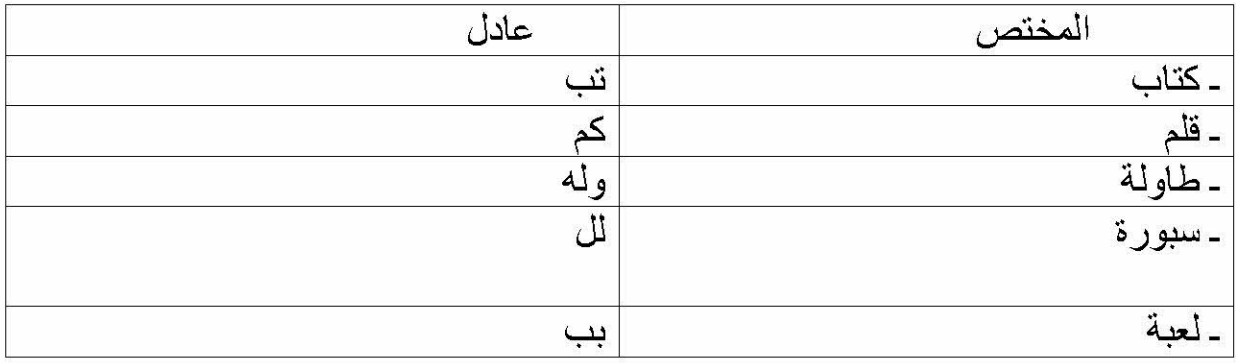

ت) الطلاقة الكلامية Sound Production :غير طلق ويمتاز بترددات وتكرارات واطالات للاصوات الكلامية

المبحث الثالث :

المطلب الاول : الاعتبارات في التواصل والتدريب على النطق . 1) مشاكل أطفال متلازمة داون في التواصل . 2) دور العائلة في العلاج . المطلب الثاني : برنامج العلاج الشامل للنطق واللغة .

> 1) أثناء الولادة . 2) مرحلة ماقبل المدرسة 3) سنوات المدرسة الابتدائية

المبحث الثالث :

ـأولا :الاعتبارات الـعامـة في التواصل والتدريب على النطق

يستطيع الطفل أن يتواصل مع غير ه بعدة طرق ، أهمها المحادثة الشفوية ، لكن لاضطراب التواصل اللغوي عند طفل متلازمة داون . فالطفل يستطيع أن يعبر عن شيء بنظرة من عينه أو بتغير من علامات في وجهه أو باشارة من يده كل هذه أساليب يلجأ اليها طفل متلازمة داون . فنجده يتفاعل أكثر عندما يجد من يفهمه ، وكلما زاد التواصل والفهم زاد تفاعل الطفل وزادت ر غبته في تعلم المزيد واستطاع أن يكتسب مهار ة جديدة ، لذلك فتوفير المحيط المتفهم والمتفاعل للطفل في البيت والمدرسة والشارع يساعد في نمو العلاقات واثراء لغة التواصل .''<sup>1</sup>

1) مشاكل أطفال متلازمة داون في التواصل :

ومع أن هناك مشاكل مشتركة و عامة في التواصل والتحدث لدى الاطفال ، الا أن أطفال متلازمة داون ليس لديهم مشكلة خاصىة بهم من هذه الناحية ، فما يعانون منه من ناحية التواصل يعتبر من الامور الشائعة لدى كثير من الاطفال بشكل عام ،فقدرات أطفال متلازمة داون على فهم ما يقال (لغة الفهم ) أعلى من قدرتهم على التحدث والتعبير عن أنفسهم ، أو ما يريدون قوله (لغة التعبير ) ، لذلك فمن الامور المشهورة عند المختص الار طوفوني . أن لغة التعبير في معظم الاحيان أصعب من لغة الفهم لدى الكثير من أطفال

ذوى الحاجات الخاصــة ، واذا نظرنـا الى لغة التعبير لوجدنـا أطفال متلازمة داون يسهل عليهم اكتساب مفردات جديدة اكثر من استطاعتهم ربط هذه المفردات والكلمات لتكوين جملة صحيحة من ناحية القواعد ، فقد يعاني البعض منهم من صعوبة تدريب الكلمات في الجملة الواحدة وبشكل صحيح أو لديهم صعوبة في اخراج الكلمة أو النطق بالكلمة بشكل واضح أو لديهم صعوبة في فصاحة ووضوح النطق ، بعض أطفال متلازمة داون لديه القدر ة للتحدث مع الغير باستخدام جمل قصير ة ومحدودة المفردات (الكلمات ) وقد يستطيع غير هم ممن لديه متلازمة داون الحديث واستخدام جمل طويلة وبهل مفردات متعددة .

فهناك تفاوت في كفاءات أطفال متلاومة داون فيما بينهم ومع ذلك فما يعاني منه أطفال متلازمة داون من ضطر ابات في التواصل يعاني منه الكثير من أطفال ذوي الحاجات الخاصة ، والاطفال العاديين . وهذا يعني أن المتخصصين في مجال علاج اضطر ابات التواصل يستطيعون استعمال خبراتهم وقدراتهم في علاج مشاكل التواصل عند الاطفال العاديين وتنفيدها لمساعدة أطفال متلازمة داون .

<sup>1</sup>د أحمد وادي " الاعاقة العقلية "دار أسلمة للنشر والتوزيع ، عمان ، الاردن ط1 ، 2009م ص 209

مع ذلك يجب تصميم برامج علاج بشكل فردي مبنى على قدرات والمهارات اللغوية لطفل الترز ومي ، فهو طفل كباقي الاطفال له كيان واحساس بل بسبب مرضه بمكن أن يكون أكثر احساسا ، هو طفل يحتلج الى من يفهمه ويمد له العون ويشركه في الحياة الاجتماعية من خلال التواصل . فبعض الاسر تستحي من الامر اض التي قد تصبب أبناءها وبالتالي تحاول أن تخفي هؤ لاء الابناء أو ان تمارس عليهم نو ع من الحجر الصحي وكأنهم عار يجب اخفاؤه عن أعين المحيط الاجتماعي .

2) دور العائلة في العلاج : ومن المهم اشراك العائلة في برنامج العلاج ، فعائلة الطفل والمدرسة وأصدقاء الطفل ومن يحتك به مباشرة يستطيع كلهم المشاركة لضمان نجاح البرنامج العلاجي ، ويستطيع المختص الارطفوني علاج التخاطب ( النطق ) وارشاد وتطوير لغة التواصل لدى الطفل للوصول الى مستوى كافي من القدرة على التخاطب والتواصل مع الغير ، وبما أن اللغة جزء من حياة الطفل اليومية يجب أن تمارس هذه اللغة وتدعم وتعلم كجز ء من الحياة اليومية كما هو الحال في تعلم الاكل والشرب .

وعلاج النطق يجب ان يكون خلال جلسات خاصة مع الطفل وحاجاته في التواصل فالمختص الار طفوني أثناء مساعدة التر تزمي على النطق فانه ينتقل مع الطفل ، خار ج هذه الجلسات في البيت والشارع ، كما إن مساعدة الطفل بالاحتكاك والاندماج واللعب مع الغير ينمي قدر ات التواصل لذلك يجب وضع برنامج يساعد الطفل في الاندماج في من حوله ، وعلى طول مراحل العمر من الطفولة إلى البلوغ يحتاج الطفل في علاج النطق لأشياء كثيرة ومتنوعة ،

ـ ثانيا : برنامج العلاج الشامل للنطق واللغة

انه بر نامج مصمم بشكل فر دي ليلبي كل حاجات الطفل في مجال التو اصل و هناك بعض المحطـات التي لابد أن تنفد في مر حلـة الـعلاج :

1)- أَتْنَاء الولادة إلى فَترة كلمة واحدة :

إن أهم تدخل يحدث في هذا العمر يكون في البيت ، على أن يكون العلاج موجه إلى الوالدين في المقام الأول ، ففي كل جلسة يحضر الوالدين لمتابعة العلاج ويناقشا كل التدريبات التي يقوم بها المختص ، فيركز على برنامج التنشيط الحسي إذا كان الطفل رضيع عن طريق القيام بأنشطة تعزز وتنمي المهارات السمعية والبصرية والحسية إضافة إلى زيادة الاستكشاف الحسي والذاكرة (عن طريق جعل الطفل يستكشف ماذا يحدث عند القيام بعمل ما)سوف يكتشف الطفل ماذا يصبح صوت الجرس وعن فرق الملمس بين القطن والخشب عندما بلمسهما .

وفي أحدث الأبحاث المنشور ة (wallace, Gravel) هناك علاقة قوية بين التهاب الأذن الوسطى (الرشح والسوائل في الإذن الوسطى مع وجود أعراض التهاب أو بدون ) وبين نمو اللغة ونمو التواصل اللغوي للطفل ، إن بعض التأخر في اكتساب اللغة والتي تشاهد في أطفال متلازمة داون قد تعزى إلى وجود التهاب في الأذن الوسطى ، وبمقدور طبيب الأنف والأذن والحنجرة مع أخصائي تخطيط السمع متابعة الحالة السمعية ومعالجة رشح السوائل في الأذن ، إن الكلام وظيفة مكسوة ي الجسم البشر ي ، والتغذية والتنفس يستخدم كثير من الأعضاء والعضلات التي تستخدم عند النطق ، بناءا على ذلك قد يكون للعلاج المتعلق بالتغذية وتمارين المضغ والبلع هو علاج التكامل الحسي والعلاجات المتكاملة الاخرى تأثير ابجابي على التخاطب والنطق .

الكثير من الأطفال الرضع من متلازمة داون ،''أجسامهم حساسة جدا للمس ، لا يحبون أن يلمسوا ، ولا يحبون تنظيف الاسنان بالفرش ولا يحبون ملمس بعض الاطعمة المعينة ، ويصلح الاطباء على تسمية هذا الشعور بالدفاع الحسي . فقد وجد أن القيام بمساج للفم وتنشيط العضلة مباشرة وبرنامج تطبيع للفم (أي ارجاع الفم لحالته الطبيعية باستعمال مساج NUK) يساعد الاطفال بشكل واضح لتحمل لمس شفاههم ومنطقة اللسان .

حيث ببدأ برنامج المساج في الذراعين والأرجل حتى يصل تدريجيا خطوة خطوة نحو الوجه ثم الفم بشكل خاص .'' <sup>1</sup>

ووجد ان الاطفال بدءوا بالمناغاة واخراج الاصوات المختلفة بعد اجراء تطبيع للفم ، وبعد القيام بهذه الخطوة وبمجرد أن يسمح الطفل بلمس فمه وشفتيه يبدأ ببر نامج مهار ات عضلات الفم هذا قد يشمل التدريب بالنفخ والتصفير ونفخ فقاقيع الصـابون أو المـاء . وتحريك الفم والوجه بأشكال مضحكة . وتقليد الاصوات الغريبة والمضحكة لتتقو عضلات الوجه والفم ، وبوجه عام يقوم معلم النطق وأنواع هذه التمارين بناء على مايقوم به الطفل .

ـ ان الاساس ي عملية التواصل هو التفاعل الاجتماعي ، وبعض المهار ات العامة مثل تبادل الادوار في الحديث بين الطفل ومدربه . فمن الممكن تدريب الطفل لكي يتعلم ان النحدث يحدث بالدور بالدور وهو صغير عن طريق اللعب والنقليد والتمثيل واعطاء الطفل لعبة لفتر ة معنية ثم يأخدها المدرب ليلعب بها كل هذا ينمي أهمية الدور لدى الطفل في وقت مبكر وقبل أن يتحدث الطفل الكلمة الاولى .

ان أطفال متلازمة داون بين الشهر الثامن الى نهاية السنة الاولى من عمر هم لديهم قدر ة جيدة للتعبير عن ما يريدون ، أما الاطفال الاكبر من هذا السن فانهم يعانون ويكابدون

<sup>1</sup> ينظر د أحمد وادي "الاعاقة العقلية " ص 261

ويجدون مشقة في أن يفهمهم الغير فتنتج لديه عقدة أو عقد عند التحدث ، لذلك من الضرور ي ايجاد طريقة مؤقتة للتخاطب حتى مراكز التواصل والتحدث في المراكز العصبية في المخ ، ومن تم تزداد مهار ات وقدر ات الطفل في التواصل والتخاطب مع الغير للتقليل من تأثير هذه المعاناة على الطفل في المستقبل . ومع أن التخاطب والتحدث عن طريق النطق من أصعب الطرق في التواصل لدى أطفال متلازمة داون ألا أن 90% من هؤ لاء الاطفال يستخدمون عن طريق النطق في المقام الاول للتواصل مع الغير ،لذلك فان أطفال متلازمة داون يدربون على التواصل مع الغير بالمقام الاول عن طريق النطق ، و هذا لا يمنع من استخدام أساليب مؤقتة في التواصل كالتخاطب الكامل (عن طريق استعمال الاشارة والنطق معا ) او التواصل باستعمال لوحات التخاطب (لوح به رسومات معبر ة عن بعض الكلمات ) الى أن يصل الطفل الى مرحلة التخاطب بالنطق ولقد أثبتت الابحاث (-1994 J994Meyers -kumin) فقد أظهرت هذه الابحاث أن اطفال نتلازمة داون يستغنون عن طريقة التخاطب بالاشارة تلقائيا عندما يكتسبون القدرة على نطق الكلمة المرادة .

ـ كلمة واحدة الى ثلاثة كلمات :

بمجرد أن يبدأ الطفل باستعمال كلمة واحدة (عن طريق النطق أوبالاشارة )يبدأ بخطة علاجية شاملة لتنمية لغة من كل النواحي ، وقد يركز على تنمية المفردات اللغوية (مهارات دلالية ) في كثير من الانشطة الكلية والموضوعية ، مثل استخدام المفردات المتعلقة بالطبخ عند اعداد طعام أو المفردات المتعلقة بالاشغال اليدوية والتلوين واللعب والتمثيل ،وعند الخروج الى الشارع الى الشارع والسوق . ومع مرور الوقت نجد أن الطفل اكتسب كلمات ومفردات جديدة (و هذا ما يطلق عليه بنمو اللغة على المستوى الافقي )، كما يستهدف البر نامج العلاجي الى زيادة عدد الكلمات المستخدمة في الجملة الواحدة تدريجيا .(Manolson)

هناك تعبير ات كثير ة يستطيع الطفل أن يتو اصل بها مع الاخر ين باستخدام جملة من كلمتين كجمل التملك (على سبيل المثال عبارة بابا أو ثوب منى )، ومن ثم تضاف الجمل المكونة من ثلاث كلمات .

كما أن التدريب في هذه المرحلة يشمل تنمية مهار ات التخاطب العملية والتي يستخدمها الطفل خلال اليوم كطلب الاشياء أو الرغبة في عمل شيء ما (على سبيل المثال : أعطيني ماء أو افتح الباب ) وطريقة اعطاء التحية والسلام (ككلمة السلام عليكم ومرحبا وصباح الخير ) اضافة الى الكلمات والجمل الشائعة المستخدمة خلال اليوم .''<sup>1</sup>

<sup>1</sup> ينظر د خليل عبد الرحمن المعايطة " سيكولوجية الاطفال ذوي الاحتياجات الخاصة " ص 234

إن مفردات اللغة وأساليب المحادثة اليومية وأنشطة اللغة الأخرى من الممكن التدريب عليها ، خلال اللعب ، إن اللعب يزيد من التركيز السمعي . عند القيام بالإعمال التي تحتاج إلى تر کیز

كما يمكن دعم ومساندة المهار ات اللغوية عن طريق استعمال أنشطة الكمبيوتر المناسبة ، على سبيل المثال برنامج الكلمات الأولى .

ـ ان البنية التحتية لتطوير التخاطب في هذه الفتر ة من العمر يعتمد على مبدأ التكامل الحسي (sensory integration)(ترجمة ما يسمعه الطفل الى أفعال يقوم بها ) ومبدأ تتمية ونقوية عضلات الفم المعنية بالنطق ( oral motor abilities)

معظم أطفال متلازمة داون لديهم القدرة على فهم ما يقال ، ولديهم القدرة على التواصل والتخاطب باستعمال لغة الاشارة بشكل جيد قبل أن يكونوا قادرين على التواصل والتخاطب بالنطق والتحدث ، لذلك فان التكامل الحسي وتقوية عضلات الفم تدعم وتجهز وتزيد من استعداد الطفل للنطق خلال هذه المرحلة .

2)مرحلة ما قبل الدراسة والروضة :

ان قدرات الطفل الصغير لاستيعاب ما يقال (لغة الاستيعاب أو الفهم ) في العادة أعلى من مهارة النطق والتحدث (لغة التعبير ) ، ومع ذلك فان علاج النطق يركز على اللغتين (الاستيعاب والتعبير ) مع بعض ، فمن ناحية لغة الاستيعاب يركز في مرحلة ما قبل الدراسة على الذاكرة السمعية . وعلى تعليم الطفل إنباع الأوامر والإرشادات ، فهي مهارات مهمة للاعوام الدراسية المبكرة ، كما يركز على تطوير " المفاهيم " مثل الالوان ، والاشكال ، والاتجاهات (فوق وتحت ) وحروف الجر خلال أداء مهمات معينة ، أو عند اللعب ، هذا من ناحية لغة الاستيعاب ، والفهم ، أما لغة التعبير فسوف تشمل لغة الدلالة ، استعمال كلمات أطول (تطوير الكلمات ) . كما يبدأ في التدر ب على تر تيب الكلمات (مثل التأنيت والتذكير والجمع أو الصيغة الملكية ) ، كما يمكن تنمية المهار ات اللغوية العملية ، مثل طلب المساعدة ، استعمال التحيات المناسبة والاستفهام عن الشيء أو اجابة سؤال ، كما يمكن أداء أدوار مشتر كة من الحياة العملية في البيت عن طريق أداء مشاهد تمثيلية بين الطفل وأمه أو الطفل وصديقه مع عكس الأدوار ، وكل هذه المشاهد الخيالية تنمي قدرات الطفل التعبر بة \_"<sup>1</sup>

ويمكن الاستفادة من الانشطة التي ذكر ناها في نتمية لغة الدلالة ،و التركيب . ومهار ات التخاطب العملية التي تستعمل للتواصل بين الافر اد ،بشكل يومي .وبما أن الكثير من أطفال

<sup>1</sup> ينظر نفس المرجع السابق ص 235

متلازمة داون يستطيعون تعلم القراءة بشكل جيد ، فانه من الممكن استعمال أساسيات ومفاهيم الكتابة في فهم أساسيات اللغة .

أثناء هذه المرحلة يركز على مخارج الحروف والكلمات والاصوات الاخرى ، فمن الممكن البدء بتمارين علاج مخارج الاصوات (Articulation therapy) ،ولكن من الواجب الاستمرار في تمارين الفم وتقوية العضلات التي تستخدم في الكلام وزيادة التوافق بين الفضلات المختلفة عند النطق ، والهدف في النهاية هو الوضوح عند التحدث .''<sup>1</sup>

3) سنوات المدرسة الابتدائية :

تنمو مهارة التواصل والمحادثة بشكل سريع خلال سنوات الدراسة الابتدائية ، لذلك فمن الممكن أن يتعاون أخصـائي النطق والمحادثة مع مدر س الفصـل ، فتصبح المواد المقرر ة في الفصل هي التي يركز عليها في تنمية مهار ات التواصل والتحدث ، فيستفاد منها في اعداد وتحفيز الطفل على التعلم وفي نفس الوقت في حل الصعوبات التي يواجهها الطفل في بعض المواد ، ان نجاح الطفل داخل الفصل يعزز من الثقة بالنفس وبالتالي يزيد من القدرة على التواصل مع الغير

يصبح العمل في تطوير اللغة الاستيعابية أكثر تفصيلا . فتشمل اتباع الارشادات المتعددة التي يتلقاها الطفل في سلم المدرسة ، أما من جهة اللغة التعبير ية فتشمل تمار ين الفهم والقراءة والانشطة التجريبية . ومراجعة بعض الكلمات لتعزيز فهم الطفل لمعانيها ، وتركيبة الكلمة والجملة (أجزاء الكلمة مثل الجمع والمثنى) والنحو المستعمل في التحدث (القواعد نحوية )

كان يمكن أن يركز علاج اللغة التعبيرية على طرح مواضيع أعمق من ناحية المفردات المتشابه والمختلف من ناحية الشكل والنحو ، كما يمكن تطوير لغة الاستيعاب لتشمل زيادة طول الكلمة المستعملة في التحدث ، والاستمرار في استعمال اللوحة الماشية .''<sup>2</sup>

ان اللغة العملية مهمة جدا أثناء هذه المرحلة ، فالهدف هو استعمال مهار ات الاتصال في الحياة اليومية في المدرسة في البيت ، وفي المجتمع ، وقد يشمل العلاج مهار ات التفاعل الاجتماعي مع المدرسين وأقران الطفل . ومهارات المحادثة ، وطريقة طلب الاشياء ، وطلب المساعدة من المدرس وأقران الطفل ، ومهارات المحادثة ، وطريقة طلب الاشياء ، وطلب المساعدة من المدرس عندما لا يفهم الطفل المادة في المدرسة ،

> <sup>1</sup> ينظر نفس المرجع السابق ص 264 <sup>22</sup> ينظر د أحمد وآدي "الاعاقة العقلية أسباب ، تشخيص العلاج " ص 89

وكيف يوضح الطفل كلامه عندما لا يفهمه الغير ، وما إلى ذلك ، وكلما نضج الطفل وكبر ، تغيرت معه أساليب المحادثة عن أمور الحياة اليومية ، و عليه يجب أن يساير البر نامج العلاجي حاجات الطفل ي التواصل في كل مرحلة من عمر ه .

يستهدف العلاج في هذه المرحلة مهار ات التحدث مع التركيز على وضوح النطق والتحدث بكلام مفهو م

ومن المهم القيام بتحليل للتوصل لمعرفة مناطق القوة والضعف في حركات لتحديد ما يحتاجه الطفل . فعلى سبيل المثال ، هل لدى الطفل ضعف في ارتخاء في العضلات المحيطة بالفم ؟ هل لديه صعوبة في التوافق العضلي ؟ هل لديه صعوبة التخطيط لاداء الحركات العضلية ؟ هل للصوت وطلاقته تأثير على وضوح الكلام ؟ تعطي هذه النقاط الاولية في العلاج بشكل فردي اذا كان لها تأثير على قدرة الطفل في التواصل .

وهناك عدة طرق كثيرة ومختلفة لعلاج النطق والتخاطب يمكن ان تستخدم ، والبعض منها يمكن إدخالها مع بعضها البعض كجز ء من بر نامج متكامل يصمم لطفل بشكل فر دي .

ممكن ان يصمم البرنامج العلاجي بناءا على أساس مهار ات الطفل اللغوية ، ذلك قد يكون هناك أهداف محددة في البر نامج تغطي علم الدلالة (semantic)والشكل

(Morphology)والنحو (Syntax) والأساليب العملية للغة (pragmatics) والصوتيات (phonology) ، وقد يركز العلاج على نواحي أخرى ، لذلك العلاج قد يستهدف مهارات أو تخاطبية ومهار ات النطق وحركة الفم واللسان ، ومن الممكن استعمال التدريب على مهارة معينة ، مثل القراءة ، لدعم ونقوية مهارة أخرى ، كاللغة التعبيرية أو اللغة الشفوية أو لغة الكتابة ،ومن الممكن أن يعدل البرنامج فيجعل البرنامج على أساس المقررات التي يدرسها الطفل في المدرسة ، ففي هذه الطريقة تستعمل المفردات التي يحتاجها للتعلم والنجاح في مادة العلوم ، ويمكن أن يكون التدريس مقدما فيتعلم الطفل مقدما الكلمات والمفر دات والمهار ة اللغوية التي سوف يحتاجها الطفل في المقر رات المدر سية ، فيتعلم الطفل التفاعلات التي يمكن أن تحدث في الفصل ، ومهار ات التعامل مع الأطفال الآخر ين  $1<sub>II</sub>$ 

كما يمكن أن يكون برنامج العلاج الذي يعتمد على المقررات الدراسية برنامجا يبنى على الصعوبات الحقيقية ، والآنية التي يواجهها الطفل في الفصل ، عن طريق إعطاء در وس إضافية ومتكر رة لمساعدة الطفل ي معرفة مهار ات المذاكر ة والطرق التي من الممكن أن يسلكها الطفل لتجاوز العقبات ولكي يصل إلى الأهداف المرجوة من المادة التي يدرسها .

<sup>1</sup> ينظر مصطفى نوري القمش " الاعاقة السمعية واضطرابات النطق واللغة "ص 123

الطريقة في تعلم النطق والمحادثة هي تعلم اللغة بشكل متكامل ومتر ابط ويسمى اللغة الكلية ، اي نعلم القراءة ، والكتابة والفهم والتخاطب كلها مع بعضها البعض ، والتعليم الكلي لايعلم على شكل وحدات لغوية منفصلة كالتركيز على الجمع وحالات الفعل ، ولكن تدرس كقطع كبيرة مبنية على استعمال خبرات الحواس المختلفة لتعليم وفهم المبادئ ويعتمد التعلم بهده الطريقة على كتب تحتوي على مواضيع تعلم جميع المهار ات اللغوية مع بعض فمثلا كتاب عن الطقس قد يعلم الطفل طريقة قراءة النشرة الجوية .

ويوجد طريقة لتنمية اللغة والتخاطب وتلاكز على اللغة العملية . (pragmatics) تسمى الاتصــال في السياق و هي في الـعادة تستعمل في الفصـول الدر اسية التي يوجد بها معامل ليتفاعل فيها جميع المشار كين في الدرس (الطفل ، المدرس ، بقية الاطفال) في أوضـاع وحالات مختلفة ، وقد يعمل العلاج على شكل سيناريو هات وقد يساعد الطفل بطلب منه تعبئة الفراغات كمثال ليساعده ليتعلم ويتواصل بشكل جيد مع ناس معينين أو أوضاع وحالات معينة <sub>.''</sub>'

ان تعليم المحادثة والنطق عبارة عن طرق وأساليب مختلفة لكل واحدة منها ، أهداف معينة ويدخل فيها نشاطات مختلفة ، والهدف هو الحصول على طريقة أو طرق لتساعد كل طفل في التخاطب والتواصل .

<sup>1</sup> نفس المرجع السابق ص 124

خلاصة ·

تعرف متلازمة داون بأنها تشوه كروموزومي يحدث خللا في المخ والجهاز العصبي ، فينتج عنه تأخر ذهني واضطراب في مهارات الجسم الإدراكية والحركية بالإضافة إلى عيوب في أعضاء الجسم وأعضاء جهاز النطق . التي نتعرض هي أيضا إلى التشوه .

مما يجعل المصابين بمتلاز مة داون يعانون من مشاكل في التواصل .

إذ نجد أطفال هذه الفئة يستغنون عن اللغة المنطوقة ، في مرحلة الطفولة الأولى معتمدين على لغة الإشار ة وذلك لصعوبة النطق بالنسبة لهم . لعدم تحكمهم في جهاز النطق خاصة اللسان الذي يعر ف بكبر حجمه وارتخاء عضلاته .

لكنهم يبدؤون في مرحلَّة الطفولة الثانية يعانون من العديد من اضطر ابات التواصل \_ لكن تتفاوت حدة هذه العيوب من حالة إلى أخر ي

تعاني فئة متلازمة داون من عيوب التحريف والإبدال ۖ والحذف ، وغير ها وذلك علي المستوى الصوتي والفونولوجي . نجد ان الاصوات التي يتطلب إخر اجها تحريك اللسان

هي الأكثر \_صعوبة بالنسبة لفئة متلاز مة داون .

وبالإمكان التخفيف من حدة عيوب النطق التي تعانى منها فئة متلازمة داون وذلك بإخضـاعـها لبر نامج التدخل المبكر والذي يتم فيه قبل أن يبلغ المصـاب الشـهر السادس ، ليتم الإشراف عليه من طرف أخصائيين في ميدان الطب العام وطب الأعصاب وأخصائي النطق والنتمية النفسية الحركية والتكفل النفسي والاجتماعي .

لا يمكن وضبع بر نامج نقويمي فعال إلا بالاعتماد على الدر اسات اللسانية التي تقدم النماذج المثالية للتواصل .

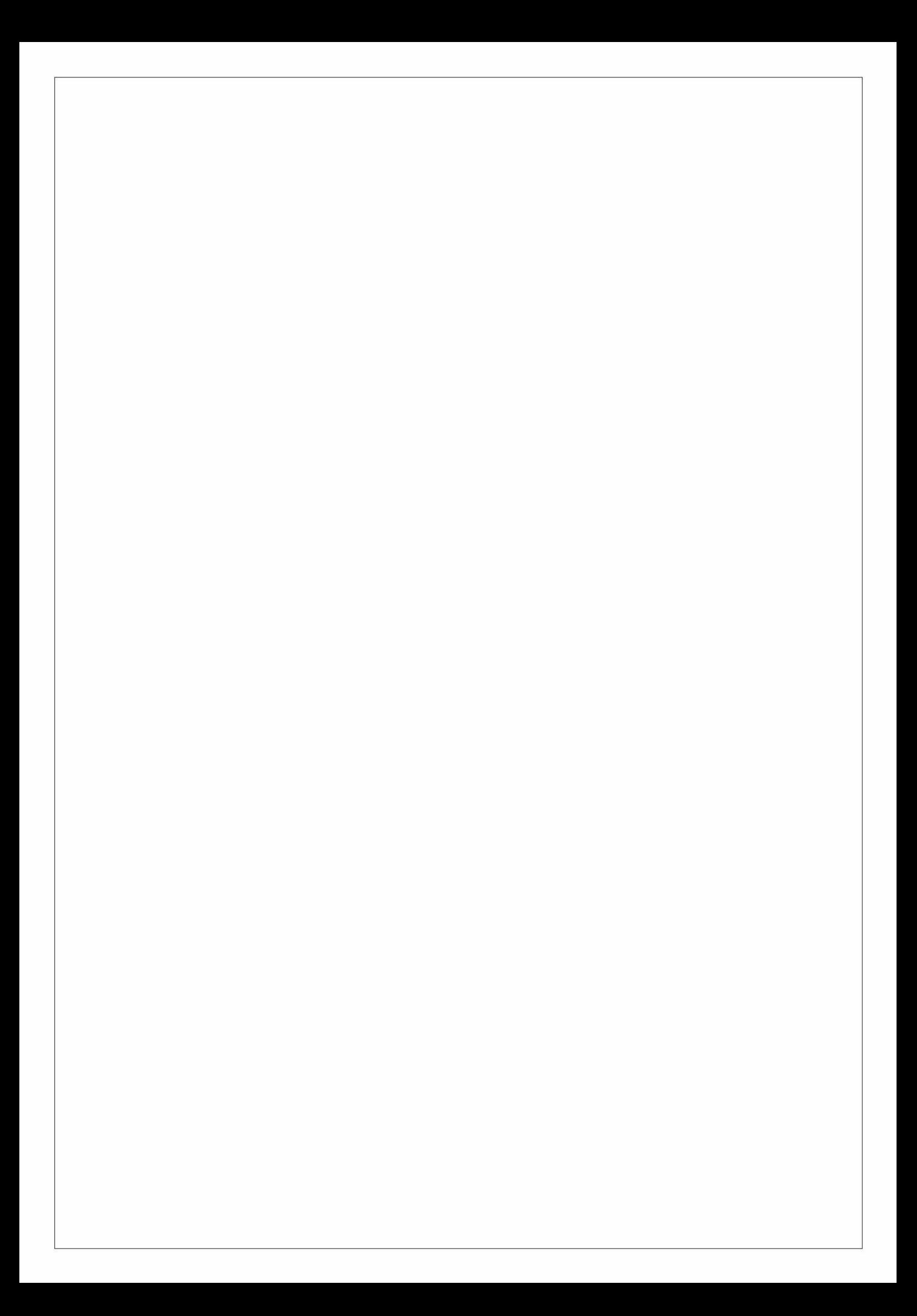

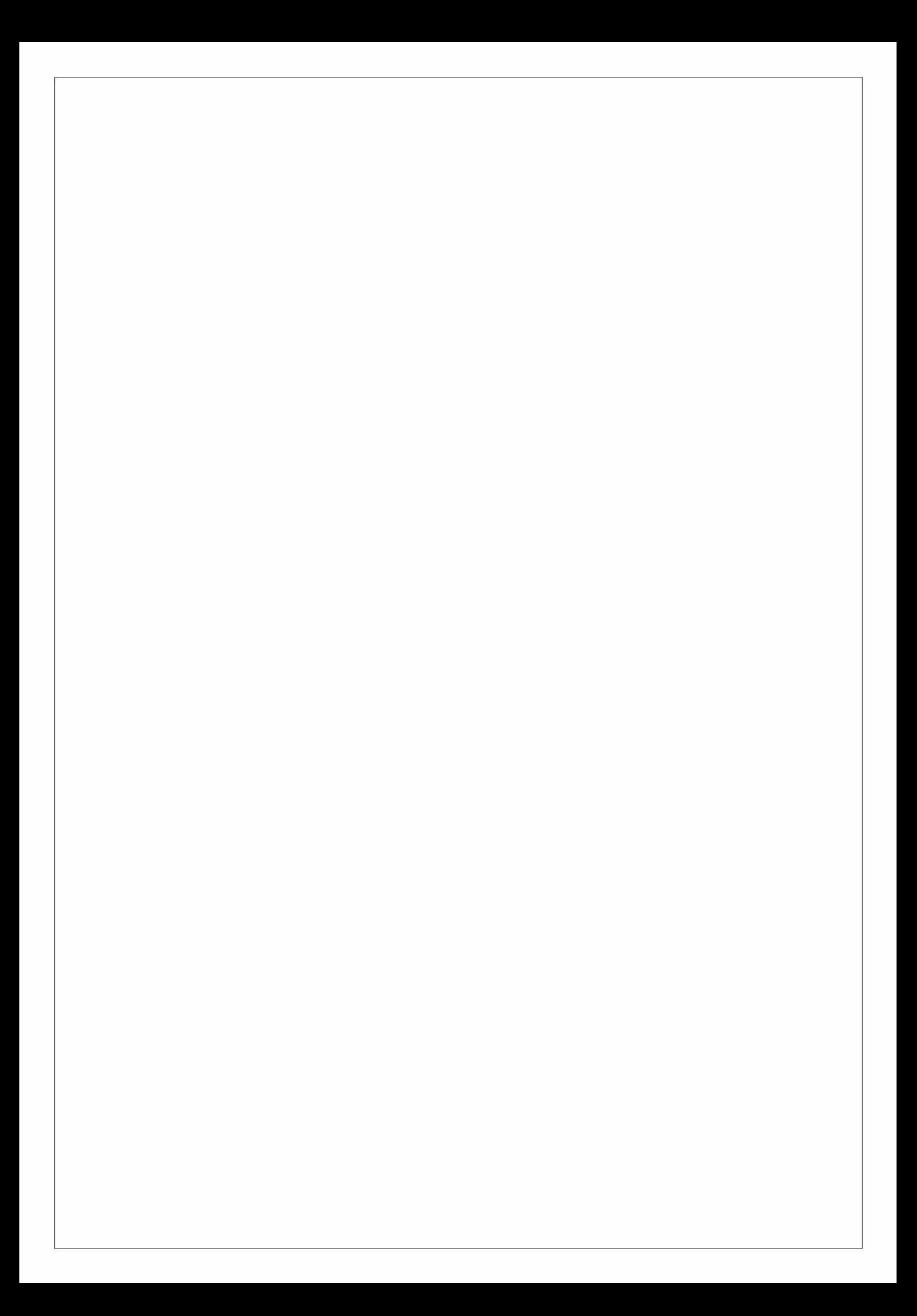

خاتمة

نلاحظ أن اكتساب المهار اللغوية عند الطفل مقترنة بنمه العصبي و الحركي والمعرفي .والبيئة دورا هاما في اكتساب هذه المهارة . فهناك مراحل أساسية لا بد أن يمر بها الطفل للوصول إلى المرحلة اللغوية . ليتمكن من التواصل مع أفراد مجتمعه .ونتائج البحث الحديث توضح علاقة نمو الجهاز العصبي واكتساب المهارة اللغوية . ـ أما نظرية التواصل اللغوي فجذور ها تعود إلى مخطط شانون . ثم

تطورت إلى أن أصبحت في شكلها النهائي . كما نلاحظ أن عملية التواصل كانت قاسم مشترك بين بحث القدماء والمحدثين . وانفقوا على تحديد عناصر ها الستة . فتوصلوا إلى أن الملقي والمتلقي ، هما العنصرين الأساسيين ، في العملية التواصلية ، يتبادلان بينهما رسالة عن طريق قناة و هي اللغة بحيث يتعارف المتكلم والسامع على شفرة معينة ¸ وبذلك تكتمل عناصر التواصل الستة . لكن لا بد من توفر سلامة أجهزة هذه العناصر لتتم هذه العملية بالغر ض المطلوب ، كما نلاحظ أن خلل هذه الأعضباء التواصلية عند الطفل تؤذي إلى ظهور اضطرابات : هذه الاضطرابات تختلف حسب المكان الذي وقع فيه الخلل .

فاضطر ابات السمع تنتج هن طريق الخلل في الجهاز السمعي أما اضطر ابات اللغة فتنتج إما بسبب إصابة مكان لغة الفهم أو موقع لغة التعبير ، أما بالنسبة لاضطر ابات الكلام فهي نتيجة إعاقات تصبب الجهاز الكلامي . أيا كان مكان الخلل فانه ينتج عنه اضطر اب . ومن المهم الفصل بين أنواع هذه الاضطر ابات لنتمكن من التشخيص السليم لان معرفة المر ض نصف العلاج ، قد ظهر العلاج البديل لهذه الاضطر ابات تتمثل في وضع السماعات أو ظهور لغة الصم البكم ، كل هذا يساعد ممن يعانون من هذه الاضطر ابات في الاندماج في المجتمع .

لكن أطفال متلازمة داون الذين هم بأمس الحاجة لتواصل من خلال العلاج والندخل المبكر لعلاج هذه الحالة الناتجة عن الشذوذ الكروموزومي الذي يعكس على النمو العقلي والجسمي واللغوي مما يسبب إلى ظهور اضطرابات معقدة في التواصل لان جلها ناتجة عن زيادة الكروموزوم الخامس والعشرين الذي يؤذي إلى خلل في كل الأجهزة لهذا لابد من دمج هذه الفئة في المجتمع من خلال الاستفادة من التطور التكنولوجي الكبير للحد من زيادة تعقد الاضطراب لدى هذه الفئة .

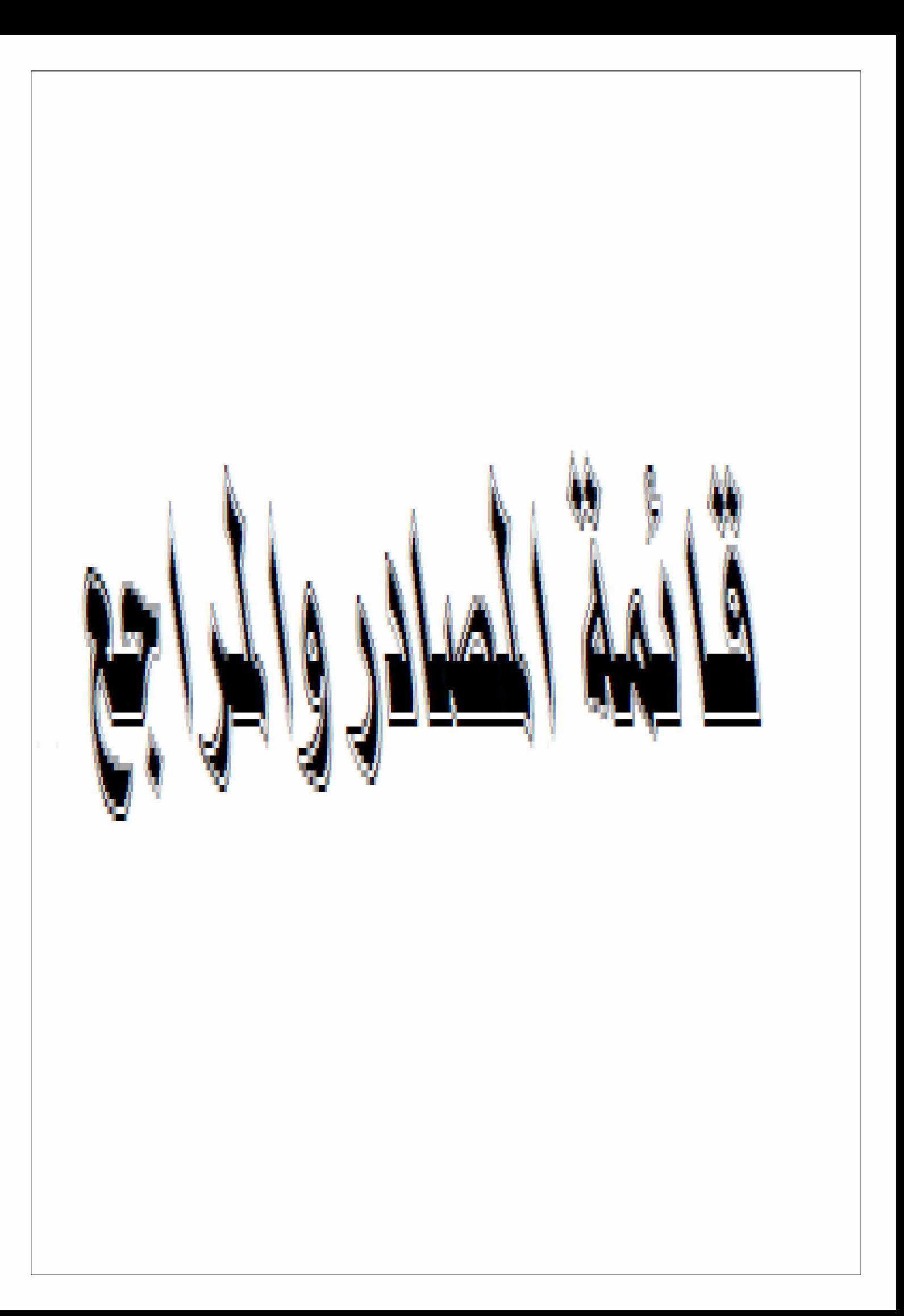

قائمة المصادر والمراجع العربية :

- المصـحف الشريف برواية ورش عن نافع ، دار ابن كثير للطباعة ، دمشق ط2 2004م 1) ابن منظور :" لسان العرب " ، دار بيروت دط ، دت ، المجلد الرابع ص14 2) ابن سنان الخفاجي " سر الفصياحة " دار الكتب العلمية لبنان الطبعة الاولى 1982م 3) ابو هلال العسكري " الصناعتين " تحقيق مفيد قميحة ـ دار الكتب العلمية ، الطبعة الثانية 1989م 4) ابن خادون "المقدمة " دار الفكر لنشر والنوزيع لبنان دط 2007 5) انسي محمد احمد قاسم " ا**للغة والتواصل لدى الطفل"** مركز الاسكندرية للكتاب ، القاهرة ، دط 2002م. 6) أحمد حساني " **مباحث في اللسانيات "** ديوان المطبوعات الجزائرية، دط ، 1999م 7) أحمد حساني " دراسات في اللسانيات التطبيقية " ديوان المطبوعات الجامعية ، الجزائر دط 2000م 8) ابن جني "الخصائص " تحقيق محمد علي النجار ، دار الـهذى للطباعة والنشر ، بير وت لبنان ، ط الثانية ،دت ، 9) انس محمد أحمد قاسم " **مقدمة في سيكولجية اللغة "** مطبعة ياسر ، الاسكندرية ، مصر ، دط 2001م 10) أحمد مومن " اللسانيات النشأة والتطور. " ديوان المطبوعات الجامعية ، الجزائر 11) السويد عبد الرحمن " متلازمة داون ، المرجع المبسط الذي لاغني عنه لكل أسرة " أسرة جمعية الحق في الحياة غزة ، 2009 12) أحمد وادي " الاعاقة العقلية "دار أسامة للنشر والتوزيع ، عمان ، الاردن ط1 ، 2009م ص الطبعة الثالثة دت 13) حفيظة تازوني " اكتساب اللغة العربية عند الطفل الجزائر ي " دار القصبة للنشر دط ،2003م .
- 14) حنان عبد الحميد العناني " تخطيط بر امج تربية الطفل وتطور ها " دار صفاء للنشر والتوزيع عمان الاردن ، ط 1، 1999م .
- 15 ) ) حنفي بن عيسى " محاضر ات في علم النفس اللغو ي "ديو ان المطبو عات الجامعية ، ط5، 2003م
	- 16) حلمي خليل " اللغة والطفل " دار النهضة العربية بيروت دط 1986م .
- 17) حلمي خليل " در اسات في اللغة والمعاجم " دار النهضة العربية ، بيروت ، لبنان ، الطبعة الاولى 1998م .
- 18) حامد صادق قنيني " مباحث في علم الدلالة والمصطلح " دار ابن الجوز ي ، الاردن ، عمان ، 2005م
	- 19) دجمعة سيد يوسف " سيكولوجية اللغة والمرض العقلي " عالم المعرفة الكويت ،دط، 1990م .
- 20) الجاحظ " البيان والتبيين" الجزء 1 قدمها د علي أبو ملحم دار مكتبة الهلال بيروت الطبعة الاؤلى 1408% 1988 م
	- 21) ) فاروق الروسان " مقدمة في تعليم الطلبة ذو ي الحاجات الخاصـة " دار الفكر للنشر ،عمان ، الاردن ط2 2009م
- لنشر والتوزيع مصر دط 2005ص29
	- 23) طارق زكي موسى " اضطرابات الكلام عند الطفل " دار العلم والايمان للنشر والنوزيع ،ط1، 2008م
- ، للطباعة والنشر والنوزيع ، القاهرة ، الطبعة الثالثة ، 1998م .
- ما قبل المدرسة "دار الفكر العربي ،ط2 عمان ، الاردن 1999.
	- 26) السيد عبد الحميد سليمان " سيكولجية اللغة والطفل " دار الفكر العربي دط 2003م .
		- 27) سلمان خلف الله " الطفولة المشكلات الرئيسية "، جهينة للنشر والتوزيع ، ببر و ت دط ،
	- 28) عبد الـهادي بن ظـافر الشـهر ي " استر اتيجيات الـخطـاب مقار بـة تداولية " دار الكتاب الجديدة المتحدة الطبعة الاولى ص 14
- 29) عدنان يوسف العتوم " علم النفس المعرفي " دار الميسرة للنشر والطباعة ، عمان ، الاردن ، 2004م
- " دار الحوار للنشر والتوزيع سورية ط1 2003م ص 20
	- 31) عبد الفتاح ابر اهيم " مدخل في الصوتيات " دار الجنوب للنشر و التوزيع ، تونس(دت، دط )
		- 32) عبد القادر عبد الجليل " اللسانيات الحديثة " دار صفاء للنشر والتوزيع ، عمان.
		- 33) . عصـام حمدي الصـدفي "الاعاقة السمعية " دار الياز ور ي العلمية لنشر والتوزيع عمان الاردن دط 2007
- 34) عبد العزيز شرف " علم الاعلام اللغوي " الشركة المصرية العالمية للنشر ، لوجمان ، الطبعة الاولى 2000م
	- 35) غسان يعقوب " تطور الطفل عند بياجيه " دار الكتاب العالمي ، الار دن ، ط1، 1984 م.
		- 36) ) كمال محمد عويضة " سيكولجية الترية " دار الكتب العلمية بيروت ، لبنان ، دط ، 1996م .
		- 37) كمال الدسوقي " الطب العقلي والنفسي " دار النهضة العربية للطباعة ، والنشر بيروت ـ لبنان ، دط 1984م
	- 38) كمال محمد بشير " علم اللغة العام " دار المعارف ، مصر 1980م ، دط
- 39) طارق زكي موسى " اضطرابات الكلام عند الطفل "دار العلم والايمان للنشر والتوزيع ،دله 2009م
	- $(40)$
	- 41) صباح حنا هر مز " سيكولوجية لغة الاطفال " دار الشؤون الثقافية العامة ، العراق ط1 1989م .
		- 42) صفوت فرج " القياس النفسي " مكتبة الانجلو المصرية القاهرة ، الطبعة الثانية ، 1989م
	- 43) <sup>1</sup> ليلي احمد كر م الدين " اللغة عند الطفل " مكتب او لاد عثمان و الطباعة القاهرة ، مصر ، دط 1999م

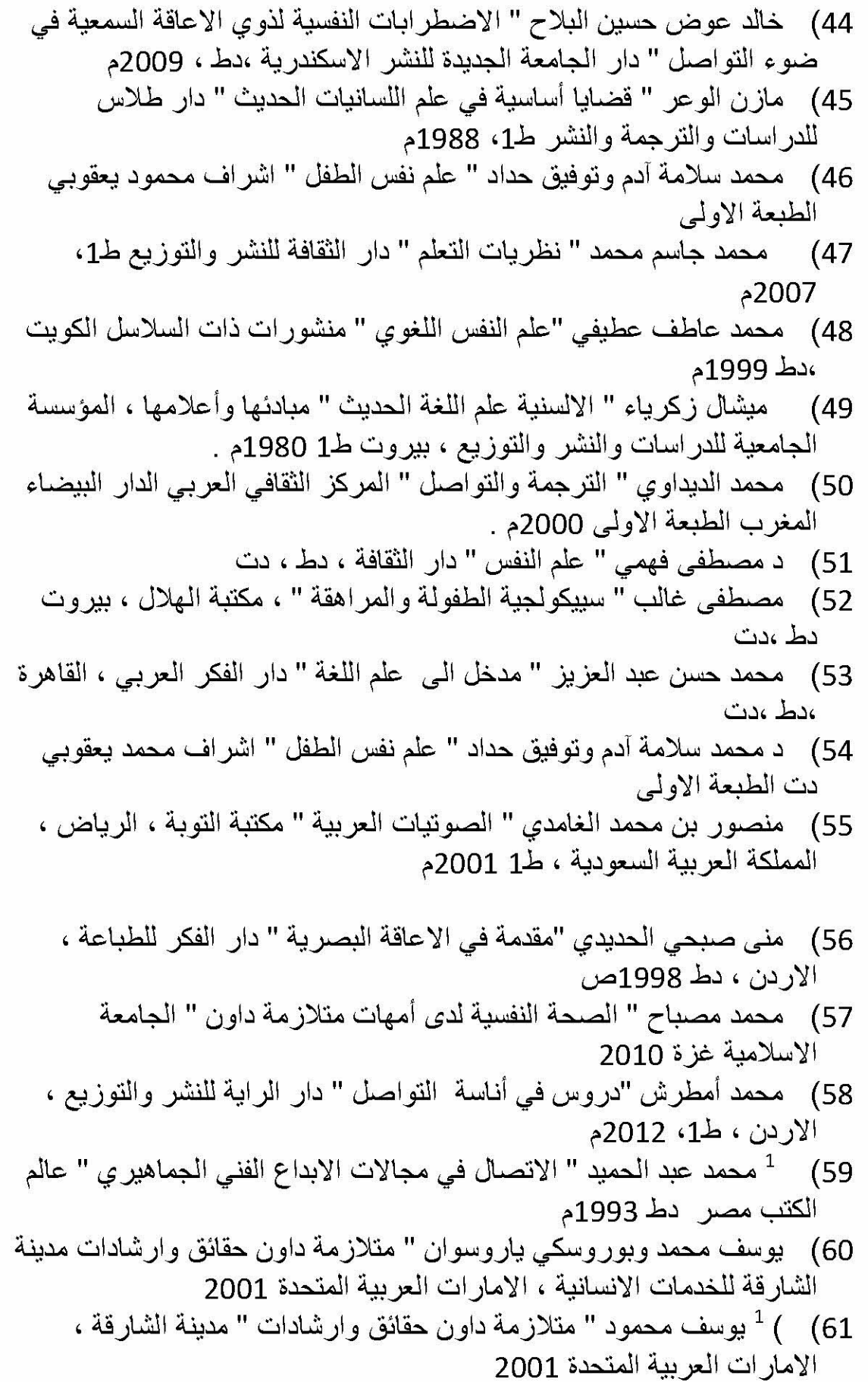

- 62) نبيل عبد المهادي وآخرون " نطور اللغة عند الطفل " الاهلية لنشر والتوزيع ، الاردن ط1 2007م 63) نور الدين النيفر " فلسفة اللغة " مؤسسة أبو جدان للطباعة والنشر والتوزيع ط1 1993م د نايفة قطامي " تطور اللغة والتفكير لدى الطفل " الشركة العربية المتحدة (64 للتسويق والتوريدات ، مصر ، 2008م 65) <sup>1</sup> نور الهدى محمد الجموس " الاضطر ابات النفسية ـ الجسمية ـ السيكوسوماتية " دار اليازوري العلمية للنشر والتوزيع ، الاردن دت 2004 المراجع المترجمة : 66) د جودث جرين " التفكير واللغة " ترجمة د عبد الرحمان عبد العزيز العبدان ، دار عالم الكتب ، الرياض، السعودية دط 1410ه . 67) ) ينظر فيجونسكي " التفكير واللغة " ترجمة طلعت منصور مكتبة الانجلوالمصرية ط1 1967م . 68) <sup>1</sup> رواند ايلوار " مدخل الى اللسانيات " ترجمة بدر الدين القاسم سوريا دط ،دت 69) فير دينا نددي سوسير "محاضر ات في الالسنية العامة " تر جمة يوسف غاز ي ومجيد النصر والمؤسسة الجزائرية 1986 70) ج بر اون ـ ج بول "تحليل الخطاب " ترجمة لطفي الزليطي ، ومنير التريكي ـ النشِّر العلمي والمطابع . جامعة الملك سعود المملكة العربية السعودية دط 1997 المراجع الاجنبية :
	- 1) Andri Martinet Elément de linguistique generale : libairie **Arairie Colin Paris 1970**
	- 2) Dictionary of language and linguistics: paris Hermann
	- 3) MCuilleret \*Trisomie 21 aides et conseil Masson

المواقع الالكتر ونية : عن موقع الجمعية البحرينية لمتلازمة داون www.bdss/orgاعداد سارة محمد زكرياء ، أخصائية تر بية خاصة في مر كز العناية بمتلاز مة داو ن .

المجلات والدوريات :

- 1) الدليل التطبيقي لمنهاج التربية التحضيرية ، الجزائر ، وزارة التربية الوطنية ، اللجنة الوطنية للمنهاج 2004.
- 2) المجلة العربية للتربية ، المجلد 11، العدد الاول ، جويلية 1991م ، مطبعة المنظمة العربية للتربية والثقافة والعلوم ، تونس .
	- 3) مجلة العربية ، العدد ، 2003، العدد خاص بالمتلقي الوطني حول التقويم يومي "فيفري ـ بوزريعة 2003م

# فهرس المصطلحات: انجليزي عربي

 $(A)$ 

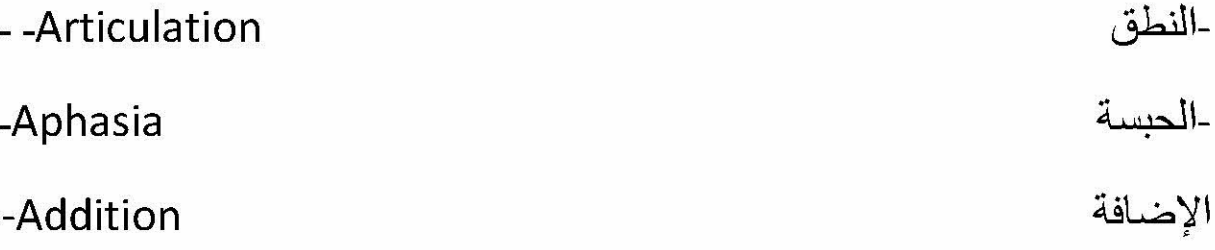

 $(B)$ 

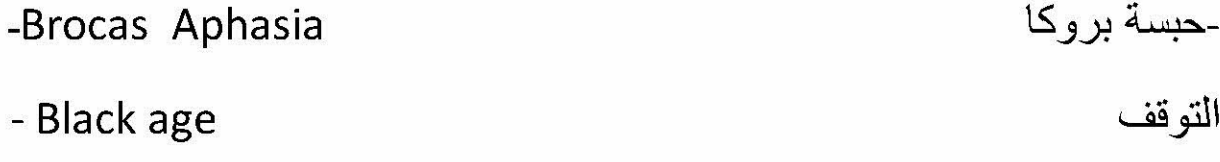

 $(C)$ 

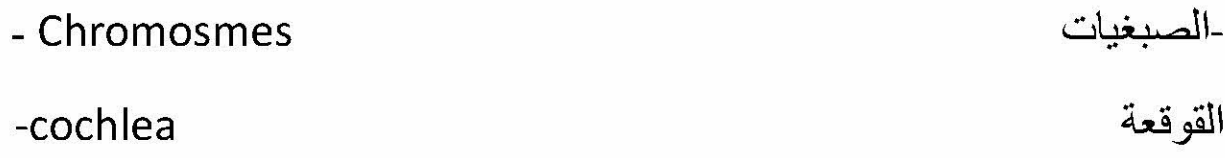

 $(D)$ 

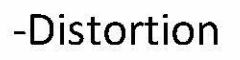

التشويه

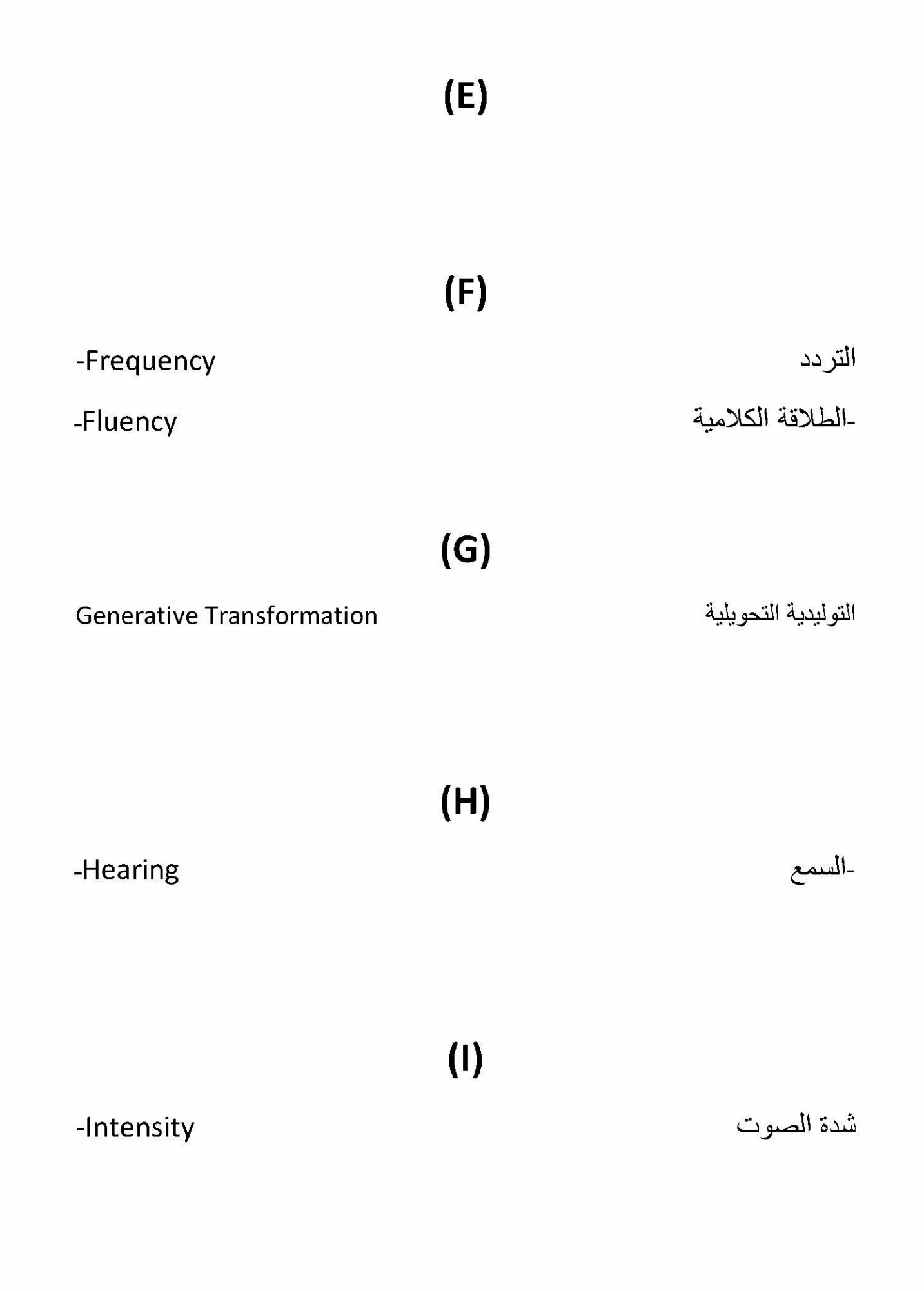

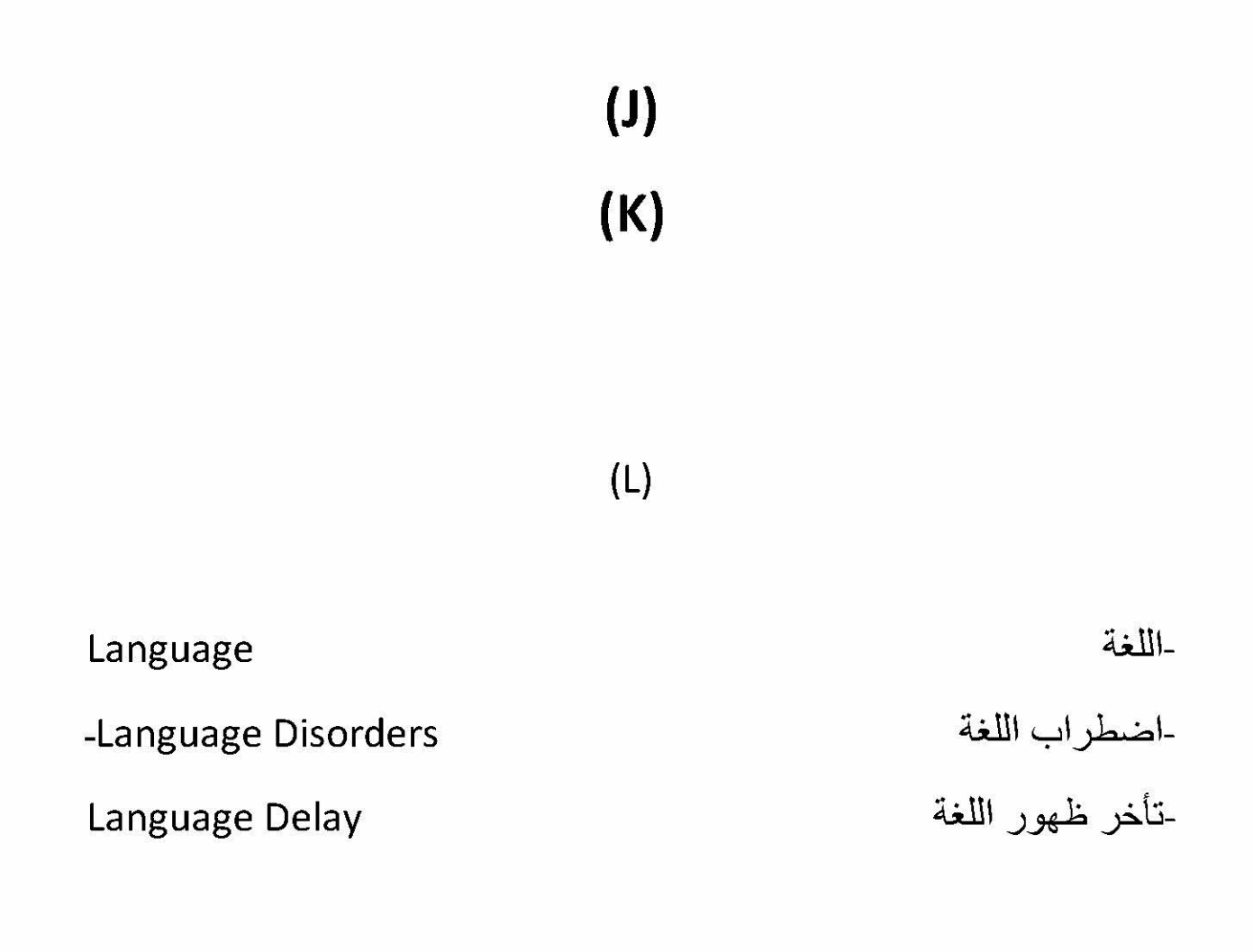

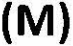

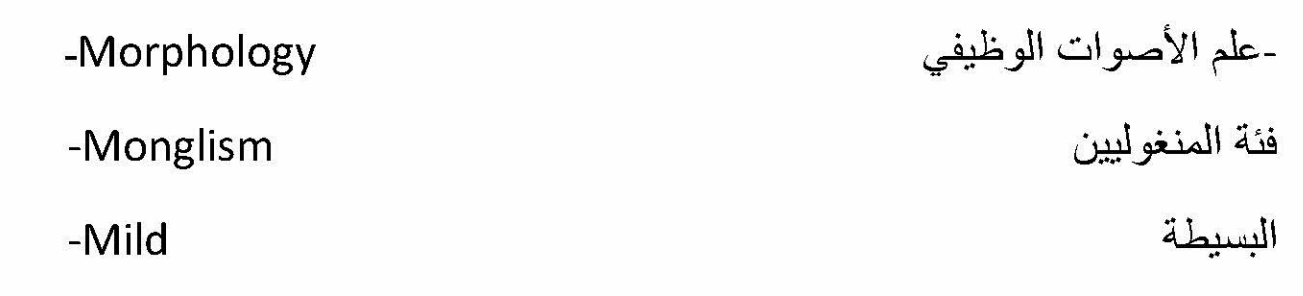

 $(N)$ 

 $(0)$ 

### -Omission

الحذف

 $(P)$ 

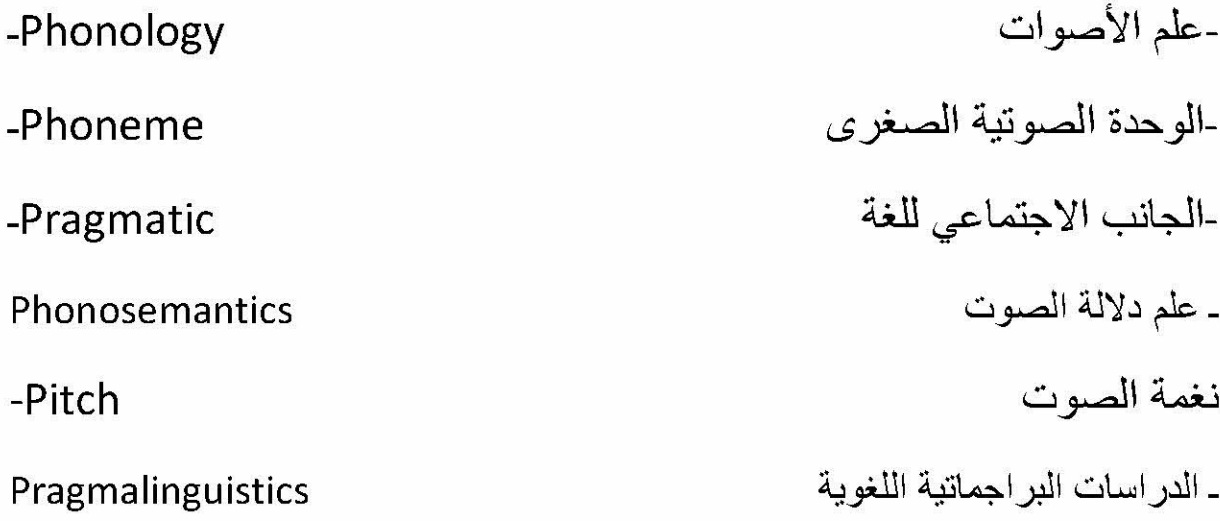

 $(Q)$  $(R)$  $(S)$ 

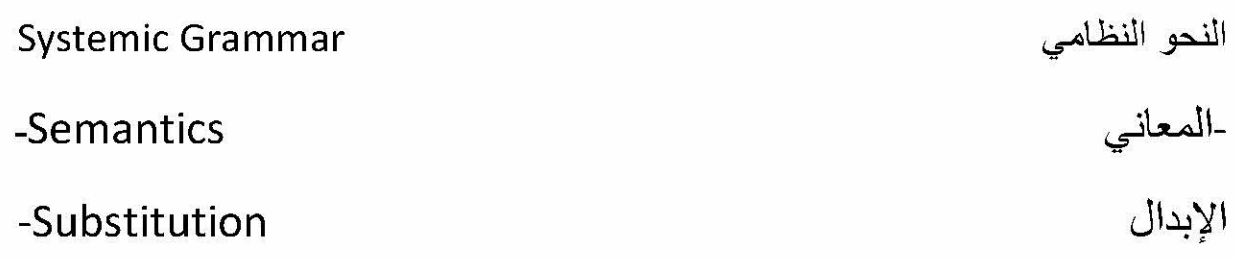

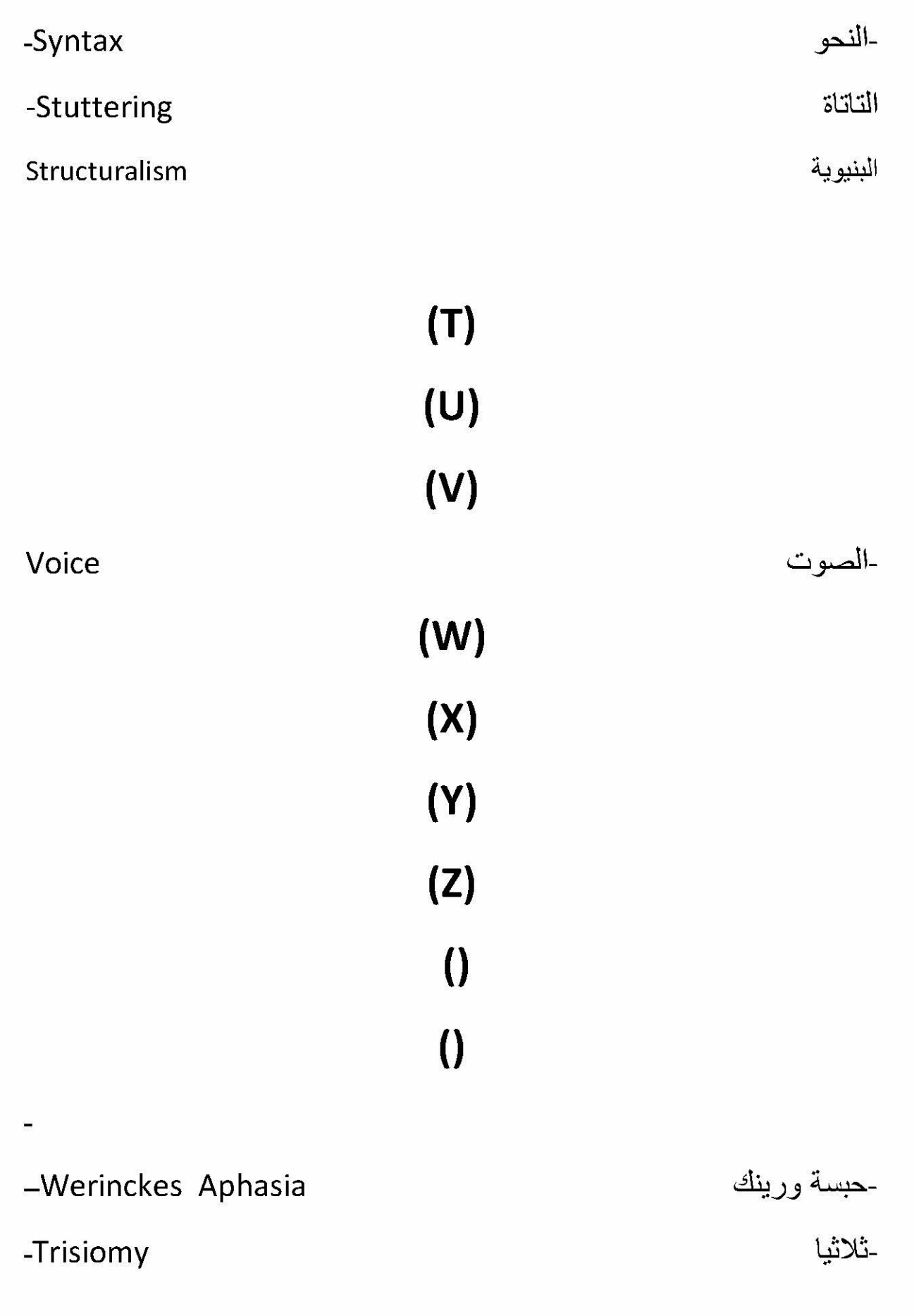

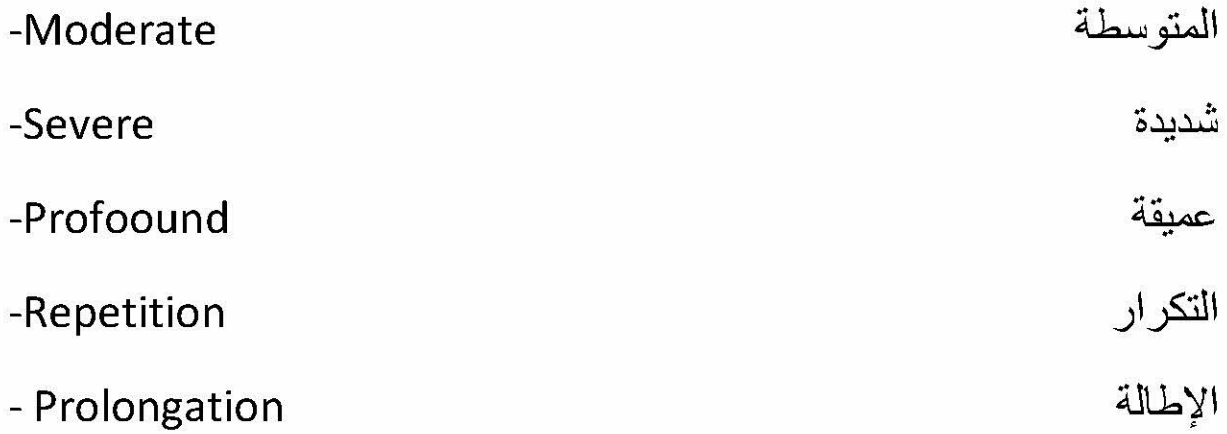

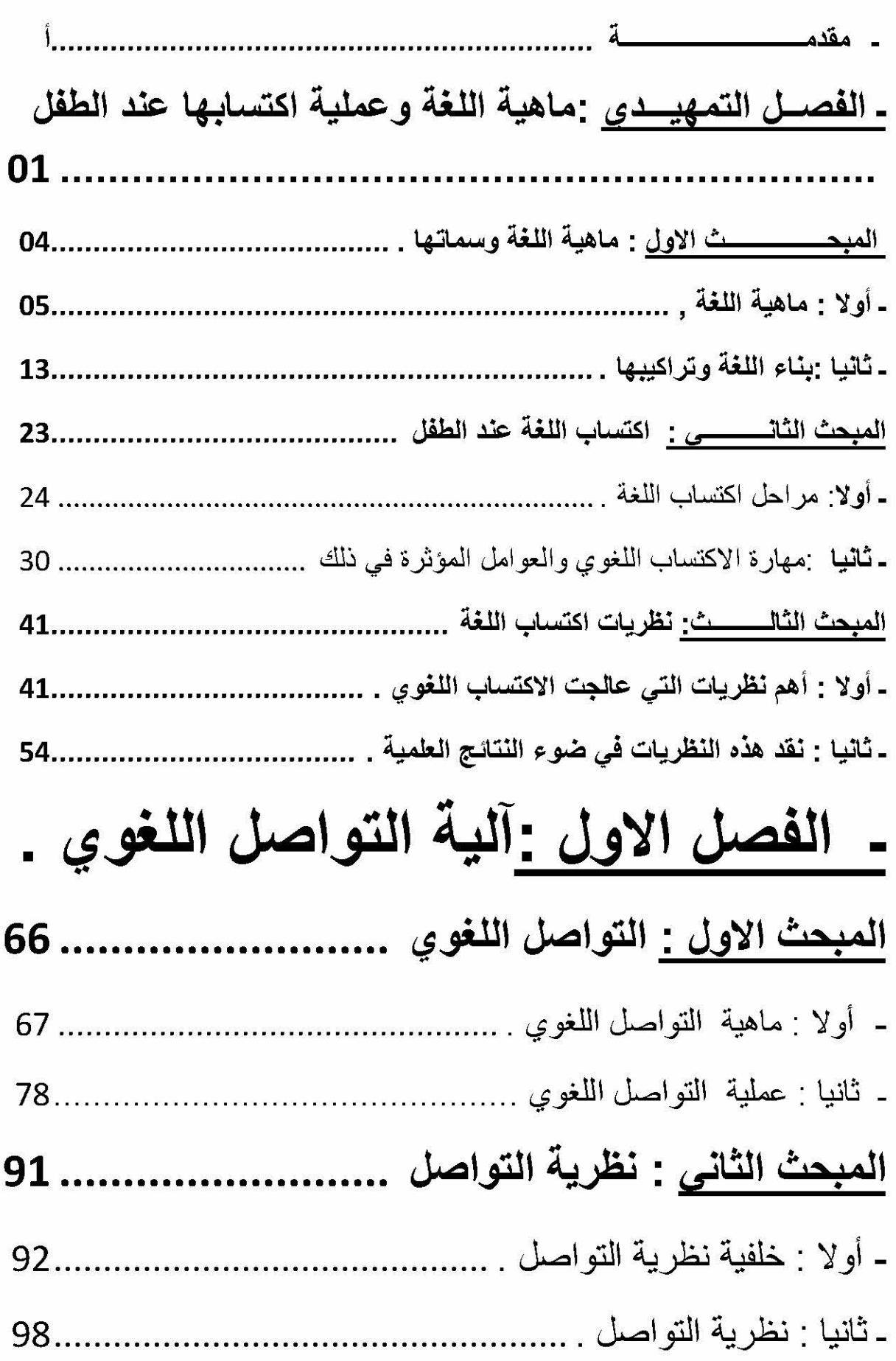

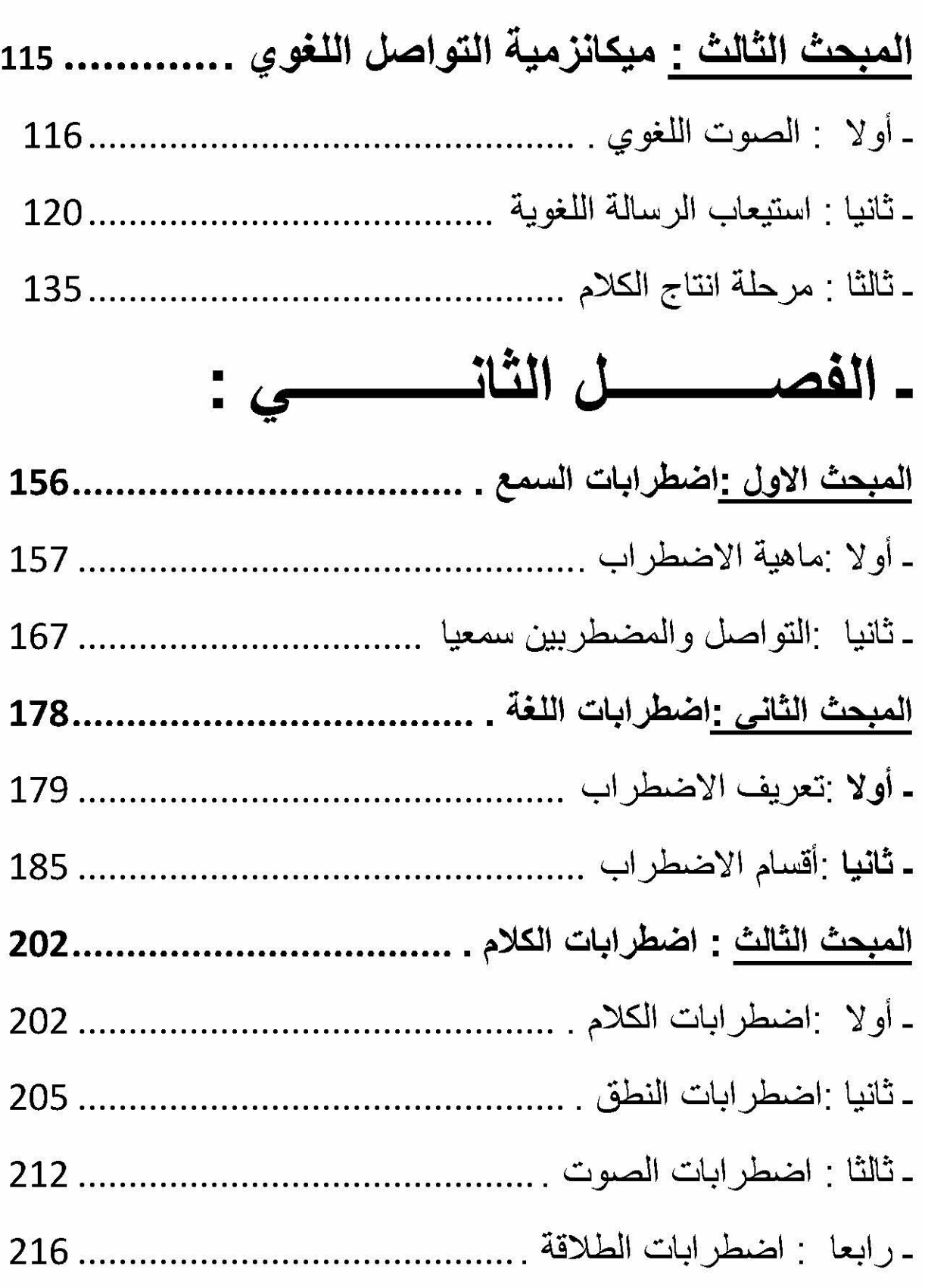

## ـ الفصل الثالث : الدراسة الميدانية :

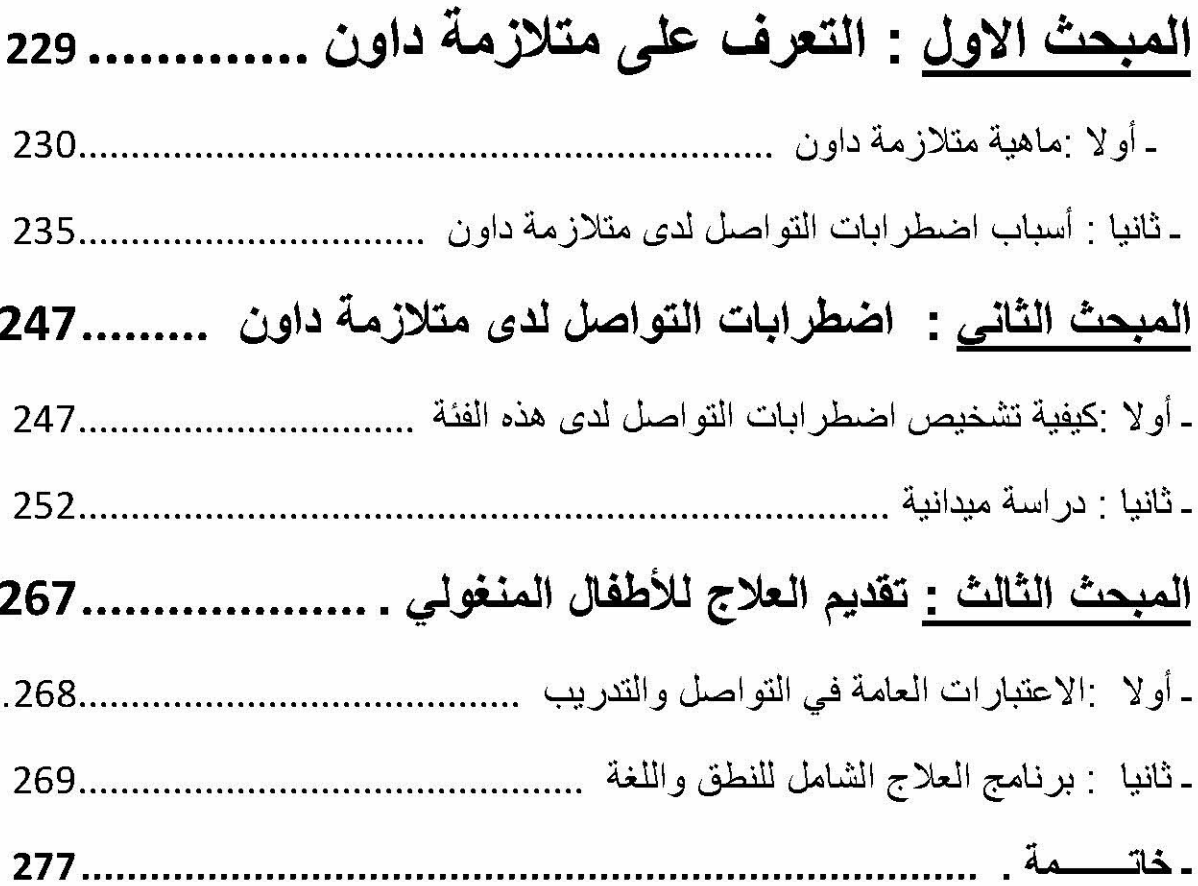

#### ملخص

بِهِدفٍ هذا البحث الى التعريف باضطر ابات التواصل عند الطفل . و هي مبدانا خصبا للدر اسات اللسانيات و النفسية و الاجتماعية .

والاهتمام بالتواصل كان قديم قدم الاهتمام باللغة . لكن الاهتمام باضطرابات التواصل هي حديثة البحث العلمي .

و قد حاولت جاهدة في هذا البحث التعريف بالتواصل . و در اسة فيسيو لوجيته .

ونموذج هذه الدراسة كان حول متلازمة داون ، وقد اخترت هذه الفئة للعلاقة الموجودة بين الخلل والتشوهات الجسمية التي نؤذي الى هذه الاضطرابات .

الكلمات المفتاحية : متلاز مة داون ، اللسانيات التطبيقية ، التواصل .

Résumé

Cette recherche consiste à la définition des troubles de communication chez l'enfant qui est considère comme un Domain très riches pour les études linguistiques dans tout ses branches psychologiques et sociales.

Dans cette recherche on a essaye définir la communication linguistique et sa théorie chez Roman Jakobson et d'étudier sa physiologie pour nous aider de classifier correctement ces troubles.

Le model de cette étude était sur les troubles de communication de synchrone de down ainsi on a choisit cette catégorie a cause de la relation entre les anomalies génétiques et celle corporelles qui provoques ces troubles.

les mots clés : Syndrome dedown la linguistique appliquée **Communication** 

The objective of This research is to introduce the troubles of communication which many children are suffering from it represent a fertile field in linguistic studies.

the importance

the work ains to provide au applied study which links between the language communication and roman jakipson s theory the physiological study to help us to recogouize a logical

key work: The syndrom  $-$  applid linguistics  $-$  communication

### ملخص المذكرة

ـ مقدمــــــة :

الإنسان اجتماعي بطبعه يحب تكوين العلاقات وبناء الصداقات فمن حاجات الإنسانالضرورية ، حاجته للانتماء ومن الفطرة أن يكون اجتماعيا ، والفطرة السليمة ترفض الانطواء والانعزال ـ والفرد مهما يكون انطوائيا يرفض الانعزال والانقطاع على الآخرين . كما قال الله سبحانه وتعالى " ياأيها الناس إنا خلقنكم من ذكر وأنثى وجعلنكم شعوبـا وقبائل لنعار فوا ان أكركم عند الله أنقكم ان الله عليم خبير "

ـ ان مجال التواصل واسع لاحدود له ، فهو يمثل نقطة التقاء جميع العلوم والمعارف الانسانية : اللسانيات ، علم النفس ، علم الاجتماع وموضوع التواصل يعتبر الحبل الذي يربط العلوم ببعضها لذلك من الصعب وضع تعريف شامل له فقد حدد علماء العصر الحديث العملية التواصلية من خلال تحديد عناصر ها بطريقة أكثر علمية. فعملية التواصل عملية حية ومستمر ة فأي خلل في هذه العناصر يؤذي إلى اضطر اب عملية التواصل آو عدم إنجاحها . و لكي نتمكن من تشخيص اضطر ابات التواصل يجب أن نتعر على الخلل الذي يصيب عناصر . . و عليه الإشكال الذي يطرح نفسه :ما هي طبيعة التواصل اللغوي ؟

ـ هل يمكن اعتبار خلل عناصر التواصل الأساسية هي المسئولة عن ظهور اضطرابات التواصل الشائعة ؟

ـ "التواصل هو خلق الجسور بين الشعوب أو بين الجماعات البشرية ، أو بين الافراد ، ولتبسيط العبارة هو التبادل اللفظي بين المتكلمين افر ادا او جماعات ، فالمتكلم الذي يصدر جملة او كلاما موجه الى سامعه لابد ان ينتظر منه الاستماع ، ثم ردودا أو جوانب ضمنية وذلك حسب نوع العبارة "<sup>1</sup>

هكذا فالانسان هو أساس العملية التواصلية ، اذ يكون متكلما أو سامعا بينه وبين فرد آخر أو جماعة أو قد يكون تواصله عن طريق الكتاب أو الجريدة ، و هو ما يسمى بالتواصل الثقافي . أو كما سماه ابن و هب " البيان بالكتاب " و هو " مشاركة لهذه العمليات الاتصالية يقوم بعمليات انصال ذاتية يناقش بينه وبين نفسه عددا من الافكار والموضوعات "2

فيرجينيا ساتر " التواصل هو عملية أخد وعطاء للمعاني بين شخصين " أو هو " اقامة  $^3$ علاقة مع شخص آخر " . إذن التواصل هو عملية متبادلة بين شخصين الغرض منها تبادل المعلومات ونشاط ذو طبيعة خاصــة ،لأنـه متواصـل غير منقطـع لا يمكن إعادته كمـا لا يمكن محوه أو عكسه .

لقد كانت الأبحاث النظرية حول أنساق التواصل مسبوقة بدر اسات تم إنجاز ها منذ أواخر القرن التاسع عشر، في الفيزياء والرياضيات (لوديكLudwig ، بولتزمانBoltzman، أندري أندريفيتش ماركوفAndrei Andreivitch Markov ، رالف ويندون هارتلي (Ralph windon Hartley حول مفهوم "احتمال عنصر ما" وممكنات قياسات هذا الاحتمال، وإلى عهد قريب جدا، قبل الحرب العالمية الثانية، كانت الإسهامات الأكثر أهمية تعود إلى تعاون رياضيي ومهندسي الاتصالات اللاسلكية، مما جعلهم يكشفون أن الخصوصيات النظرية لكل نسق من العلامات المستعملة الـ"كائنات" (حية أو تقنية) لها غايات تواصلية. وبتحديدهم هذا المجال في البحث، يكون التواصل قد عولج ، من منظور جديد، . لقد سمحت النماذج الرياضية المهيأة بتدقيق بعض المفاهيم المستعملة بسهولة في تحليلات اللسانيات البنيوية، وأدت إلى ظهور الحدود المرتبطة بهذا النموذج من التحليل .

ـ تحديد عملية التواصل :

كل واحد منا عندما يريد أن يتواصل مع إنسان آخر يكون عنده فكرة معينة أو رسالة Message يريد توصيلها ، فيبدأ تشفير encoding ما يريد قوله إلى اللغة حتى يرسل هذه الرسالة المشفرة من " دائرته " إلى "دائرة " الشخص الأخر . و عندما تصل الرسالة المشفر ة الأخر فانه يقوم بعملية فك الشفر ة decoding أي فهم الرسالة و تحليلها . ثم يعيد إرسال رد feedbackالمرسل في صورة رسالة جديدة وتستمر دائرة التواصل ما بين إرسالواستقبال ورد فعل ، ثم رد فعل ،هكذا الى مالانهاية "<sup>4</sup>

ولكن بالطبع هذه هي الصورة المثالية ، مايحدث في الواقع أنه في معظم الأحيان توجد معو قات تحدث تشو يشا على عملية التو اصل الفعال .
الخطاطة العامة للتواصل: تستلزم كل صبر ورة تواصلية نقل رسالة بين مرسل ومرسل إليه، يمتلكان بشكل مشترك، جزئيا على الأقل، الشفرة الضرورية لتداول الرسالة. الشفرة تمثل مجموع قواعد التركيب الخاصة بنسق من العلامات النوعية. فاللغات الطبيعية تمتلك عددا من الفونيماتوالمور فيمات، وقواعد تركيب هذه العناصر فيما بينها: إنها الشفر ة في مقابل الكلام المكون من الملفوظات المنجزة (أو الرسائل). الفتاة:هي السند الفيزيقي الوحيد اللازم لتجلى الشفرة على شكل رسالة: الهواء بالنسبة للتواصل اللفظي المرسلِ:غالبا ما يفهم من نفس المصطلح مصدر الرسالة، يعني مكان تشكل الرسالة (مثلا: الدماغ الإنساني بالنسبة للغة الحديث والمرسِل، بحصر المعنى، هو الذي يقتضى ميكانيز مات تشفير الرسالة، والجهاز المرسل نفسه (أعضاء الكلام ) إنه على مستوى مصدر ـمرسل يتم إنجاز عملية التشفير ؛ يعني انتقاء عدد من العلامات التي تنتمي للشفر ة، و التي تسمح للمرسل بإرسال الرسالة. المرسل إليه:هذا المصطلح يشمل مجموع ميكانيز مات تلقى الرسالة: الجهاز المستقبل مفكك الشفرة (الأذن). والمرسل إليه، بحصر المعنى، الذي يتلقى الرسالة (الدماغ الإنساني إن صبر ور ة تفكيك الشفر ة تنجز على مستوى المستقبل-المرسل إليه، من خلال "البحث في الذاكر ة" عن العناصر التي تنتمي للشفر ةالمنتقاة من أجل نقل الرسالة. غالبا ما يشغل المستقبل ــالمرسل إليه بدور ه دور المصدر \_المرسل، مستعملا نفس القناة: وذلك في حالة التواصل الشفوي.<sup>5</sup> فالمتكلم يتواصل مع المستمع من خلال مسار فمي سمعي فالميكانز مية النطقية تكون من المتكلم إلى المستمع من خلال مسار فمي إلى سمعي ، فهي تستعمل من قبل الفرد لتكوين أصوات اللغة التي تدرك على أنها كلام من قبل المستمع ويشمل السمع على الوعي بالأصوات والقدرة على التمييز بينها والقدرة على معالجتها . وتعتبر القدرة أساسية في تحليل الكلام

نلاحظ أن التواصل يتطلب الترميز والإرسال في محتوى مفهوم وفك الترميز "الاستقبال اللغوي بالقدرة على تكوين واستعمال اللغة والقدرة على استعمال الحديث بشكل مفهوم من قبل الآخرين كما يشمل القدرة على سماع وفهم مايقوله الآخرين .

إذن فعملية التواصل عملية حية ومستمرة ، فيجب أن تتوفر عدة شروط لكل عنصر لإنجاح هذه العملية .فأي خلل في عناصر التواصل الأساسية تؤدي إلى ظهور عدة اضطر ابات بتحدد نوع هذا الاضطراب على حسب مكان ونوع الإعاقة وهذه الإعاقات تتمثل في اضطرابات : "اللغة ، الكلام ، السمع "والعلم الذي يدرس هذه الاضطرابات هو الارطفونيا إن تقدير نسبة شيو ع اضطر ابات التواصل ليس بالأمر السهل ، وذلك بسبب اختلاف الباحث في تعريف تلك الاضطر ابات ،و وجودها لدى الإعاقات الأخر ي كمشكلات مصاحبة ال

أسباب اضطرابات التواصل :

تلعب العديد من العوامل دورا أساسيا في حدوث اضطراب التواصل لدى الأطفال . ولكل حالة سبب يختلف عن الحالة الأخر ي . إلى أنه يمكن حصر ٍ هذه الأسباب فيما يلي :

- \* عوامل جسمية .مثل الضعف الجسمى العام . ضعف التحكم بالأعصاب ذات العلاقة في أجهزة النطق كما قد يكون تشوه الأسنان ، تضخم الأسنان أو الزوائد الأنفية ، وانشقاق الشفة العليا .
	- \*• عوامل نفسية : وتعتبر هذه العوامل من أهم عوامل أمراض الكلام أو صعوبات النطق ومن أبر ز ها :

ـ شعور الطفل بالقلق أو الخوف أو المعاناة من صراع لاشعور ي ناتج عن التربية الْبِيئِية الْخاطئة ، أو سوء الْبِيئة المحيطة به .

ـ فقدان الطفل للثقة . أو الشعور بعدم الأمان بسبب صر اع الوالدين المستمر ، مما قد يجعله ، يتوقع فقد الحماية العاطفية والمتمثلة في والديه .

ـ استخدام الطفل عيوب نفسية لاشعورية لجدب انتباه والديه اللذين أهملاه أو لطلب مساعدتهما ، أو استدرار عطفهما وحبهما له .

ـ الصدمات الانفعالية الشديدة : مثل موت شخص عزيز على الطفل يتعلق به تعلقا شديدا أو بسبب تورط والده في فضيحة وجريمة ، كالسرقة ،او الرشوة مما يسبب له السخر ية من ز ملائه . أو بسبب خوفه من التهديد المستمر له بالعقاب الشديد .

\* عوامل وراثية : ذكر ت بعض الأبحاث أن الور اثة ذات أثر ً في صعوبة النطق ، فقد تبين أن 65% من أفراد عينة كبيرة من المصـابين بعيوب النطق والكلام أحد والديهم ، أو أقاربهم مصابا بهذه العيوب غير أن من المرجع أن الوراثة تمثل عاملا بسبب هذه العبوب . \* عوامل عصبية : مثل تلف أجزاء المخ خاصة مركز الكلام بسبب الولادة

العسرة أو الإصابة باضطراب النطق والكلام ."<sup>7</sup>

ويبين الشكل التالي عناصر التواصل والاضطرابات التي تصبب هذه العناصر .

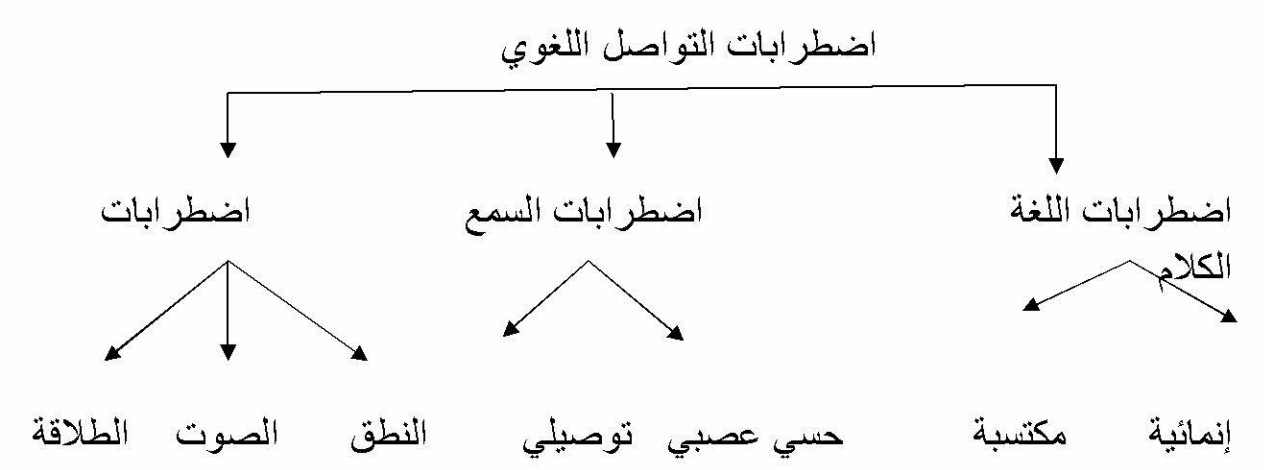

أشكال اضطرابات التواصل اللغوي :

ـ أولا : اضطرابات السمع Hearing Impairment:الإذن هي عضو السمع للإنسان ، وتنقسم إلى ثلاثة أقسام رئيسية :الإذن خارجية ، والوسطى والداخلية . فحاسة السمع هي من أهم الحواس بالنسبة للإنسان ، ويؤكد ذلك ورودها في المقام الأول في العديد من آيات القرآن الكريم قبل البصر حيث يقول الله سبحانه وتعالى في كتابه العزيز :

" إن السمع والبصر والفوّاد كل أولئك كان عنه مسؤولا " صدق الله العظيم وفي آية أخر ي من الكتاب الكريم يقول الله تعالى " صم بكم عمى فهم لا يعقلون " صدق الله العظيم <sub>.</sub> وفي آية أخرى " والله أ**خرجكم من بطون أمهاتكم لا تعلمون شيئا وجعل لكم** السمع والأبصار والأفَندة لعلكم تشكرون " النحل 78

إن حاسة السمع هي التي تجعل الإنسان قادر ا على تعلم اللغة وتمكنه من فهم بيئته والتفاعل معها ، فالإنسان إذا ما فقد قدرته على السمع مند الولادة فانه لن يستطيع التكلم ،

**تعريف اضطرابات السمع : لتو**ضيح مفهوم الإعاقة السمعية أشارت منظمة الصحة العالمية أن هناك ثلاثة مفاهيم مرتبطة بالمصطلح و هي الخلل : Impairment ويعني فقدان أو نقص تشريحي أو وظيفي أو نفسي ، يصبب بصفة دائمة أو مؤقتة نسيجا أو عضوا أو أكثر من أعضاء الجسم . أما العجز Disability فقد تم تعريفه بأنه تقييد نشاط الفرد وعدم قدرته على القيام بوظائفه أما فيما يخص الإعاقة السمعية Auditarally

Handicappedهي :" حرمان الطفل من حاسة السمع إلى درجة تجعل الكلام المنطوق ثقيل السمع مع أو بدون استخدام المعينات وتشتمل الإعاقة السمعية الأطفال الصم ضبعاف السمع "<sup>8</sup>مما سبق نستنتج أن مصطلح الإعاقة السمعية يشير إلى المشكلات السمعية التي

تتراوح في شدتها من البسيط إلى المتوسط و هو ما يسمى بالضعف (Hard of Hearing) إلى الشديد و هو ما يسمى بالصمم (Deafness). ومن هنا يعرف الصمم على أنه درجة من الفقدان السمعي تزيد عن (70) ديسبل للفرد تحول دون اعتماده على حاسة السمع في فهم الكلام باستخدام السماعات أو بدونها. أما ضعف السمع فهو درجة من فقدان السمع فقدان السمع تزيد عن (35) ديسبل ونقل عن (70) تجعل الفرد يعاني من صعوبات في فهم الكلام باستخدام حاسة السمع فقط "<sup>9</sup>

ـ أسباب الإعاقة السمعية : هناك العديد من الأسباب التي تؤدي إلى الإعاقة السمعية والتي توصل إليها العلم الحديث هي :

ـالأسباب الخارجية Exogenousتنشأ بسبب عوامل خار ج الجسم مثل : الأمر اض ، التسمم ، أو الجروح والتي تضعف قدرة النظام السمعي على استقبال وتحويل الأصوات ـ الأسباب الداخلية Endogenous فالأساس فيها العوامل الوراثية والتي تنتقل من الوالدين من خلال الجينات ، و هناك دليل قوى أن الإعاقة السمعية الخلقية Congenital تتعلق ببعض الأسباب "<sup>10</sup>1 هي :

- الأسباب الخاصة بالعوامل الوراثية (الجينية ) :وأهم هذه الأسباب اختلاف العامل الر ايزيسي بين الأم والجنين (RH) و هو عدم توافق دم الأم الحامل والجنين ويحدث عندما يكون دم الجنين خال من العامل الرايزيسي ويكون لدى الأب مما يؤذي إلى نقل دم الجنين إلى دم أمه وخاصة أثناء الولادة ، مما يجعل دم الأم ينتج أجساما مضادة لان دم الجنين مختلف عن دمها . و هذه الأجسام المضادة تنقل إلى دم الطفل عبر المشيمة ، ونتيجة لهذا كله فانه يحدث مضاعفات متعددة منها إصبابة الطفل بالإعاقة السمعبة للله الله
	- الأسباب الخاصة بالعوامل البيئية ، والتي تحدث بعد عملية الإخصـاب أي ما قبل مرحلة الولادة ، وأثناءها ، وبعدها . وتنقسم الإعاقة السمعية إلىالأنواع التالية :

الإعاقة السمعية العضوية : هي عضوية تؤثر على إحدى مستويات الإذن .آو كل مستوياتها . (الخارجية ، الوسطى ، الداخلية ) نتيجة إصابات أو أمراض فتعيق عملية السمع

الإعاقة السمعية التوصيلية:Surdité de transmission"هي التي تحدث نتيجة آي خطا أو شذوذ في جهاز توصبل الذبذبات الصوتية الذي يشمل الأذن الخارجية والطبلة والأذن الوسطى بعظيمات الثلاث . هذا النوع من الإعاقة السمعية يؤثر على عملية إرسال الرسالة الصوتية إلى الأذن الداخلية ،"<sup>12</sup>

الإعاقة السمعية العصبية الإدراكية :Surdité de perception

الإعاقة السمعية المختلطة Surdite de perception:يمكن للنو عين السابقين من الإعاقة السمعية أن تتواجد بالمرة عند الشخص الواحد وحينها تسمى بالإعاقة السمعية المختلطة .

ثانيا : اضطرابــــــــات اللغةLagunage discorder : هي أي صعوبة في إنتاج واستقبال الوحدات اللغوية بغض النظر عن البيئة التي قد تتر اوح في مداها من الغياب الكلي للكلام إلى الوجود الكلام إلى الوجود المتباين في إنتاج النحو واللغة المفيدة ، ولكن بمحتوى قليل ومفر دات قليلة وتكوين لفظي محدد وحذف الأدوات ، وأحر ف الجر إشار ات الجمع والظرف .

ـ عدم القدرة أو القدرة المحددة لاستعمال الرموز اللغوية في التواصل .

ـ أي تداخل في القدر على التواصل بفعالية في اي مجتمع وفقا لمعايير ذلك المجتمع " <sup>13</sup>

وتعرف المنظمة الأمريكية للنطق واللغة والسمع ASHA اضطرابات اللغة :هي إعاقة أو انحر اف في تطور الاستيعاب أو الاستخدام للغة المنطوقة ويشمل الاضطر اب **شكل اللغة**

Lagunage form النظام الفونولوجي والصرفي والنحوي م **محتواها** "النظام الدلالي واستخدامها في عملية التواصل "النظام الوظيفي " وقد يتمثّل الاضطر اب في جانب أو أكثر من هذه الجوانب الثلاثة للغة ففيما يتعلق بالشكل يظهر الاضطراب من خلال استخدام جمل غير مقبولة من الناحية النحوية كاستخدام المذكر للجنسين مثل:راحتالبنت،اما فيما يخص المحتوى فقد تبدأ الإعر اض في شكل بطء في اكتساب المفر دات ومعانيها المختلفة كان يقتصر دور الطفل على الإجابة على الأسئلة فقط " <sup>14</sup>

تصنيف اضطر ابات اللغة -

تصنف الاضطر ابات اللغوية وفقا لمعايير متعددة ، وقد قدمت الجمعية الأمريكية للكلام واللغة والسمع ASHA نظام تصنيفي يشمل على خمس أنواع للغة هي : ـ"الفونولوجي Phonologie- المور فولوجي Morphologie ـ النحوي أي تركيب الكلمة وبناء الجملة ـ الدلالي اللفظي Sémantiques ـ البراجماتي Pragmatique . ومن الطرق الأخرى في تصنيف الاضطرابات اللغوية تلك تعتمد على الأسباب والظروف الصحية المرتبطة بها مثل التوحد ،وإصابات الدماغ والتخلف العقلي ، والشلل الدماغي ٬ كما وتصنف الاضطرابات اللغوية اعتمادا على الصعوبات المحددة في المجالات التالية 3ـ استعمال الر موز 2- الانتباه 1ــالادر اك 6ـ التفاعل الاجتماعي المرتبط بالتواصل'' 4ـ استعمال القواعد 5\_القدرة العقلية 

ـ أ) الحبسة الخلقية l aphasie congénitale : هي صعوبة واضحة تعيق اكتساب اللغة عند طفل يمتلك قدرات معرفية وقدرات حسية ـ حركية عادية ، وهنا يجب أن نفرق بين الحسبة عند الطفل والتأخر في اكتساب اللغة المرتبط باضطر اب سلوكية أو بمشاكل سمعية أو بإعاقات حركية نوعية " <sup>15</sup>والمصــاب بالـحبسة يتميز بـالاعر اض التالية :

ـ تأخر حادا في فهم وإنتاج اللغة .

ـ اختلال إدراكي عام يؤثر على استقبال وإدماج وتنظيم وعلى التخزين الداخلي للمعلومات كما يؤثر كذلك على الإجابات المتنوعة و المختلفة و على بناء المعاني . ـ صعوبة في استقبال الأصوات تكون غير مرتبطة بخلل على مستوى الإذن . ـ قدر ات و كفاءات لغو ية ضعيفة . ـ عرض المثابر ة وعدم الثبات في الإجابات وفي الاستقرار الانفعالي . ـ تقليل في عمل الذاكر ة السمعية قصير ة المدى . ـ الكلام يكون عادة مقلصـا إلى خرس عام مع بعض الأصوات المنطوقة بشكل صحيح مع ترطين غير مفهوم ـ صعوبات في تكرار الكلمات ما عدا بعض الكلمات الشائعة )(ماما بابا) ـ اضطراب الفهم اللغوي .

ب ) التأخر اللغوي retard du langage : يعرف علم الارطوفونيا التأخر اللغوي :"هو مصطلح يدل على ظهور متأخر للغة أكثر مما يدل على لغة مضطربة ، فهو تأخر على مستوى إرسال الأصوات أو الكلمات المعزولة فقط ، ولكن يؤثر على بنية اللغة في شكلها التركيبي المعقد أي إن الوظيفة اللسانية في شكلها المتعلق بتحقيق الفعل اللغوي تكون مصـابـة وأحيانـا يمكن إن نـجد إصـابـة جانب الفهم وبـالتالـى تـأخر اللـغة " <sup>16</sup>

"يعر عبد العزيز السرطاوي الطفل المتأخر لغويا في معجم التربية الخاصة بأنه ذلك الطفل الذي يستخدم لغة بسيطة للغاية في المر احل التي نتمو فيها اللغة عادة ، مما يؤدي إلى بطء وتأخر اكتساب اللغة لديه "<sup>17</sup> وينقسم الى :

تأخر اللغة البسيط Retard simple du langage هو تأخر في المستوى الزمني لاكتساب اللغة وتطور ها (نمو ها ) حيث لا يتكفل الطفل من الإنتاج اللغو ي بين السنة الثانية والثالثة ، فلا يستطيع الوصول إلى الحد الأدنى من النضج اللغوي وحتى الاكتساب اللغوي البسيط إن وجد فهو بطيء وضعيف ، لا تصاحب هذه الاضطرابات إعاقة حسية ولا حركية والطفل يكون سليما من الناحية الفيزيولوجية والعضوية (الحواس والأعضاء ) ويمتلك قدرات عقلية عادية .

تأخر النمو اللغوي الحاد dysphasieيعرفه اجورياقير ajuriageurral على انه خلل في اللغة الشفهية تظهر خاصة في السنة السادسة على شكل صعوبات واضحة في تنظيم النمو اللغوي ، يمكن أن تؤثر على اللغة المكتوبة وتظهر في شكل عسر القراءة والكتابة . وهذا عند أطفال بمتازون بنمو حسي حركي عادي " <sup>18</sup>

ـ الحبسة الكلامية المكتسبة L aphasie" تعر ف الحبسة المكتسبة لدى الطفل بأنها اضطر اب في اللغة ناجم عن إصابة موضوعية في الجهاز العصبي المركز ي لدى طفل اكتسب مستوى معين من الفهم والتعبير اللغويين

كما نجد خلط بين الحبسة الخلقية والحبسة المكتسبة واضطر ابات أخرى تخص مرحلة النمو اللغوي لدى الطفل على أساس ان هناك صعوبات تطرح لدى تشخيص الحبسة المكتسبة أهمها عدم وجود مرجعية معتمدة في ان يكون الطفل قد اكتسب مستوى معين من اللغة و خاصــة قبل سن الثالثة من الـعمر كما يتداخل في هذه المر حلـة التأخر في النمو مـع عدم تطور اللغة 19<sub>''</sub> اللساني إلى نوعين :

ـ النوع الاول الحبسة الكلامية غير طلقة Nonfuentaphasiaبشمل هذا النوع على حبسة بروكا والحبسة عبر القشرة الحركية و الحبسة الشاملة :

1 ) حبسة بروكا(التعبيرية) :استطاع بروكا عام 1860 وصف هذا النوع من الحبسة ، التي يو اجهها المصـاب إذا أصـيبت المنطقة المعر وفة باسمه في قشرة الفص الـجبهي الأيسر من المخ "<sup>20</sup> " يرتبط هذا النوع غالبا بتلف بالأجز اء الأمامية لنصف الكرة المخية الأيسر ، وتظهر أعراضها على كلام الشخص ، حيث يوصف كلامه بأنه تلغرافي أو لا نحوي 21" " والخلل بهذه المنطقة متعلق بالصعوبة في الكلام ، وليس في الفهم و الاضطراب الذي يحدث هو اضطراب لغوي ، على الرغم من سلامة جهاز التصويت مازال يمكنه العمل لأغراض غير كلامية "<sup>22</sup> " وتتعلَّق حبسات التعبير بالناحية الحر كية ، أي بالقدر ة على نقل الأفكار و تو صيلها إلى الغير " <sup>23</sup> بمعنى أن الخلل يكمن في المنطقة الخاصـة بـالكلام ، فلا يستطيع المصـاب توصـيل فكر ته إلى المتلقي ، أي انـه لا يستطيع النطق ٬ فعندما تصـاب منطقة بروكا وتنغلق أوعيتها الدموية وتصاب بشلل جزئي تبدأ المشاكل اللغوية من حيث الفشل في إنتاج الكلام ، ورغم أن النلف يسبب ارتباكا في العملية اللغوية ، إلا أن الفهم يبقى جيدا إلى حد ما " وفي الحالات الشديدة من هذه الحبسة يفقد المصـاب القدر ة على التعبير لدرجة لا يتعدى محصوله اللغوي "نعم " أو "لا" لكنه رغم هذا فهو لا يشكو اضطرابا أو عجزا في قدرته على مدلول الكلمات المنطوقة "<sup>24</sup>.

نتميز لغة المصاب بهذا النو ع من الحبسة بالنقليل الكمي والكيفي للغة الشفهية لكل المحاولات ذات المصدر اللساني ومجرى الكلام يكون بطيئا يمتاز بتوقفات وتقاطعات كما نلاحظ أخطاء وعدم التمكن من استحضار الكلمة لذلك تعوض بالإشارات نجد كذلك الكلمة الجملة بينما الفهم الشفهي يكون سليما ،أما لتكر ار والقر اءة والكتابة عن طريق القراءة تكون مستحيلة <sub>ـ ''</sub>25" ومن أهم مظاهر ها اللغوية الحد من قدرة الفرد على إنتاج اللغة، بينما يبقى الاستيعاب سليما نسبيا كما يقوم بحذف أجزاء من الكلمة وبخاصة تلك التي تحدد العدد والجنس والزمن " <sup>26</sup>

2)ـ الحبسة عبر القشرة الحركية :

تنتج هذه الحبسة عن التلف الذي يصبب المنطقة حول القمة وشريط الحد الأمامى لمنطقة بريسيلفان وأن النلف عميق أسفل سطح الدماغ في هذه المنطقة الأمامية ويظهر الشخص المصـاب إعاقة شديدة في القدرة على الكلام العفوي وعلى الرغم من المحادثات الضئيلة ، فانه يبدو واضحا إعاقة الكلام حيث يعاني الشخص المصاب من اعاقة في القدرة على النقليد و المحافظة على الكلام ، وبعدها يجد الشخص نفسه قادر ا على نكر ار كلمات وأشباه جمل وحتى الجمل ، وتعتبر التسمية ، على أنها أفضل من المحاو لات العفوية للفهم الكلامي والسمعي والتي قد تظهر الإعاقة فيها من البسيطة الى المتوسطة .''<sup>27</sup>

3) الحبسة الشاملة :

يعكس هذا النوع من الحبسة مستوى شدة أكثر من نوعية مميزة للاضطراب ، ويظهر الشخص المصاب إعاقة شديدة جدا في لبقدر ات اللغوية في كافة النماذج الكلامية والفهم والقراءة ، ويمتا ز التعبير الفموي بأنه معاق بدرجة شديدة والذي يشتمل فقط على كلمات محدودة ، وتعبير انفعالى محدود أو قدرة نطقية محدودة على عدد الكلمات . كما تظهر إعاقة شديدة في القدر في القدر على التكر ار والنقليد والتسمية .'' <sup>28</sup>

ا**لنوع الثاني** : الحبسة الكلامية الطلقة وتشتمل هذه الحبسات على حبسة ورينك والحبسة عبر القشرة الحسية ، والحبسة الايصالية وحبسة اللانسمية

1) ـ حبسة الحسية "يطلق عليها أيضـا حبسة فرينك نسبة إلى كار ل فير نكي الذي وضـع 1874م الارتباط ألسببي بين إصابة التلفيف الأول الصدغى'' <sup>29</sup> " نجد فرينك قد توصل إلى وجود مركز سمعي كلامي يقع في الفص الصدغي من الدماغ وأن حدوث أي خلل في هذا الجزء يسبب إتلاف الخلايا التي تساعد على تكوين الصورة السمعية للكلمات وتنتج عن هذا الإتلاف ظاهرة مرضية كلامية معر وفة باسم " العمي السمعي " والمصـاب بـهذه الـعلة يفقد القدرة على تمييز

الأصوات المسموعة وإعطائها دلالتها اللغوية ، بمعنى انه يسمع الحرف كصوت ، إلا انه تتعذر عليه ترجمة مدلول الصوت وينتج عن ذلك أن يبدل الحرف''<sup>30</sup>

" يمتاز المصاب بحبسة ورينك بأنه طلق ولديه طلاقة زائدة وإعاقة الفهم السمعي وخلط الكلام وذلك باستعمال كلمات غير مقصودة كما أن ابدالات الكلمات قد تكون أو لا تكون مرتبطة بالكلمات . أو قد تكون الكلمات الجديدة أوقد تكون الكلمات غير مستعملة ويمتاز

الكلام بأنه مشدد وتظهر الطلاقة المفرطة والانفجار السريع لسلسلة الجمل مع الوقفات الصعبة ونظهر هذه الصعوبات بوضوح في حالات المحادثات التي تتطلب تبادل الأدوار

والمصباب بهذه الحبسة لديه اضطراب في الاستعمال الاجتماعي للغة ، نجد أيضنا أن الفهم السمعي مصـاب يظهر اضطراب في أخطاء المراقبة الذاتية أو أخطاء في الإدراك خلال إنتاج الكلام أما مظهر التسمية فقد تتراوح الإعاقة فيه من متوسط إلى شديد "<sup>31</sup>

- 2) الحبسة عبر القشر ة الحسية :"تمتاز هذه الحبسة بحفظ القدر ة على تكر ار و تقليد الكلمات ويوصف الكلام الحادثي والعفوى بأنه طلق وقريب من خصائص كلام حبسة ورينك ولكنه مليء و ابدالات الكلمات وقصور في الأسماء , ونتر اوح إعاقة التسمية من الشديدة إلى المتوسطة ، كما أن الفهم السمعي أيضا معاق . وأكثر شدة من الحبسة عبر القشرة الحركية مع بقايا الخصائص الرئيسية سليمة للقدر ة على إعادة الكلمات ، و أشباه الجمل . وتنتج الحبسة عبر القشرة الحسية عن تلف حول حواف الأجزاء الخلفية لمنطقة بريسيلفيلن  $32<sub>II</sub>$
- 3) الحبسة الايصـالية : "تمتاز الحبسة هنا بأنـها طلقة وـطول شبـه الـجملة و النـحو والنبرات اللفظية للغة تمتاز بأنها جيدة . وتظهر عيوب التسمية التي وقد تتراوح من البسيط إلى الشديد وإعاقة الفهم و الإدر اك السمعي ولكنه في بعض الحالات تمتاز بإعاقة بسيطة . والسمة الأكثر خصوصية في الحبسة الايصالية هي تكر ار أو تقليد الكلامي ، ويمتاز التكر ار بأنه ضعيف جدا . وتنتج هذه الحبسة عن تلف في الحزمة المقوسة وهي حزمة في الألياف أسفل سطح القشرة الدماغية المتصلة بمنطقة ويرنك وبروكا <sub>. "</sub><sup>33</sup>

4) حبسة اللاتسمية'' تمتاز هذه الحبسة بفقدان التسمية ومشكلات في استر جاع الكلمات ، والشخص المصباب يظهر الكلام العفوى وإعاقة من متوسطة إلى بسيطة في القدر ّ على التكرار والفهم السمعي

ثالثا :اضطرابات الكلام Speech disorderdersهو : انحراف عن المدى المقبول في بيئة الفرد وينظر إلى الكلام على أنه مضطرب إذا اتصف بأي من الخصائص التالية :

صعوبة سماعه ، غير واضح ، خصائص صونية وبصرية غير مناسبة ، اضطرابات في إنتاج أصوات محددة ، أو عيوب في الإيقاع والنبر ، عيوب لغوية ، كلام غير مناسب للعمر وللجنس والنمو الجسمي "<sup>34</sup>وقد قامت المنظمة الأمريكية لاضطرابات اللغة والكلام بتقسيمها على النحو التالي :

اضطر ابات الكلام

اضطر ابات الطلاقة اضطرابات الصوت اضطر ابات النطق

أولا : اضطراب النطقarticulation discorder هو صعوبات في مظاهر الإنتاج الحركي للكلام أو عدم القدرة على إنتاج أصوات كلامية محددة ويشير ها التعريف

إلى أن تعليم المهار ات اللفظية هو عملية اكتسابية ناتجة عن التطور ألنمائي للقدرة على تحريك أعضـاء النطق بطريقة سريعة ودقيقة فتعلم النطق مـا هو إلا نوع محدد من التعلم الحركي .''<sup>35</sup>

أقسامـــــــــــــــها :

أ) اضطرابات النطق العضوية : هي اضطر ابات النطق الناتجة عن الشفة الشر ماء أو الحنك المشقوق ، هي أكثر التشوهات العضوية شيوعا . ومن الطبيعي أن تتوقف مدى خطورة هذه الاضطرابات على مدى خطورة الاصابة الجسمانية . فاصابة قاع الحنك ، يؤثر على النطق بعض الحروف مثل (ج) وإذا كانت الإصابة في سقف الحنك . فان ذلك يؤثر على نطق بعض الحروف الأخرى التي تنتج من اتصال اللسان بسقف الحنك مثل (ب، ف، ت) ...الخ وإذا كان الشق خطيرا ، فان ذلك سيؤثر على قدرة الشخص على النطق بدرجة خطيرة حتى يكون من الصعب تفهم كلامه

- ب) اضطرابات النطف الفونولوجية :تعرف الاضطرابات الفونولوجية بأنها انحراف ملحوظ في إنتاج الكلام وفي إدراك الكلام وفي التنظيم الفونولوجي مقارنة مع أقران الطفل المصاب بالاضطرابات الفونولوجية و،واعها تتمثل فيما يلي :
	- \*• الإبدال substitution :ويحدث عندما يستبدل الفونيم المستهدف بفونيم آخر غير مناسب كما هو في المثال التالي don twet meمتحدمايقصد المصباب don t let me|النتيجة هي إبدال الصوت w ب i وينتج تغير المعنى من wet,أو | هذا الخطأ النطقي أدى إلى سوء فهم الكلمة المقصودة بسبب أن صوت i و wأدبيا مختلفين في المعنى "<sup>36</sup>
- \* التشويه distortion إنتاج الصوت بطريقة غير معيارية أو غير مألوفة على الرغم من أن الإنتاج يدرك على انه فونيم مناسب حيث أن الخطأ في إنتاج الصوت يجعل صوت الفونيم مختلفا ولكن الاختلاف لا يؤذي إلى تغيير الإنتاج الصوتي إلى فونيم أخر ، فقد يستعمل الشخص هواء الزفير في إنتاج الصوت j في كلمة spin عندما يجب أن لا ينتج بهواء الزفير فالكلمة تكون مفهومة ولكن صوت إمشوه
- \* الحذف omission:و هو حذف صوت الكلمة فقد تحذف أحيانا بعض الأصوات المستخدمة في الكلمات و هذا يترتب عليه صعوبة في إمكانية تحديد الفونيم المقصود وبما أن شيئا لم ينتج فان من الصعوبة أن نحدد هل كلمة تلفون مثلا قد أنتجت بطريقة معيارية صحيحة . فادا قال الطفل على سبيل المثال ca فان من الصعب معرفة هل يقصد cat أم cap لان الصوت في أخر الكلمة هو الذي يحدد الكلمة المقصودة
	- \*• الإضافة addition:حيث يضاف صوت الكلمة المستخدمة ليغير معناها مثال : I have ablack horse I have a black horse<sup>37</sup>"

الفرق بين الاضطراب النطقي العضوي والوظيفي :

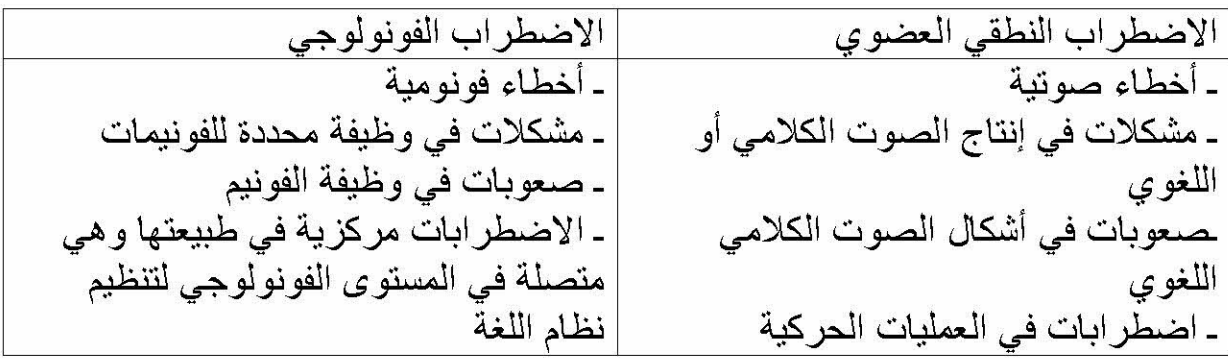

ـ تؤثِّر الصعوبات الفونيمية على المظاهر الأخرى للغة مثل :الصرف النحو الدلالة

المحيطية ذات الصلة في الكلام ـ صعوبات في إنتاج الأصوات الكلامية لاتؤثر على المظاهر الأخرى لتطور اللغة مثل الصرف والنحو والدلالة .

ثانيا اضطرابات الصوت : Voice Disordersإبحدث اضطراب الصوت عندما تختلف نوعية أو طبقة أو مرونة الصوت عن الآخرين ضمن نفس العمر والجنس''<sup>38</sup>وتنقسم الى :

اضطرابات الصوت العضوية organicvoiceDisorders:بعتبر اضطراب الصوت عضويا إذا كان ناتجا عن أمر اض فسيولوجية أو تشريحيةو عيوب في طبيعة الحبال الصونية .

اضطرابات الصوت الجينيةpsychogenisvoiceDisorders:وتشمل اضطراب الصوت النفسية الجينية اضطر ابات نوعية وطبقة وعلو ومرونة الصوت الناتجة عن الاضطر ابات النفسية

ثالثا اضطرابات الطلاقة :هواي نمط من الكلام يمتاز بالتكرارات أو الاطالات أو التر ديدات أو الحيرة الإنمائية لطفل . كما يتطلب الاضطر اب جهدا كبير ا ويكون بطيئا وغير سلس <sub>.</sub> "<sup>39</sup>وتتمثل أنواع هذه الاضطرابات فيما يلي :

1)التاتاة: stuttering"و هي أن يكرر الطفل الحرف الأول من الكلمة عددا من المرات ،أو يتر دد في لفظه ، وينحصر هذا الاضطر اب في إيقاعات النطق " <sup>40</sup>"وتعد أكثر العيوب انتشار ا بين الأطفال ، و هي تلاحظ بكثر ة فيما بين الخامسة و السابعة "<sup>41</sup>

2)ـ اللجلجة : stutteringهو اضطراب في إيقاع الكلام وطلاقته مما يؤثر على انسياب الكلام يتضمن التكر ارات اللاإرادية للأصوات أو الحرف أو الكلمات اواطالتها أو التوقف اللاإراديأثناء الكلام ويصاحب ذلك حركات لا إرادية للرأس والإطراف وسلوك التفادي وردود الأفعال الانفعالية كالخوف والقلق وانخفاض درجة تقدير الذات لدى المتلجلج "<sup>42</sup>

3) التهتهة :هي نوع من التردد والاضطراب حيث يكرر الطفل الكلام بتردد ، ويردد حرفا أو مقطعا ترديدا لا إراديا . مع عدم القدر ة على أن ينتقل من هذا المقطع إلى التالي ، وقد يخرجه أحيانا بصورة انفجارية مصاحبة ببعض حركات الجسم كميل الر أس أو تحريك اليدين إله

## خاتمة ·

نلاحظ أن اضطر ابات التواصل متنوعة على حسب المكان الذي وقع فيه الخلل . اضطرابات السمع تختلف على حسب إصابة الاعاقة التي تصيب أي جزء من أ جزاء الأذن . هناك العضوية والتوصيلية ، أما بالنسبة إلى اضطرابات اللغة فهي نو عان اضطرابات اللغة الإنمائية واضطرابات اللغة المكتسبة وكلاهما سببهما العطب في الجهاز العصبي الذي بسببه تظهر هذه الاضطرابات في اللغة .

وفيما يخص اضطر ابات الكلام فهي تنقسم إلى ثلاثة أقسام اضطر ابات الصوت التي تنقسم بحد ذاتها إلى اضطر ابات الصوت الوظيفة واضطر ابات الصوت العضوية ,و هناك اختلاف بين هذين النو عين .

ويوجد كذلك اضطرابات النطق التي تنتج عن خلل أو تشوه يمس أجزاء النطق مما تؤذي إلى ظهور \_ اضطر ابات في النطق كالحذف و الإبدال والتشويه .

و أخير ! هناك اضطر ابات الطلاقة ،أي غياب تلك السلاسة التي تكون في الكلام .و هناك أشكال متعددة كالتأتأة و التهتهة .